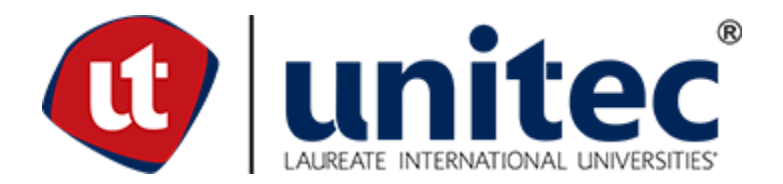

## **FACULTAD DE POSTGRADO TESIS DE POST GRADO**

## **DISEÑO DE TANQUES RECTANGULARES DE CONCRETO REFORZADO PARA ALMACENAMIENTO DE AGUA APLICANDO CÓDIGOS ESTRUCTURALES ACTUALIZADOS**

## **SUSTENTADO POR: ERICK GEOVANNY FIALLOS WILLIAMS NAHUN ERNESTO FUNEZ NUÑEZ**

# **PREVIA INVESTIDURA AL TÍTULO DE MASTER EN INGENIERÍA DE ESTRUCTURAS**

## **TEGUCIGALPA M. D.C, F.M., HONDURAS C.A JULIO, 2018**

## **UNIVERSIDAD TECNOLÓGICA CENTROAMERICANA UNITEC**

## **FACULTAD DE POSTGRADO AUTORIDADES UNIVERSITARIAS**

## **RECTOR MARLON ANTONIO BREVÉ REYES**

## **SECRETARIO GENERAL ROGER MARTÍNEZ MIRALDA**

## **VICERRECTORA ACADÉMICA DESIREÉ TEJADA CALVO**

## **DECANA DE LA FACULTAD DE POSTGRADO CLAUDIA MARÍA CASTRO VALLE**

# **DISEÑO DE TANQUES RECTANGULARES DE CONCRETO REFORZADO PARA ALMACENAMIENTO DE AGUA APLICANDO CÓDIGOS ESTRUCTURALES ACTUALIZADOS**

## **TRABAJO PRESENTADO EN CUMPLIMIENTO DE LOS REQUISITOS EXIGIDOS PARA OPTAR AL TÍTULO DE MASTER EN INGENIERÍA EN ESTRUCTURAS**

## **ASESOR METODOLÓGICO CARLOS AUGUSTO ZELAYA OVIEDO**

## **ASESOR TEMÁTICO CARLOS ROBERTO VERDIAL**

**MIEMBROS DE LA TERNA LUZ MARINA FUNES JULIO CÉSAR LÓPEZ KARLA UCLÉS**

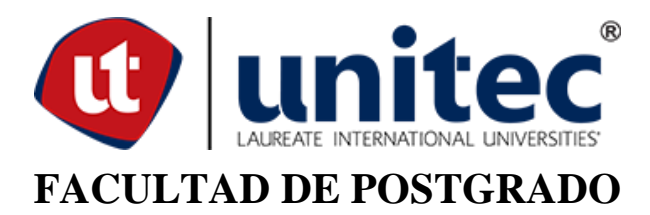

# **DISEÑO DE TANQUES RECTANGULARES DE CONCRETO REFORZADO PARA ALMACENAMIENTO DE AGUA APLICANDO CÓDIGOS ESTRUCTURALES ACTUALIZADOS**

## **ERICK GEOVANNY FIALLOS WILLIAMS NAHUN ERNESTO FUNEZ NUÑEZ**

### **Resumen**

La presente investigación se elaboró con el objetivo de facilitar el conocimiento para el diseño de estructuras subterráneas de concreto reforzado basados en códigos internacionales actualizados, mediante una guía de diseño estructural, para que sea utilizada en el diseño de tanques rectangulares subterráneos de concreto reforzado. Esta investigación está dirigida a un enfoque mixto predominando un enfoque cuantitativo. Se analizaron los métodos del PCA para tanques rectangulares mediante tablas de coeficientes de momentos y cortantes, y el método de elementos finitos con ayudas del software SAP 2000, obteniendo resultados de dimensionamientos y armados de acero para la buena funcionabilidad de estas estructuras. Esta guía es un aporte beneficioso para ingenieros civiles y arquitectos de poca experiencia, que tengan la oportunidad de realizar diseño de estas características.

**Palabras Claves:** Análisis estructural, Diseño Estructural, Método PCA, Presiones laterales, Tanques subterráneos de concreto reforzado, SAP 2000.

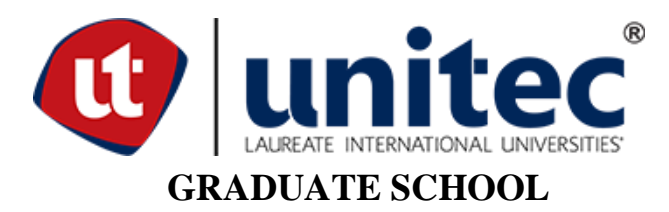

## **DESIGN OF RECTANGULAR TANKS OF REINFORCED CONCRETE FOR WATER STORAGE APPLYING UPDATED STRUCTURAL CODES**

## **ERICK GEOVANNY FIALLOS WILLIAMS NAHUN ERNESTO FUNEZ NUÑEZ**

### **Abstract**

The present investigation was elaborated with the objective of facilitating the knowledge for the design of reinforced concrete underground structures based on updated international codes, through a structural design guide, to be used in the design of rectangular reinforced concrete underground tanks. This research is aimed at a mixed approach with a predominant quantitative approach. The PCA methods for rectangular tanks were analyzed by tables of coefficients of moment and shear, and the finite element method with SAP 2000 software aids, obtaining sizing results and steel assemblies for the good functionality of these structures. This guide is a beneficial contribution for civil engineers and architects of little experience, who have the opportunity to make design of these characteristics.

**Key Words**: Structural Analysis, Structural Design, PCA Method, Lateral Pressures, Reinforced Concrete Underground Tanks, SAP 2000.

### **DEDICATORIA**

#### **Erick Geovanny Fiallos Williams dedica a:**

A Dios por haberme permitido llegar a hasta este punto y poder alcanzar este objetivo propuesto en mi vida, a mis padres, Carmen María Williams Mayorga y Ronald Arturo Fiallos por ser el principal fundamento de lo que soy, enseñarme todos los valores, por el incondicional apoyo que siempre me han dado, mis hermanos, Ronald, Allan y Humberto, por ser mis ejemplos a seguir, y siempre mostrarme que puedo contar con ellos en cada momento A mi novia Belkis Maricela Córdova Bonilla, por ser la mayor motivación en mi vida, por tenerme paciencia y comprensión en todo momento para poder alcanzar este éxito en mi vida profesional.

### **Nahun Ernesto Funez Núñez dedica a:**

A Dios por haberme permitido llegar hasta este punto y haberme dado salud para lograr mis objetivos, además de su infinita bondad y amor, a La Virgen de Suyapa por ser signo de esperanza y motivación, a mi madre, Oralia Núñez Flores que es el pilar fundamental en mi vida por ser la luz que ilumina mi camino y mi ejemplo, a mi abuelita Bertha Núñez que es mi ángel protector que ya goza de la gloria de Dios, mis tíos Walter y Daniel Núñez los cuales han jugado el rol de padres a lo largo de los años y apoyaron este proyecto financieramente y a toda mi familia, tías, , tíos, y Primos por ser parte de mi crecimiento personal y profesional a lo largo de mi vida.

### **AGRADECIMIENTO**

A todos los docentes que nos impartieron clases por brindarnos todos los conocimientos necesarios para lograr este objetivo, a mis compañeros Edgardo Ávila, Lester Castillo y Mario Matute, y a todos los compañeros que estuvimos en este camino, a nuestros asesores metodológico y temático el doctor Carlos Oviedo y Carlos Verdial.

## ÍNDICE DE CONTENIDO

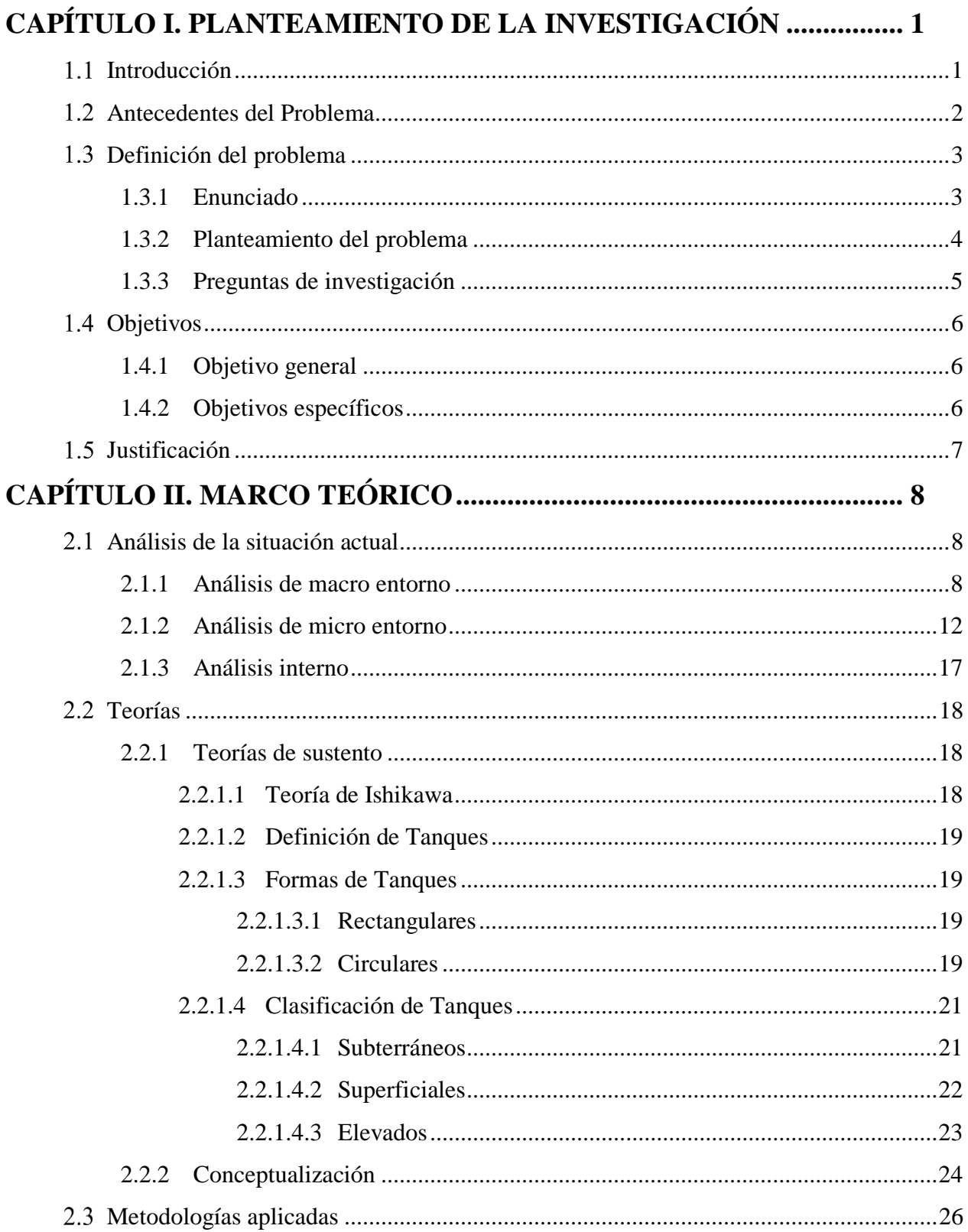

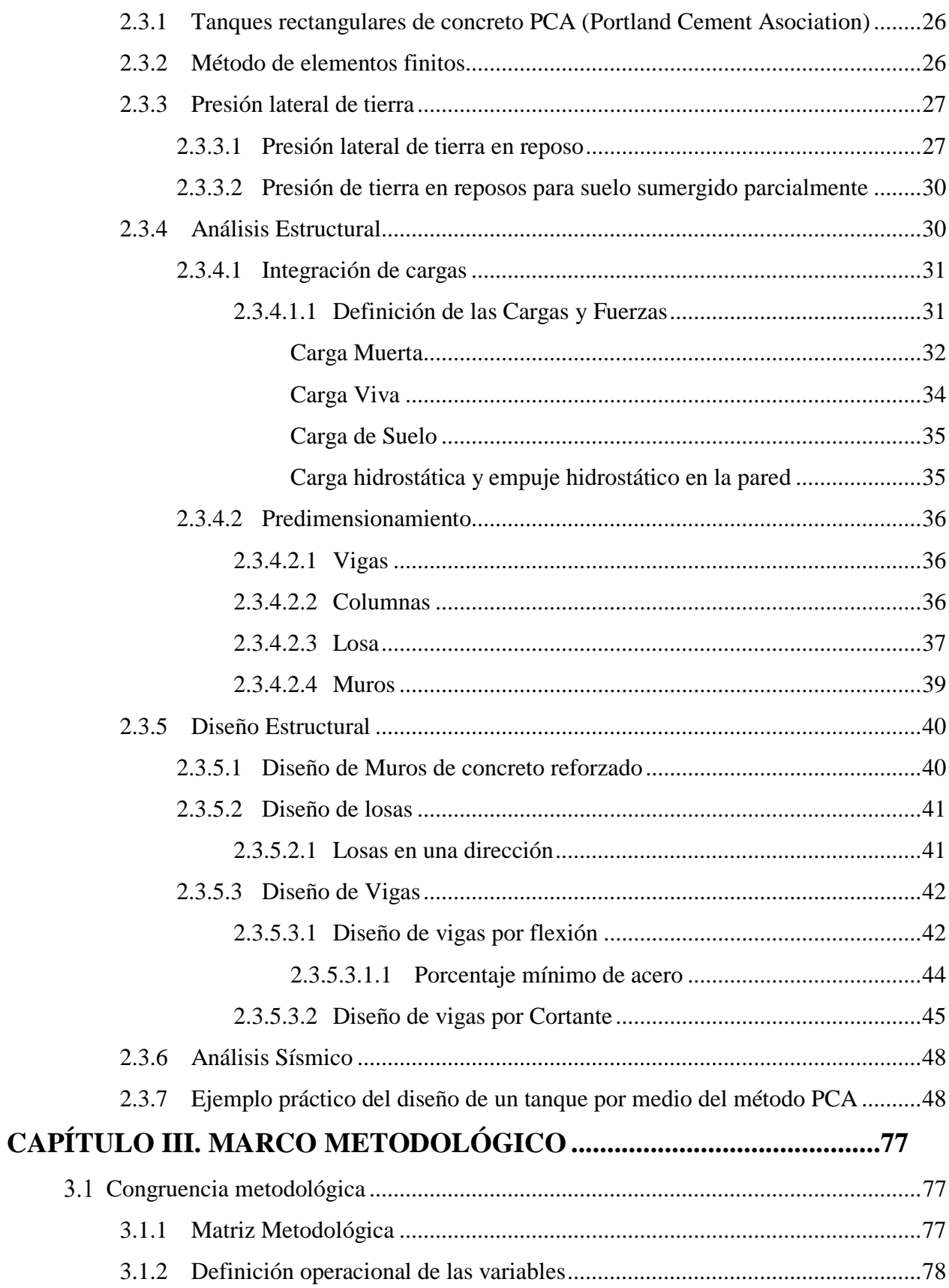

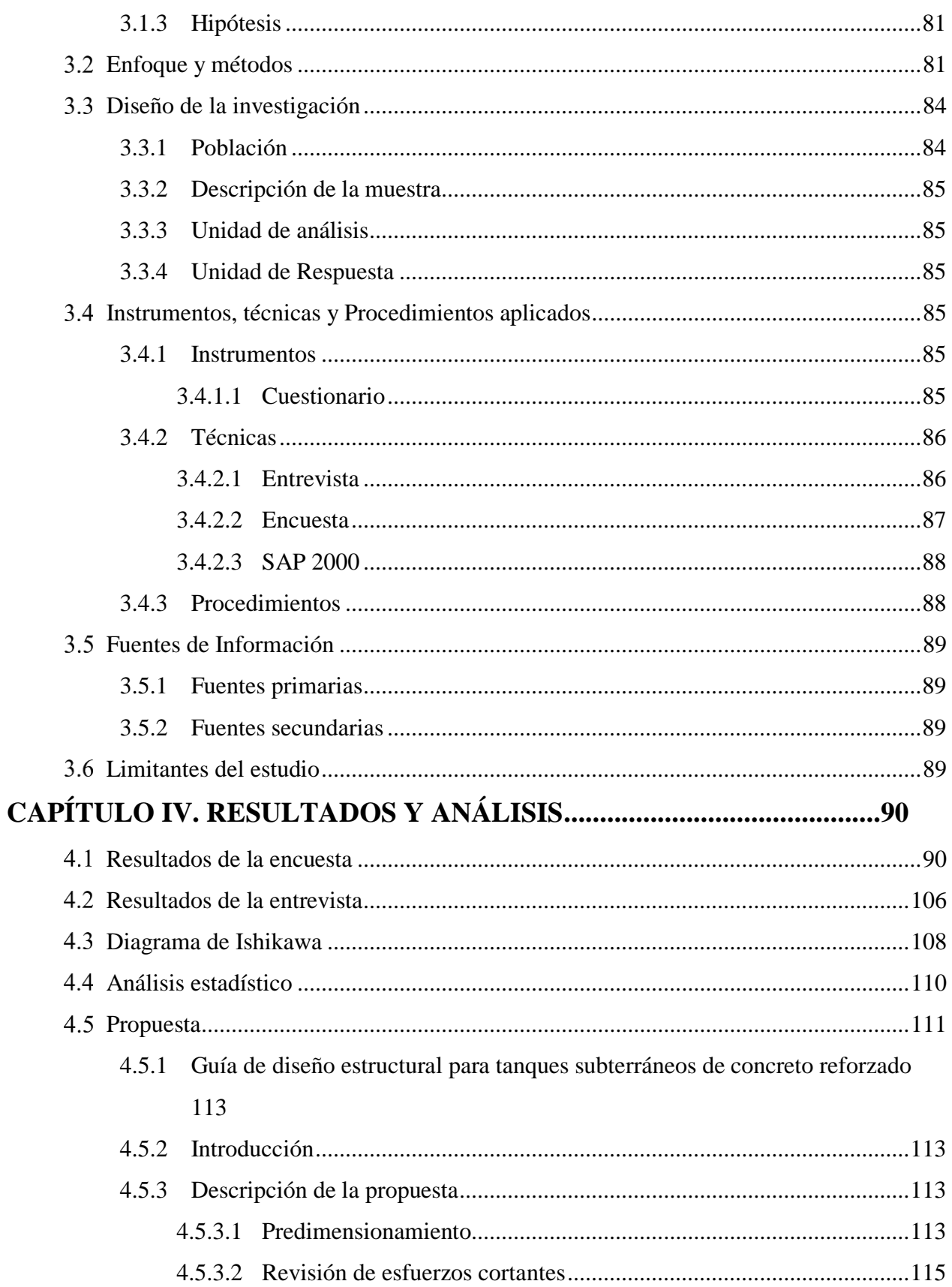

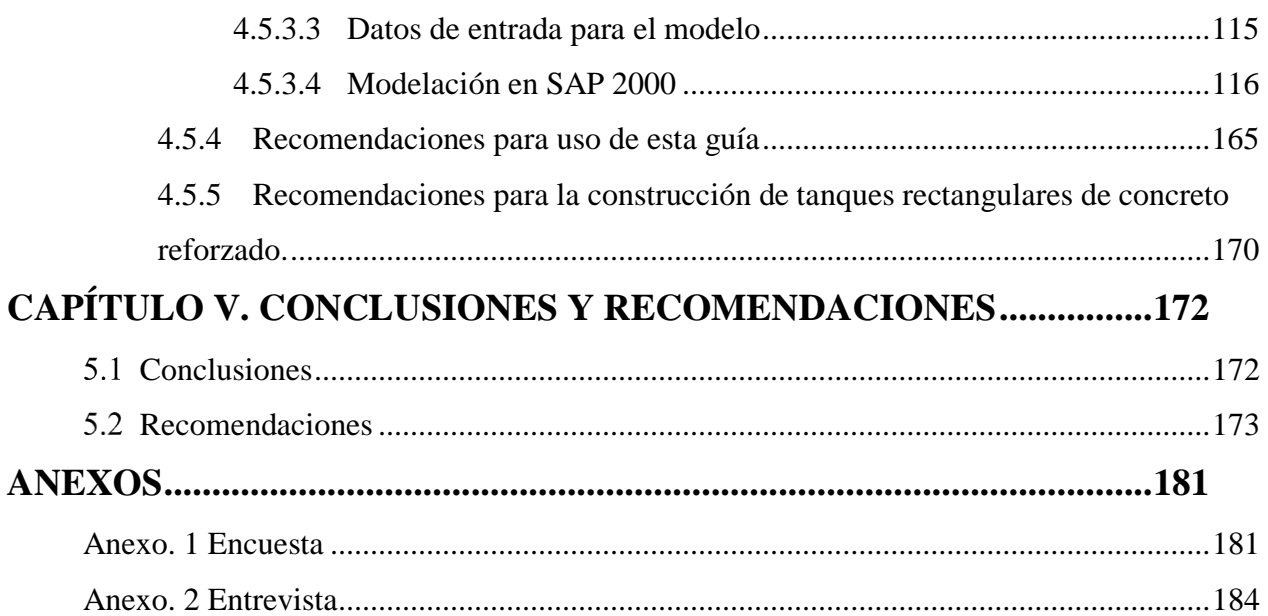

### ÍNDICE DE TABLAS

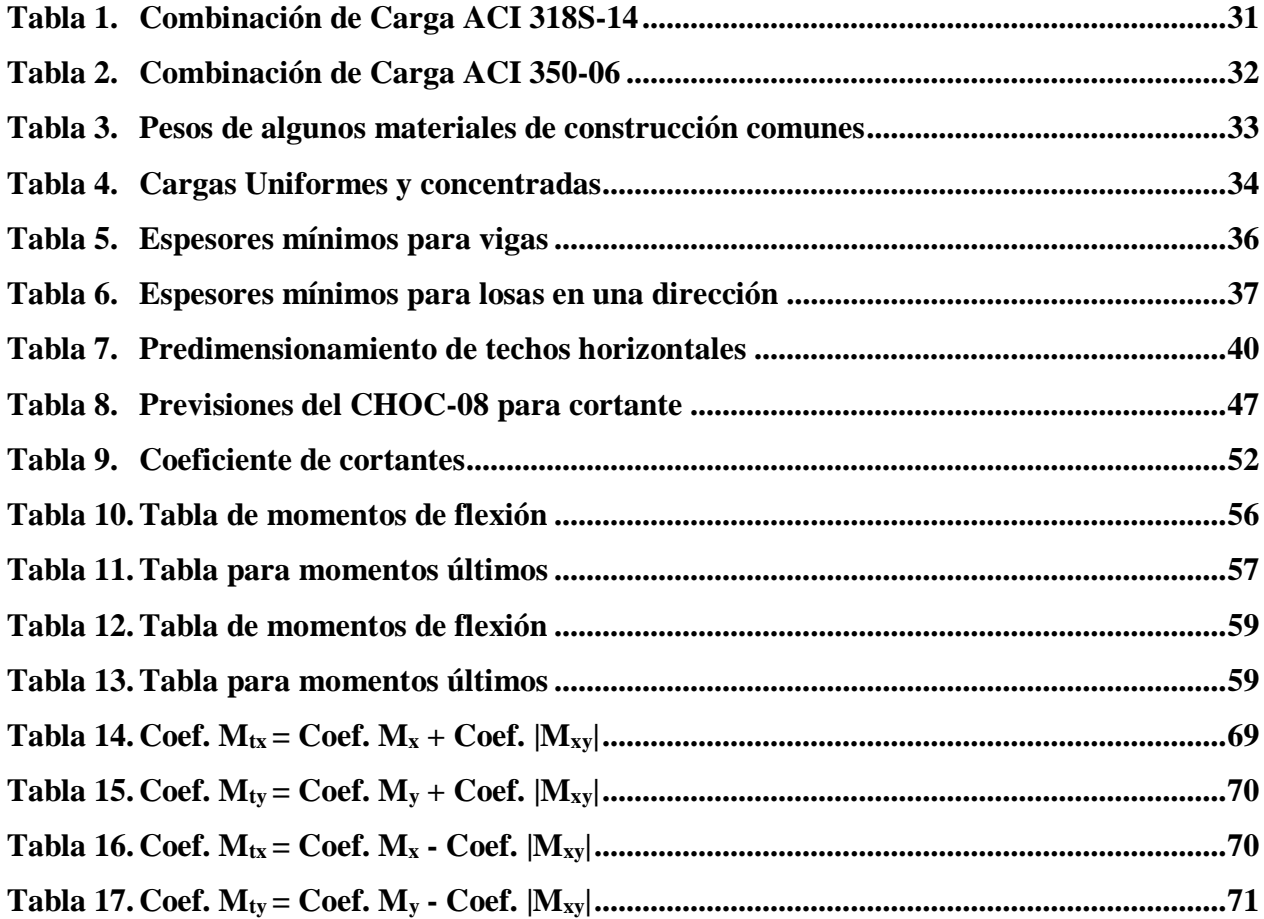

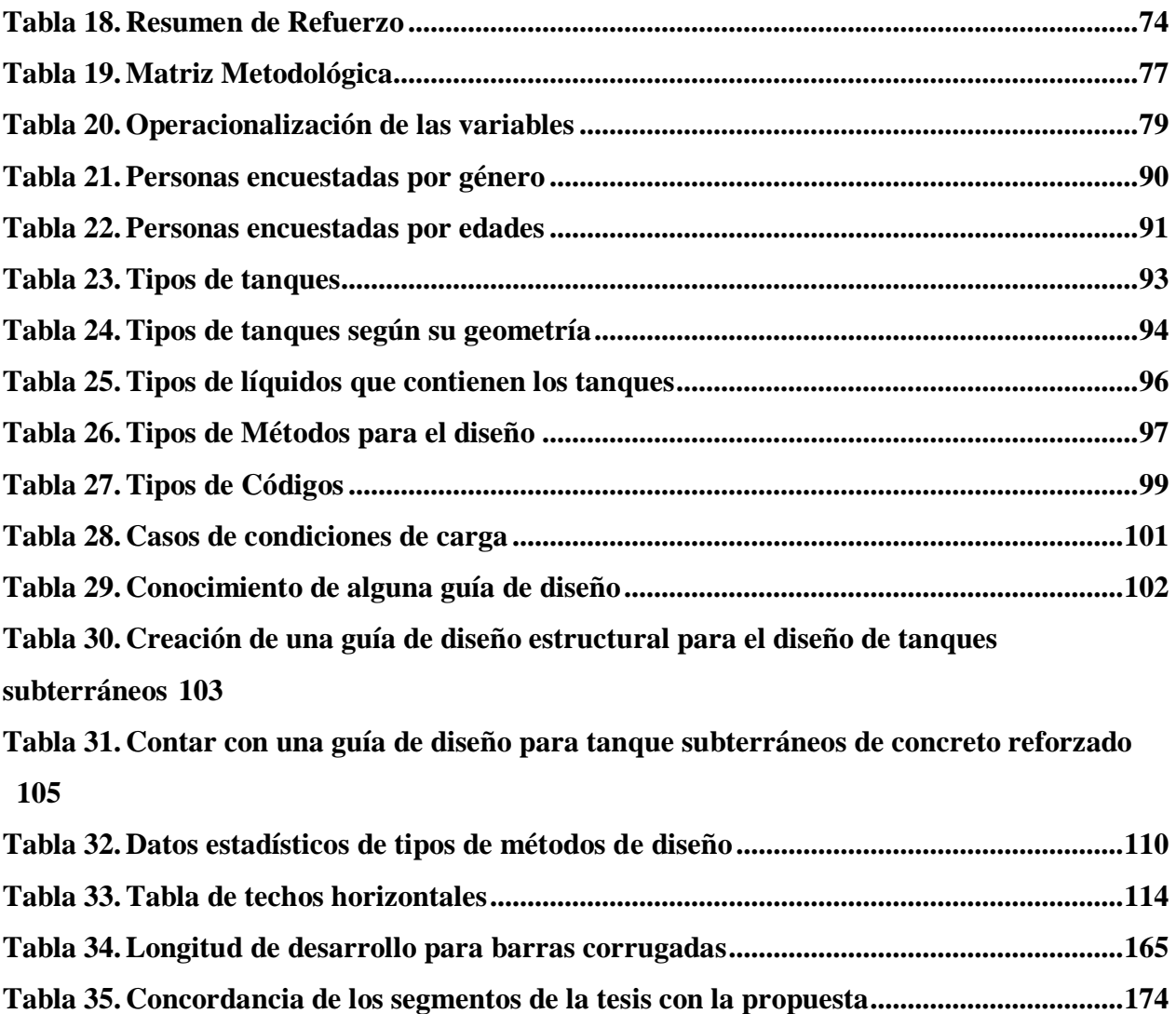

### **ÍNDICE DE FIGURAS**

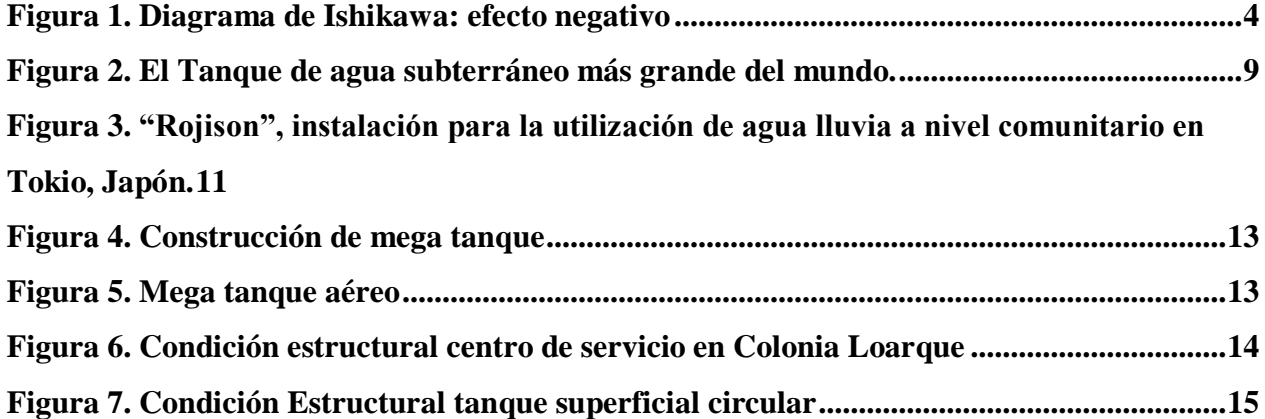

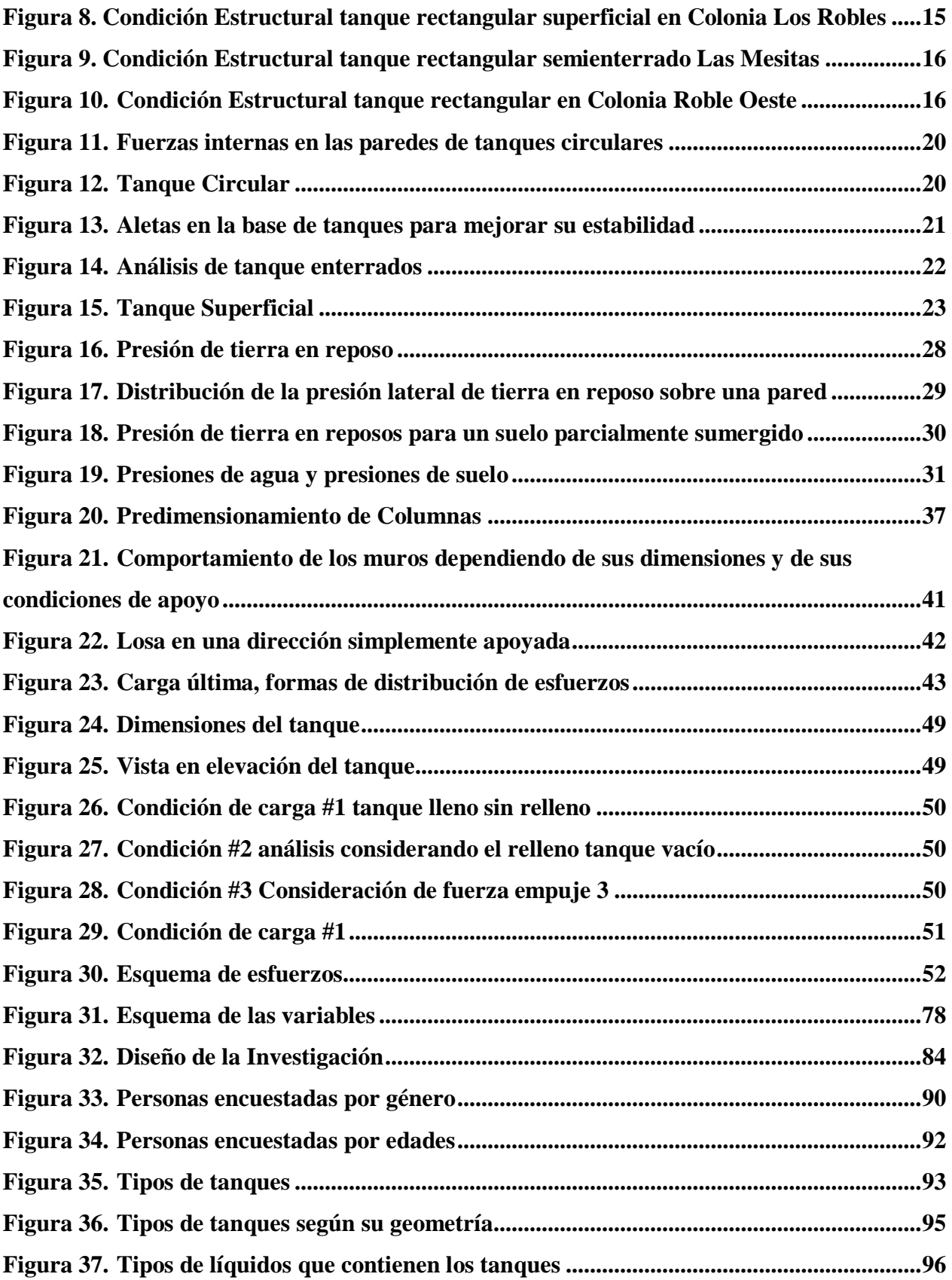

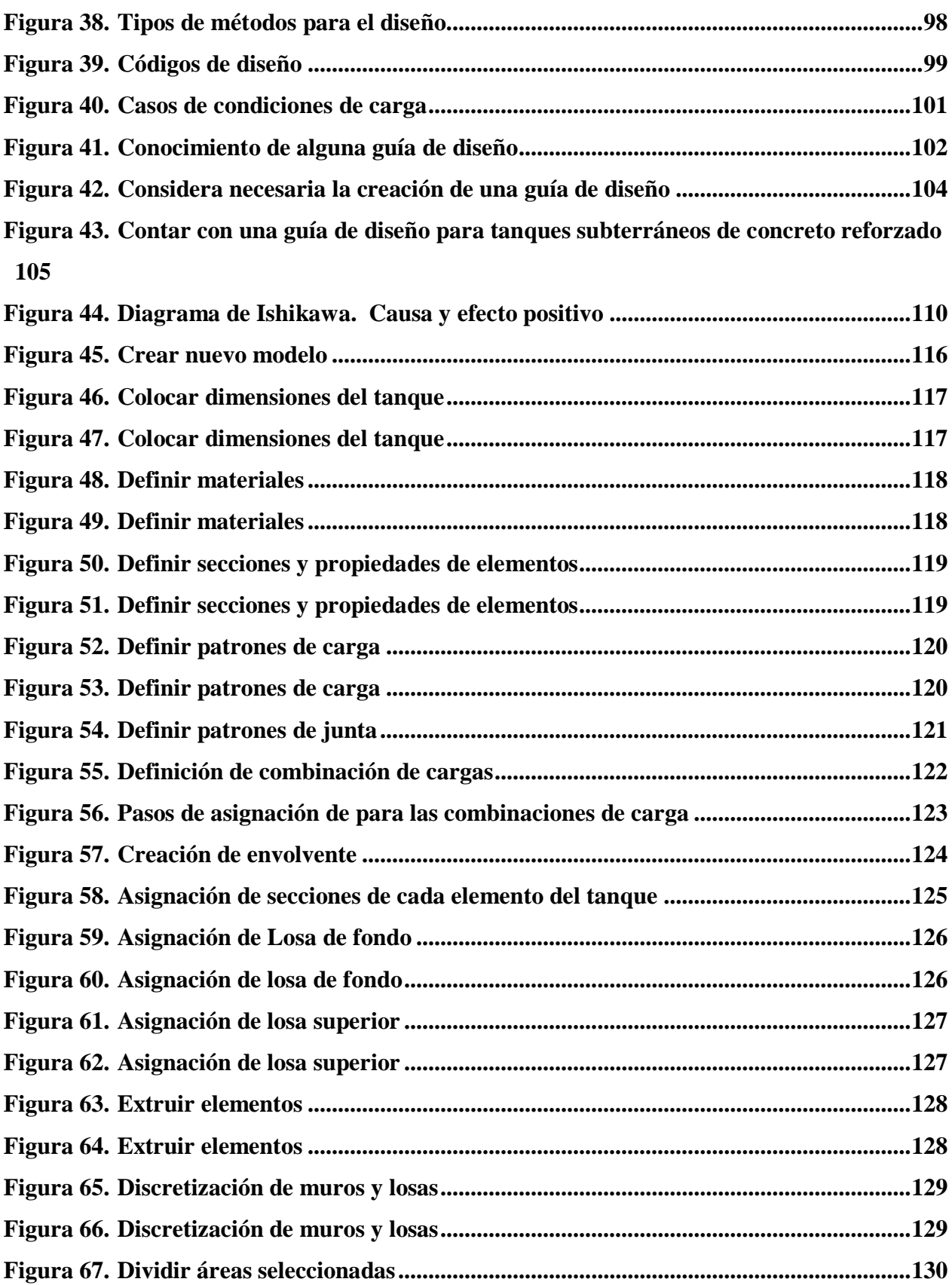

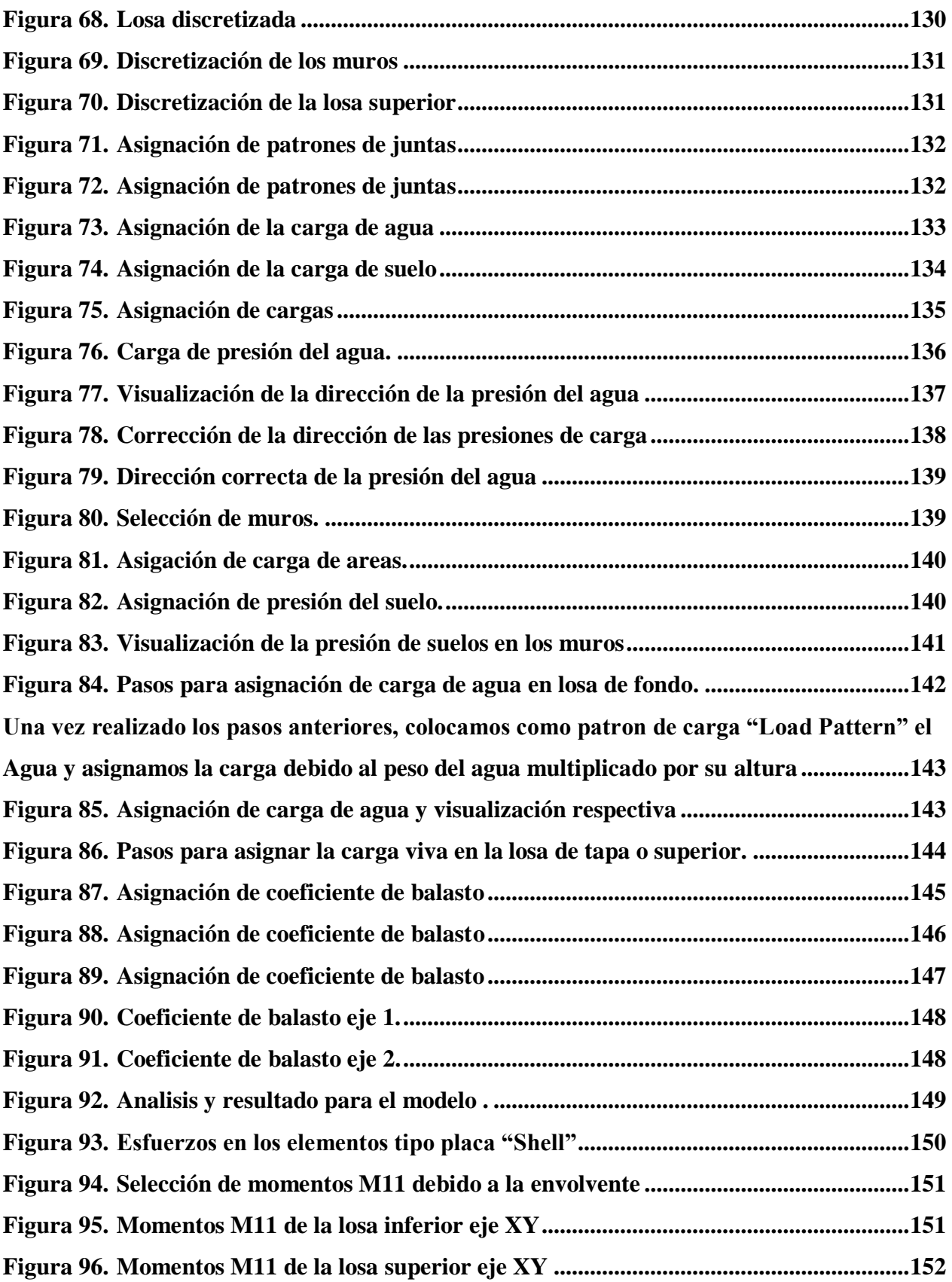

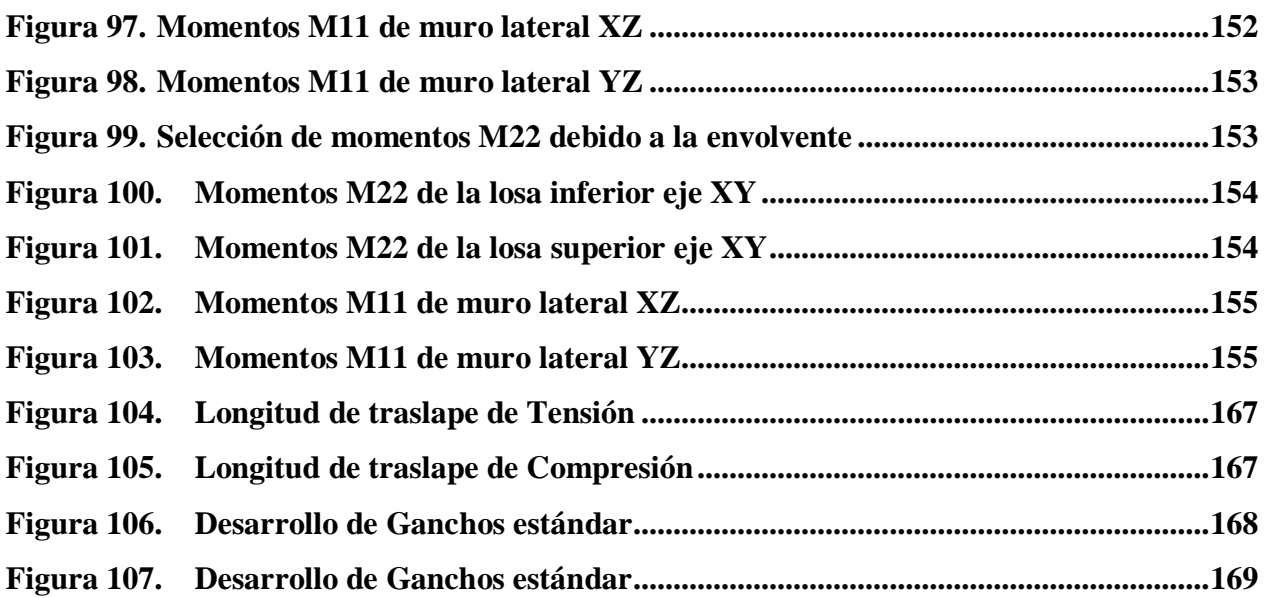

## **ÍNDICE DE ECUACIONES**

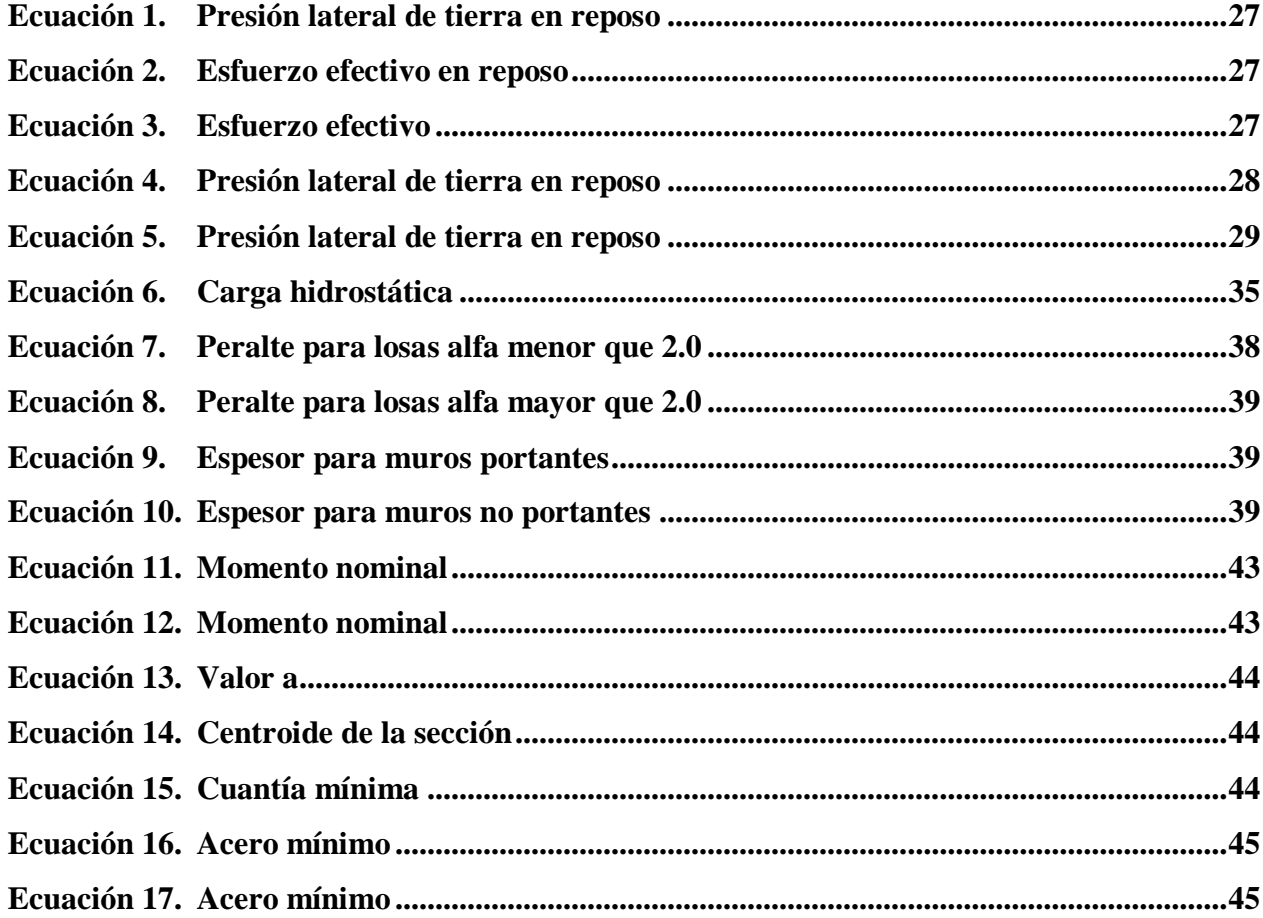

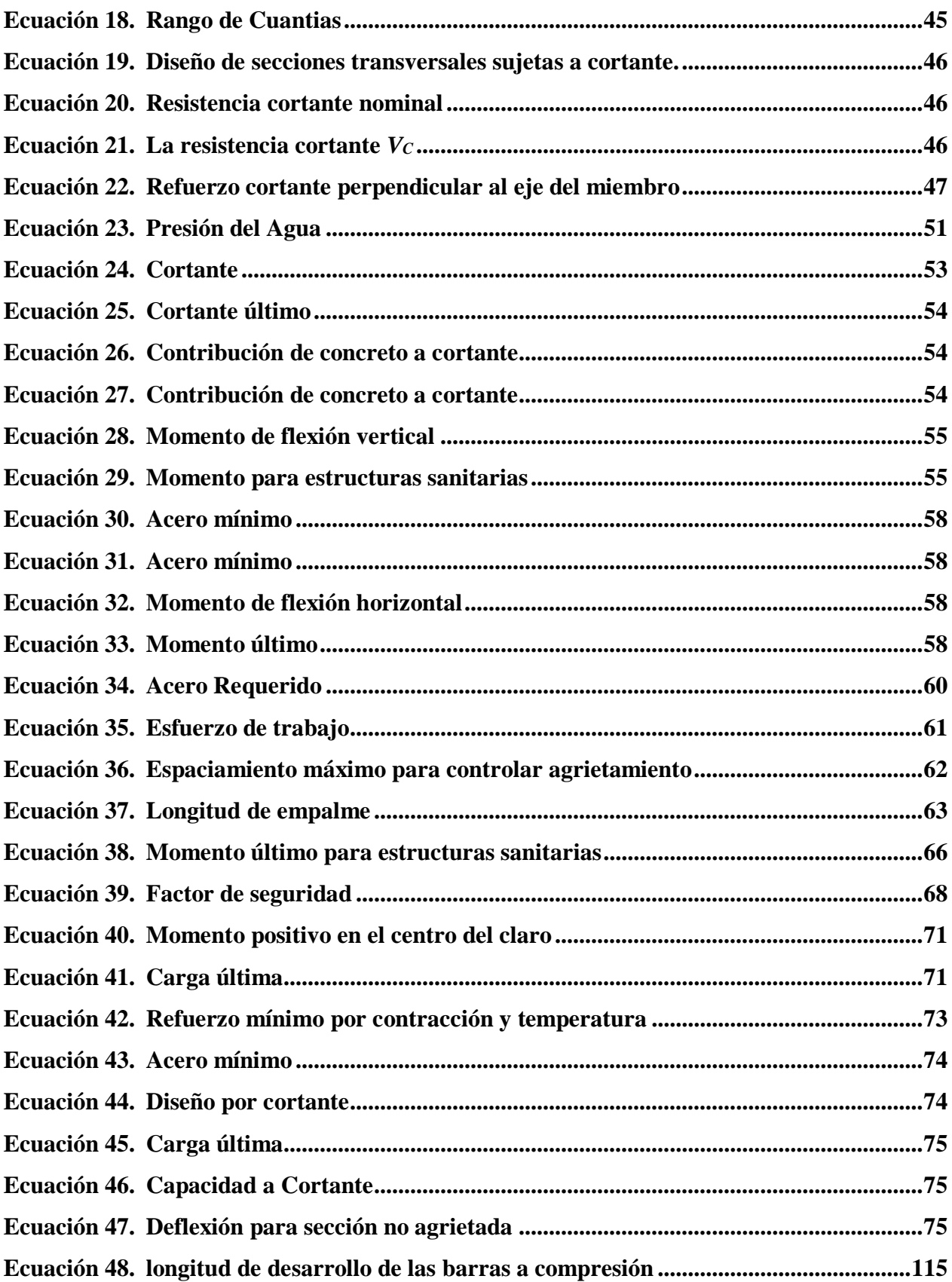

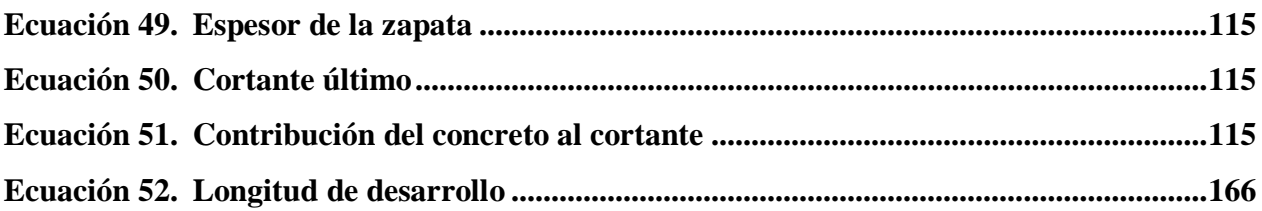

### **CAPÍTULO I. PLANTEAMIENTO DE LA INVESTIGACIÓN**

<span id="page-18-0"></span>En este capítulo se justifica el desarrollo del proceso de la investigación que se quiere realizar, en el cual se definen antecedentes del problema, planteamiento del problema, preguntas de investigación, objetivo general y específicos, y termina con la justificación del porqué hacer esta investigación.

### <span id="page-18-1"></span>**Introducción**

Debido al incremento poblacional que ha tenido Honduras, y a la escasez de agua presentada en los últimos años, se tiene la necesidad de construir de tanques de almacenamiento de agua en viviendas, escuelas, edificios de apartamentos, edificios gubernamentales con el objetivo de almacenar de agua para el consumo de los pobladores.

Este documento investigativo tiene como finalidad realizar una guía de diseño estructural de tanques rectangulares de concreto reforzado utilizando códigos y normas establecidas, el cual pueda servir a instituciones gubernamentales, municipalidades y al Colegio de Ingenieros Civiles Honduras para poder estandarizar y utilizar las buenas prácticas para el diseño de estas estructuras. En la actualidad en Honduras no existe ningún tipo de guía de diseño estructural que puedan utilizar los ingenieros civiles.

La ausencia de información con respecto al análisis y diseño estructural de tanques de concreto reforzado basados en la normativa local, causa que muchos profesionales busquen métodos, diseños no apropiados o copia de proyectos similares para diseñar y construir estructuras de este tipo. Por lo que se pretende proveer información necesaria para el diseño de estas estructuras.

#### <span id="page-19-0"></span> $1.2$ **Antecedentes del Problema**

Los tanques de almacenamiento son usados para almacenar agua. Estos tanques generalmente son construidos con diferentes procedimientos y materiales. Si bien es cierto existen códigos aplicables a su diseño, pero en muchos casos son construidos en base a experiencia propia presentándose posteriormente daños con riesgos de pérdidas de fluido, fallas estructurales, agrietamientos y deflexiones debido, que en el medio los ingenieros no cuentan con una guía de diseño que cumpla con la funcionalidad, seguridad de estas estructuras, cabe destacar, que se cuenta con el Código Hondureño de Construcción CHOC 08, pero la información acerca de este tipo de estructuras es escueta, por lo cual también se deben utilizar normas y códigos internacionales.

Desde sus comienzos el hombre aprovecha el agua superficial como primera fuente de abastecimiento, consumo y vía de transporte, por ello el valle de los ríos es el lugar escogido para establecer las primeras civilizaciones, allí el hombre aprende a domesticar los cultivos y con ello encuentra la primera aplicación al agua lluvia; pero no depende directamente de ella para su supervivencia debido a la presencia permanente del agua superficial. Cuando las civilizaciones crecieron demográficamente y algunos pueblos debieron ocupar zonas áridas o semiáridas del planeta comenzó el desarrollo de formas de captación de aguas lluvias, como alternativa para el riego de cultivos y el consumo doméstico. (Suárez, J, 2006, p. 3)

Durante la República Romana (siglos III y IV a.C.) la ciudad de Roma en su mayoría estaba ocupada por viviendas unifamiliares denominadas "la Domus" que contaba con un espacio principal a cielo abierto ("atrio") y en él se instalaba un estanque central para recoger el agua lluvia llamado "impluvium", el agua lluvia entraba por un orificio en el techo llamado "compluvium". En Loess Plateau en la provincia de Gansu en China existían pozos y jarras para la captación de agua lluvia desde hace más de 2.000 años. En Irán se encuentran los "abarbans", los cuales son los sistemas tradicionales locales para la captación y almacenamiento de aguas lluvias. (Suárez, J, 2006, p. 3) En Centroamérica se conoce el caso del Imperio Maya donde sus reyes sostenían a sus pueblos de modos prácticos, ocupándose de la construcción de obras públicas. Al sur de la ciudad Oxkutzcab (estado de Yucatán) en el pie de la montaña Puuc, en el siglo X a.C. el abastecimiento de agua para la población y el riego de los cultivos se hacía a través una tecnología para el aprovechamiento de agua lluvia, el agua era recogida en un área de 100 a 200 m<sup>2</sup> y almacenada en cisternas llamadas "Chultuns", estas cisternas tenían un diámetro aproximado de 5 m, y eran excavadas en el subsuelo e impermeabilizadas con yeso. En Cerros, una ciudad y centro ceremonial que se encuentra en el actual Belice, los habitantes cavaron canales y diques de drenaje para administrar el agua de lluvia y mediante un sistema de depósitos. (Suárez, J, 2006, p. 3)

#### <span id="page-20-0"></span>**Definición del problema**

#### <span id="page-20-1"></span>**1.3.1 Enunciado**

En nuestro país, los ingenieros y arquitectos dedicados al rubro de la construcción, realizan diseños no apropiados o copia de proyectos similares a la hora de construir o diseñar tanques de almacenamientos subterráneos comúnmente llamado cisternas, ya que en muchos casos los tiempos de entrega de diseños de estas estructuras son reducidos, se ven obligados a utilizar diseños realizados anteriormente los cuales en algunas ocasiones estos diseño, puede ser sobre diseñado o subdiseñado por lo cual se requiere de una guía para el diseño y construcción de tanques rectangulares de concreto reforzado subterráneos que optimice los recursos, esté dentro de los parámetros de seguridad, y pueda tener una base en el marco legal que el Código Hondureño de la Construcción CHOC-08 y en otros códigos internacionales actualizados aprobados proporcionan, por lo que es necesario que el profesional de la construcción cuente con este tipo de ayuda.

En el rubro de la construcción no se cuenta con una base o una guía de diseño estructural estandarizada, con la cual los ingenieros o arquitectos, puedan contar para el diseño estructural de tanques subterráneos de concreto reforzado, para poder obtener diseños más eficientes ya sea en funcionalidad como en economía, y no estar realizando estructuras sobre diseñadas, que puedan encarecer el proyecto que se quiere ejecutar.

### <span id="page-21-0"></span>**1.3.2 Planteamiento del problema**

En Honduras no se tiene una herramienta de diseño estructural de tanques rectangulares subterráneas de concreto reforzado basado en las normativas de concreto que indiquen el procedimiento a desarrollar para diseñar este tipo de estructuras.

¿Qué tan factible sería adoptar una guía para diseño estructural de tanques subterráneos de concreto reforzado?

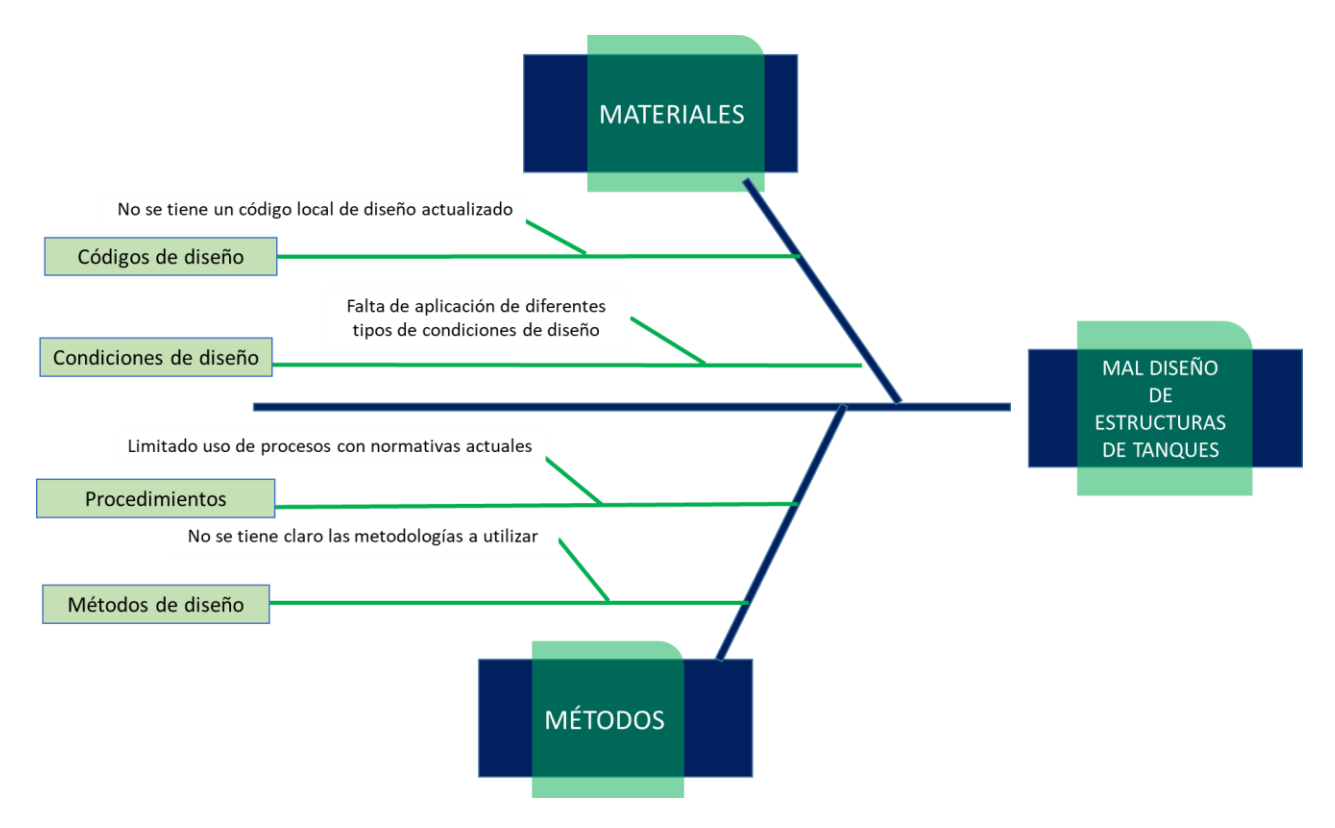

<span id="page-21-1"></span>**Figura 1. Diagrama de Ishikawa: efecto negativo**

### **Procedimientos:**

Los procedimientos se realizan basados en la experiencia propia.

A pesar que existe literatura técnica, códigos normados para diseñar este tipo de estructuras son ignorados por falta de conocimiento para diseñar este tipo de estructuras.

### **Métodos de Diseño:**

- Existe limitado uso de métodos de diseño
- Existen diversos tipos de métodos de diseño, pero no se cuenta con ninguna guía que explique cómo utilizarlos detalladamente de acuerdos a normas.

### **Condiciones de diseño:**

- No se toman en cuenta las condiciones de las fuerzas al momento de realizar los diseños

### **Códigos de diseño**

- No se ha realizado ninguna actualización del código hondureño de la construcción (CHOC-08)
- Existen diversos de códigos actualizados, los cuales son poco usados en el ambiente local para realizar los diseños de estructuras que son específicas.

### <span id="page-22-0"></span>**1.3.3 Preguntas de investigación**

1. ¿Cuál sería el procedimiento óptimo para el diseño estructural de tanques de concreto reforzado basado en el Código Hondureño de la Construcción CHOC-08 y los códigos actuales de concreto? 2. ¿Qué métodos de diseño son los más factibles para utilizar en estructuras subterráneas de concreto reforzado?

3. ¿Qué Códigos o normas se deben tomar en cuenta para el diseño estructural de tanques de concreto reforzado?

4. ¿Qué condiciones se tendrán que tomar en cuenta para realizar el diseño de tanques de concreto reforzado?

### <span id="page-23-0"></span>**Objetivos**

### <span id="page-23-1"></span>**1.4.1 Objetivo general**

Facilitar el conocimiento para el diseño estructural de tanques rectangulares concreto reforzado para almacenamiento de agua basados en códigos internacionales actualizados, mediante una guía fácil de diseño estructural apoyado en el software SAP 2000, para que sea utilizada en el diseño de tanques rectangulares de concreto reforzado.

### <span id="page-23-2"></span>**1.4.2 Objetivos específicos**

1. Determinar el procedimiento que se requiere para el diseño estructural de un tanque rectangular de concreto reforzado.

2. Analizar los factores y condiciones que influyen en el diseño estructural de un tanque rectangular de concreto reforzado.

3. Definir cuales códigos de diseños son aplicables para realizar el diseño de estructuras de tanques de concreto reforzado.

4. Proponer una guía de diseño estructural donde se pueda obtener información para el diseño y de tanques rectangulares.

### <span id="page-24-0"></span>**Justificación**

La creación de una guía para el diseño de tanques rectangulares de concreto reforzado que sea basada en normativas y códigos se justifica porque en Honduras no cuenta con una guía formal que trate sobre el tema de tanques rectangulares de concreto reforzado para almacenamiento de agua.

Debido a que el CHOC 08 no contiene ninguna información de pasos a seguir para realizar diseños de tanques rectangulares, se justifica el desarrollo de una guía de diseño para este tipo de estructuras.

Debido a la escasez de agua y el incremento de la población se tiene la necesidad de construir tanques de almacenamientos de agua, que sean construidos de manera confiable y eficiente, por lo cual se pretende desarrollar una guía de diseño basada en el reglamentos legales de ingeniería que rige a los ingenieros civiles en Honduras, de manera que se deban proponer soluciones estructurales que sean viables económicamente, reduciendo tiempo y costos de ejecución, sin menospreciar la seguridad de la estructura.

### **CAPÍTULO II. MARCO TEÓRICO**

<span id="page-25-0"></span>Este capítulo consiste en la consulta de fuentes bibliográficas orientadas a respaldar el tema de estudio lo cual se hace a través de citas bibliográficas, su función es sustentar teóricamente el estudio, analizar y exponer todas aquellas teorías, enfoques teóricos, investigaciones y antecedentes que se consideran como válidos para poder hacer una sustentación correcta de la investigación.

### <span id="page-25-1"></span>**Análisis de la situación actual**

### <span id="page-25-2"></span>**2.1.1 Análisis de macro entorno**

En el mundo entero, al igual que en nuestro país, los tanques de almacenamiento de agua hacen parte de las estructuras especiales en todo tipo de edificación ya sean edificios de apartamentos, edificios gubernamentales, áreas recreativas, edificaciones escolares y diversos tipos de viviendas, cabe destacar que este tipo de tanques tiene una función estructural definida y su construcción de tomar en cuenta la calidad del elemento individual.

Para los tanques de forma rectangular de concreto reforzado que están enterrados debe elaborarse un diseño en los cuales se tomen en cuenta todos los parámetros requeridos, como ser: los esfuerzos admisibles del suelo en el que se va apoyar, empuje del suelo que rodea el tanque y el empuje lateral del agua almacenada.

"Esta impresionante infraestructura es el tanque subterráneo de agua más grande construido en el mundo hasta la fecha. Con más de 177 metros de longitud está capacitado para almacenar

casi 350 millones de litros de agua, aunque su propósito real es proteger a Tokio de inundaciones" (Marín, 2015).

El tanque cuenta con unas dimensiones de 177 metros de longitud, 78 metros de ancho y 25 metros de alto. Se encuentra unos 22 metros debajo de la superficie y 59 pilares de concreto reforzado son los responsables de mantenerlo. Es parte del sistema "Canal subterráneo de descarga en las afueras del área metropolitana" de Tokio, que ayuda a prevenir inundaciones redirigiendo las aguas hacia el río Edo. (Marín, 2015)

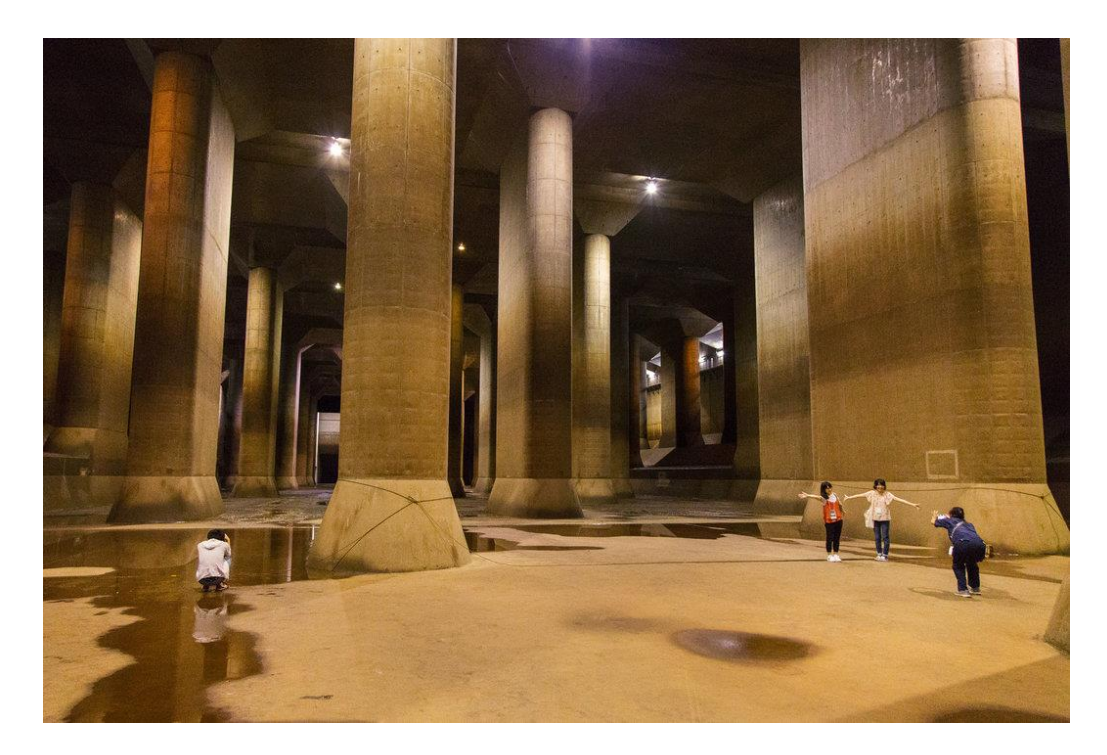

**Figura 2. El Tanque de agua subterráneo más grande del mundo.**  Fuente: (Marín, 2015)

<span id="page-26-0"></span>China ha estado enfrentando serios problemas de escasez de agua que han causado grandes pérdidas económicas y medioambientales. La peor condición de escasez de agua se da en la meseta de Loess de Gansu, localizada en el noroeste del País, esta es una de las áreas más pobres de China dónde el escurrimiento y el agua superficial son muy escasos. La agricultura en esta región confía en la llegada oportuna de la lluvia; por ello la mayoría de estos pueblos han padecido de sed durante siglos. Para promover el desarrollo social, económico y mejorar la calidad de vida, es necesario mejorar las condiciones de abastecimiento de agua. La única fuente de agua potencial en esta área es la lluvia. Debido a esto desde 1988, se han probado eficientes técnicas de captación de agua lluvia y de 1995 a 1996, el gobierno local ha implementado el proyecto llamado "121" para captación de agua lluvia, apoyando económicamente a cada familia para construir un campo de recolección de agua, dos almacenamientos y un terreno adecuado para cultivar. (Suárez, J, 2006, p. 6)

En el Perú y en otras partes del mundo, existe la necesidad de almacenamiento, abastecimiento, tratamiento y conducción de agua; las obras civiles que sirven para satisfacer aquellas necesidades, generalmente, son los tanques, los cuales deben tener un proceso constructivo económico, 100 % resistentes, durables e impermeables. Esto se consigue mediante el empleo de métodos de diseño, basados en el Código del Medio Ambiente ACI-350. Uno de los materiales de construcción que garantiza los requisitos que anteceden para el logro de tanques funcionales, y que además existe disponibilidad de mano de obra por su fácil manejo constructivo, es el concreto armado. Los tanques rectangulares cumplen múltiples funciones en diversas obras de la ingeniería civil, las cuales contribuyen a mejorar el medio ambiente, satisfacer necesidades requeridas por los seres humanos, animales y plantas. (Canchari & Sánchez Arévalo, 2016)

Singapur cuenta con recursos naturales limitados y una creciente demanda de agua, esto ha llevado a la búsqueda de fuentes alternativas y métodos innovadores para el aprovechamiento del recurso agua. Alrededor del 86% de la población de Singapur vive en edificios de apartamentos. Los techos de estos edificios son utilizados para la captación de aguas lluvias. El agua lluvia es almacenada en cisternas separadas del agua potable, para darle usos diferentes al de consumo humano. (Suárez, J, 2006, p. 6)

El diseño de este tipo de tanques rectangulares debe garantizar, además de la adecuada resistencia, la durabilidad y la impermeabilidad para que pueda funcionar correctamente durante su vida útil. Para el análisis de las paredes de los tanques rectangulares, se emplearon metodologías basadas en el comportamiento estructural natural de las losas, unidireccional o bidireccional, las que dependen de las características geométricas y condiciones de borde en los apoyos del paño (empotrado, simplemente apoyado o combinación de estos) ante la acción de las cargas ejercidas por el agua, suelo y sobrecargas, las cuales pueden ser triangulares y/o uniformemente distribuidas. (Canchari & Sánchez Arévalo, 2016)

En Tokio el aprovechamiento de agua lluvia es promovido para mitigar la escasez de agua, controlar las inundaciones y asegurar agua para los estados de emergencia. A nivel comunitario se están implementado instalaciones que están introduciendo a la población en la utilización del agua lluvia, estás son llamadas "Ronjinson", se les encuentra la vía pública del distrito de Mukojim. (Suárez, J, 2006, p. 6)

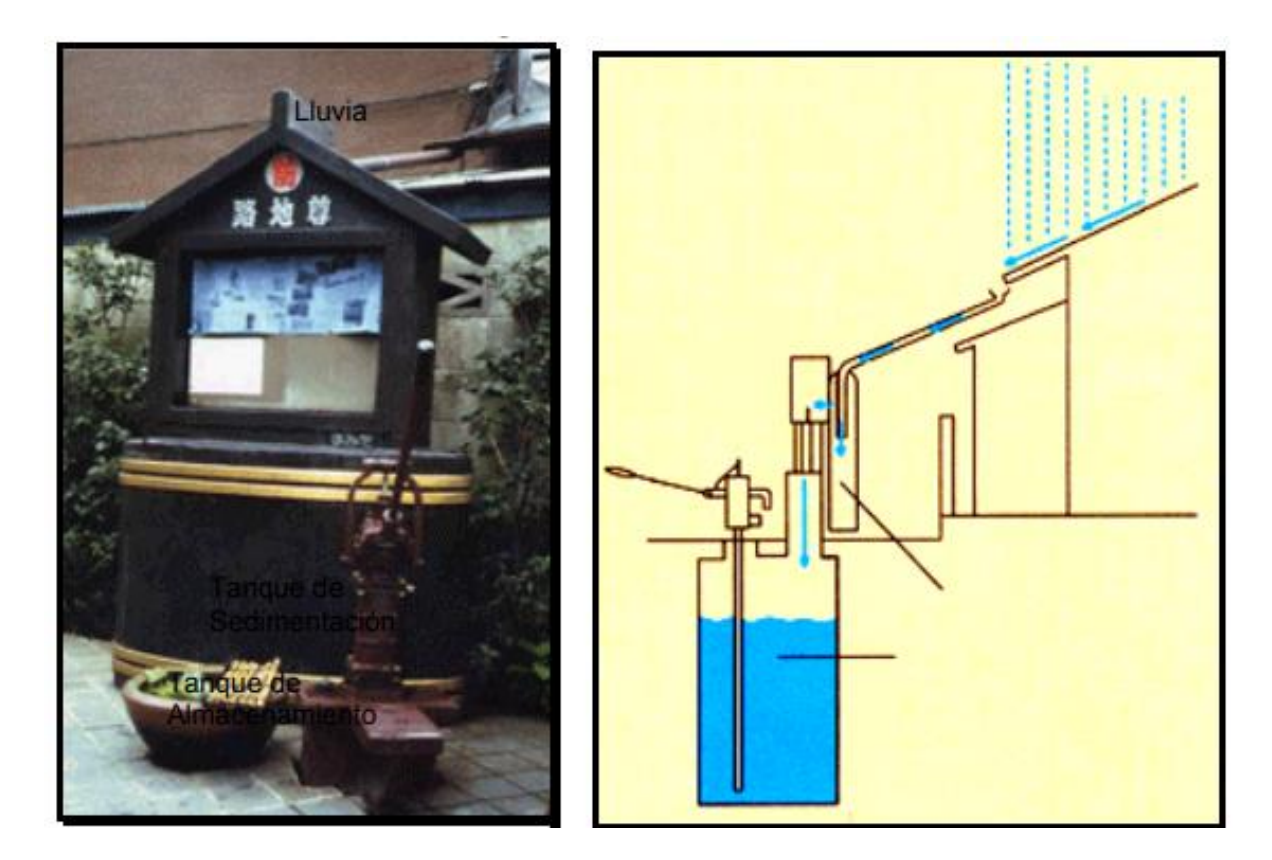

**Figura 3. "Rojison", instalación para la utilización de agua lluvia a nivel comunitario en Tokio, Japón.** Fuente: (UNEP, 2006)

<span id="page-28-0"></span>"El comportamiento y desempeño de una estructura durante su vida útil, depende de los procesos de diseño, elección de materiales y de la construcción. Este período de vida útil puede verse disminuido significativamente por las condiciones en las que opere la infraestructura" (Avendaño, E, 2006, p.23).

Un buen diseño estructural requiere entender cómo se sostiene la estructura, así como la forma en la que absorbe y transmite las fuerzas, asimismo, es necesario conocer la resistencia y además propiedades de los materiales con los cuales se la construirá. Todas las estructuras tienden a deformarse a sufrir agrietamientos, a tener algún tipo de asentamiento, pero debe existir un criterio ingenieril adecuado para establecer los márgenes de seguridad necesarios que nos llevaran a un buen diseño. (Gallo, Espino, & Olvera, 2011, p.1)

#### <span id="page-29-0"></span>**2.1.2 Análisis de micro entorno**

Para diciembre del presente año se tiene planificado culminar con la construcción del tanque de agua que abastecerá varios edificios de ciudad universitaria, así lo dio a conocer el ingeniero Leonardo Cruz, de la Secretaría Ejecutiva de Administración de Proyectos e Infraestructura (SEAPI), de la Universidad Nacional Autónoma de Honduras. El tanque elevado tendrá una capacidad de almacenamiento de 200,000 galones de agua, para abastecer a varios edificios de Ciudad Universitaria, incluido el edificio 1847, el cual está en construcción y donde funcionará el mega comedor universitario. La capacidad de almacenamiento de esta cisterna supera más del triple al tanque construido el año pasado, el cual almacena 70,000 galones de agua. Se espera que en enero de 2018 la construcción supere todas las pruebas de funcionamiento. Es de resaltar que el agua será suministrada por el Servicio Autónomo de Acueductos y alcantarillado (SANAA), por lo que el vital líquido será 100% apto para el consumo humano. (Rodríguez, 2017)

Según el ingeniero Leonardo Cruz, el costo de la obra es de 11, millones 483 mil 53 lempiras con 86 centavos; con esto se le hace frente a la demanda de agua en la Universidad, ya que más de 50,000 personas requieren de este vital líquido y las proyecciones a futuro demuestran que la población universitaria va en aumento. El consumo de este líquido en la Alma Máter equivale al de una colonia de ocho mil familias, dijeron autoridades universitarias encargadas de este estudio. Por otra parte, la medida garantizará el abastecimiento de agua potable en los servicios sanitarios de Ciudad Universitaria, laboratorios de la Facultad de Ciencias Químicas y Farmacia, y en los edificios donde a diario los estudiantes hacen uso del preciado líquido. (Rodríguez, 2017)

El tanque del sistema de agua potable que abastece a los pobladores de la colonia Modesto Rodas, situada al sureste de esta ciudad, está averiado. Los residentes denunciaron a la sección de barrios

y colonias que el tanque tiene grietas, lo que causa que el agua se desborde. Los moradores temen que debido a esta situación el recipiente colapse y provoque un accidente. (La Prensa, 2013)

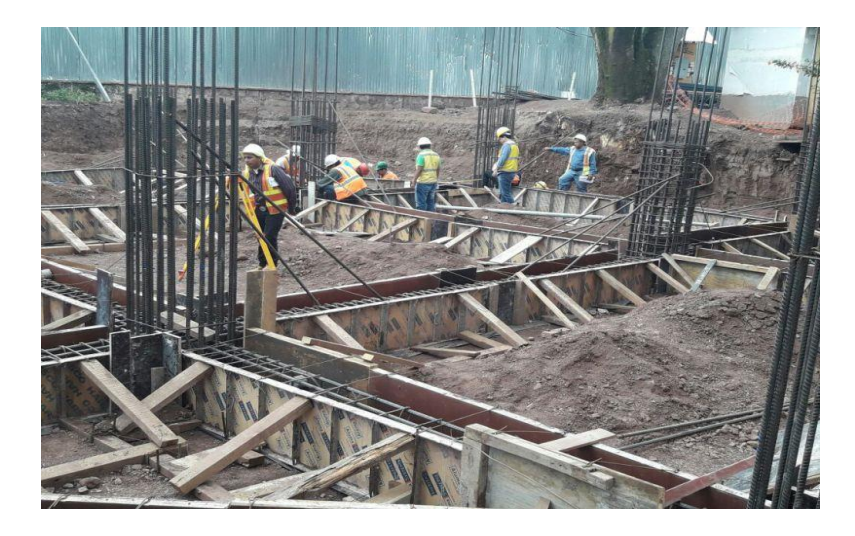

**Figura 4. Construcción de mega tanque** Fuente: (Rodríguez, 2017)

<span id="page-30-0"></span>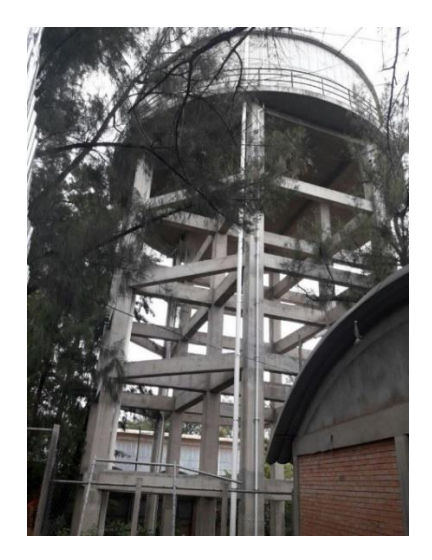

<span id="page-30-1"></span>**Figura 5. Mega tanque aéreo** Fuente: (Rodríguez, 2017)

> Debido a que el servicio de agua en el Distrito Central se realiza de manera intermitente y que ha sido necesario establecer un programa de racionamiento del agua mediante un detallado programa de aperturas y cierres de válvulas para abastecer a los diferentes sectores o pequeñas zonas hidráulicas, no todas ellas totalmente aisladas, la mayor atención del Departamento de Distribución de SANAA se concentra en la red de tuberías, en la que se realiza una serie de manipulaciones de válvulas a partir del inicio del horario de servicio en la gran mayoría de sub sistemas. También se

pone especial cuidado a la atención de fugas que son reportadas al área correspondiente de forma reactiva, ya que no se realiza al momento un control activo de fugas dentro del sistema de abastecimiento que permita localizar y reparar las que no afloran a la superficie. (SANAA, 2011, p.7)

El sector conocido como Estiquirín y alrededor del cual se encuentra el área de acción de este Proyecto, no es la excepción, aún los tanques de más reciente construcción, ya muestran señales de deterioro, de falta de mantenimiento preventivo, tanto las obras civiles como las válvulas y otros elementos instalados dentro de los Centros de Servicio. Durante las inspecciones visuales en el exterior y por la parte interna de los tanques de almacenamiento, fue posible establecer que, en términos generales, los tanques construidos de concreto y mampostería reforzada, están en relativamente buenas condiciones, requiriendo mantenimiento de menor a completo; la gran excepción la constituye el tanque rectangular elevado de Lomas de Toncontín que requiere rehabilitación para corregir el problema de fuga que presenta. (SANAA, 2011, p.8)

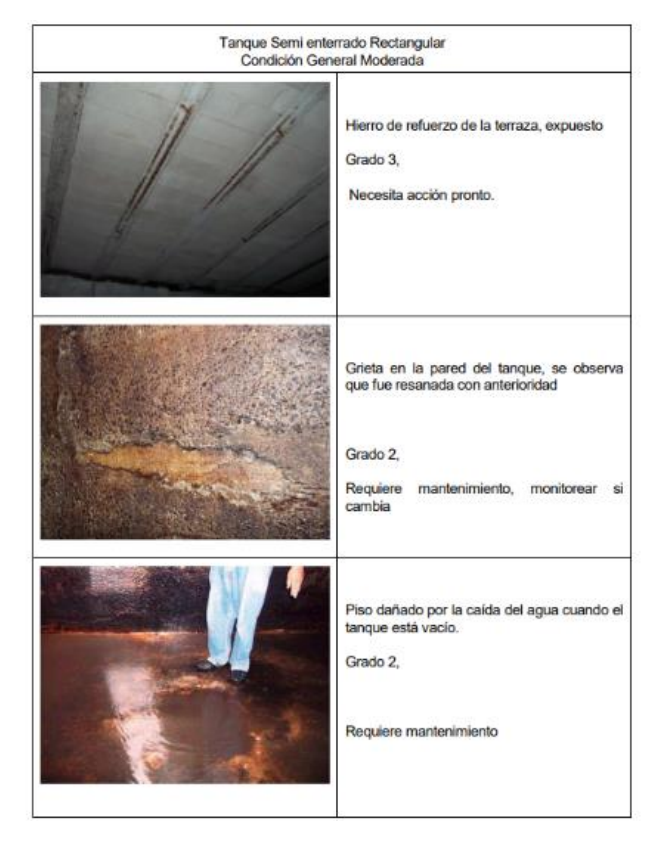

<span id="page-31-0"></span>**Figura 6. Condición estructural centro de servicio en Colonia Loarque** Fuente: (SANAA, 2011)

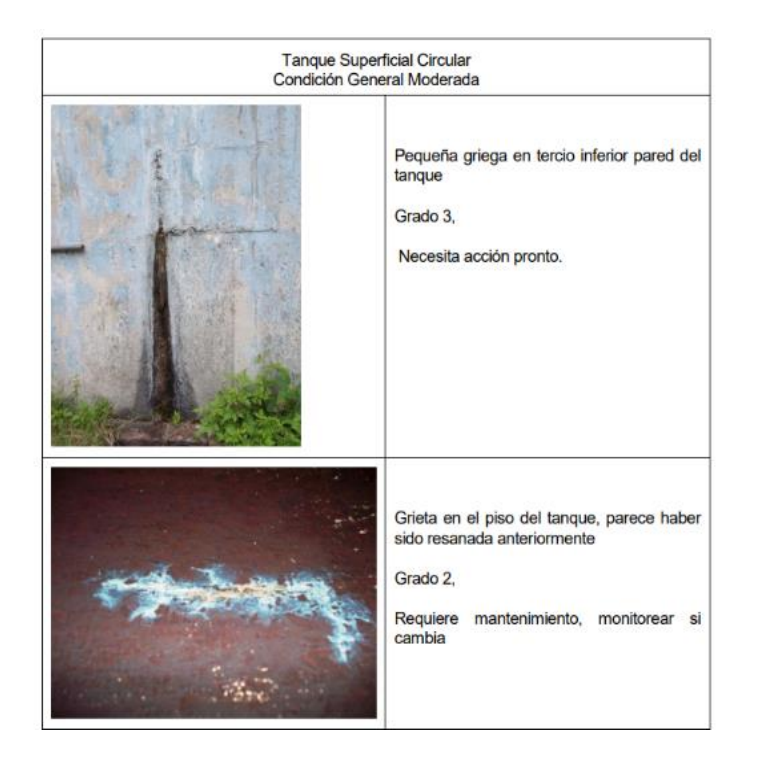

<span id="page-32-0"></span>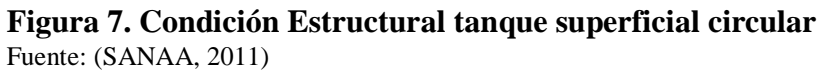

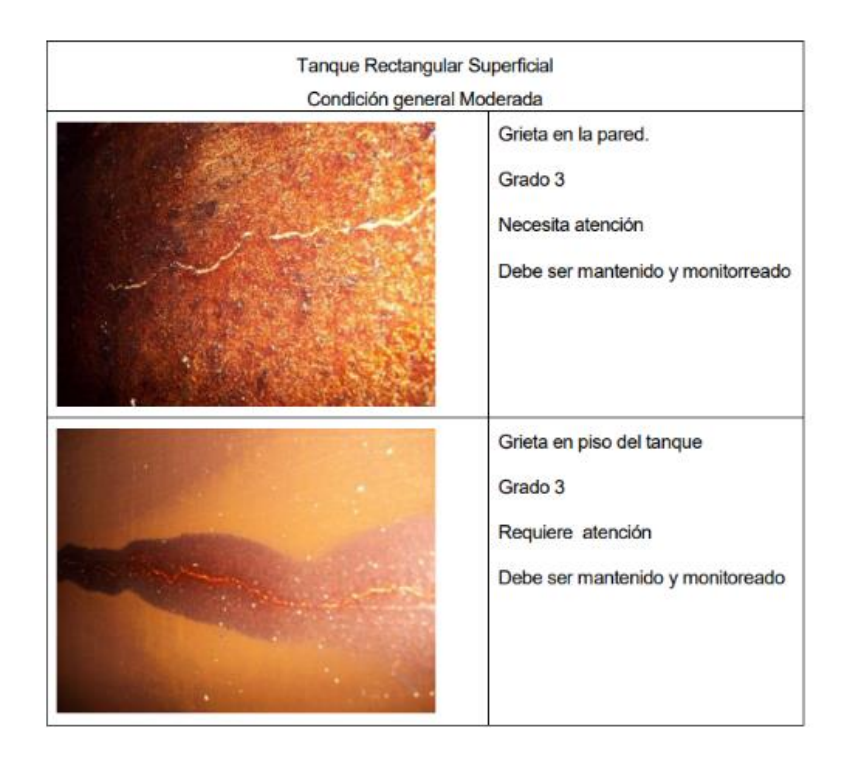

<span id="page-32-1"></span>**Figura 8. Condición Estructural tanque rectangular superficial en Colonia Los Robles**  Fuente: (SANAA, 2011)

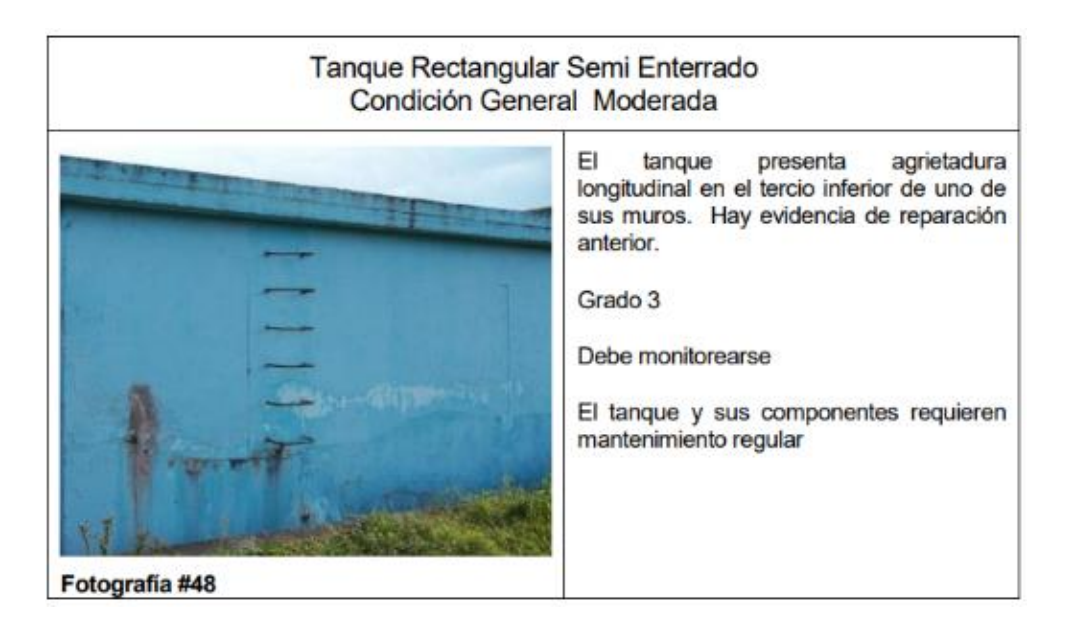

**Figura 9. Condición Estructural tanque rectangular semienterrado Las Mesitas**  Fuente: (SANAA, 2011)

<span id="page-33-0"></span>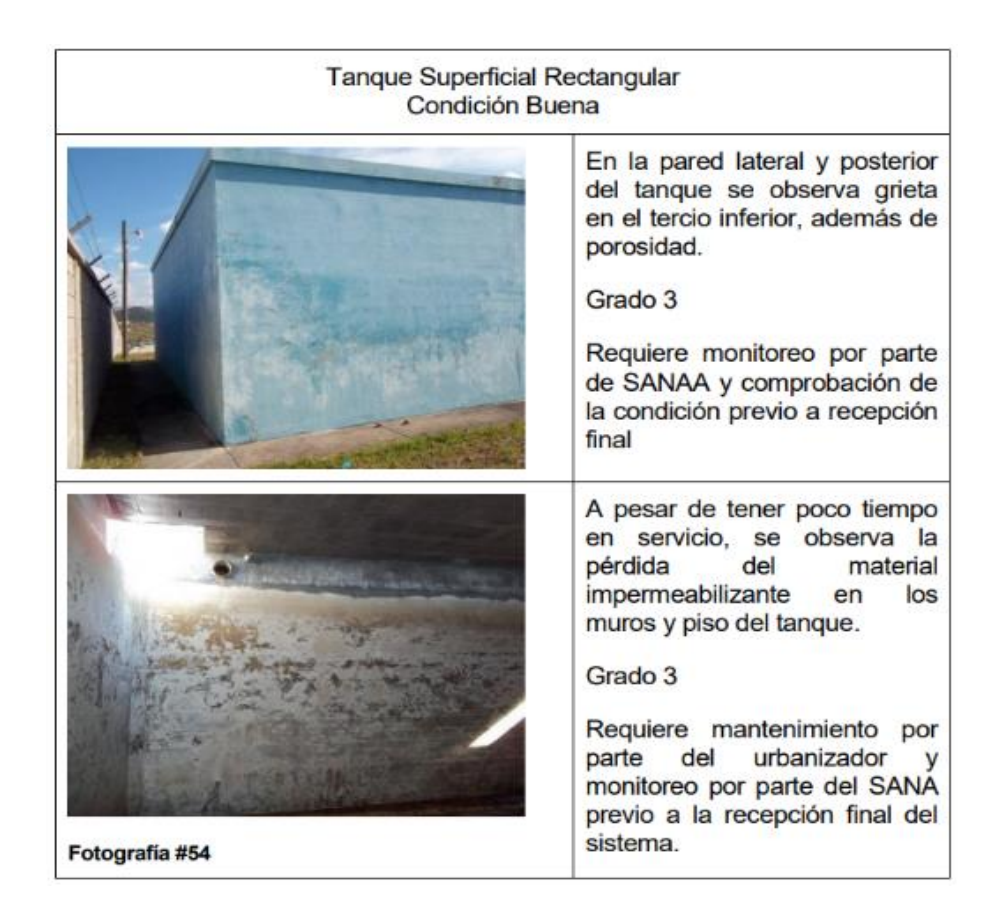

<span id="page-33-1"></span>**Figura 10. Condición Estructural tanque rectangular en Colonia Roble Oeste**  Fuente: (SANAA, 2011)

En los barrios Israel Norte y Villa Nueva de Tegucigalpa, Honduras, se pueden encontrar viviendas acondicionadas con precarios sistemas de aprovechamiento de aguas lluvias, algunos faltos mantenimiento y limpieza. Estos sistemas aún con sus deficiencias logran mejorar el nivel de vida de los habitantes que ponen en práctica las metodologías para aprovechar el agua lluvia. Muchos de estos sistemas utilizan materiales reciclables y algunos prototipos muestran grandes niveles de iniciativa e ingenio. (Suárez, J, 2006, p. 7)

La construccion de más tanques de agua en zonas estratégicas de Comayagua es la opcion momentanea que han identificado las autoridades del Servicio Aguas de Comayagua (SAC) para cubrir por más tiempo la demanda de los abonados. Y es que en la actualidad en la comunidad apenas se tiene una capacidad de almacenamientos de 800,000 galones mensuales, pero la demanda es casi el doble. Por esta razón, un grupo de técnicos del Proyecto Modernización del Sector de Agua Potable y Saneamiento (Promosas), luego de una inspección en las zonas productoras de agua y sitios de reserva del líquido, han recomendado construir el mayor número de depósitos para almacenar el vital líquido. (El Heraldo, 2015)

Se puede observar que en Honduras existe una carencia de tanques de almacenamiento ya que no se aprovecha el recurso hídrico bien, no se cuenta con suficientes sistemas de almacenamiento de agua por lo que es necesario construir estructuras óptimas para evitar el desabastecimiento en epocas de sequía.

EL Heraldo (2015) afirma: "La sequía que durante décadas ha afectado a los habitantes del casco urbano de La Paz por la poca cantidad de agua producida y distribuida, quedará pronto en el olvido".

### <span id="page-34-0"></span>**2.1.3 Análisis interno**

El presente documento está destinado para todos los ingenieros civiles de Honduras que pretendan realizar diseños de tanques rectangulares subterráneos de manera práctica fácil y rápida teniendo en cuenta todos los factores de códigos de diseño y haciendo uso de un software, al igual este documento ayudara a los profesionales de la ingeniería que laboran en Servicio Nacional de Acueductos y alcantarillados.

#### <span id="page-35-1"></span><span id="page-35-0"></span> $2.2^{\circ}$ **Teorías**

#### <span id="page-35-2"></span>**2.2.1 Teorías de sustento**

### **2.2.1.1 Teoría de Ishikawa**

El diagrama de Ishikawa también llamado diagrama de espina de pescado, diagrama de efectocausa, diagrama grandal o diagrama causal, se trata de un diagrama que por su estructura ha venido a llamarse también: diagrama de espina de pez. Consiste en una representación gráfica y sencilla en la que se puede verse de manera racional una especie de espina central, que es una línea en el plano horizontal, representando el problema a analizar, que se escribe a su derecha. Es unas de las diversas herramientas sugeridas a lo largo del siglo XX en ámbitos de la industria y posteriormente en los servicios, para facilitar el análisis. (Ishikawa, 1943)

"Es una herramienta que representa la relación entre un efecto (problema) y todas las posibles causas que lo ocasionan. Es denominado Diagrama de Ishikawa o Diagrama de Espina de Pescado por ser parecido con el esqueleto de un pescado" (Ministerio de Salud, 2012).

El nombre de "diagrama de pescado" surge debido a la similitud que guarda con la figura de un pez, la cual consiste en una representación gráfica en la que se puede observar una especie de espina central (columna vertebral), que se encuentra dibujada de manera horizontal y unida directamente con el problema a analizar el cual se encuentra escrito en la parte derecha, dentro de un recuadro (cabeza). (Biblioteca de modelos gráficos, 2017)

El Diagrama de Ishikawa, también llamado diagrama de causa-efecto, es una representación gráfica que por su estructura también se llama diagrama de pescado, este consiste en una representación sencilla en la que puede verse una especie de espina central, que es una línea en el plano horizontal, representando un problema a analizar, que se escribe en la cabeza del pescado. (SPC, 2018)
#### **2.2.1.2 Definición de Tanques**

Para el presente trabajo se realizará los tanques subterráneos son estructuras cuya finalidad es almacenar algún líquido.

#### **2.2.1.3 Formas de Tanques**

#### **2.2.1.3.1 Rectangulares**

La ventaja fundamental de los tanques rectangulares de agua es su facilidad para adaptarse al espacio donde se instalan (cuadrado, rectangular, en forma de "L" etc). Permiten incluso salvar columnas o dejarlas dentro del depósito. Son perfectos para garajes, salas de calderas, azoteas, consiguiendo la máxima capacidad en el mínimo espacio. Consisten en una sola virola de planchas plegadas en "greca" de hasta 2,5 m de altura y 1 m de ancho. Dependiendo de sus dimensiones los tanques se refuerzan interiormente con tensores o correas transversales. (Tankeros, 2015)

#### **2.2.1.3.2 Circulares**

Los tanques circulares presentan la ventaja que la relación entre la superficie de contacto con el agua y su capacidad es menor que la correspondiente a los tanques rectangulares, requiriendo, además, menor cantidad de materiales. Por otro lado, presentan la desventaja que el costo de su encofrado es mayor. Para estructuras de gran capacidad, su utilización resulta más económica, sin embargo, no es conveniente emplearlos en estructuras pequeñas. En la figura se muestra la distribución de la fuerza anular en la pared de un tanque circular considerándola empotrada en la base en un caso y rotulada en el otro. Como se aprecia, la distribución no es triangular la cual se presentaría si la base no restringiera su desplazamiento. En la figura b se presenta la distribución de los momentos verticales en la pared. Si se considera que la base de la pared está empotrada, la tensión en la cara interior se presenta en la parte baja, mientras que, en casi toda su altura, la cara exterior está fraccionada. (Harmsen, 2002, p. 504)

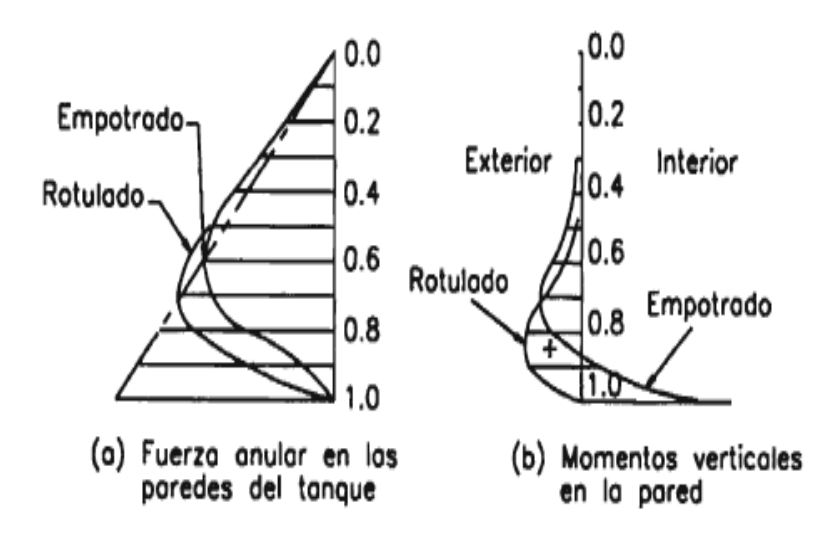

**Figura 11. Fuerzas internas en las paredes de tanques circulares** Fuente: Harmsen, 2002

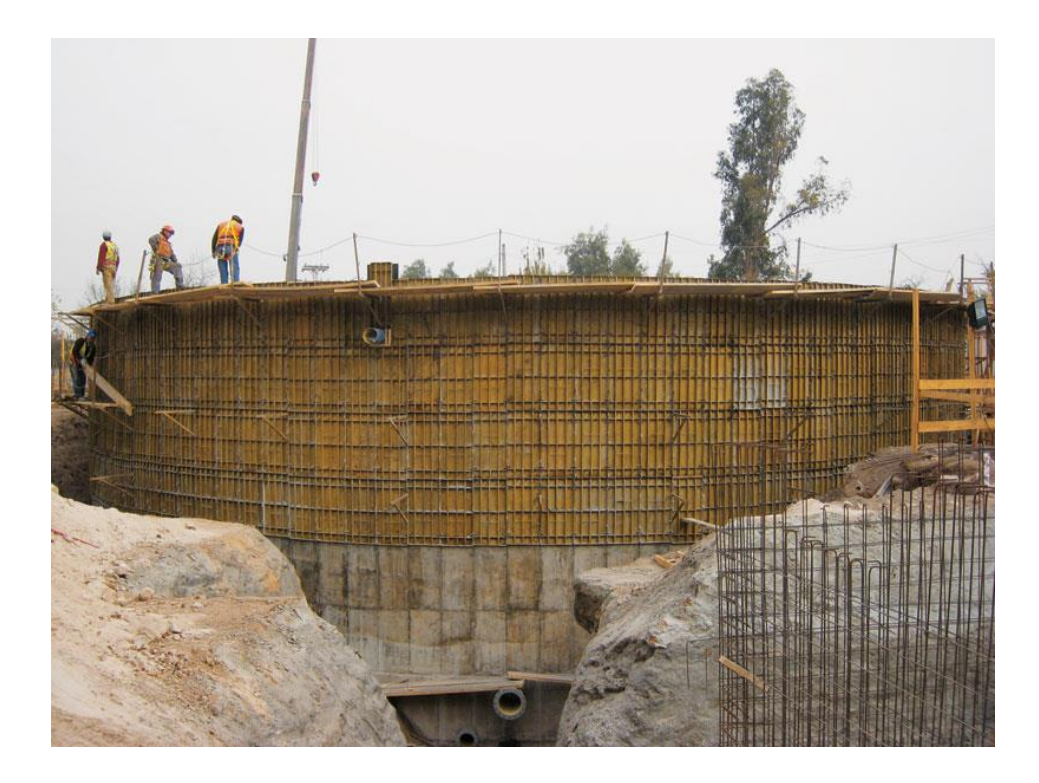

**Figura 12. Tanque Circular**  Fuente: EFCO CORP, 2018

#### **2.2.1.4 Clasificación de Tanques**

#### **2.2.1.4.1 Subterráneos**

Las dimensiones del tanque son definidas, en principio, por la capacidad de almacenamiento requerido. Sin embargo, durante el proceso de diseño, es preciso verificar que la carga que trasmiten al terreno no sobrepase su capacidad portante. Del mismo modo, si el nivel freático es elevado, debe verificarse su estabilidad bajo la situación crítica de tanque vacío. En caso que el peso de la estructura sea insuficiente para evitar la flotación, éste puede ser incrementado aumentando el grosor de las paredes, fondo y techo del tanque o disponiendo aletas en los lados como se muestra en la figura 10. Estos dispositivos no sólo incrementan el peso de la estructura sino el área de contacto entre la estructura y el terreno, reduciendo la presión que ejerce sobre el último. (Harmsen, 2002, p.505)

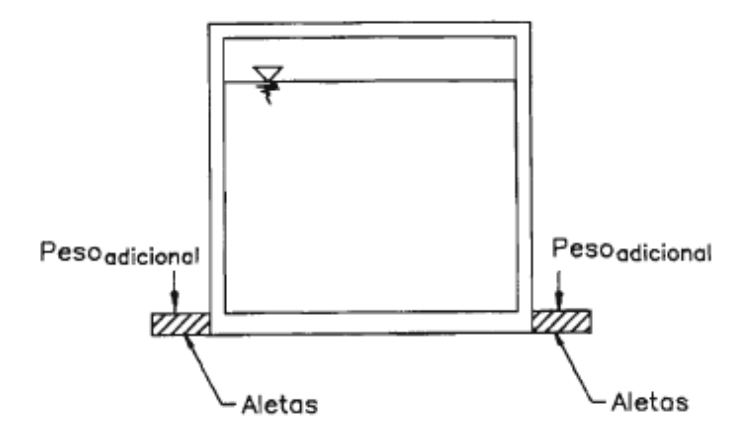

**Figura 13. Aletas en la base de tanques para mejorar su estabilidad** Fuente: Harmsen, 2002

La condición de carga crítica para el diseño de tanques enterrados se presenta cuando el tanque está vacío. Sobre el techo, si está presente, actúa su peso propio, el peso del piso terminado y la sobrecarga. En las paredes actúa el empuje del suelo y el empuje de la sobrecarga del terreno, y en la base, la reacción del suelo correspondiente al peso de las paredes, del techo y a las cargas que actúan sobre éste. El peso propio del fondo no genera flexión sobre sí mismo. (Harmsen, 2002, p.505)

Las fuerzas internas se determinan con los procedimientos presentados en la sección precedente. En la figura11 se muestran los diagramas de momentos típicos de tanques rectangulares enterrados analizados por el método simplificado. Como se puede apreciar, la presencia de tapa en el depósito modifica el comportamiento de éste y por lo tanto la distribución del acero. (Harmsen, 2002, p. 506)

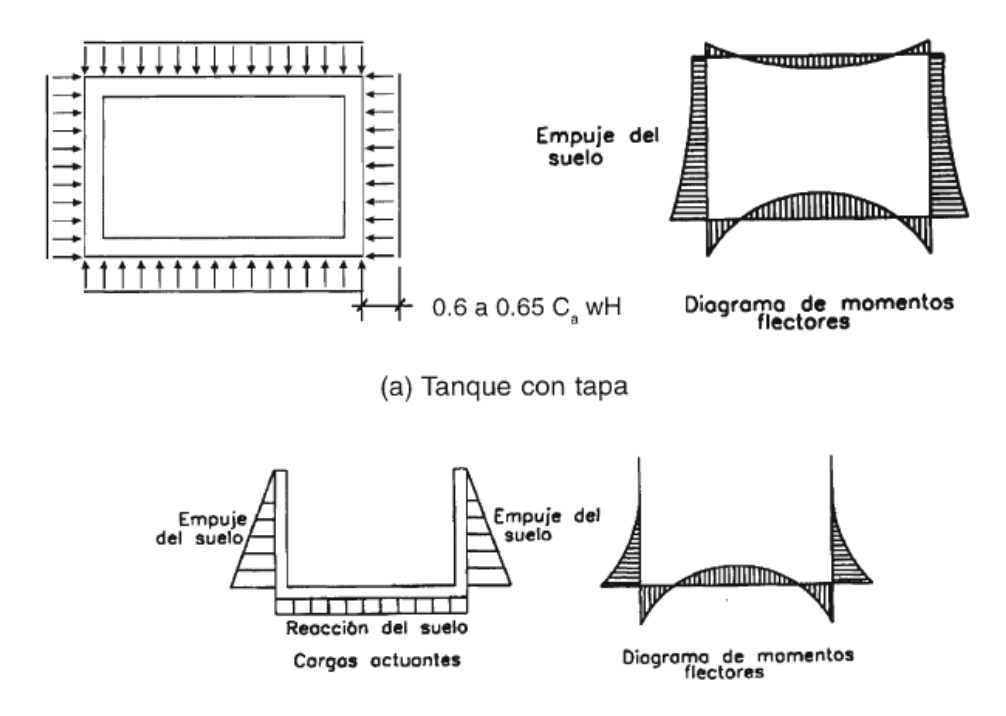

**Figura 14. Análisis de tanque enterrados** Fuente: Harmsen, 2002

#### **2.2.1.4.2 Superficiales**

"Los tanques superficiales están construidos sobre la superficie del terreno. La construcción de este tipo de tanques es común cuando el terreno es "firme" o no conviene perder altura y se tiene la topografía adecuada" (Fernández Reynoso, Zamora Cruz, Barajas López, & Martínez Menes, 2013).

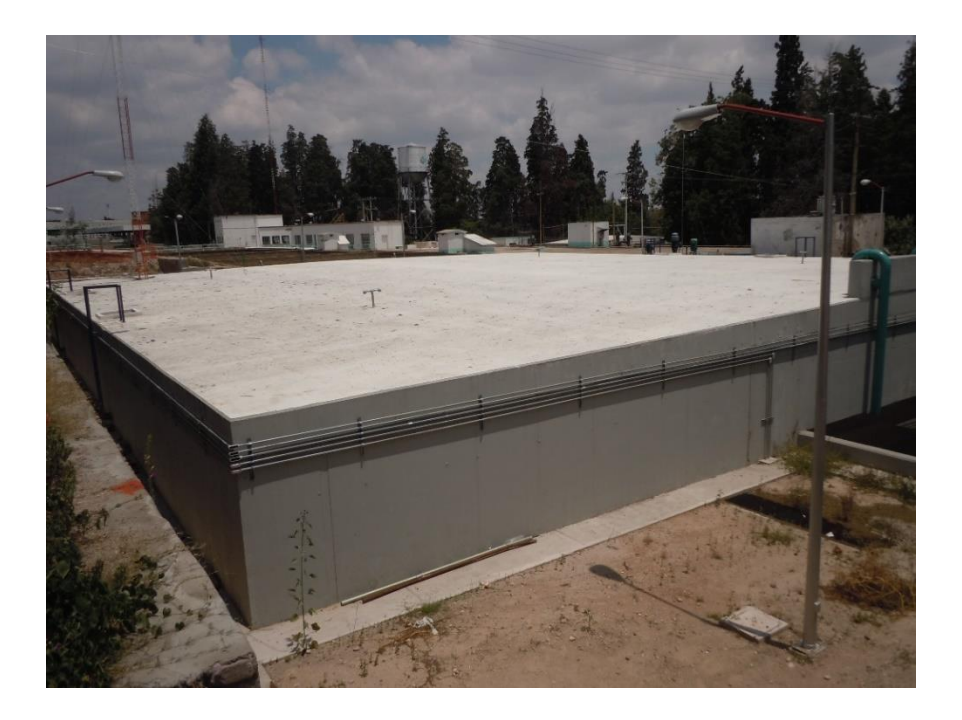

#### **Figura 15. Tanque Superficial**  Fuente: El Heraldo, 2014

# **2.2.1.4.3 Elevados**

Los tanques elevados pueden ser rectangulares o esféricos y según el material de que están hechos pueden ser de acero estructural o de concreto reforzado (Fig. 13). En zonas metropolitanas los tanques de almacenamiento de agua potable son vitales para el sistema de abastecimiento y dosificación y la falla de estas estructuras durante un evento sísmico produciría, en una zona determinada, un desabasto y pérdida del líquido y además pondría en riesgo la vida de un gran número de personas, posteriormente al evento. (Hernández Barrios, 2006,p.1)

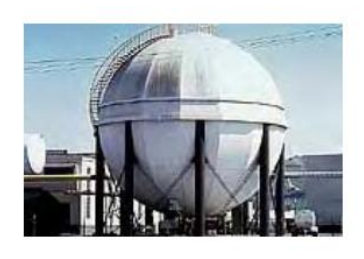

(a) Tipo esférico industrial

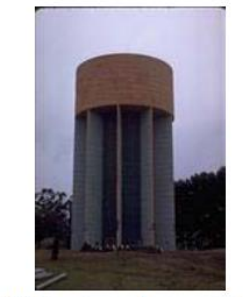

(b) Tanque de concreto

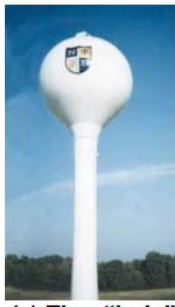

(c) Tipo "bola"

#### **2.2.2 Conceptualización**

**Agua:"** El agua utilizada en el mezclado del concreto deberá ser limpia y estar libre de cantidades perjudiciales de aceites, ácidos, álcalis, sales, materiales orgánicos, y otras sustancias nocivas al concreto o al acero" (CHOC 08, p. 2-7).

**Acero de Refuerzo**: "El refuerzo deberá ser refuerzo corrugado, excepto que se permitirá refuerzo liso para espirales y tendones; y refuerzo consistente en perfiles de acero, tubería de acero, o duetos de acero se permitirá como se especifica en estas normas" (CHOC 08, p. 2-8).

**Carga Muerta:** "Son aquellas cartas que actúan durante toda la vida de la estructura. Incluyendo todos aquellos elementos de la estructura como vigas, pisos, techos, columnas, cubiertas y elementos arquitectónicos como ventanas, acabados y divisiones permanentes" (Jaramillo Jiménez, 2004, p. 34).

**Carga viva:** "Son aquellas debidas al uso u ocupación de la construcción y que la identifican. Incluyen personas, objetos móviles o divisiones que puedan cambiar de sitio. Generalmente actúan durante períodos cortos de la vida de la estructura, e incluyen el impacto" (Jaramillo Jiménez, 2004, p. 36).

#### **Concreto**:

Es una mezcla de arena, grava, roca triturada, u otros agregados unidos en una masa rocosa por medio de una pasta de cemento y agua. En ocasiones, uno o más aditivos se agregan para cambiar ciertas características del concreto, tales como la ductilidad, durabilidad y tiempo de fraguado. (Mccormac & Brown, 2011, p. 1)

**Concreto reforzado:** es una combinación de concreto y acero en la que el refuerzo de acero proporciona la resistencia a la tensión de que carece el concreto (Mccormac & Brown, 2011, p. 1).

#### **Módulo de Reacción (K):**

El módulo de reacción (k) de un suelo (en estado natural, subrasante, sub-base o base), conocido en algunos lugares como coeficiente de balasto, es una caracterítica de resistencia que se considera constante, lo que implica elasticidad del suelo. Su valor numérico depende de la textura compacidad, humedad y otros factores que afectan la resistencia del suelo. Las pruebas han demostrado que el módulo de reaccion de los suelos varía con el área cargada y con la cantidad de asentamiento. (Crespo Villalaz, 2004, p. 113)

#### **SAP2000:**

El SAP2000 es un programa de elementos finitos, con interfaz gráfico 3D orientado a objetos, preparado para realizar, de forma totalmente integrada, la modelación, análisis y dimensionamiento de lo más amplio conjunto de problemas de ingeniería de estructuras. Conocido por la flexibilidad en al tipo de estructuras que permite analizar, por su poder de cálculo y por la fiabilidad de los resultados, SAP2000 es la herramienta de trabajo diaria para varios ingenieros. La versatilidad en modelar estructuras, permite su utilización en el dimensionamiento de puentes, edificios, estadios, presas, estructuras industriales, estructuras marítimas y todo tipo de infraestructura que necesite ser analizada y dimensionada. (Computers & Structures, 2018)

#### **Módulo de elasticidad:**

Relación entre el esfuerzo y la deformación unitaria de un material en el rango de su comportamiento elástico. Numéricamente es igual a la pendiente de la tangente o de la secante de una curva esfuerzo/deformación. Esfuerzo requerido para producir una deformación unitaria, que puede ser un cambio de longitud (módulo de Young); un giro o cizalladura (módulo de rigidez o torsión) o un cambio de volumen (módulo volumétrico). Estrictamente el término puede utilizarse sólo para los materiales que se deforman de acuerdo con la Ley de Hooke; para los materiales que se deforman de otra manera, como las masas de suelo y de roca, debe utilizarse el módulo de deformación. (Glosario Geotecnia, 2016)

#### **Tanque:**

Los tanques deben proyectarse y construirse buscando garantizar su hermetismo. Esto se consigue controlando el fisuramiento del concreto, ubicando, diseñando y detallando juntas, distribuyendo conveniente el refuerzo, etc. Para el diseño, algunos autores recomiendan emplear el método elástico. De este modo, controlan directamente el esfuerzo de trabajo del acero manteniéndolo en límites que no agudicen el agrietamiento del concreto. (Harmsen, 2002, p. 499)

## **Tanque rectangular:**

Las paredes, la base y la tapa de los tanques rectangulares son losas sometidas cargas uniformemente distribuidas, triangulares o trapezoidales. Dependiendo de sus dimensiones, experimentan flexión en una o dos direcciones. Conservadoramente, se puede considerar que estos elementos trabajan en ambas direcciones independientemente, analizando la flexión primero en una dirección y luego en la otra. (Harmsen, 2002, p. 502)

#### $2.3$ **Metodologías aplicadas**

#### **2.3.1 Tanques rectangulares de concreto PCA (Portland Cement Asociation)**

La PCA publicó un documento llamado Rectangular Concrete Tanks – Revised Fifth Edition by Javeed A. Munshi donde se exponen los coeficientes para determinar desplazamientos, cortante y momentos flectores en tanques rectangulares para distintas condiciones de apoyos en la base y condiciones de carga.

#### **2.3.2 Método de elementos finitos**

Mucho se ha avanzado desde el principio de la década de 1960, y hoy día, las dos vertientes, la meramente matemática y la analógica están en completo acuerdo. Es objeto de este texto el presentar un panorama del método de los elementos finitos como procedimiento general de discretización de los problemas continuos planteados por expresiones definidas matemáticamente. (Zienkiewicz, 2007)

Zienkiewicz (2007) menciona que:

La existencia de una manera única para abordar los problemas discretos tipo nos lleva a la primera definición del método de los elementos finitos como procedimiento de aproximación de problemas continuos, de tal forma que:

(a) el continuo se divide en un numero finito de partes (elementos), cuyo comportamiento se especifica mediante un número finito de parámetros y

(b) la solución del sistema completo como ensamblaje de los elementos sigue precisamente las mismas reglas que se aplican a los problemas discretos tipo. (p.3)

## **2.3.3 Presión lateral de tierra**

#### **2.3.3.1 Presión lateral de tierra en reposo**

Un elemento suelo situado a una profundidad z es sometido a presiones efectivas

verticales y Horizontales  $\sigma'$ <sub>o</sub> y  $\sigma'$ <sub>h</sub>, respectivamente. Para suelos secos

$$
k_0=\frac{\sigma\prime_h}{\sigma\prime_0}
$$

**Ecuación 1. Presión lateral de tierra en reposo** Fuente: (Das, 2013)

$$
\boldsymbol{\sigma'}_0=\boldsymbol{\sigma}_0
$$

**Ecuación 2. Esfuerzo efectivo en reposo** Fuente: (Das, 2013)

$$
\sigma'_{h}=\sigma_{h}
$$

**Ecuación 3. Esfuerzo efectivo** Fuente: (Das, 2013)

Además, note que no existen esfuerzos cortantes en los planos vertical y horizontal.

Si la pared AB es estática, es decir, si no se mueve a la derecha o a la izquierda de su posición inicial, la masa de suelo estará en un estado de equilibrio elástico; esto es, la deformación horizontal es 0. La razón del esfuerzo horizontal efectivo a la tensión vertical se llama coeficiente de presión de tierra en reposo,  $K_0$ . (Das, 2013, p. 380)

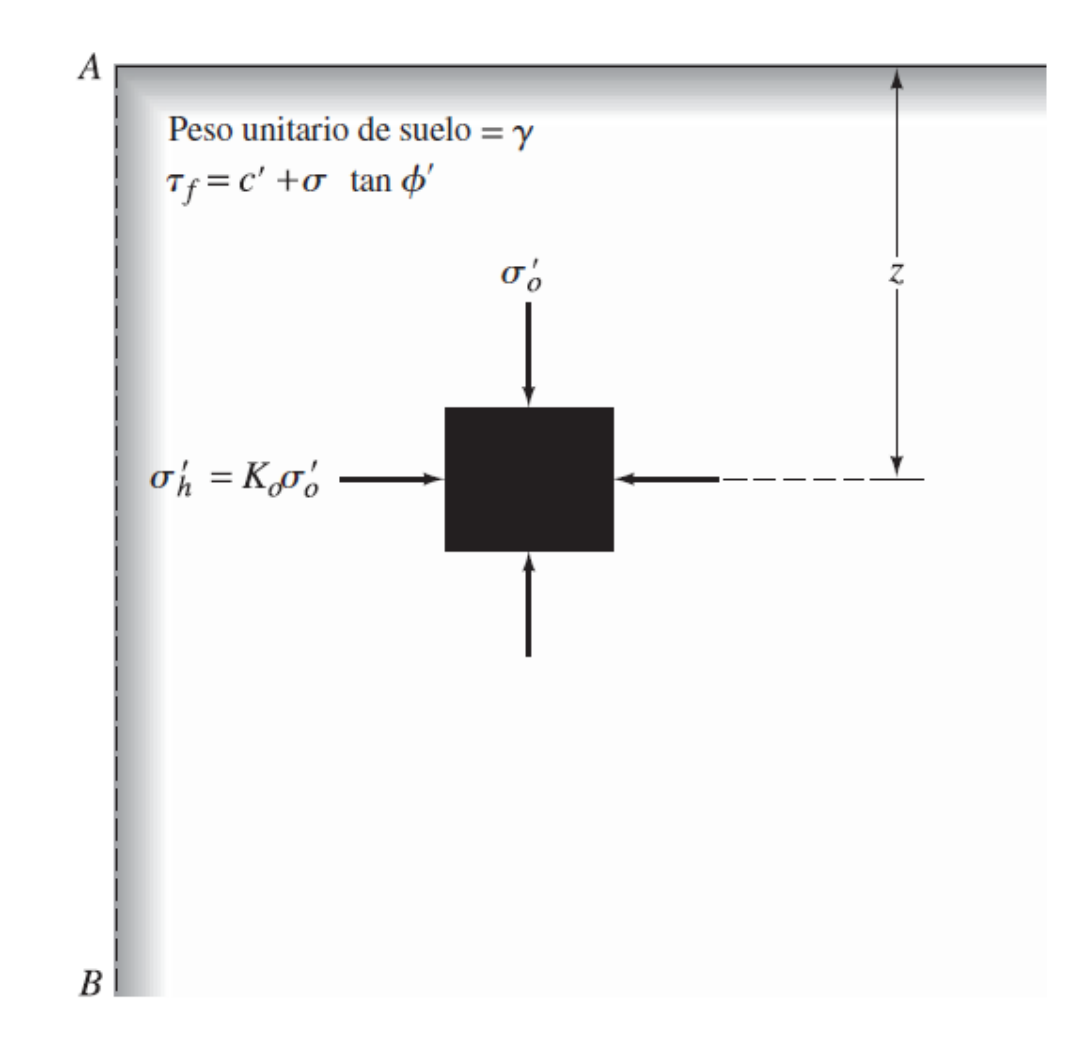

**Figura 16. Presión de tierra en reposo** Fuente: (Das, 2013)

Ya que  $σ'_0 = Yz$ 

**Ecuación 4. Presión lateral de tierra en reposo** Fuente: **(Das, 2013)**

Donde:

ϒ**:** es la densidad del suelo

Z: es la altura

# $\sigma'_h = k_0(\Upsilon z)$

# **Ecuación 5. Presión lateral de tierra en reposo** Fuente: **(Das, 2013)**

"La magnitud de  $K_0$  en mayoría de los suelos oscila entre 0.5 y 1.0 quizá con los valores más altos para arcillas altamente sobre consolidada" (Das, 2013, p. 380).

$$
P_o = \frac{1}{2} K_o \gamma H^2
$$

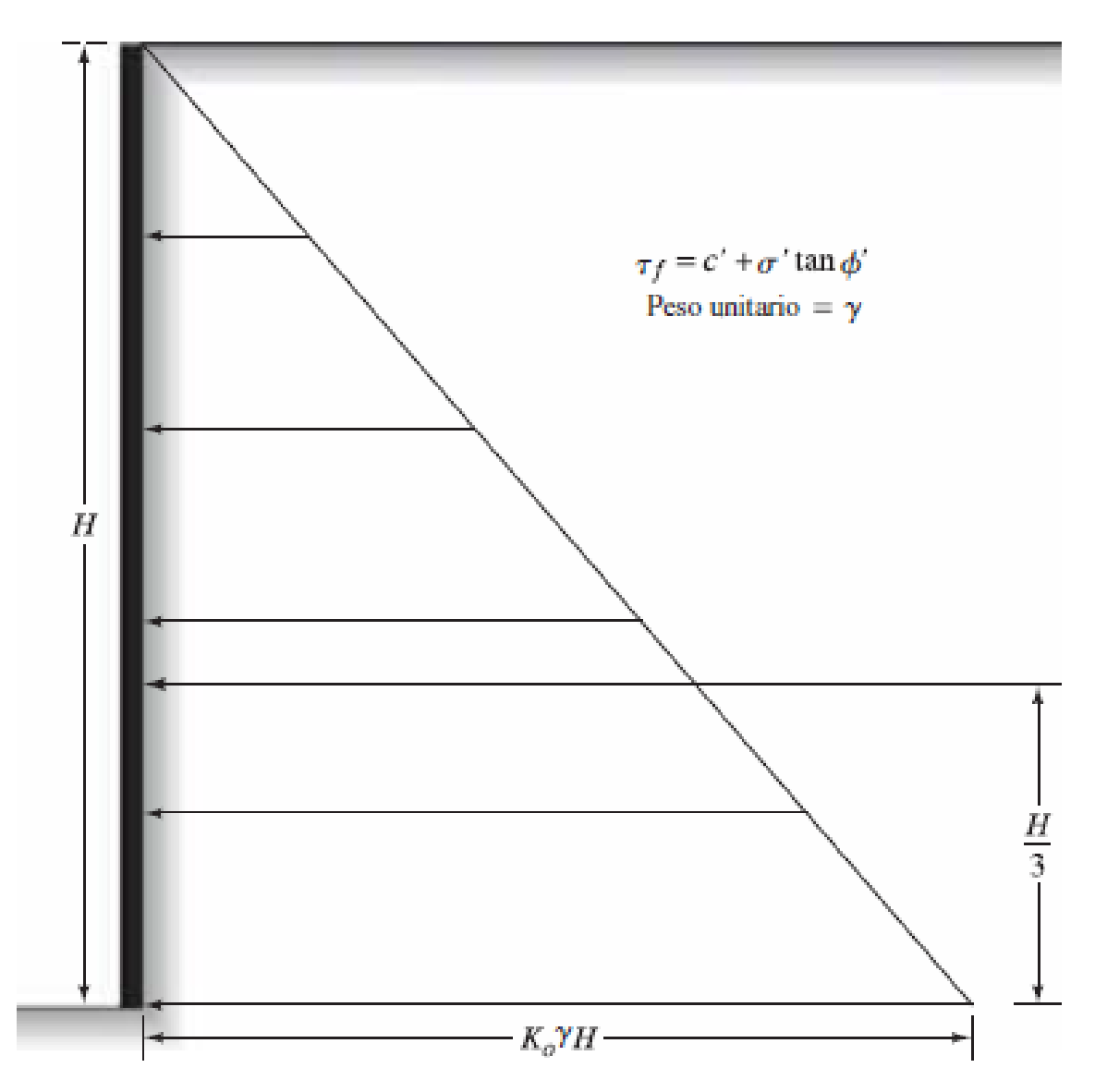

**Figura 17. Distribución de la presión lateral de tierra en reposo sobre una pared** Fuente: (Das, 2013)

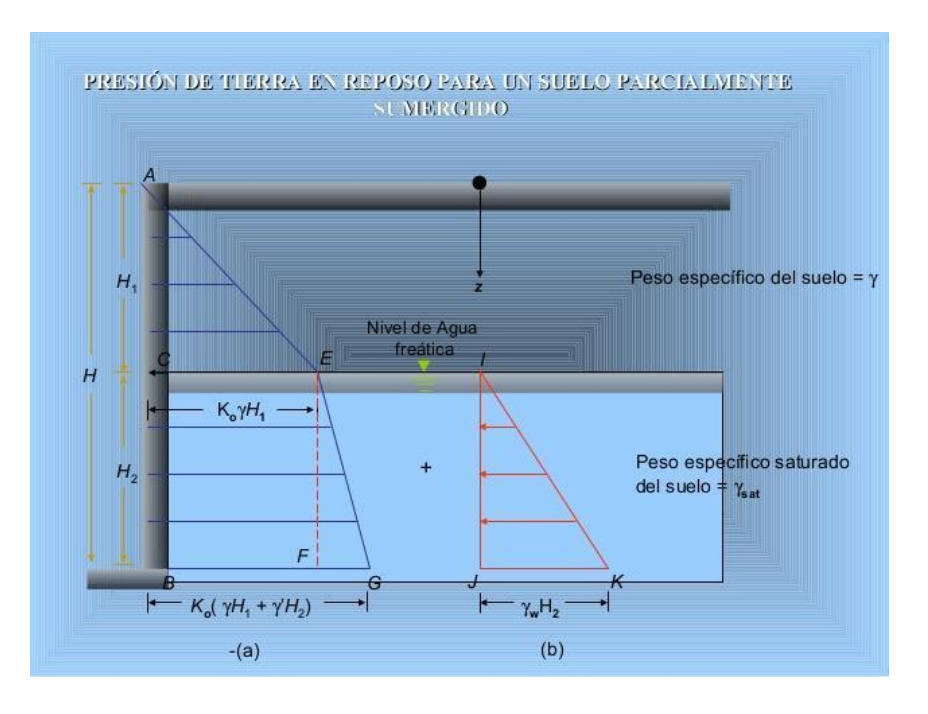

**2.3.3.2 Presión de tierra en reposos para suelo sumergido parcialmente**

**Figura 18. Presión de tierra en reposos para un suelo parcialmente sumergido** Fuente: (Molerio León, 2017)

#### **2.3.4 Análisis Estructural**

Para poder analizar una estructura es necesario idealizarla. Por ejemplo, una idealización frecuente en el análisis de edificios en considerar la estructura como formada por series de marcos planos en dos direcciones. De este modo se reduce el problema real tridimensional a uno de dos dimensiones. Se considera, además, que las propiedades mecánicas de los elementos en cada marco están concentradas a lo largo de sus ejes. Las acciones se aplican sobre esta estructura idealizada. Las solicitaciones o acciones exteriores inducen acciones interiores (momentos, fuerzas) de intensidad variable. (Gonzaléz & Fernandez , 2005, p. 22)

El análisis de las paredes de los tanques rectangulares se hace teniendo en cuenta las metodologías basadas en el comportamiento estructural de las losas, unidireccional o bidireccional, las cuales dependen de las características geométricas y condiciones de borde en los apoyos del paño (empotrado, simplemente apoyado o una combinación de estos) ante la acción de las cargas estáticas ejercidas por la presión del agua, presión del suelo, cuando los tanques sean enterrados y sobrecargas, que pueden ser triangulares y/o uniformemente distribuidas. (Orihuela & Sánchez, 2016, p. 12)

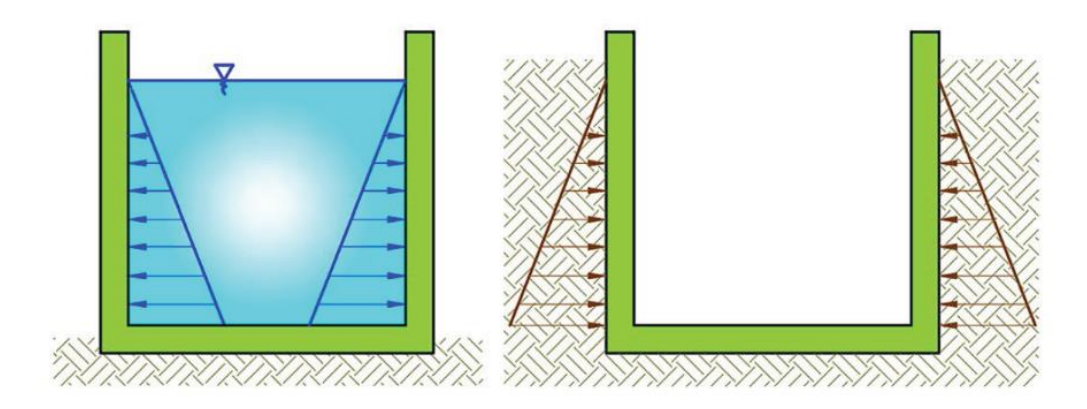

**Figura 19. Presiones de agua y presiones de suelo** Fuente: (Orihuela & Sánchez, 2016)

# **2.3.4.1 Integración de cargas**

### **2.3.4.1.1 Definición de las Cargas y Fuerzas**

Las cargas deben incluir el peso propio, las cargas aplicadas y los efectos debidos al preesforzado, sismo, restricciones a los cambios de volumen y asentamientos diferenciales. Las cargas y las Categorías de Diseño Sísmico (CDS) deben cumplir con los requisitos del reglamento general de construcción, o bien deben ser definidas por la autoridad competente que tenga jurisdicción. En las Combinaciones y factores de carga La resistencia requerida *U* debe ser por lo menos igual al efecto de las cargas mayoradas de siguiente tabla. (ACI 318S-14, 2014, p. 65)

| Combinación de carga                                           | Ecuación | Carga<br>primaria |
|----------------------------------------------------------------|----------|-------------------|
| $U = 1.4D$                                                     | (5.3.1a) |                   |
| $U = 1.2D + 1.6L + 0.5(L_r \circ S \circ R)$                   | (5.3.1b) |                   |
| $U = 1.2D + 1.6(L_r \text{ ó S ó R}) + (1.0L \text{ ó } 0.5W)$ | (5.3.1c) | $L_r$ ó Só R      |
| $U = 1.2D + 1.0W + 1.0L + 0.5(L_r \phi S \phi R)$              | (5.3.1d) | W                 |
| $U = 1.2D + 1.0E + 1.0L + 0.2S$                                | (5.3.1e) | E                 |
| $U = 0.9D + 1.0W$                                              | (5.3.1f) | W                 |
| $U = 0.9D + 1.0E$                                              | (5.3.1g) | F                 |

**Tabla 1. Combinación de Carga ACI 318S-14**

Fuente: (ACI 318S-14, 2014)

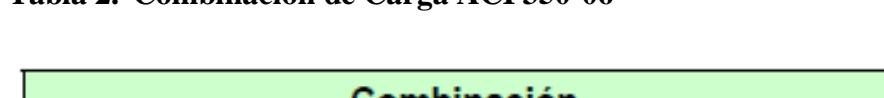

**Tabla 2. Combinación de Carga ACI 350-06**

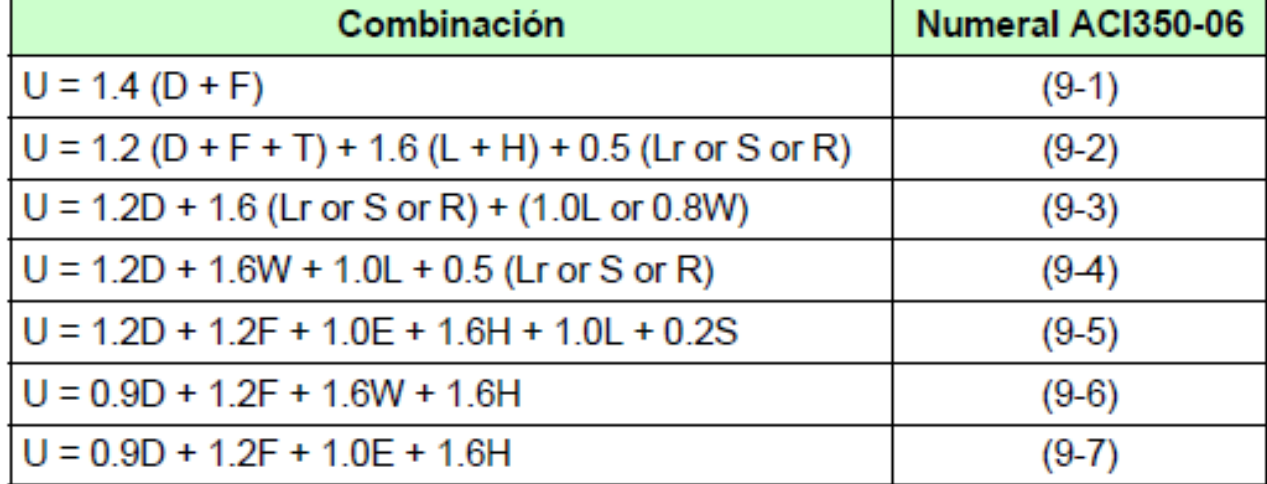

Fuente: (ACI 350-06, 2006)

#### **Carga Muerta.**

"Carga muerta es la carga vertical debida al peso de todos los componentes permanentes, estructurales y no estructurales, de un edificio, tales como muros, pisos, techos y equipo fijo de servicio (CHOC-08, p. 1-1).

Las cargas muertas son cargas de magnitud constante que permanecen en un mismo lugar. Incluyen el peso propio de la estructura en estudio, así como también cualesquiera elementos que están permanentemente unidos a ella. En un edificio con estructura de concreto reforzado, algunas de las cargas muertas son los marcos, muros, pisos, cielos rasos, escaleras, techos y plomería. Para diseñar una estructura, es necesario estimar los pesos o cargas muertas de las diversas partes para considerarlas en el diseño. Los tamaños y pesos exactos de las partes no se conocen hasta que se ha hecho el análisis estructural y se han seleccionado los elementos para la estructura. Los pesos obtenidos en el diseño deben compararse con los pesos estimados. Si se encuentran grandes discrepancias, será necesario repetir el análisis y diseñar usando pesos mejor estimados. (Mccormac & Brown, 2011, p. 28)

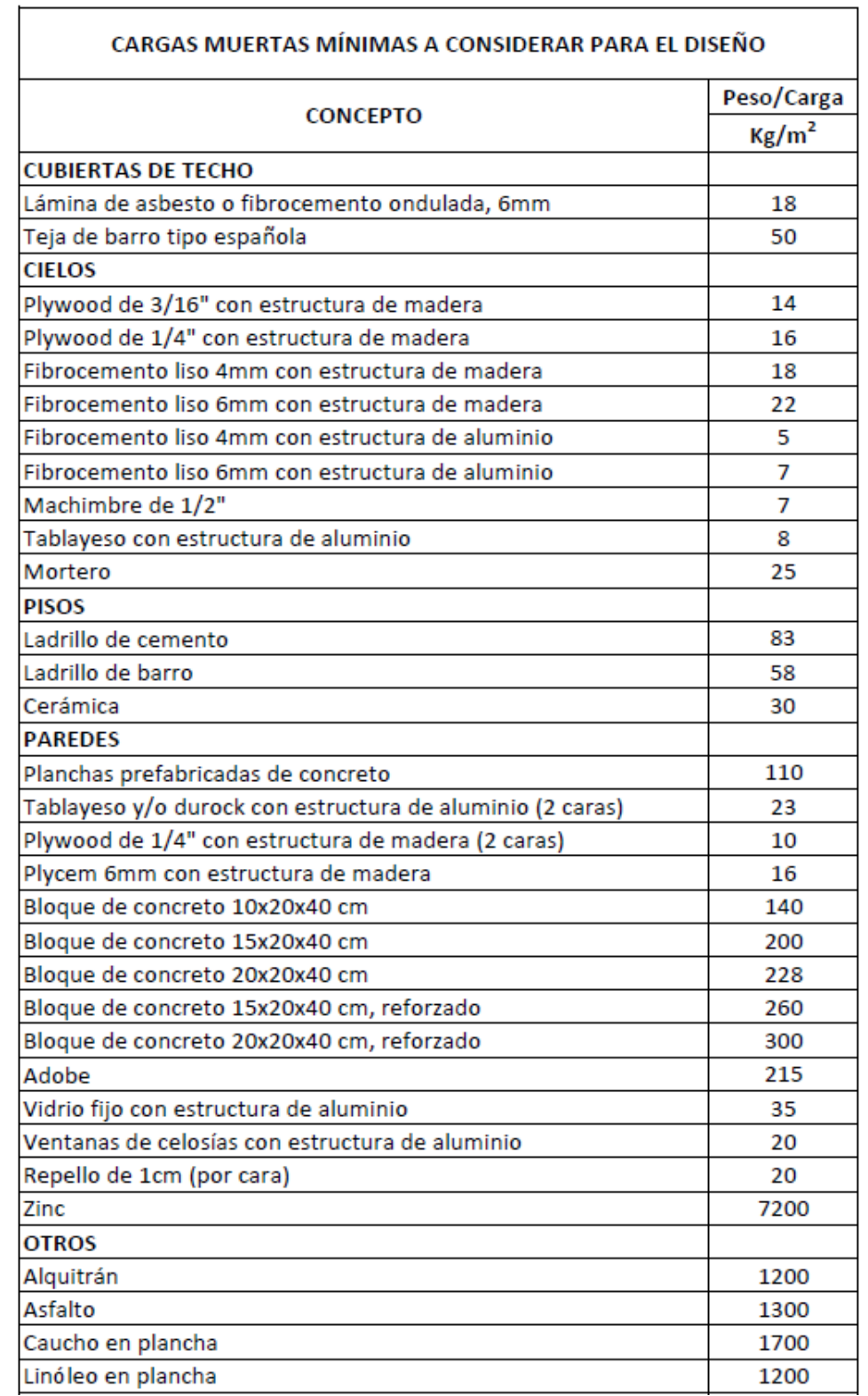

# **Tabla 3. Pesos de algunos materiales de construcción comunes**

Fuente: (Rodríguez Lacayo, 2016)

# **Carga Viva**

"Carga viva es la carga superpuesta por el uso y ocupación de un edificio, no se incluyen las cargas de viento, sismo o carga muerta" (CHOC-08, p. 1-1).

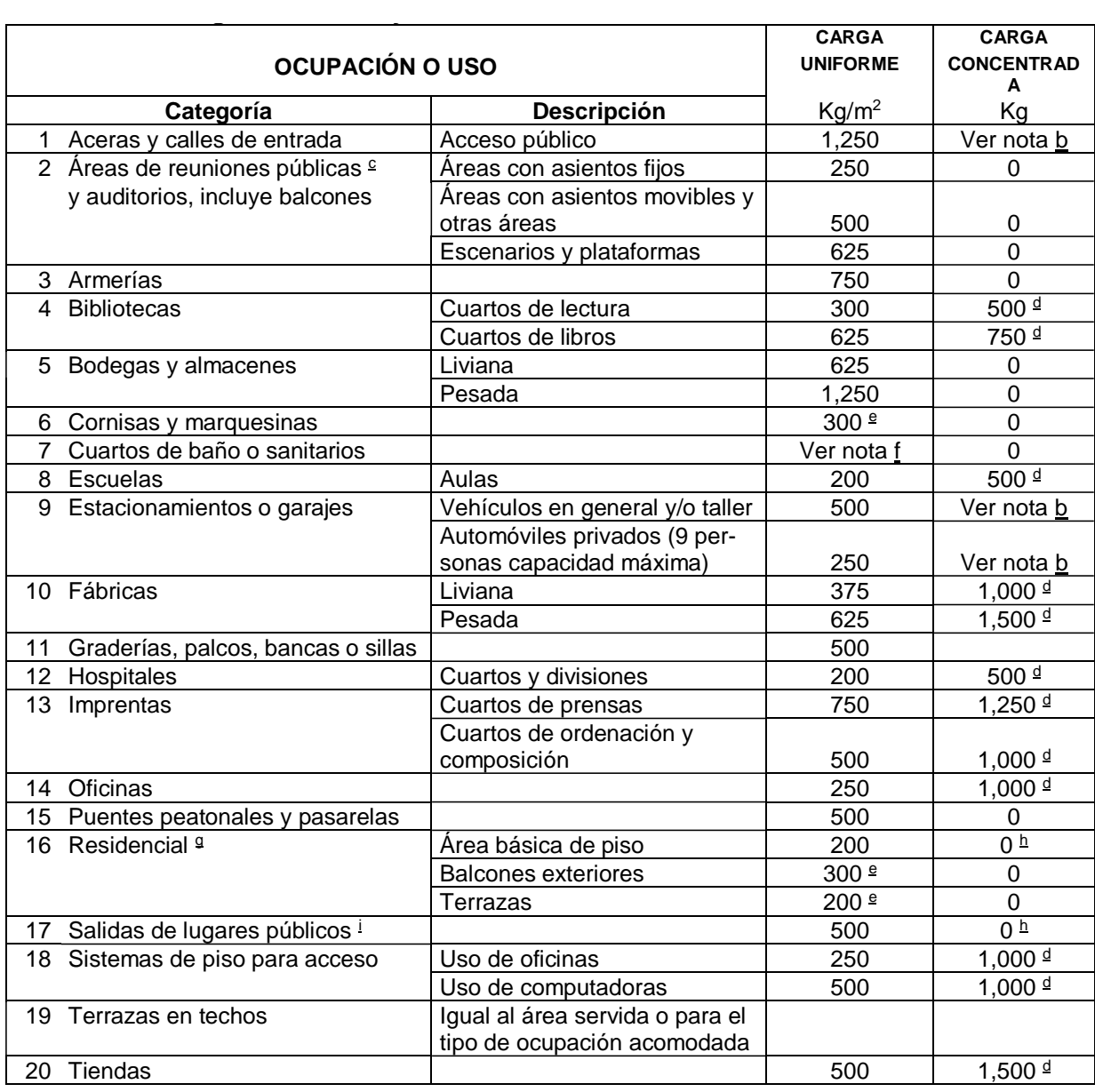

# **Tabla 4. Cargas Uniformes y concentradas**

Fuente: CHOC 08

# **Carga de Suelo**

"El suelo es producido por intemperismo, es decir, por la fractura y rompimiento de varios tipos de rocas en piezas más pequeñas mediante procesos mecánicos y químicos" (Das, 2013, p. 2).

Los muros de retención deberán diseñarse para resistir la presión lateral del material retenido de acuerdo con prácticas aceptadas de ingeniería. Los muros que retienen suelo drenado pueden diseñarse para una presión equivalente a la ejercida por un fluido que pese no menos de 480 Kg/m3 y que tenga una profundidad igual a la del suelo retenido. Cualquier sobrecarga deberá considerarse además de la presión del fluido equivalente. (CHOC-08, p. 1-1)

#### **Carga hidrostática y empuje hidrostático en la pared**

"La carga hidrostática será representada por un triángulo de presiones en las caras internas del muro, el valor de la presión es proporcional a la altura y está dada por la ecuación" (Arévalo & Barahona, 2013, p. 28).

 $P = \gamma_w H$ 

**Ecuación 6. Carga hidrostática** Fuente: (Arévalo & Barahona, 2013, p. 28).

 $\gamma_{w}$ : Densidad del agua (Kg/m<sup>3</sup>)

H: Altura en metros

"Todas las cimentaciones, losas y otras zapatas, sujetas a presiones de agua deberán diseñarse para resistir una carga de levantamiento uniformemente distribuida igual a toda la presión hidrostática" (Arévalo & Barahona, 2013, p. 28).

## **2.3.4.2 Predimensionamiento**

## **2.3.4.2.1 Vigas**

Código Hondureño de la Construcción (2008) menciona que:

Apartado 2.9.5.2, Tabla 2.9.5-a se debe cumplir lo siguiente:

Los espesores minimos estipulados en la Tabla 2.9.5-a deberán aplicarse a construcciones en una dirección que no soporten o estén ligadas a paredes u otras construcciones que posiblemente sean dañadas por grandes deflexiones, a menos que cálculos de deflexiones indiquen que espesores menores se pueden usar sin efectos adversos.

**Tabla 5. Espesores mínimos para vigas**

| Tipo de Miembro                            | Simplemente<br>apoyado | Un extremo<br>continuo | Ambos extremos<br>continuos | Voladizo   |
|--------------------------------------------|------------------------|------------------------|-----------------------------|------------|
| Losas sólidas en una<br>dirección          | $\ell$ / 20            | $\ell$ / 24            | (128)                       | $\ell$ /10 |
| Vigas o losas nervadas<br>en una dirección | 1/16                   | 1/18.5                 | $\ell$ / 21                 | $\ell/8$   |

Fuente: CHOC 08

# **2.3.4.2.2 Columnas**

"Miembro con una relación de altura a dimensión menor lateral que excede 3, utilizados principalmente para soportar carga axial de compresión" (CHOC 08, p. 2-4).

Según el artículo 2.21.4.1.1 del CHOC 08 nos dice:

"La dimensión más corta de la sección transversal, medida sobre una línea recta que pasa a través del centroide geométrico, no deberá ser menor que 30 cm" (p. 2-140).

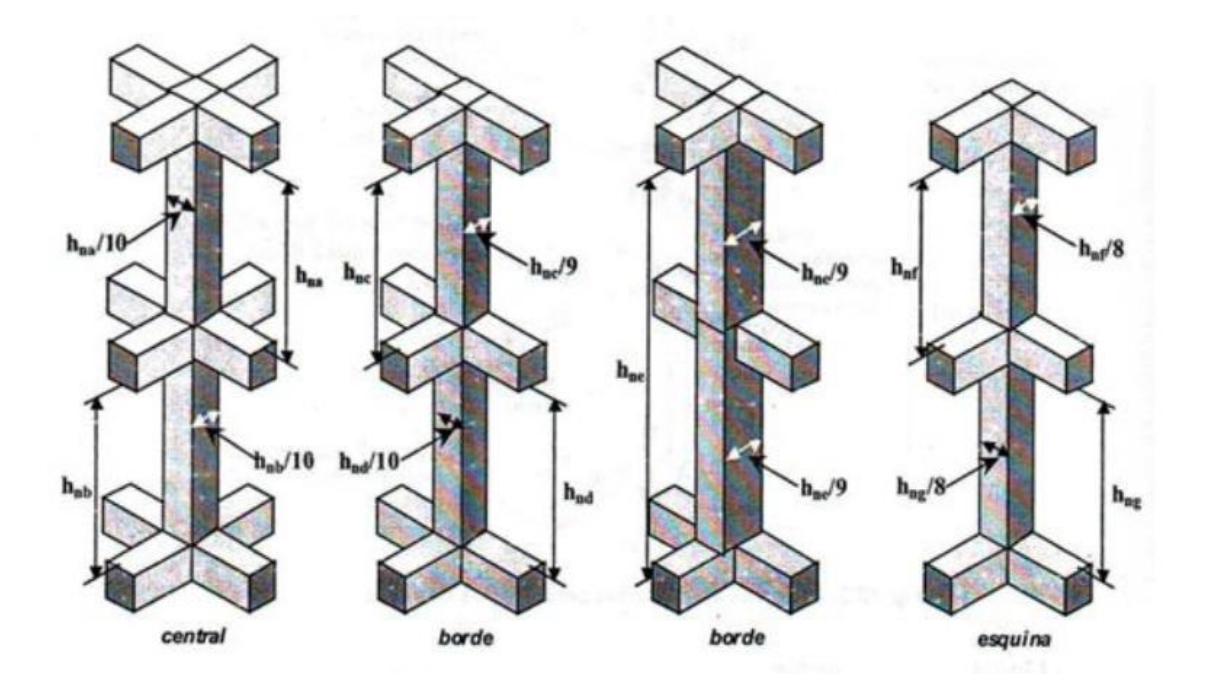

**Figura 20. Predimensionamiento de Columnas** Fuente: (ACI 318-02)

#### **2.3.4.2.3 Losa**

Las losas de concreto reforzado son grandes placas planas soportadas por vigas, muros o columnas de concreto reforzado, por muros de mampostería, por vigas o columnas de acero estructural, o por el suelo. Si están soportadas sólo en dos lados opuestos, se denominan losas en una dirección porque la flexión es en sólo una dirección, es decir, perpendicular a los bordes de soporte. Si la losa está soportada por vigas en sus cuatro bordes, se denomina losa en dos direcciones porque la flexión se da en ambas direcciones. (Mccormac & Brown, 2011, p. 96)

Para losas en una dirección se usa la misma tabla 2.9.5-a del CHOC 08 la cual es la siguiente:

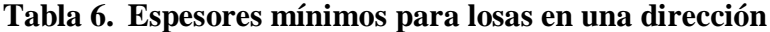

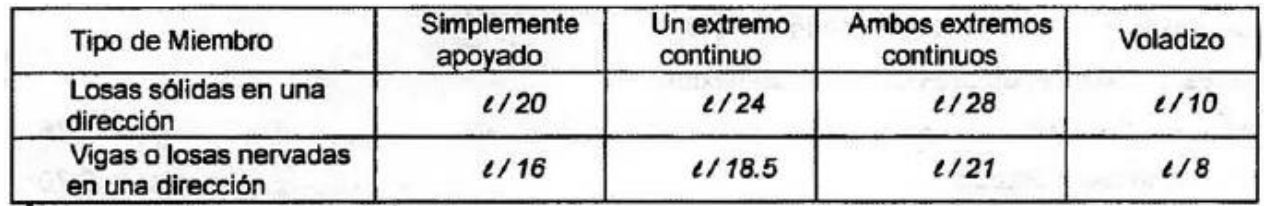

Fuente: CHOC 08

Para losas en dos direcciones el predimensionamiento se calcula de la siguiente forma:

Según el artículo 2.9.5.3.2 CHOC (2008) menciona que:

Para losas sin vigas interiores entre sus apoyos y que tengan una relación de claro largo a corto no mayor que 3:

el espesor mínimo deberá ser congruente con las disposiciones de la tabla 2.9.5-c y no deberá ser menor que los siguientes valores:

(a) Losas sin ábacos como se define en 2.13.3.7.1 y 2.13.3.7.2 ........................................ 12.5 cm. 2.13.3.7.1 El ábaco deberá prolongarse en cada dirección de la línea central del apoyo, una distancia no menor que 1/6 de la longitud del claro medido de centro a centro de apoyos en esa dirección. 2.13.3.7.2 El espesor del ábaco abajo de la losa deberá ser por lo menos 1/4 del espesor de la losa. (b) Losas con ábacos como se define en 2.13.3.7.1 y 2.13.3.7.2 ......................................... 10 cm. 2.13.3.7.1 El ábaco deberá prolongarse en cada dirección de la línea central del apoyo, una distancia no menor que 1/6 de la longitud del claro medido de centro a centro de apoyos en esa dirección. 2.13.3.7.2 El espesor del ábaco abajo de la losa deberá ser por lo menos 1/4 del espesor de la losa.

Según el artículo 2.9.5.3.3 CHOC (2008) menciona que:

Para losas con vigas entre los apoyos de todos los lados, el espesor mínimo deberá ser como sigue:

(a) Para  $\alpha_m$  igual o menor que 0.2, las disposiciones de 2.9.5.3.2 deberán aplicarse.

(b) Para  $\alpha_m$  mayor que 0.2 pero no mayor que 2.0, el espesor no deberá ser menor que

$$
h = \frac{\ln\left(0.8 + \frac{fy}{1400}\right)}{36 + 5\beta(\alpha m - 0.2)}
$$

**Ecuación 7. Peralte para losas alfa menor que 2.0** Fuente: (CHOC,2008)

y no menor que 12.5 cm.

(c) Para  $\alpha_m$  mayor que 2.0, el espesor no deberá ser menor que

$$
h = \frac{\ln\left(0.8 + \frac{fy}{1400}\right)}{36 + 9\beta}
$$

**Ecuación 8. Peralte para losas alfa mayor que 2.0** Fuente: (CHOC,2008)

> (d) En los bordes discontinuos, se deberá suministrar una viga de orilla con una relación de rigidez a no menor que 0.80 o el espesor mínimo requerido por la ecuación (2.9-11) o (2.9-12) deberá incrementarse por lo menos 10% en el panel con un borde discontinuo.

### **2.3.4.2.4 Muros**

Las dimensiones mínimas que debe tener un muro se describen en la sección 14.5.3 y 14-

6 del ACI 350 – 06.

Para muros portantes:  $t =$ 

$$
= \max\left(\frac{h_n}{25}; 20\right) \text{cm}
$$

**Ecuación 9. Espesor para muros portantes** Fuente: (ACI 350, 2006)

Para muros no portantes:  $h_n$  $\frac{n_n}{25}$ ; 15)cm

# **Ecuación 10. Espesor para muros no portantes**

Fuente: (ACI 350, 2006)

"El espesor mínimo de muros convencionales reforzados colados in-situ que están en contacto con líquidos y tienen una altura menor a 3mts debe ser de 30cm" (ACI 350-06, 2006).

Los techos horizontales se dimensionarán de acuerdo con la Tabla 9.5(a) del ACI 350–06 que se muestra a continuación:

# **Tabla 7. Predimensionamiento de techos horizontales**

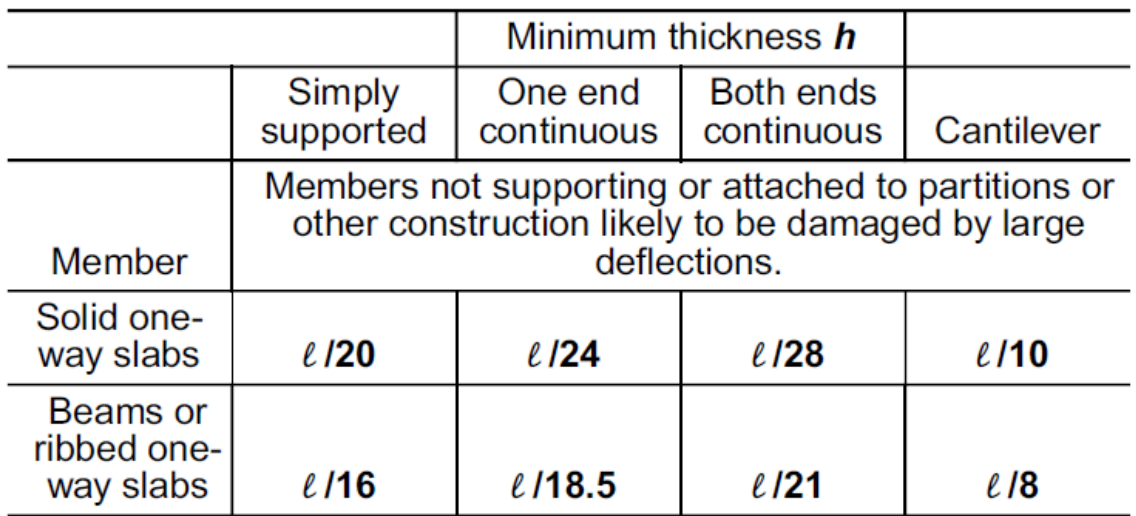

Notes:

1) Span length  $\ell$  is in inches.

2) Values given shall be used directly for members with normalweight concrete  $(w_c = 145 \text{ lb/ft}^3)$  and Grade 60 reinforcement. For other conditions, the values shall be modified as follows:

a) For structural lightweight concrete having unit weight in the range of 90 to 120 lb/ft<sup>3</sup>, the values shall be multiplied by  $(1.65 - 0.005w_c)$  but not less than 1.09, where  $w_c$  is the unit weight in lb/ft<sup>3</sup>;

b) For  $f_v$  other than 60,000 psi, the values shall be multiplied by (0.4 +  $f_{V}$ /100,000).

Fuente: (ACI 350, 2006)

# **2.3.5 Diseño Estructural**

#### **2.3.5.1 Diseño de Muros de concreto reforzado**

Los muros de concreto armado pueden resistir cargas verticales y cargas horizontales perpendiculares y paralelas a su cara. A diferencia de los muros de concreto simple, admiten desplazamiento lateral de sus apoyos y deben estar provistos del refuerzo mínimo. Los muros de concreto armado deberán ser convenientemente anclados en las columnas y losas que le sirven de apoyo, en la cimentación, así como en los muros que los interceptan. Los muros se anclarán en la cimentación extendiendo, por lo menos, una cantidad de refuerzo igual a la cuantía mínima vertical. (Harmsen, 2002, p. 301)

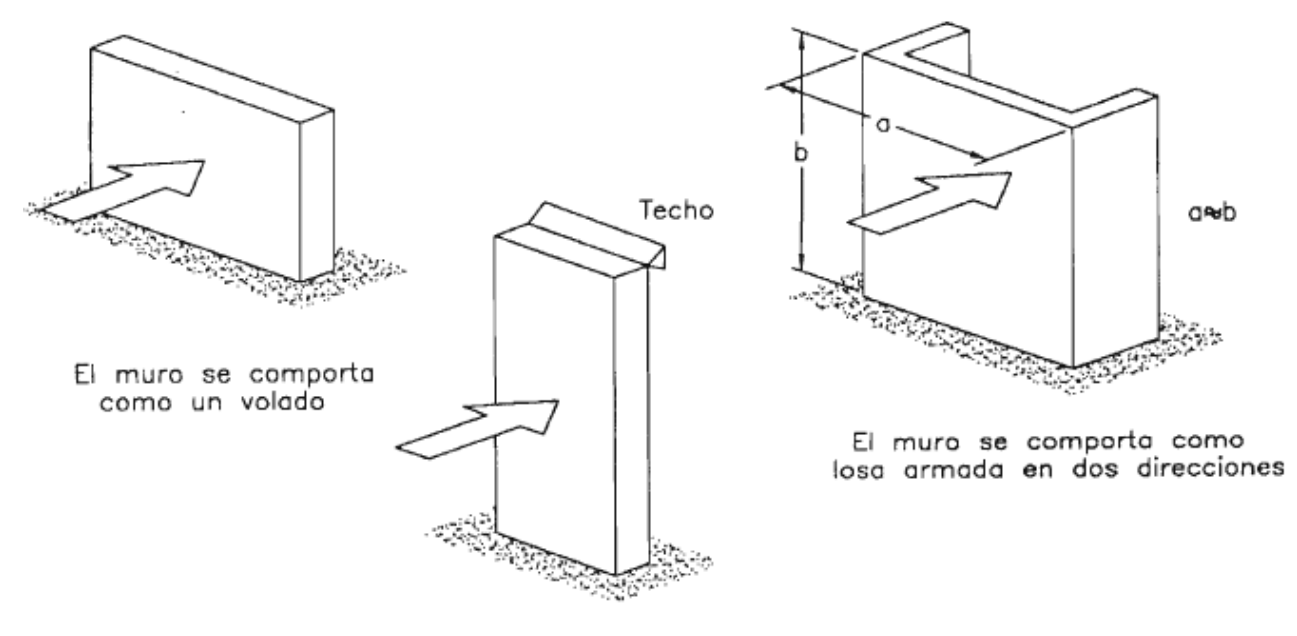

El muro se comporta como simplemente apoyado

#### **Figura 21. Comportamiento de los muros dependiendo de sus dimensiones y de sus condiciones de apoyo** Fuente: (Harmsen, 2002)

# **2.3.5.2 Diseño de losas**

### **2.3.5.2.1 Losas en una dirección**

Las losas armadas en una dirección se caracterizan porque la relación entre las dimensiones de sus paños es mayor que dos por lo que el elemento presenta una curvatura de deflexión más marcada en una dirección. El refuerzo principal se distribuye paralelo a la dirección donde se presenta la mayor curvatura. Las losas unidireccionales son consideradas, para el análisis y diseño, como vigas de poco peralte y ancho unitario. De este modo la losa se asume igual a un conjunto de vigas ubicadas unas al lado de las otras. Esta simplificación permite obtener resultados conservadores pues se desprecian las fuerzas perpendiculares a la dirección de mayor curvatura que rigidizan el sistema. (Harmsen, 2002, p. 225)

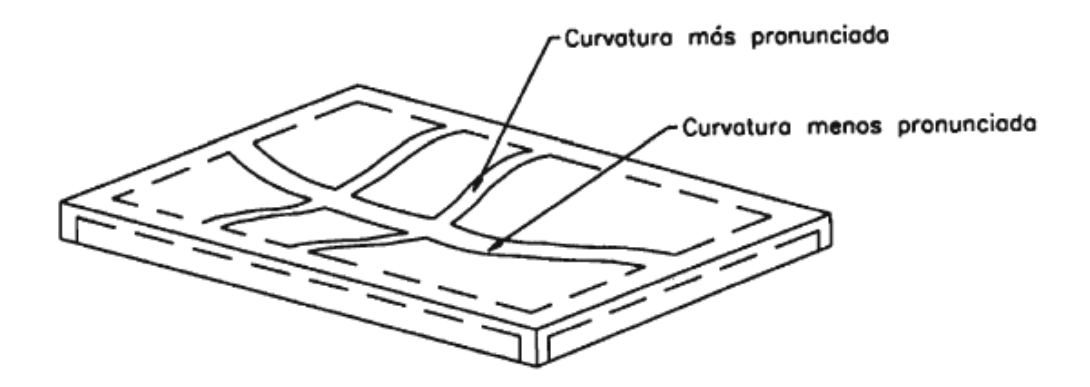

**Figura 22. Losa en una dirección simplemente apoyada** Fuente: (Harmsen, 2002)

El procedimiento de diseño de losas macizas armadas en una dirección es similar al procedimiento de diseño de vigas. Sin embargo, es necesario tomar en cuenta algunos criterios adicionales como el espaciamiento máximo del refuerzo principal el cual no deberá ser mayor que tres veces el espesor de la losa ni mayor que 45 cm. Además, es preciso considerar la distribución de refuerzo por contracción y temperatura. La armadura principal mínima, tiene la misma cuantía que el refuerzo de temperatura. (Harmsen, 2002, p. 225)

#### **2.3.5.3 Diseño de Vigas**

#### **2.3.5.3.1 Diseño de vigas por flexión**

Desde 1963 el método del diseño por resistencia última ha ganado rápidamente mucha popularidad, debido a que: 1) usa un enfoque más racional que el método de diseño de esfuerzos de trabajo (WSD); 2) usa una consideración más realista del concepto de seguridad y 3) conduce a diseños más económicos. En este método (llamado actualmente diseño por resistencia) las cargas actuantes muertas y vivas se multiplican por ciertos factores de carga (equivalentes a factores de seguridad) y los valores resultantes se llaman cargas factorizadas. Los miembros se seleccionan entonces de manera que teóricamente fallen justo bajo las cargas factorizadas. Para calcular con precisión la resistencia última de una estructura, es necesario tomar en cuenta las incertidumbres en la resistencia de los materiales, las dimensiones y la mano de obra. Esto se hace multiplicando la resistencia última teórica (llamada aquí resistencia nominal) de cada miembro por el factor  $\Phi$  de reducción de

resistencia, que es menor que uno. Estos valores generalmente varían de 0.90 para flexión hasta 0.65 para algunas columnas. (Mccormac & Brown, 2011, p. 63)

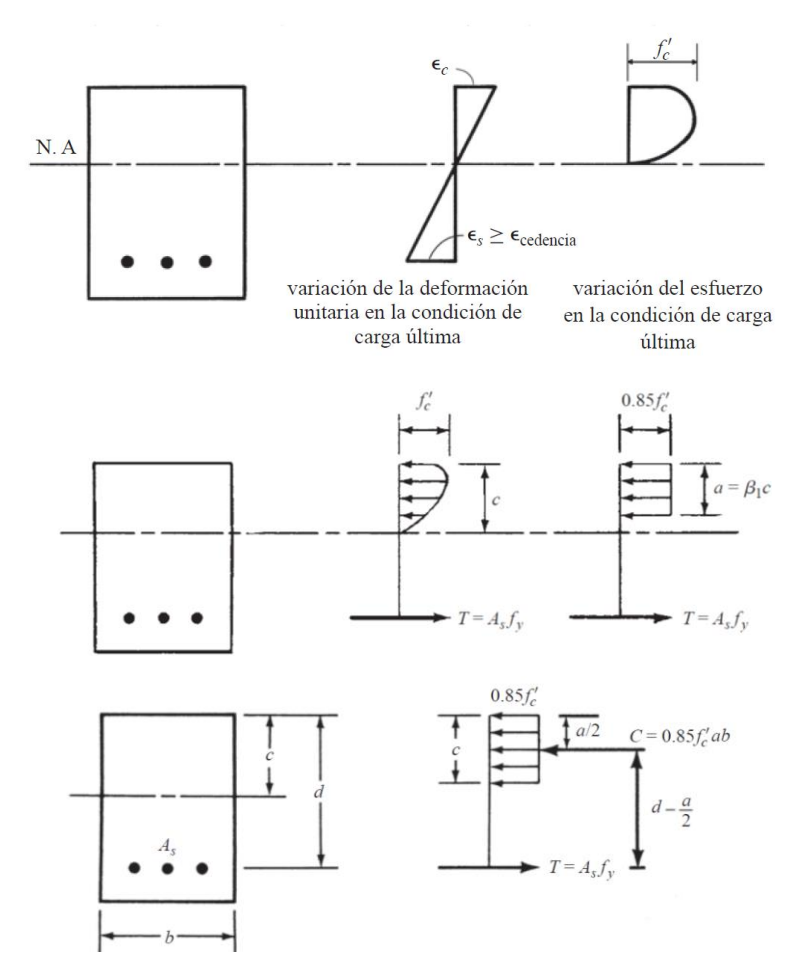

**Figura 23. Carga última, formas de distribución de esfuerzos** Fuente: (Mccormac & Brown, 2011)

$$
M_n = T\left(d - \frac{a}{2}\right) = A_s f_y (d - \frac{a}{2})
$$

**Ecuación 11. Momento nominal**

Fuente: (Mccormac & Brown, 2011)

$$
\varphi M_n = \varphi A_s f_y \left( d - \frac{a}{2} \right)
$$

**Ecuación 12. Momento nominal**

Fuente: (Mccormac & Brown, 2011)

Resistencia útil a la flexión

$$
a = \frac{A_s f_y}{0.85 f'_c b} = c\beta_1
$$

**Ecuación 13. Valor a**  Fuente: (Mccormac & Brown, 2011)

Entonces c es la distancia desde las fibras extremas del concreto en compleción al eje neutro.

$$
c = \frac{a}{\beta_1}
$$

**Ecuación 14. Centroide de la sección** (Mccormac & Brown, 2011)

> 2.10.2.7.3 El factor  $\beta_1$  deberá tomarse como 0.85 para resistencias de concreto  $f'_{c}$  menores o iguales que 280 Kg/cm<sup>2</sup> Para concretos con resistencia mayor que 280 Kg/cm<sup>2</sup>, se usará ·la expresión  $f'_{c}$  = *0.85 - 0.05 (f'<sub>c</sub> – 280) /70,* pero β<sub>1</sub> no deberá tomarse menor que *0.65.* (CHOC-08, 2008, p. 2-51)

#### **2.3.5.3.1.1 Porcentaje mínimo de acero**

"2.8.4.3 La redistribución de momentos negativos deberá hacerse únicamente cuando la sección donde el momento es reducido está diseñada de manera que  $\rho$  o  $(\rho - \rho')$  no sea mayor que

 $0.5 \rho_h$ " (CHOC, 2008).

donde:

$$
\rho_b = \frac{0.85 \beta_1 f'}{F_y} \left( \frac{6130}{6130 + F_y} \right)
$$

**Ecuación 15. Cuantía mínima** Fuente: (CHOC-08, 2008, p. 2-37)

"As min debe ser mayor que (a) y (b), excepto en lo dispuesto en 9.6.1.3. Para una viga estáticamente determinada con el ala en tracción, el valor de bw debe tomarse como el menor entre bf y 2bw" (CHOC, 2008).

a) As, 
$$
min = \frac{0.8\sqrt{f'c}}{f_y} b_w d
$$

**Ecuación 16. Acero mínimo** Fuente: (CHOC, 2008)

b) Ni menor que 14  $b_w d/f_v$ 

**Ecuación 17. Acero mínimo** Fuente: (CHOC, 2008)

Se debe cumplir que:

 $\rho_{min} < \rho < 0.75\rho_h$ 

**Ecuación 18. Rango de Cuantias** Fuente: (CHOC-08, 2008)

#### **2.3.5.3.2 Diseño de vigas por Cortante**

Si *Vu* se divide entre el área efectiva de la viga *bwd*, el resultado se denomina *esfuerzo cortante medio*. Este esfuerzo no es igual al esfuerzo de tensión diagonal, sino que sirve meramente como indicador de su magnitud. Si este indicador excede un cierto valor, se considera necesario emplear un refuerzo por cortante en el alma. En el código ACI las ecuaciones básicas de cortante se presentan en términos de fuerzas cortantes y no de esfuerzos cortantes. En otras palabras, los esfuerzos cortantes medios descritos en este párrafo se multiplican por las áreas efectivas de las vigas para obtener fuerzas cortantes totales. En este análisis, *Vn* se considera la resistencia nominal o teórica por cortante de un miembro. Esta fuerza es provista por el concreto y el refuerzo de cortante. (Mccormac & Brown, 2011, p. 221)

CHOC (2008) menciona que: "2.11.1.1 El diseño de secciones transversales sujetas a

cortante, deberá basarse en".

 $\emptyset V_n \geq V_u$ 

### **Ecuación 19. Diseño de secciones transversales sujetas a cortante.** Fuente: (CHOC, 2008)

CHOC (2008) menciona que: "Donde *Vu* es la fuerza cortante factorizada en la sección

considerada *y Vn* la resistencia cortante nominal calculada por".

$$
Vn=Vc+Vs
$$

**Ecuación 20. Resistencia cortante nominal**

Fuente: (CHOC-08, 2008, p. 2-64)

Cálculo simplificado de *V<sup>C</sup>*

CHOC (2008) menciona que: "La resistencia cortante *V<sup>C</sup>* deberá calcularse por las

disposiciones del 2.11.3.1.1 al 2.11.3.1.3, a menos que un cálculo más detallado se haga de acuerdo

con 2.11.3.2".

CHOC (2008) menciona que: "2.11.3.1.1 Para miembros sujetos solamente a cortante y

flexión".

$$
V_C \ge 0.53 \sqrt{f'_c} b_w d
$$

# **Ecuación 21. La resistencia cortante** *V<sup>C</sup>*

Fuente: (CHOC-08, 2008, p. 2-65)

CHOC (2008) menciona que:

2.11.5.6 Diseño de refuerzo cortante

2.11.5.6.1 Cuando la fuerza cortante factorizada *Vu* excede la resistencia cortante ∅*Vc*, se deberá proporcionar refuerzo cortante para satisfacer las ecuaciones (2.11-1) y (2.11-2), donde la resistencia cortante *Vs* de acuerdo con 2.11.5.6.2 hasta 2.11.5.6.8.

2.11.5.6.2 Cuando se utiliza refuerzo cortante perpendicular al eje del miembro,

$$
Vs = \frac{A_v f_y d}{s}
$$

**Ecuación 22. Refuerzo cortante perpendicular al eje del miembro** Fuente: (CHOC-08, 2008, p. 2-69)

Dónde:

- $Vn =$ Resistencia Cortante Nominal.
- $Vu =$  Fuerza Cortante factorizada en la sección.
- $Vc$  = Resistencia al cortante nominal proporcionada por el concreto.
- $Vs =$  Resistencia cortante nominal proporcionada por El refuerzo cortante.
- $Av = \hat{A}$ rea de la varilla por cortante dentro una distancia s.
- S= Separación del refuerzo por cortante.
- $\phi$  = Factor de reducción de resistencia.  $\phi$  = 0.75

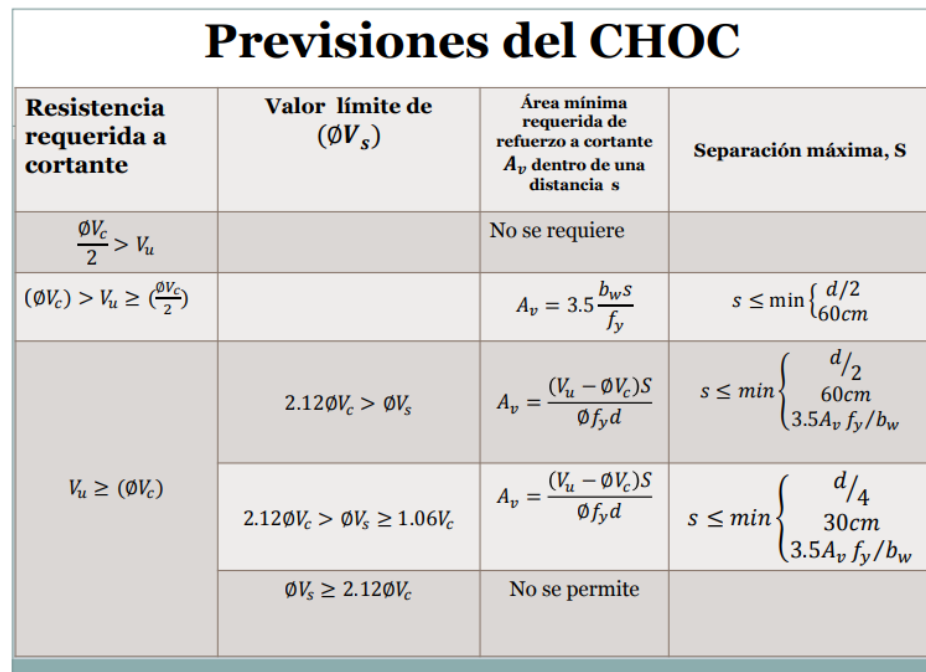

# **Tabla 8. Previsiones del CHOC-08 para cortante**

Fuente: (Sánchez O. , 2017)

#### **2.3.6 Análisis Sísmico**

Una de las limitaciones de esta guía es que no se considera el análisis sísmico, pero si se requiriese realizarlo, el lector puede abocarse al CHOC 08 para ver el procedimiento que se puede usar para hacer un análisis sísmico en estructuras de tanques rectangulares de concreto reforzado.

Según el artículo 21.3.9.4 CHOC (2008) menciona que:

Los tanques con fondo plano u otros tanques con su fondo soportado, fundados en o abajo del terreno, deberán diseñarse para resistir la fuerza sísmica calculada utilizando los procedimientos de la Sección 1.3.9 para estructuras rígidas, considerando el peso total del tanque y sus contenidos. Alternativamente, estos tanques podrán diseñarse utilizando uno de los dos procedimientos descritos a continuación

(a) Un análisis con espectros de respuesta, que incluye consideración de los movimientos sísmico real anticipado en el sitio y el efecto de inercia del fluido contenido.

(b) Uso de bases de diseño aprobadas y prescritas para el tipo particular del tanque, condicionado a que la zona sísmica y la categoría de ocupación deberán conformarse a las disposiciones de 1.3.4.2 y 1.3.4.4, respectivamente.

Cuando se requiera tomar en cuenta la presión del suelo cuando se está calculando el cortante en la base se puede obtener información en la sección 8.1 del ACI 350.3 R – 06.

Para obtener la presión dinámica del suelo se puede obtener mediante la teoría del Mononobe-Okabe ya que esta teoría involucra el uso de una constante de aceleración vertical y horizontal donde estas fuerzas son provenientes del sismo que actúa sobre la masa de suelo que está comprendida por la cuña activa o pasiva de Coulomb.

### **2.3.7 Ejemplo práctico del diseño de un tanque por medio del método PCA**

Determinar las presiones estáticas, se debe de tener en cuenta que la altura llena del tanque con agua es de 3.00mts la losa inferior tiene una proyección de 0.75mts más allá de la pared, el tanque se consideró fijo en la base y libre en la parte superior para este grosor de pared consideraremos un espesor de 45cm las presiones externas pueden variar significativamente según el tipo de suelo y las presiones del agua.

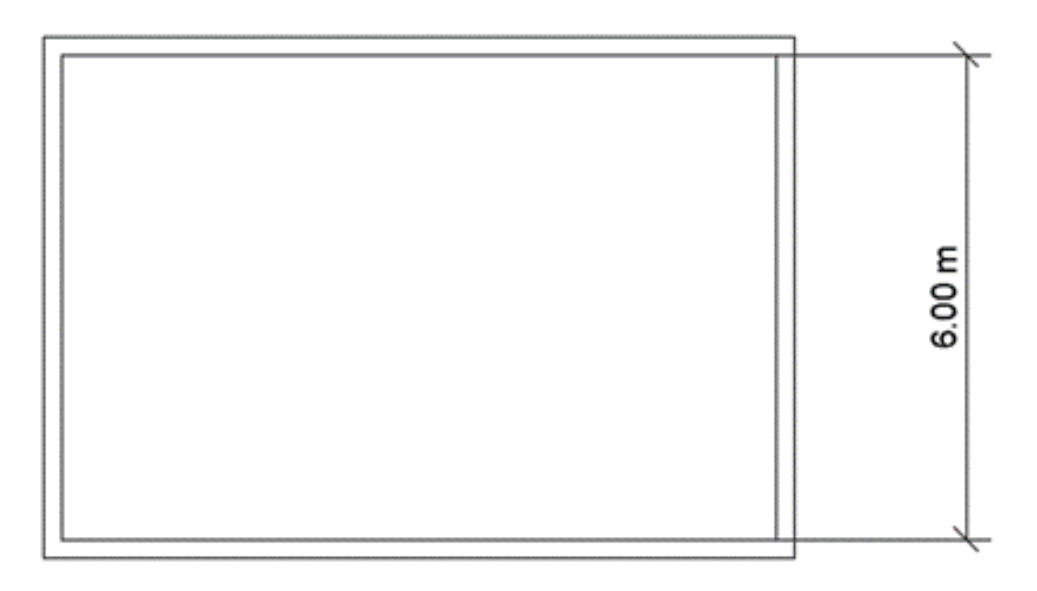

# **Figura 24. Dimensiones del tanque**

Fuente: (Portland Cement Association, 1998)

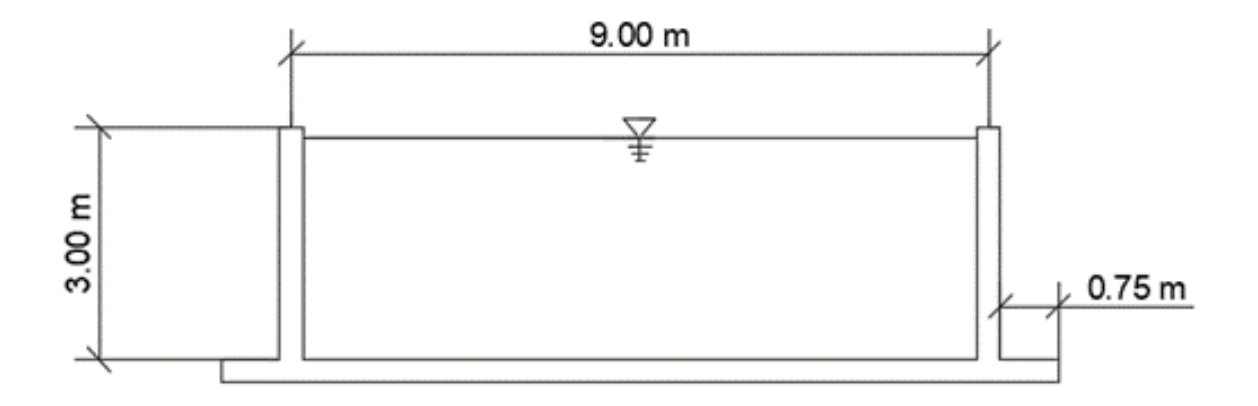

# **Figura 25. Vista en elevación del tanque**

Fuente: (Portland Cement Association, 1998)

Datos:

Peso del agua  $= 70$  lb/ft<sup>3</sup>

Peso del suelo =  $100$  lb/ft<sup>3</sup>

Coeficiente de presión activa del suelo  $k_a= 0.3$ 

 $f^\prime_c = 4000 psi$ 

$$
f_{y}=60,000\,
$$

Espesor de pared  $= 18$  in

Determinación de condiciones de carga para análisis según la PCA y el ACI 350

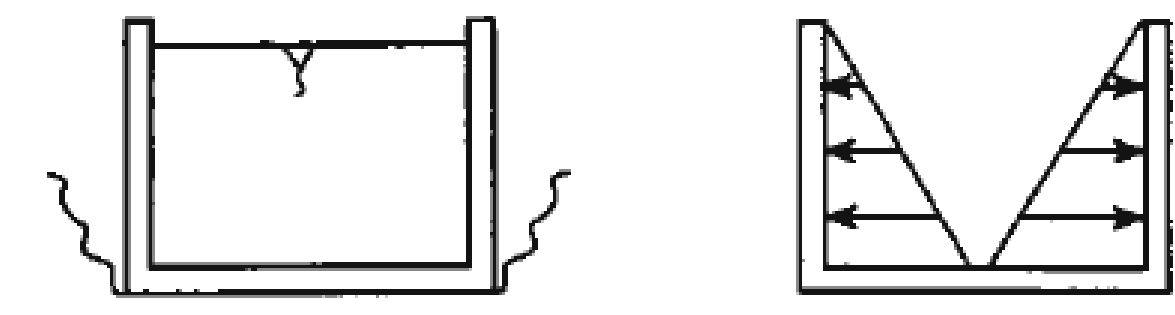

**Figura 26. Condición de carga #1 tanque lleno sin relleno** Fuente: (Portland Cement Association, 1998)

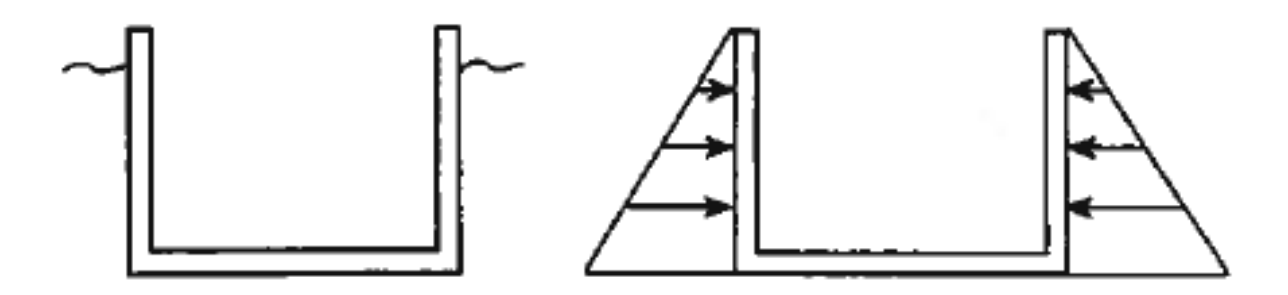

**Figura 27. Condición #2 análisis considerando el relleno tanque vacío** Fuente: (Portland Cement Association, 1998)

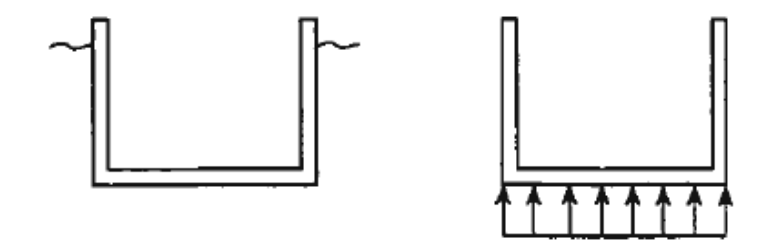

**Figura 28. Condición #3 Consideración de fuerza empuje 3**

Fuente: (Portland Cement Association, 1998)

# **Desarrollo:**

Condición de carga #1:

Se realizará el diseño de muros para la condición de carga representada en esta situación en la que el tanque está lleno y la resistencia externa del suelo es ignorada de acuerdo al ACI-

350, La resistencia del suelo no se tomara en cuenta, esta condición se realiza cuando el tanque se prueba con fugas.

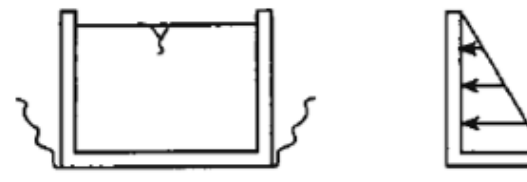

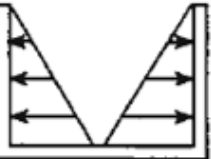

**Figura 29. Condición de carga #1** Fuente: (Portland Cement Association, 1998)

Presión del agua  $q = k_a w a$ 

 $k=1$ 

 $w=70$  lb/ft<sup>3</sup>

 $a=10$  ft

 $q = 1 \times 70 \times 10 = 7000$  lb/ft<sup>2</sup>

#### **Ecuación 23. Presión del Agua Fuente: (Portland Cement Association, 1998)**

Relación lado largo entre la altura y lado corto entre la altura donde b= lado largo, c = lado

y a = a la altura del tanque.

Para el muro largo  $b/a = 30/10 = 3$ 

Para el muro corto c/a =  $20/10 = 2$ 

Diseño para fuerzas Cortante (Coeficientes de corte Cs):

De acuerdo con las condiciones de construcción e integridad estructural, los muros se analizarán para las condiciones de frontera de restricciones fijas en sus 3 bordes y una libre en su parte superior esta condición por tipos de apoyo es el caso #3 en el PCA.

**Caso 3**

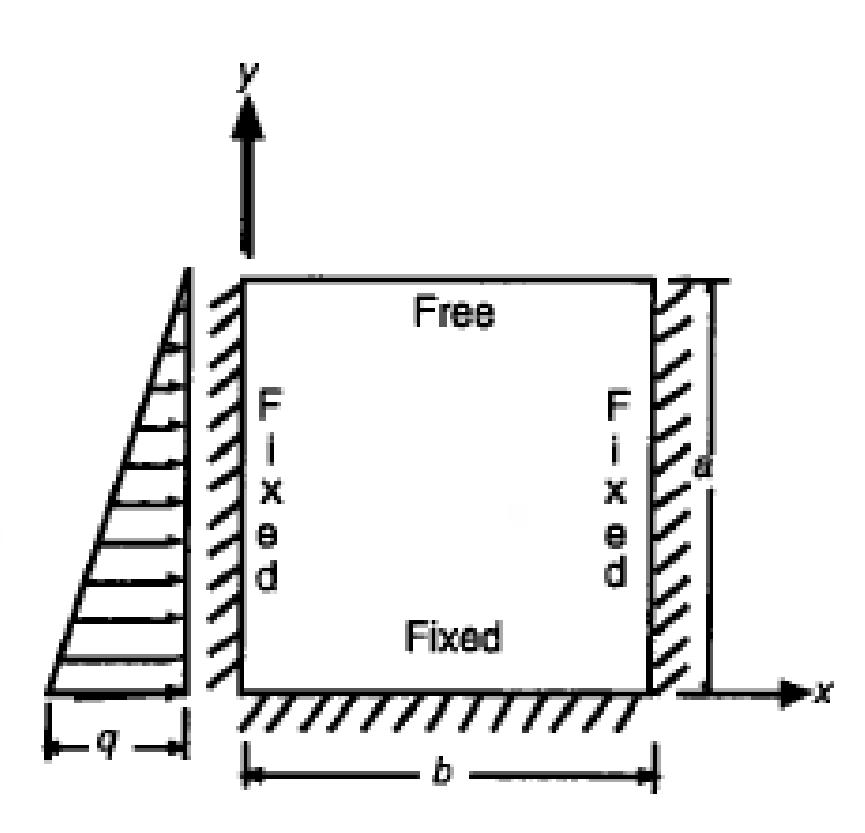

**Figura 30. Esquema de esfuerzos** Fuente: (Portland Cement Association, 1998)

**Tabla 9. Coeficiente de cortantes**

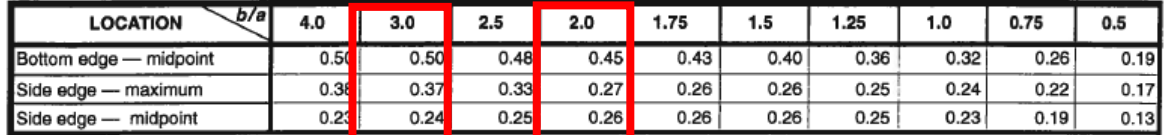

Fuente: (Portland Cement Association, 1998)

**Para el muro largo b/a** =  $30/10 = 3$ 

Borde Inferior – Punto medio = **0.5**

Borde Lateral – máximo = 0.37

Borde Lateral – Punto medio = 0.24

**Para el muro corto c/a =**  $20/10 = 2$ 

Borde Inferior – Punto medio = **0.45**

Borde Lateral – máximo = 0.27

Borde Lateral – Punto medio  $= 0.26$ 

#### **Chequear el cortante en la base del muro**

Basándose en lo anterior, la pared larga debe de diseñarse para un coeficiente de corte máximo Cs de 0.50 mientras la pared corta debe diseñarse para un coeficiente de cortante máximo Cs de 0.45 dado que se usará el mismo espesor para las paredes largas y cortas, las fuerzas de corte se determinarán en base al coeficiente de corte máximo de 0.5.

 $V = C<sub>s</sub> x q x a$ 

**Ecuación 24. Cortante** Fuente: (Portland Cement Association, 1998)

 $V= 0.50$  x 700 x 10 = 3,500lb

$$
V_u\!=1.7\;x\;V
$$

#### **Ecuación 25. Cortante último**

Fuente: (Portland Cement Association, 1998)

$$
V_u = 1.7 \times 3500 \, lb = 5950 \, lbs
$$

 $V_c = 2\sqrt{f'_c}$  bd

## **Ecuación 26. Contribución de concreto a cortante**

Fuente: (Portland Cement Association, 1998)

Donde d = espesor del muro – el recubrimiento – diámetro de la barra/2

Asumiendo Barra # 5 d = 18 - 2 - 15/6 = 15.7 in

 $V_c = 2\sqrt{4000}$  x12 x 15.7 = 23,831  $\phi Vc = 0.85 \times 23{,}831 = 20{,}256 \text{ lbs} > 5950 \text{ lbs}$  OK 1

# **Chequear el cortante en el borde lateral de la pared larga**

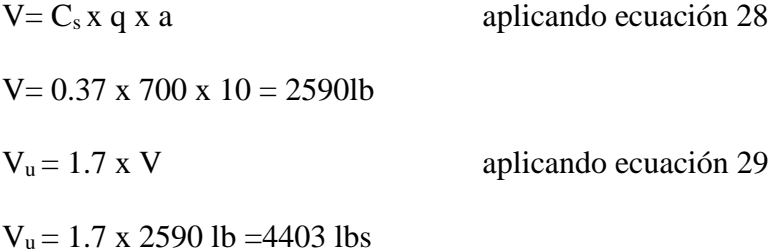

Dado que la pared larga está sujeta a una fuerza de tensión simultánea debido a cortante en la pared lateral corta, el corte permisible está dado por el ACI 318S-14.

$$
V_c = \left(1 + \frac{N_u}{500A_g}\right) 2\sqrt{f'_c}bd
$$

**Ecuación 27. Contribución de concreto a cortante Fuente: (Portland Cement Association, 1998)**
Donde Nu se tensa en la pared larga debido al cortante en la pared corta.

#### **Cortante en el lado corto del muro**

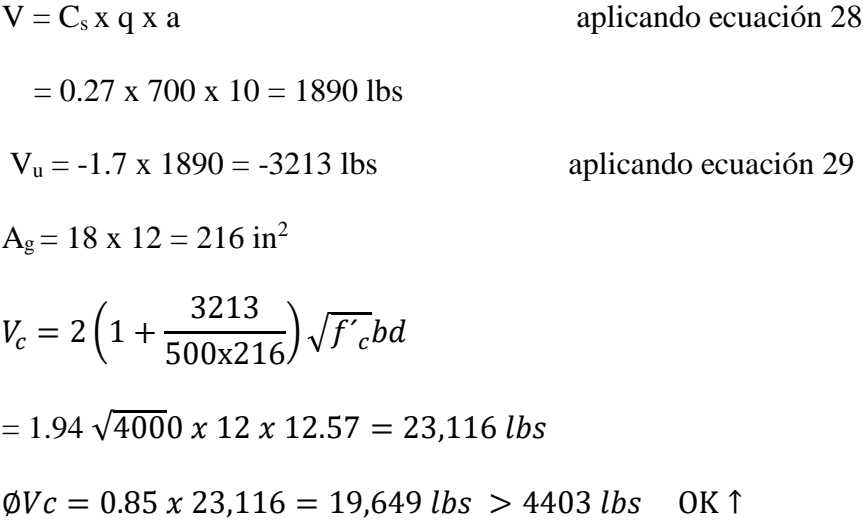

### **Diseño para momentos de flexión Vertical (determinar el acero vertical).**

El momento de flexión vertical es determinado de la siguiente manera:

$$
M_x = M_x \text{coeficiente } \frac{qa^2}{1000}
$$

**Ecuación 28. Momento de flexión vertical Fuente: (Portland Cement Association, 1998)**

$$
M_x = M_x \text{coeficiente } \frac{700 \times 10^2}{1000}
$$

- $M_x = M_x$ coeficiete x 70 ft/lbs
- $M_x = M_x$ coeficiete x 0.84 in kips

#### **Para estructuras sanitarias**:

 $M_x = Coeficiente$  sanitario x 1.7 x  $M_x$ 

**Ecuación 29. Momento para estructuras sanitarias Fuente: (Portland Cement Association, 1998)**

# $M_{ux} = 1.3 \times 1.7 \times 0.84 \times M_{x}$  coeficiente

# $M_{ux} = 1.86 x M_x$  coeficiente

Los valores para los momentos finales se muestran en la tabla 5-1. Los coeficientes se

toman del caso #3 que es el cual estamos realizando.

 $\frac{b}{a}$  = 3.0,  $\frac{c}{a}$  = 2.0 M<sub>x</sub> Coefficient M<sub>y</sub> Coefficient M<sub>xy</sub> Coefficient  $0.2b$   $0.3b$   $0.4b$  $0.1<sub>b</sub>$ CORNER  $|0.5<sub>b</sub>|$ CORNER 0.1b 0.2b 0.3b 0.4b 0.5b CORNER 0.1b 0.2b 0.3b 0.4b 0.5b  $0.8b$  0.7b 0.6b  $0.9<sub>b</sub>$  $0.9b$  0.8b 0.7b 0.6b  $0.9b$  0.8b 0.7b 0.6b TOP  $-11$  $\overline{0}$ 0 0  $-55$  $-20$ 9  $20$  $23$ 24 T 16  $17$  $|13|$ 0  $\overline{7}$  $0.9a$  $-16$  $\overline{.2}$  $\overline{4}$ 5 -78  $-18$ 9 19 21 22 5 14  $17$ 13 ō 7  $0.8a$  $-14$  $\overline{3}$ 8  $-71$  $-15$ 9  $18$ 19  $\overline{5}$ 19  $14$  $\overline{0}$  $17$  $13$ 7  $0.7a$  $-13$  $-1$ 9  $\overline{10}$  $-12$  $\overline{9}$  $16$ ō 1 ( -65  $17$ 17  $\overline{4}$  $15$  $17$  $14$ 7  $-12$  $\circ$  $\overline{9}$ **Long Side**  $0.6a$ 9  $-59$ -9  $14$ 9  $14$  $14$ 4  $16$  $14$ <u>lololololo</u> 18 7  $0.5a$  $-10$  $\overline{1}$  $\overline{6}$ 4 -52 -6| 8 10  $10$  $10$  $\overline{4}$  $17$  $14$ 18 7  $0.4a$ -9 T  $\overline{.2}$ -7  $-43$  $-4$  $\overline{6}$ 6  $5<sub>1</sub>$ 5 4  $18$ 18  $13$  $6 \mid$  $0.3a$  $-6$  $-2$  $-16$  $-22$  $\overline{.2}$  $-24$  $-32$  $\overline{2}$  $\overline{\mathfrak{o}}$  $11$  $-1$  $3<sub>l</sub>$  $18$  $17$  $11$ 6  $0.2a$ -4 -8  $-23$  $-37$  $-46$  $-49$  $-18$  $\overline{.2}$ -2  $-5$  $-7$  $-8$  $\overline{2}$  $15$  $|9|$ 14  $\vert 4 \vert$  $-1$  $-19.$  $-46$  $0.1a$ -67 -80  $-84$  $-6$  $-4$ -9|  $-13$  $-16$ ŢΙ -15|  $10$ 8  $\frac{5}{2}$  $\overline{2}$  $\overline{\mathfrak{o}}$  $-80$ BOT.  $-38$  $-109$  $-124$  $-129$  $\circ$ -8  $-16$ -22  $-25$  $-26$  $\overline{o'}$  $\overline{\mathfrak{o}}$  $\overline{\mathbf{0}}$  $|0|$  $\mathfrak{o}$  $\mathfrak{o}$ 

**Tabla 10.Tabla de momentos de flexión**

Fuente: (Portland Cement Association, 1998)

# **Diseño para momentos verticales en flexión**

|            | $0.1b - 0.9b$ |          | $0.3b - 0.7b$ |           | 0.5 <sub>b</sub> |           |
|------------|---------------|----------|---------------|-----------|------------------|-----------|
|            | Coeficiente   | $M_{ux}$ | Coeficiente   | $M_{ux}$  | Coeficiente      | $M_{ux}$  |
| <b>TOP</b> | 0             | 0        | 0             |           |                  | 0         |
| 0.9a       | $-2$          | $-3.72$  | 4             | 7.44      |                  | 9.3       |
| 0.8a       | -3            | $-5.58$  | 7             | 13.02     | 8                | 14.88     |
| 0.7a       | $-1$          | $-1.86$  | 9             | 16.74     | 10               | 18.6      |
| 0.6a       | 0             | 0        | 9             | 16.74     | 9                | 16.74     |
| 0.5a       | 1             | 1.86     | 6             | 11.16     |                  | 7.44      |
| 0.4a       |               | 1.86     | $-2$          | $-3.72$   | $-7$             | $-13.02$  |
| 0.3a       | $-2$          | $-3.72$  | $-16$         | $-29.76$  | $-24$            | $-44.64$  |
| 0.2a       | -8            | $-14.88$ | $-37$         | $-68.82$  | $-49$            | $-91.14$  |
| 0.1a       | $-19$         | $-35.34$ | $-67$         | $-124.62$ | $-84$            | $-156.24$ |
| <b>BOT</b> | $-38$         | $-70.68$ | $-109$        | $-202.74$ | $-129$           | $-239.94$ |

**Tabla 11.Tabla para momentos últimos**

Fuente: (Portland Cement Association, 1998)

A continuación, se calcula el refuerzo requerido para la cara interior de la pared con un

Momento= 239.9 in-kips.

Asumiendo barra #5 y el recubrimiento de 2 pulgada.

d = espesor del muro – el recubrimiento – diámetro de la barra/2

$$
d = 18 - 2 - 5/16
$$

 $d = 15.7$  in

$$
\frac{M_u}{\phi f'_{c}bd^2} = \frac{239.9}{0.9 \times 4 \times 12 \times 15.7^2} = 0.0225
$$
  

$$
\omega = 0.023
$$
  

$$
A_s = \omega bd \ f'_{c}f_y
$$

$$
A_S = 0.023 \; x \; 12 \; x \; 15.7
$$

Revisión acero mínimo (ACI 318-14):

$$
A_{Smin} = \left(\frac{3\sqrt{f'}_c}{f_y}\right) b_w d = \frac{3\sqrt{4000}}{6000} \times 12 \times 15.7 = 0.595 \text{ in}^2
$$

## **Ecuación 30. Acero mínimo**

Fuente: (Portland Cement Association, **1998)**

$$
A_{Smin} = \left(\frac{200b_w d}{f_y}\right) = \frac{200 \times 12 \times 15.7}{60,000} = 0.628 \text{ in}^2 \quad \text{(Se utilizara esta área de acero)}
$$

#### **Ecuación 31. Acero mínimo**

Fuente: (Portland Cement Association, 1998)

Utilizar 4/3 requerido para el análisis = 
$$
4/3 \times 0.29 = 0.39
$$
 in<sup>2</sup> (10.5.3 ACI 318-14).

Proporcionar en la cara interna barras #5 @ 9 in  $(A_s=0.41 \text{ in}^2)$ .

#### **Diseñar para el momento flector horizontal y determinar el acero horizontal**

$$
M_y = M_y \text{coeficiente } \frac{qa^2}{1000}
$$

**Ecuación 32. Momento de flexión horizontal** Fuente: (Portland Cement Association, 1998)

 $M_y = M_y$ coeficiente x 0.84 in – kips

### **Para estructuras sanitarias**:

 $M_u = Coeficiente$  Sanitarios x 1.7 x  $M_y$ 

# **Ecuación 33. Momento último**

Fuente: (Portland Cement Association, 1998)

 $M_{uy} = 1.3 \times 1.7 \times 0.84 \times M_y$  coeficiente

٠

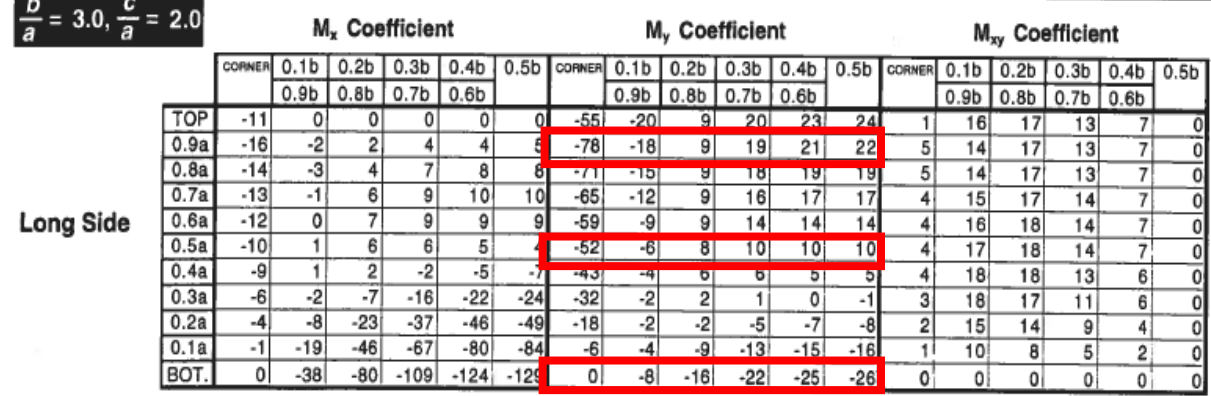

# **Tabla 12.Tabla de momentos de flexión**

Fuente: (Portland Cement Association, 1998)

# **Diseño para momentos horizontales en flexión**

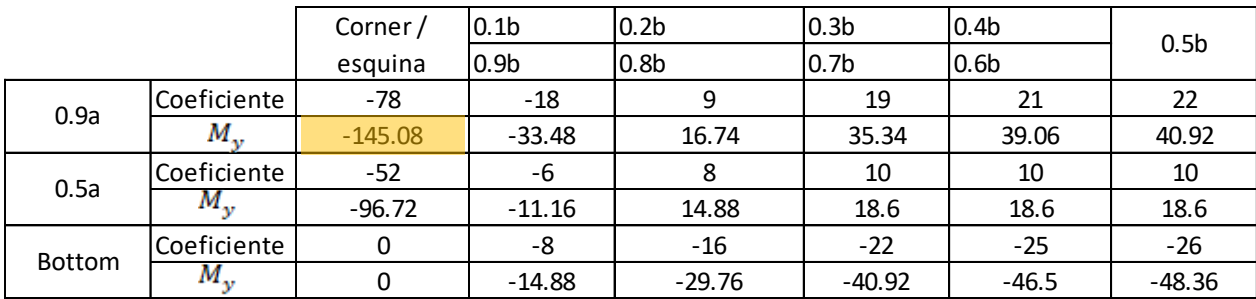

# **Tabla 13.Tabla para momentos últimos**

Fuente. (Portland Cement Association, 1998)

A continuación, se calcula el refuerzo requerido para la cara interior de la pared con un

Momento= -145.08 in-kips.

$$
\frac{M_u}{\phi f'_{c}bd^2} = \frac{145.1}{0.9 \times 4 \times 12 \times 15.7^2} = 0.0136
$$

$$
\omega=0.014
$$

$$
A_S = \omega b d f'_{c} f_{y}
$$

 $A_S = 0.014 x 12 x 15.7 x$ 4  $\frac{1}{60}$  = 0.18 in

#### **Acero requerido para tensión directa en paredes largas:**

Factor de tensión  $N_u = 1.65 \times 3213 = 5301$  lbs x in de ancho

$$
A_S = \frac{N_u}{0.9f_y} = \frac{5301}{0.9x60,000} \text{ in}^2
$$

**Ecuación 34. Acero Requerido** Fuente. (Portland Cement Association, 1998)

Este refuerzo de tensión directa se distribuye por igual en las caras internas y externas de la

pared.

Acero total requerido en la cara interior =  $0.18 + \frac{0.1}{20}$  $\frac{0.1}{0.2} = 0.23$  in<sup>2</sup>

$$
A_S = \frac{200b_w d}{0.9f_y} = 0.625 \text{ in}^2 \text{ (Se utilizara esta área de acero)}
$$

4/3 de  $A_s$  Por el análisis = 4/3 x 0.23 = 0.31 = 0.31 in<sup>2</sup>

Proporcionar barra #5  $\omega$  12 in (As = 0.31 in<sup>2</sup>), acero horizontal en la cara interior de las paredes largos.

El momento positivo de 40.9 in-kips producirá tención cerca del centro de la cara exterior de la pared, sin embargo, el momento es muy pequeño y pueden gobernar otras condiciones de carga el acero horizontal y vertical para las paredes cortas se puede determinar de manera similar.

## **Verificar el espaciamiento máximo para el control de grietas**

El espaciamiento máximo debe limitarse para el control de agrietamiento ACI 318, el momento máximo de flexión no se modifica y es:

 $M = 239.9/(1.7 \times 1.3) = 108.6 \text{ in } - \text{kips}$ 

El refuerzo en la estructura se calcula usando el método de esfuerzos de trabajo:

$$
fs = \frac{M}{A_S j d}
$$

# **Ecuación 35. Esfuerzo de trabajo**

Fuente. (Portland Cement Association, 1998)

Donde:

 $A_s = 0.41 \text{ in}^2/\text{ft}$ 

 $d = 15.7$ 

$$
n = \frac{29,000}{57\sqrt{4000}} = 8
$$
  

$$
\rho = \frac{0.41}{12 \times 15.7} = 0.00218
$$
  

$$
k = \sqrt{2\rho + {\rho_n}^2} - {\rho_n}
$$
  

$$
k = 0.17
$$
  

$$
j = 1 - \frac{k}{3} = 0.94
$$

Por lo tanto:

$$
fs = \frac{108.6}{0.41 \times 0.94 \times 15.7} = 17.95
$$

**El espaciado máximo para controlar el agrietamiento es:**

 $S_{max} = \frac{Z^3}{2 \pi^2}$  $2 x d_c^2 x f_s^3$ 

**Ecuación 36. Espaciamiento máximo para controlar agrietamiento** Fuente. (Portland Cement Association, 1998)

Donde:

 $d_c$ = recubrimiento + radio de la barra

$$
d_c = 2 + 0.313 = 2.313
$$
 in

 $Z = 115$  kips/in

 $fs = 17.95$  ksi

 $S_{max} =$ 115<sup>3</sup>  $\frac{12}{2 \times 2.313^2 \times 17.95^3}$  = 24.6 in. > 9 in 0K  $\uparrow$ 

Refuerzo por contracción y temperatura.

El muro largo será de 9mts la temperatura mínima y el refuerzo de contracción está dado por:

$$
\frac{A_{st}}{bh} = 0.0033
$$

Refuerzo en cada cara:

$$
A_{st} = \frac{1}{2}x \ 0.0033 \ x \ 12 \ x \ 18
$$
  
= 0.356 in<sup>2</sup> (#5 @ 10in) < 0.41 in<sup>2</sup>. (#5 @ 9 in) OK

# **Determinar la longitud de empalme:**

La longitud de desarrollo básica l<sub>d</sub> para barra #5 se calculará de acuerdo al ACI 318.

$$
\frac{l_d}{d_b} = \frac{3}{40} \frac{f_y}{\sqrt{f'_c}} \frac{\alpha \beta \gamma \lambda}{\frac{c + k_{tr}}{d_b}}
$$

**Ecuación 37. Longitud de empalme** Fuente. (Portland Cement Association, 1998)

Donde:

 $\alpha = 1.0$  sin efecto en la barra superior

 $\beta = 1.0$  refuerzo sin recubrimiento

 $y = 0.8$  Para barra #6 y diametros menores

- $\lambda = 1.0$  peso normal del concreto
- $c = 2.31$  in.

 $k_{tr} = 0$  Asumido

$$
\frac{c + k_{tr}}{d_b} = \frac{2.31}{0.31} = 7.45
$$
 use 2.5

$$
\frac{L_d}{d_b} = \frac{3}{40} x \frac{60,000}{\sqrt{4000}} = \frac{1 \times 1 \times 0.8 \times 1}{2.5} = 22.8
$$

 $l_d = 22.8 \times 0.625 = 14.2 \text{ in}$ 

Longitud del empalme de clase  $B = 1.3 \times 14.2 = 18.5$  in

#### **Condición de Carga #2**

Esta condición de carga representa la situación donde el tanque esta vació y la presión externa del suelo está presente. Durante la construcción, relleno y compactación del suelo puede ejercer fuerzas en la estructura en considerable exceso de la carga de servicio. El diseñador debe considerar cualquier condición de cargas inusuales que pueda resultar durante la construcción. La altura del suelo se considera en la parte superior del tanque. k<sup>a</sup>

Aplicando la ecuación 27:

Presión del suelo  $q = k_a w_a = 0.30 \times 100 \times 10 = 300 \frac{lb}{ft^2}$  (distribución triangular)

Relación de longitud/altura =  $b/a = 30/10 = 3.0$  para lado largo

Relación de ancho/altura =  $c/a = 20/10 = 2.0$  para lado corto

### **Diseño para fuerzas cortantes**

(1) Revisión de cortante en la base del tanque

Note solo que en el cortante del muro largo necesita ser revisado ya que el cortante es el máximo en este muro.

$$
V = C_s x q x a
$$
aplicando en la ecuación 28  

$$
V = 0.50 x 300 x 10 = 1500 lbs
$$

$$
V_u = 1.7 x 1890 = 3213 lbs
$$
aplicando la ecuación 29  

$$
\emptyset V_c = \emptyset 0.53 \sqrt{f_c} b_w d = 20,256 lbs > 2550 O.K.
$$

(2) Revisión de cortante en borde del tanque

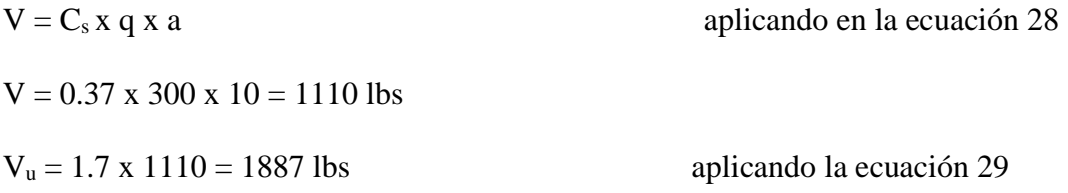

Dado que el muro largo es sujeto a fuerzas de tensión simultaneas debido al cortante en el muro corto, el cortante permisible este dado por el ACI 318-14

$$
V_c = \left(1 + \frac{N_u}{500A_g}\right) 2\sqrt{f'_c} bd
$$
aplicando la ecuación 31

Donde  $N_u$  = tensión en el muro largo debido al cortante en el muro corto.

El cortante en el muro corto:

 $V = C<sub>s</sub> x q x a$  $V = 0.27$  x 300 x 10 = 810 lbs  $N_u = -1.70 \times 810 = -1377$  lbs  $A_s = 18 \times 12 = 216 \text{ in}^2$  $V_c = 2\left(1 + \frac{-1377}{500 \times 21}\right)$ aplicanddo la ecuación 31  $= 1.94 \sqrt{4000} x 12 x 15.70 = 23,473$  lbs

 $\emptyset$ Vc = 0.85 x 23,473 = 19,952 *lbs* > 1887 *lbs* OK

#### **Diseño para momentos de flexión Vertical (determinar el acero vertical).**

El momento de flexión vertical es determinado de la siguiente manera:

 $M_x = M_x$ coeficiente  $\frac{qa^2}{1000}$ 1000 aplicando la ecuación 32  $M_x = M_x$ coeficiente  $-300x10^2$ 1000  $M_x = M_x$  coeficiente  $x - 30$  ft – lbs  $M_x = M_x$  coeficiente  $x - 30$  ft – lbs  $M_x = M_x$  coeficiente  $x - 0.36$  in  $-$  kips Para estructuras sanitarias

$$
M_u = -0.80 \times M_x \text{Coef.}
$$

#### **Ecuación 38. Momento último para estructuras sanitarias**

Fuente. (Portland Cement Association, 1998)

 $M_{\text{uv}}$  = puede ser determinado en una manera similar. Los mismos coeficientes como vistos en el caso 1 aplican. Comparando del momento flector Mux y Muy con estas condiciones de carga No.1 indican que los momentos en las condiciones de carga caso 2 son menores (0.80 x Coef. Comparado a 1.86 x Coef.) y que la contracción mínima y refuerzo por temperatura gobernará.

#### **Revisión del espaciamiento máximo de barra para el control de grietas.**

Como los momentos en esta condición de carga son menores que los de la condición de carga No. 1, se producirían tensiones de carga de servicio más pequeñas. Esto relajará aún más el requisito de espacio para el control de grietas y el espaciado proporcionado anteriormente debería ser adecuado.

Resumen de refuerzo para muros largos

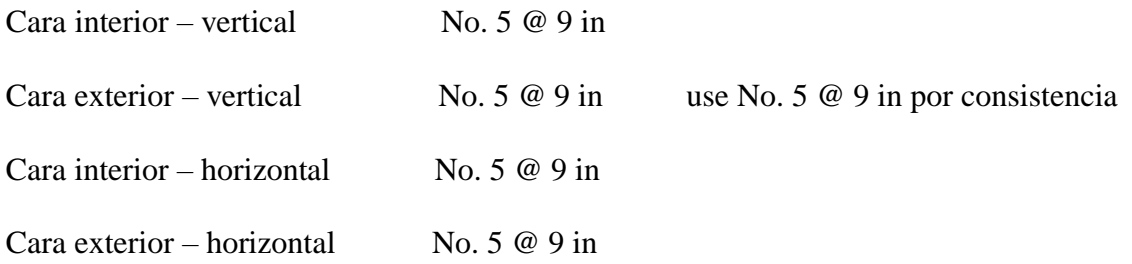

#### **Condición de Carga #3**

Dependiendo de la altura de la carga de agua, puede desarrollar fuerzas debajo del tanque que pueden ser lo suficientemente grandes como para levantar la estructura cuando está vacía. El peso de la losa y las paredes, así como el peso del piso que descansa sobre la proyección de la zapata deben ser capaces de resistir la fuerza creciente del agua.

Conservadoramente, usar el peso del suelo de 70 pcf y un peso concreto de 145 pcf. El grosor de las losas superiores e inferiores se supone que son 12 pulgadas y 24 pulgadas respectivamente

Determinar el peso del tanque:

Muro = altura x longitud x espesor x 145  $\frac{lbs}{ft^3}$ 

 $= 10 \times (31.50 + 31.5 + 18.5 + 18.5) \times 1.5 \times 145$ 

$$
= 217,500
$$
 lbs

Losa inferior = longitud x ancho x espesor x 145  $\frac{lbs}{ft^3}$ 

$$
= (31.50 + 5) \times (21.5 + 5) \times 2.0 \times 145 = 280,503 \text{ lbs}
$$

Losa superior =  $31.5 \times 21.5 \times 1 \times 145 = 98,201$  lbs

Peso de tanque =  $217,500 + 280,503 + 98,201 = 596,204$  lbs

Determine el peso del suelo (ignorar el peso de la cuña del suelo):

Suelo en la parte de la zapata en voladizo = área del suelo x altura del suelo x 70 pcf

 $= ((36.5 \times 26.5) - (31.5 \times 21.5)) \times 5.0 \times 70$ 

 $= 101,500$  lbs

Carga resistente total =  $596,204 +101,500 = 697,704$  lbs

Fuerza flotante:

Área de losa inferior = longitud x ancho

$$
= (31.5 + 5) \times (21.5 + 5) = 967.25 \text{ ft}^2
$$

Presión del agua = altura del agua x 70

 $=$  (altura del suelo + espesor de losa) x 70

$$
= (5+2) \times 70 = 490 \frac{lbs}{ft^2}
$$

Fuerza flotante = área x presión

$$
= 967.25 \times 490
$$

473,953 lbs

Factor de seguridad  $=\frac{Carga\ total\ resistance}{DQ}$ Fuerza flotante

**Ecuación 39. Factor de seguridad** Fuente. (Portland Cement Association, 1998)

$$
=\frac{697.70}{473.95} = 1.5 \text{ OK}
$$

#### **Diseño de la losa superior**

Se supone que el tanque tendrá una losa de techo simplemente apoyada. El espesor de la losa se supone que es 12 in basado en el criterio de deflexión. La losa será diseñada para una carga viva de 100 psf.

La losa se diseña utilizando los resultados del análisis de placas del caso 10 dado en el capítulo 2. El diseño de los coeficientes está basado en  $b/a = 30/20 = 1.5$ 

#### **(a) Diseño para el momento flector**

Los coeficientes de momento  $M_x$ ,  $M_y$  y  $M_{xy}$  para  $b/a = 1.5$ . Se tiene que tener en cuenta que es probable que haya una torsión significativa en las esquinas de esta losa. Sin embargo, el coeficiente de momento de torsión Mxy necesita ser incluido para determinar el refuerzo requerido.

Los coeficientes de momento de diseño total  $M_{tx}$  y  $M_{ty}$  son en la siguiente tabla.

Coef.  $M_{tx} = \text{Coef. } M_x + \text{Coef. } |M_{xy}|$  para momento positivo a lo largo del claro corto

| Mtx      | Final        | 0.1 <sub>b</sub> | 0.2 <sub>b</sub> | 0.3 <sub>b</sub> | 0.4 <sub>b</sub> | 0.5 <sub>b</sub> |
|----------|--------------|------------------|------------------|------------------|------------------|------------------|
|          |              | 0.9 <sub>b</sub> | 0.8 <sub>b</sub> | 0.7 <sub>b</sub> | 0.6 <sub>b</sub> |                  |
| Superior | 49           | 43               | 33               | 22               | 11               | $\theta$         |
| 0.9a     | 45           | 54               | 52               | 48               | 40               | 31               |
| 0.8a     | 37           | 54               | 61               | 63               | 60               | 53               |
| 0.7a     | 26           | 49               | 63               | 70               | 71               | 67               |
| 0.6a     | 14           | 40               | 59               | 71               | 76               | 76               |
| 0.5a     | $\mathbf{0}$ | 28               | 50               | 66               | 75               | 78*              |
| 0.4a     | 14           | 40               | 59               | 71               | 76               | 76               |
| 0.3a     | 26           | 49               | 63               | 70               | 71               | 67               |
| 0.2a     | 37           | 54               | 61               | 63               | 60               | 53               |
| 0.1a     | 45           | 54               | 52               | 48               | 40               | 31               |
| Inferior | 49           | 43               | 33               | 22               | 11               | $\theta$         |

**Tabla 14. Coef.**  $M_{tx} = \text{Coef. } M_x + \text{Coef. } [M_{xy}]$ 

Fuente. (Portland Cement Association, 1998)

Coef.  $M_{ty} = Coef$ .  $M_y + Coef$ .  $|M_{xy}|$  para momento positivo a lo largo del claro corto

|          | Final        | 0.1 <sub>b</sub> | 0.2 <sub>b</sub> | 0.3 <sub>b</sub> | 0.4 <sub>b</sub> |                  |
|----------|--------------|------------------|------------------|------------------|------------------|------------------|
| $M_{tx}$ |              | 0.9 <sub>b</sub> | 0.8 <sub>b</sub> | 0.7 <sub>b</sub> | 0.6 <sub>b</sub> | 0.5 <sub>b</sub> |
| Superior | 49           | 43               | 33               | 22               | 11               | $\boldsymbol{0}$ |
| 0.9a     | 45           | 51               | 44               | 35               | 24               | 14               |
| 0.8a     | 37           | 51               | 49               | 44               | 35               | 26               |
| 0.7a     | 26           | 45               | 50               | 47               | 41               | 35               |
| 0.6a     | 14           | 37               | 45               | 46               | 43               | 41               |
| 0.5a     | $\mathbf{0}$ | 25               | 37               | 41               | 42               | 43               |
| 0.4a     | 14           | 37               | 45               | 46               | 43               | 41               |
| 0.3a     | 26           | 45               | 50               | 47               | 41               | 35               |
| 0.2a     | 37           | 51               | 49               | 44               | 35               | 26               |
| 0.1a     | 45           | 51               | 44               | 35               | 24               | 14               |
| Inferior | 49           | 43               | 33               | 22               | 11               | $\boldsymbol{0}$ |

Tabla 15. Coef.  $M_{ty} =$  Coef.  $M_y +$  Coef.  $|M_{xy}|$ 

Fuente: Fuente. (Portland Cement Association, 1998)

Coef.  $M_{tx}$  = Coef.  $M_{x}$  - Coef.  $|M_{xy}|$  para momento negativo a lo largo del claro corto (si  $M_{tx}$  > 0,

 $M_{tx} = 0$ 

**Tabla 16. Coef. Mtx = Coef. M<sup>x</sup> - Coef. |Mxy|**

|          |          | 0.1 <sub>b</sub> | 0.2 <sub>b</sub> | 0.3 <sub>b</sub> | 0.4 <sub>b</sub> |                  |
|----------|----------|------------------|------------------|------------------|------------------|------------------|
| $M_{tx}$ | Final    | 0.9 <sub>b</sub> | 0.8 <sub>b</sub> | 0.7 <sub>b</sub> | 0.6 <sub>b</sub> | 0.5 <sub>b</sub> |
| Superior | $-49$    | $-43$            | $-33$            | $-22$            | $-11$            | $\theta$         |
| 0.9a     | $-45$    | $-28$            | $-10$            | $\boldsymbol{0}$ | $\Omega$         | $\Omega$         |
| 0.8a     | $-37$    | $-14$            | $\Omega$         | $\overline{0}$   | $\Omega$         | $\Omega$         |
| 0.7a     | $-26$    | $\Omega$         | $\Omega$         | $\theta$         | $\Omega$         | $\Omega$         |
| 0.6a     | $-14$    | $\theta$         | $\Omega$         | $\overline{0}$   | $\Omega$         | $\mathbf{0}$     |
| 0.5a     | $\Omega$ | $\Omega$         | $\Omega$         | $\overline{0}$   | $\Omega$         | $\Omega$         |
| 0.4a     | $-14$    | $\Omega$         | $\Omega$         | $\theta$         | $\Omega$         | $\mathbf{0}$     |
| 0.3a     | $-26$    | $\mathbf{0}$     | $\theta$         | $\theta$         | $\theta$         | $\mathbf{0}$     |
| 0.2a     | $-37$    | $-14$            | $\Omega$         | $\boldsymbol{0}$ | $\Omega$         | $\Omega$         |
| 0.1a     | $-45$    | $-28$            | $-10$            | $\Omega$         | $\Omega$         | $\Omega$         |
| Inferior | $-49$    | $-43$            | $-33$            | $-22$            | $-11$            | $\theta$         |

Fuente: Fuente. (Portland Cement Association, 1998)

Coef.  $M_{ty} = Coef.$   $M_y$  - Coef.  $|M_{xy}|$  para momento negativo a lo largo del claro corto (si  $M_{ty} > 0$ ,  $M_{ty} = 0$ 

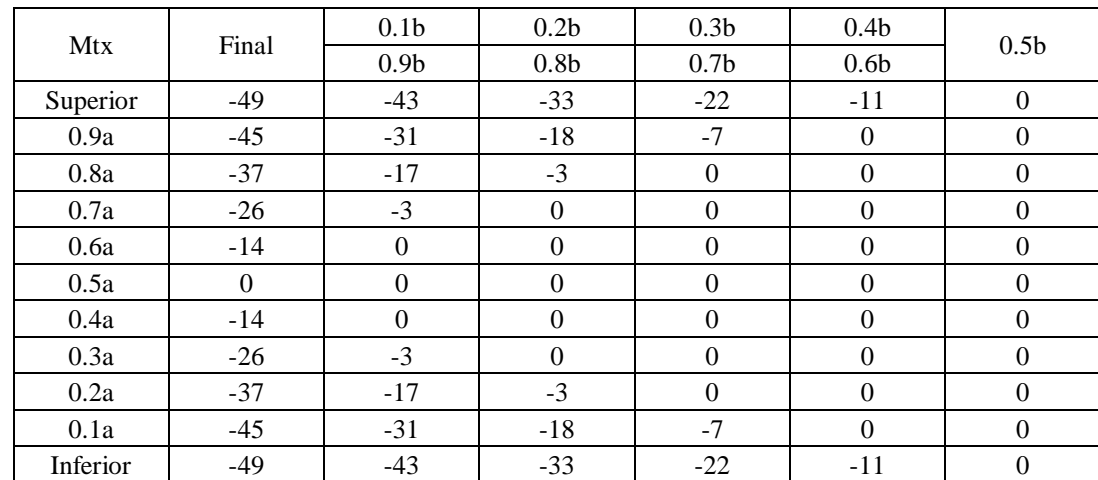

# **Tabla 17. Coef. Mty = Coef. M<sup>y</sup> - Coef. |Mxy|**

Fuente. (Portland Cement Association, 1998)

## **(i) Acero en la dirección corta (a lo largo a)**

Momento positivo en el centro:

$$
M_{tx} = \frac{M_{tx} \text{ Coef.} x q_u x a^2}{1000}
$$

#### **Ecuación 40. Momento positivo en el centro del claro**

Fuente. (Portland Cement Association, 1998)

Diseño máximo  $M_{tx}$  Coef. = 78

 $q_u = 1.3 (1.4D + 1.7 L)$ 

# **Ecuación 41. Carga última**

Fuente. (Portland Cement Association, 1998)

$$
= 1.3 (1.4 \times 150 + 1.7 \times 100) = 494 \text{ psf}
$$

$$
M_{tx} = \frac{78 \times 494 \times 20^2}{1000 \times 1000} = 15.40 \, ft - kips
$$

Para Barras No. 5, asumiendo 2 in de recubrimiento

$$
d = 12 - 2 - (0.625 / 2) = 9.70 \text{ in}
$$

$$
\frac{M_u}{\phi f'_{c} b d^2} = \frac{15.4 \times 12}{0.90 \times 4 \times 12 \times 9.7^2} = 0.045
$$

Del apéndice A

 $\omega = 0.046$ 

$$
\rho = \frac{\omega f'}{f_y} = \frac{0.046 \times 4}{60} = 0.0031
$$

# **(ii) Acero en la dirección larga (a través de b)**

$$
d = 12 - 2 - 0.625 - (0.625 / 2) = 9.06
$$
in

$$
M_{tx} = \frac{51 \times 494 \times 20^2}{1000 \times 1000} = 10.00 \, ft - kips
$$

$$
\rho = 0.0023
$$

# **(iii) Momento cerca de las esquinas ( a lo largo de a y b)**

El momento máximo  $M_{tx}$  y  $M_{ty}$  Coef. = 49

$$
M_{tx}, M_{tx} = \frac{49 \times 494 \times 20^2}{1000 \times 1000} = 9.70 \text{ ft} - \text{kips}
$$
  

$$
\rho = 0.0022
$$

### **(iv) Revisión del acero mínimo**

$$
\rho_{min} = \frac{3\sqrt{f'}c}{f_y} = \frac{3\sqrt{4000}}{60,000} = 0.00316
$$
aplicando la ecuación 34

$$
\frac{200}{f_y} = \frac{200}{60,000} = 0.003333
$$
gobierna  
aplicando la ecuación 35

$$
A_{s,min} = 0.0033 \times 12 \times 9.7 = 0.38 \text{ in}^2
$$

# **(v) Refuerzo por contracción y temperatura**

Para 30 ft, el refuerzo mínimo por contracción y temperatura por ACI 350

$$
\frac{A_{st}}{bh} = 0.003
$$

#### **Ecuación 42. Refuerzo mínimo por contracción y temperatura** Fuente. (Portland Cement Association, 1998)

Refuerzo en cada cara de la losa:

$$
A_{st} = \frac{1}{2}x \ 0.003 \ x \ 12 \ x \ 12 = 0.24 \ in^2
$$

Acero mínimo por 13.3 y 7.12 de ACI 318-95

 $A_{s,min} = 0.0018bh = 0.0018 \times 12 \times 12 = 0.259 in^2$ 

#### **Ecuación 43. Acero mínimo**

Fuente. (Portland Cement Association, 1998)

Revisión del espaciamiento máximo (13.3.2 de ACI 318-95)

 $2h = 2 \times 12 = 24$  in

Revisión del espaciamiento máximo (7.12.2.2 de ACI 318-95)

5 veces el espesor de la losa = 60 in

18 in gobierna

Proveer No. 5 @ 12 in en ambas direcciones en la parte superior de la losa. Note que el ACI 350

limita el espaciamiento por el refuerzo por contracción y temperatura a 12 in.

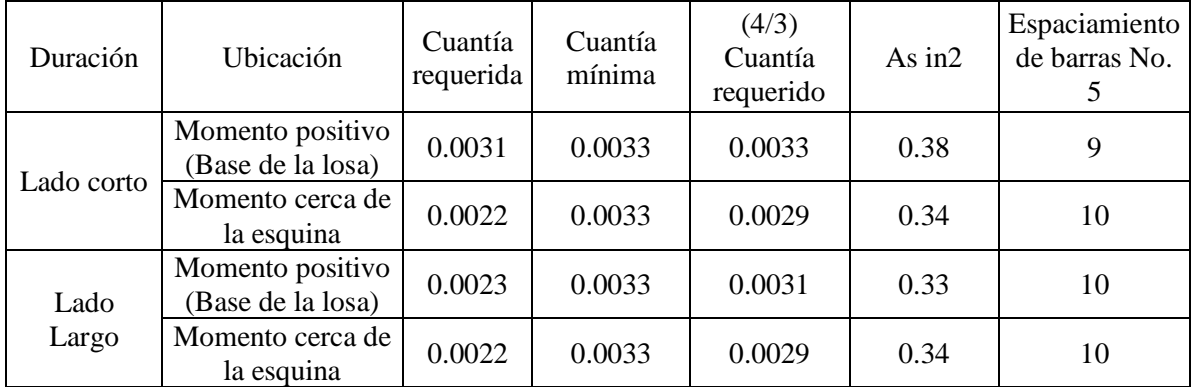

## **Tabla 18. Resumen de Refuerzo**

Fuente. (Portland Cement Association, 1998)

#### **(b) Revisión por Cortante**

# $V_u = C_s x q_u x a$

#### **Ecuación 44. Diseño por cortante**

Fuente. (Portland Cement Association, 1998)

$$
q_u = 1.4 D + 1.7 L
$$

#### **Ecuación 45. Carga última**

Fuente. (Portland Cement Association, 1998)

$$
q_u = 1.4 \times 150 + 1.7 \times 100 = 380
$$
 psf  
 $V_u = 0.42 \times 380 \times 20 = 3,192$  lbs

 $\varnothing V_c = \varnothing$  0.53  $\sqrt{f_c} b_w d$ 

# **Ecuación 46. Capacidad a Cortante**

Fuente. (Portland Cement Association, 1998)

$$
= 0.65 \times 0.53 \sqrt{4000} \times 12 \times 9.7
$$

$$
= 12,515 \text{ lbs} > 3,192 \text{ lbs}
$$

# **Revisión por deflexión**

Deflexión por carga de servicio

Carga de servicio  $q = D + L$ 

$$
= 150 + 100 = 250
$$
 psf

Para sección no agrietaba:

$$
Deflexi\acute{o}n = \frac{C_d q \ a^4}{1000 \ D}
$$

**Ecuación 47. Deflexión para sección no agrietada** Fuente. (Portland Cement Association, 1998)

$$
D = \frac{E_c t^3}{12(1 - \mu^2)}
$$

 $E_c = 3834$  ksi para 4 ksi concreto

 $t = 12$  in  $\mu = 0.2$  $D=$ 3834  $x$  12<sup>3</sup>  $\frac{12(1-0.2^{2})}{12(1-0.2^{2})} = 575,100 \text{ in} - \text{kips} (47,925 \text{ ft} - \text{kips})$  $Define x$ ión = 7.7  $x$  250  $x$  20<sup>4</sup>  $\frac{1000 \times 47,925 \times 1000}{1000 \times 47,925 \times 1000} \times 12 = 0.08 \text{ in}$ 

Si la sección es agrietada y se asume que el momento agrietado de inercia es aproximadamente igual a la mitad del momento bruto de inercia de la placa, la correspondiente deflexión será aproximadamente el doble (0.16 in). La deflexión parecerá ser bien dentro de los límites de deflexión permisibles (por ejemplo,  $\frac{l}{180} = 2$  *in* para la deflexión inmediata debido a solo la carga viva.

# **CAPÍTULO III. MARCO METODOLÓGICO**

En este capítulo consiste en la aplicación de todas las técnicas, procedimientos, metodologías o instrumentos que se utilizan para el análisis del estudio de la investigación, es el resultado de la aplicación de los conceptos y fundamentos expuestos en el marco teórico.

# **Congruencia metodológica**

# **3.1.1 Matriz Metodológica**

# **Tabla 19.Matriz Metodológica**

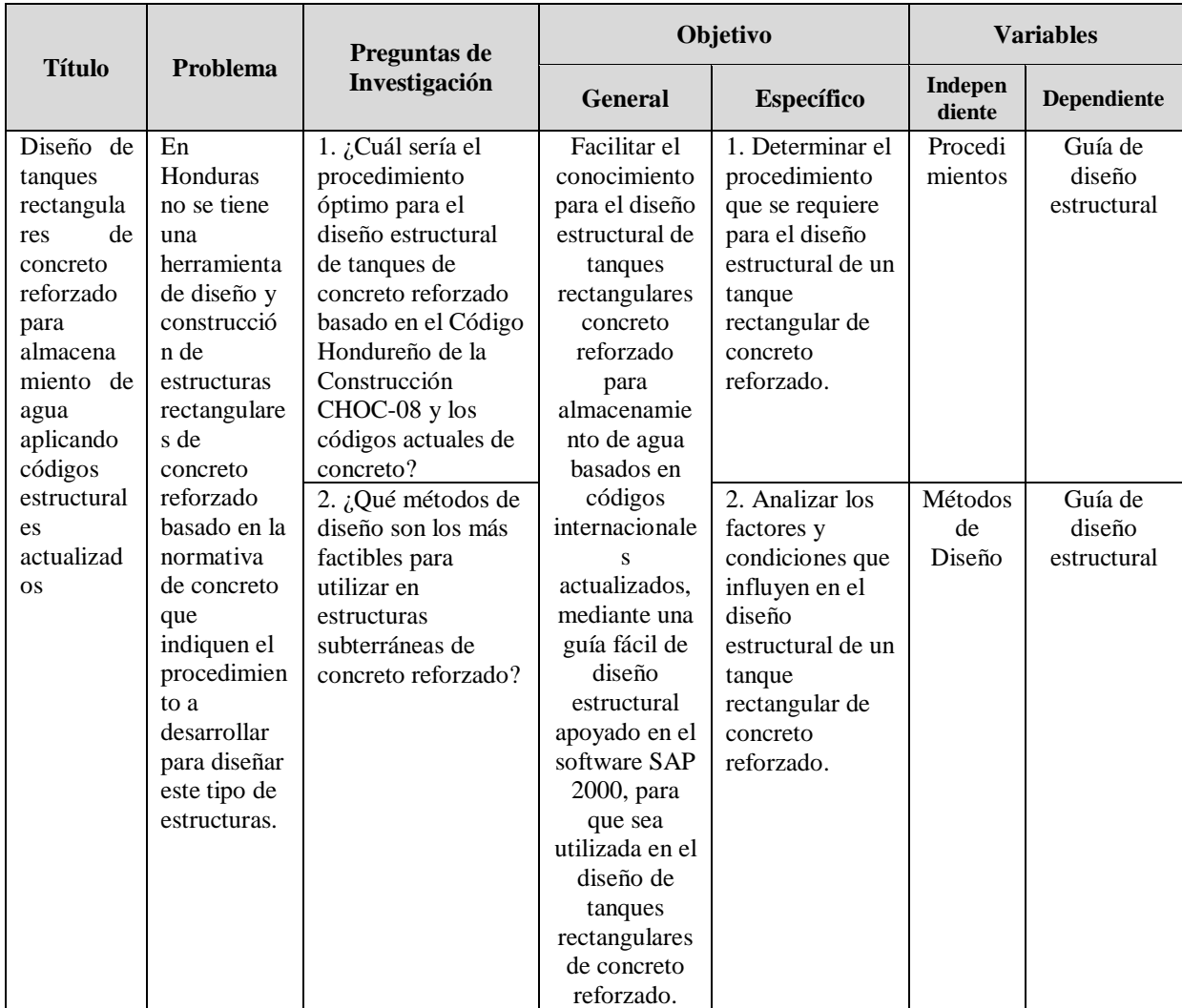

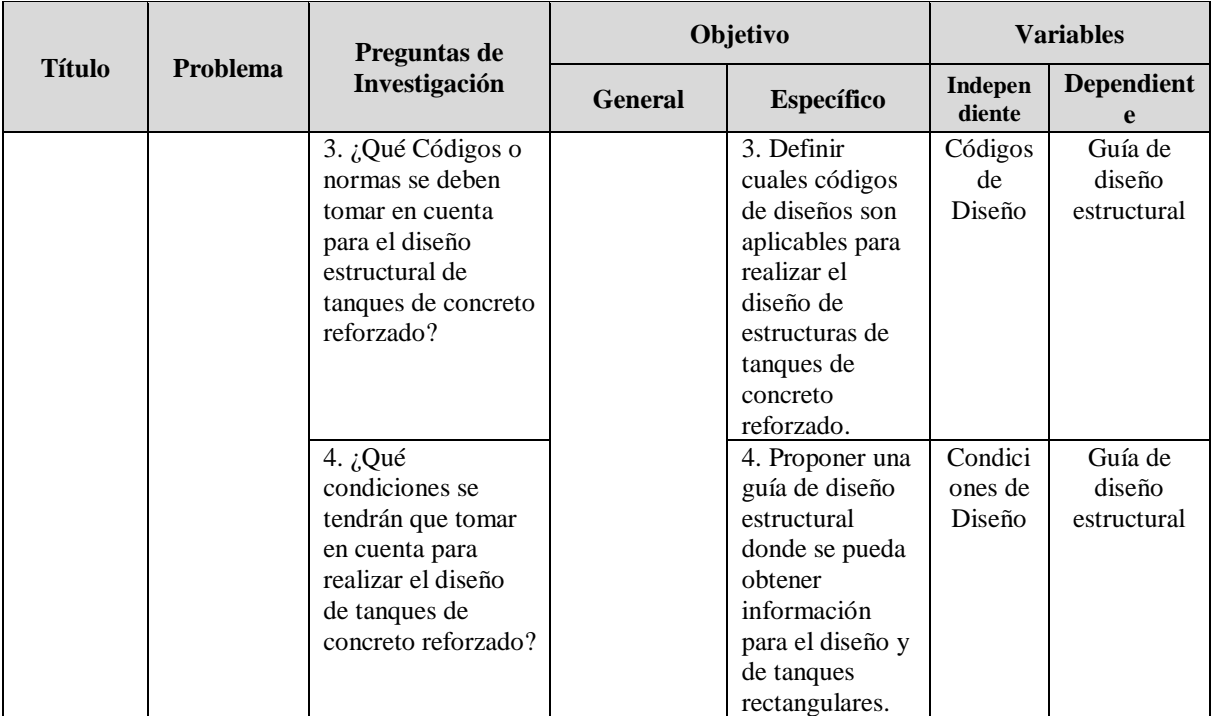

# **Continuación Tabla 19. Matriz Metodológica**

# **3.1.2 Definición operacional de las variables**

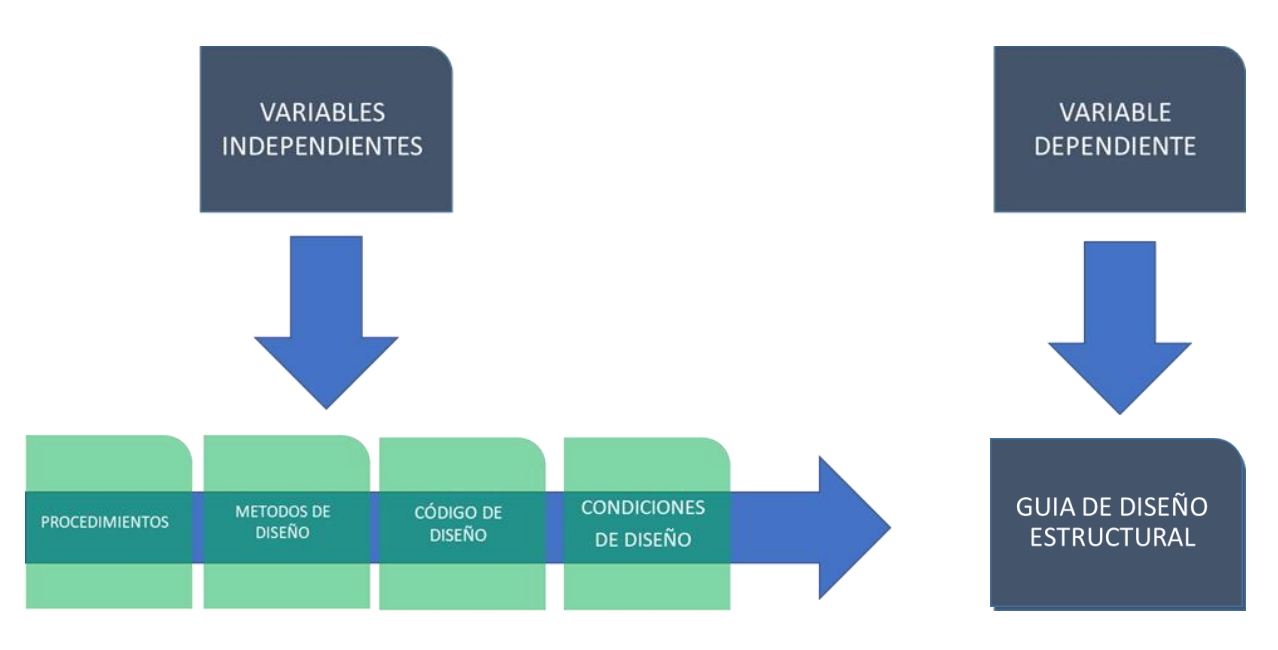

**Figura 31. Esquema de las variables** 

# **Tabla 20.Operacionalización de las variables**

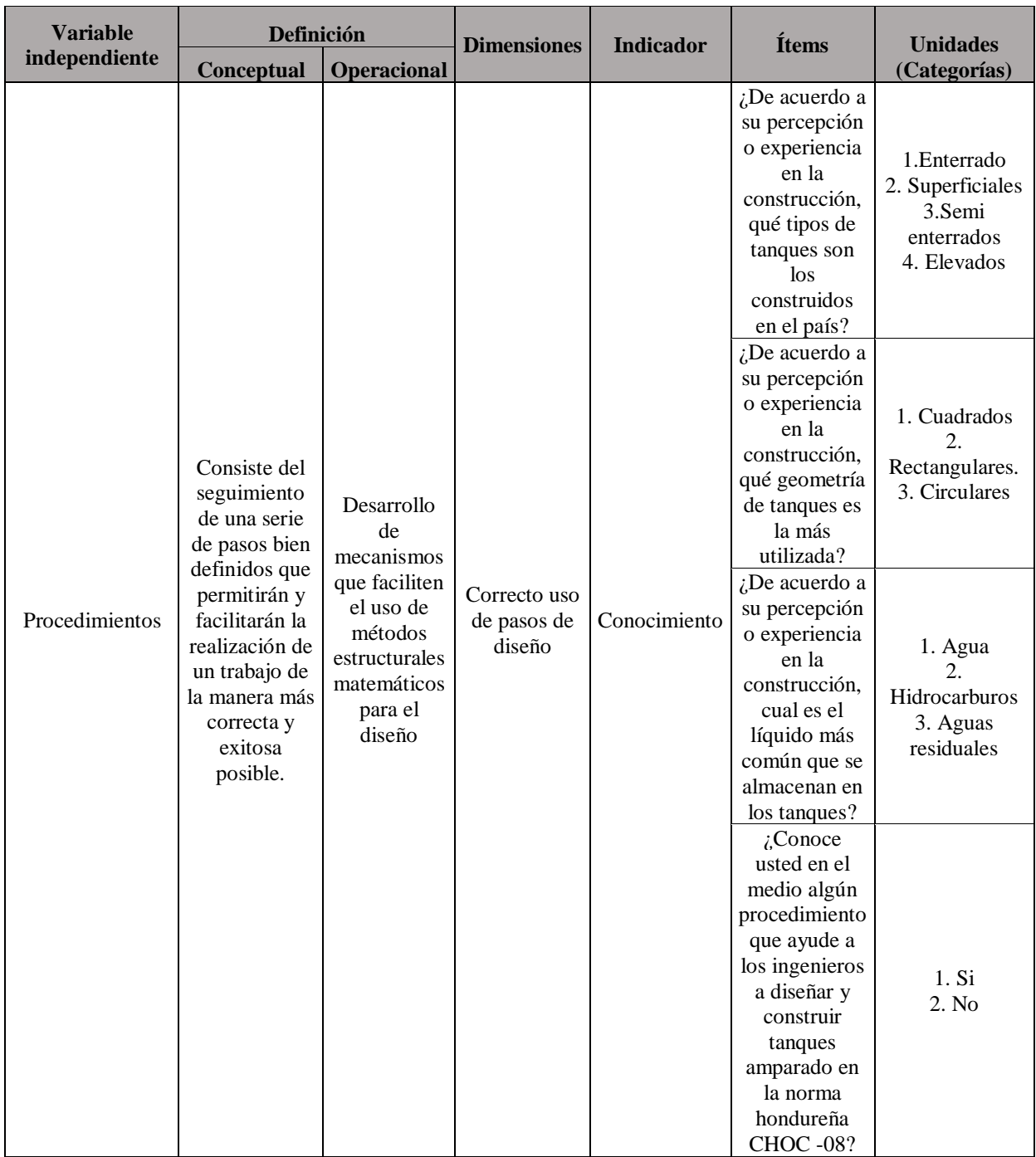

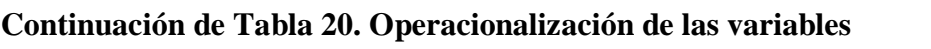

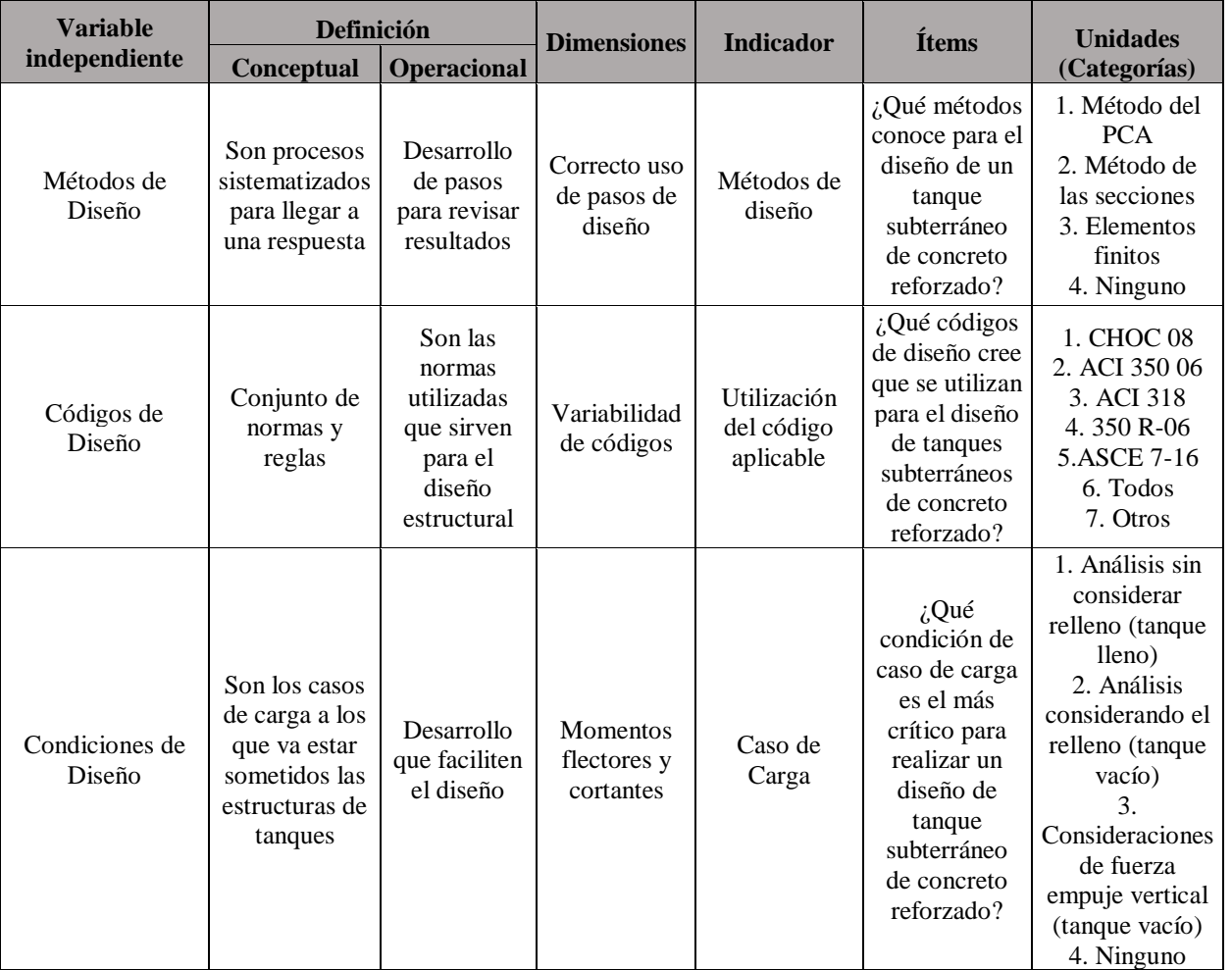

# **Continuación de Tabla 20. Operacionalización de las variables**

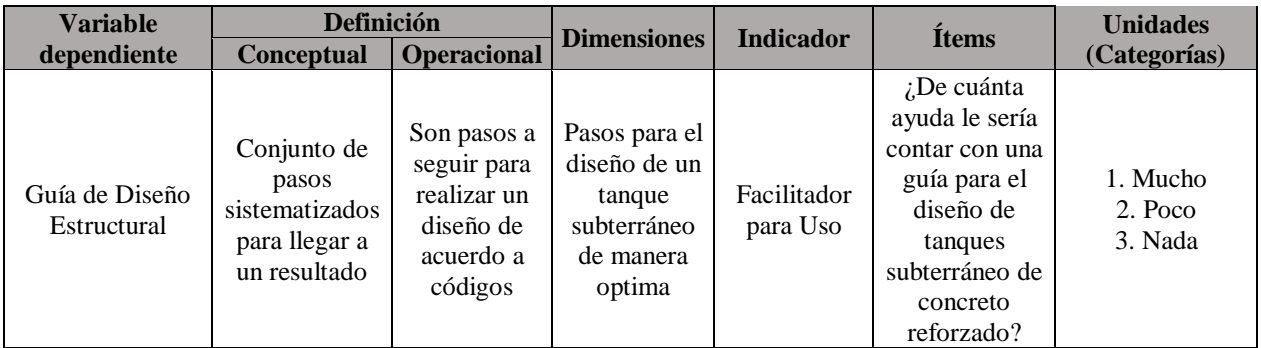

#### **3.1.3 Hipótesis**

La realización de una guía de diseño estructural sobre el análisis y diseño de estructuras de almacenamiento de agua de concreto reforzado, potenciará a todos los ingenieros dedicados al rubro de la construcción a obtener diseños más óptimos basados códigos establecidos.

#### $3.2$ **Enfoque y métodos**

El enfoque metodológico principal empleado para la realización de esta investigación está basado en el enfoque mixto, con la tendencia hacia un enfoque cuantitativo, de esta manera analizaremos las opiniones de las los profesionales de la ingeniería civil y arquitectos acerca de la metodología de diseño que conocen o aplican para construir tanques.

El enfoque cuantitativo (que representa, como dijimos, un conjunto de procesos) es secuencial y probatorio. Cada etapa precede a la siguiente y no podemos "brincar o eludir" pasos, el orden es riguroso, aunque, desde luego, podemos redefinir alguna fase. Parte de una idea, que va acotándose y, una vez delimitada, se derivan objetivos y preguntas de investigación, se revisa la literatura y se construye un marco o una perspectiva teórica. De las preguntas se establecen hipótesis y determinan variables; se desarrolla un plan para probarlas (diseño); se miden las variables en un determinado contexto; se analizan las mediciones obtenidas (con frecuencia utilizando métodos estadísticos), y se establece una serie de conclusiones respecto de la(s) hipótesis. (Sampieri, R., Fernández, C., Baptista, P., 2010, p. 5)

El enfoque cualitativo también se guía por áreas o temas significativos de investigación. Sin embargo, en lugar de que la claridad sobre las preguntas de investigación e hipótesis preceda a la recolección y el análisis de los datos (como en la mayoría de los estudios cuantitativos), los estudios cualitativos pueden desarrollar preguntas e hipótesis antes, durante o después de la recolección y el análisis de los datos. Con frecuencia, estas actividades sirven, primero, para descubrir cuáles son las preguntas de investigación más importantes, y después, para refinarlas y responderlas. La acción indagatoria se mueve de manera dinámica en ambos sentidos: entre los hechos y su interpretación, y resulta un proceso más bien "circular" y no siempre la secuencia es la misma, varía de acuerdo con cada estudio en particular. (Sampieri, R., Fernández, C., Baptista, P., 2010, p. 5)

"La mayoría de las investigaciones, optan por utilizar un enfoque mixto. Este busca maximizar las fortalezas y disminuir las debilidades, de las investigaciones cuantitativas y cualitativas en un enfoque combinado" (Hernández et al., 2010, p. 544).

Método deductivo: Este método de razonamiento consiste en tomar conclusiones generales para obtener explicaciones particulares. El método se inicia con el análisis de los postulados, teoremas, leyes, principios, etcétera, de aplicación universal y de comprobada validez, para aplicarlos a soluciones o hechos particulares. (Bernal, 2010)

Método inductivo: Este método utiliza el razonamiento para obtener conclusiones que parten de hechos particulares aceptados como válidos, para llegar a conclusiones cuya aplicación sea de carácter general. El método se inicia con un estudio individual de los hechos y se formulan conclusiones universales que se postulan como leyes, principios o fundamentos de una teoría. (Bernal, 2010)

"Método inductivo-deductivo: Parte de inferencias basadas en hechos particulares, en este sentido es inductivo, pero una vez establecidas dichas inferencias, las toma como afirmaciones universales para aplicar a casos particulares, en este sentido se convierte en deductivo" (Muñoz Rocha, 2015).

Método hipotético-deductivo: Lo empleamos corrientemente tanto en la vida ordinaria como en la investigación científica. Es el camino lógico para buscar la solución a los problemas que nos planteamos. Consiste en emitir hipótesis acerca de las posibles soluciones al problema planteado y en comprobar con los datos disponibles si estos están de acuerdo con aquéllas. (Sánchez, 2012, p.82)

Método analítico: Cosiste en la descomposición de un objeto o problema en cada una de sus partes o elementos constitutivos para estudiarlos separadamente; es típico de las ciencias experimentales. Se puede apreciar la relación estrecha entre el método inductivo y el método analítico, de ahí que algunos expertos solo refieran el método inductivo, pues por del llamado método analítico, al igual que el inductivo, se observan fenómenos particulares o singulares e inductivamente se formulan leyes particulares. (Muñoz Rocha, 2015)

Método sintético: Precede inversamente al método anterior, pues integra componentes dispersos de una realidad para estudiarlos en su totalidad, es decir, relaciona hechos aparentemente aislados y formula una teoría explicativa que los unifica. Se puede apreciar una relación íntima entre el método deductivo y método sintético, pues la deducción es una parte producto de la síntesis, por lo que algunos autores, y esta es nuestra postura, prescinden tanto del método analítico como del método sintético y se quedan con el inductivo y el deductivo. (Muñoz Rocha, 2015)

#### Eliseo (2009) Afirma:

Método Analítico- sintético: Método filosófico dualista por medio del cual se llega a la verdad de las cosas, primero se separan los elementos que intervienen la realización de un fenómeno determinado, después se reúnen los elementos que tienen relación lógica entre si (como en un rompecabezas) hasta completar y demostrar la verdad del conocimiento. Hay quienes lo manejan como métodos independientes.

"Método histórico-comparativo Procedimiento de investigación y esclarecimiento de los fenómenos culturales que consiste en establecer la semejanza de esos fenómenos, infiriendo una conclusión acerca de su parentesco genético, es decir, de su origen común" (Bernal, 2010).

Métodos de investigación cualitativa y cuantitativa Otra forma reciente de caracterizar métodos de investigación es la concepción de métodos cimentada en las distintas concepciones de la realidad social, en el modo de conocerla científicamente y en el uso de herramientas metodológicas que se emplean para analizarla. Según esta concepción, el método de investigación suele dividirse en los métodos cuantitativo, o investigación cuantitativa, y cualitativo o investigación cualitativa. (Bernal, 2010)

#### $3.3$ **Diseño de la investigación**

La presente investigación se desarrolló en un periodo de diez semanas, por lo que se implementó un diseño de investigación tipo transversal, ya que se realizó en un solo período.

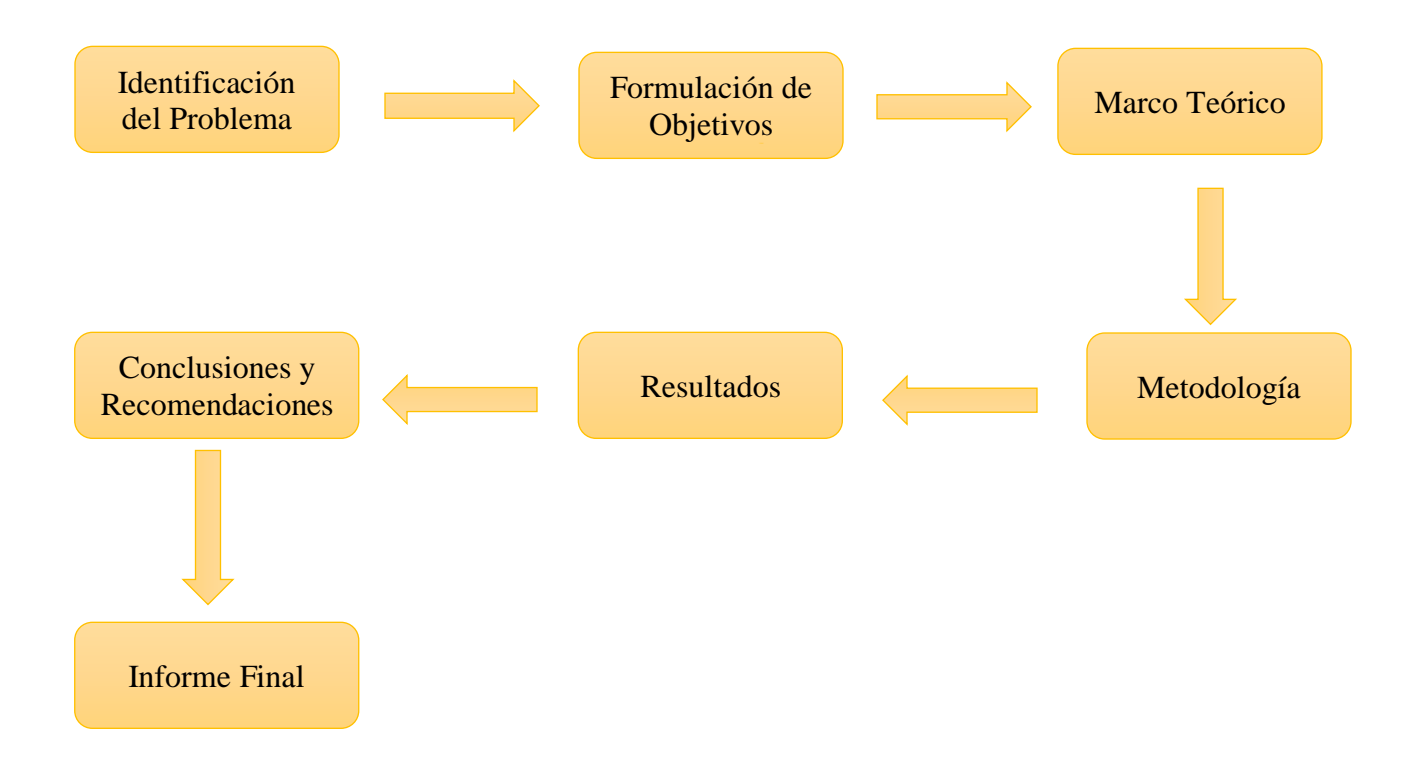

**Figura 32. Diseño de la Investigación**

#### **3.3.1 Población**

La población a la cual se seleccionó para realizar esta investigación; fueron 20 personas relacionadas con la construcción arquitectos, ingenieros civiles e ingenieros estructurales, estudiantes de ingeniería estructural que se dediquen al diseño de este tipo de estructuras de tanques subterráneos de concreto reforzado en la ciudad de Tegucigalpa y Comayagüela, departamento de Francisco Morazán, Honduras, Centroamérica.

#### **3.3.2 Descripción de la muestra**

Se utilizó una metodología de muestreo no probabilístico; con una muestra por juicio u opinión, lo cual significa que, dentro del campo de estudio de nuestra investigación, los elementos no tienen la misma probabilidad de ser seleccionados, se realiza de esta manera ya que la muestra se tomó en las zonas de mayor construcción.

Como la población de estudio es finita y pequeña se tomó como la misma muestra de 20 personas relacionadas con la construcción.

Como método de aplicación de la encuesta se realizó de manera convencional (de forma personal con el encuestado).

### **3.3.3 Unidad de análisis**

La unidad de análisis de nuestra investigación se basa en personas relacionadas con la construcción como ser Ingenieros civiles, Ingenieros especialistas en estructuras, arquitectos.

#### **3.3.4 Unidad de Respuesta**

La unidad de respuestas de los resultados de la encuesta y entrevista es en porcentajes.

#### **Instrumentos, técnicas y Procedimientos aplicados**

#### **3.4.1 Instrumentos**

#### **3.4.1.1 Cuestionario**

El cuestionario es el instrumento universal más utilizado y se aplica directamente en las técnicas.

Un cuestionario es un conjunto de preguntas escritas utilizadas para obtener información indistintamente para evaluar a una sola persona. Aun cuando el cuestionario puede ser respondido por más de una persona, las respuestas no forman parte de un análisis estadístico. Ejemplo: un examen en la escuela es un cuestionario. (QuestionPro, 2018)

Un cuestionario, en sentido estricto, es un sistema de preguntas racionales, ordenadas en forma coherente, tanto desde el punto de vista lógico como psicológico, expresadas en un lenguaje sencillo y compresible, que generalmente responde por escrito la persona interrogada, sin que sea necesaria la intervención de un encuestador. El cuestionario permite la recolección de datos provenientes de fuentes primarias, es decir, de personas que poseen la información que resulta de interés. Las preguntas precisas están definidas por los puntos o temas que aborda la encuesta; de esta forma, se dirige la introspección del sujeto y se logra uniformidad en la cantidad y la calidad de la información recopilada, características que facilitan la aplicación del cuestionario en forma colectiva o su distribución a personas que se entran diseminadas en lugares lejanos al investigador. (García Córdova, 2004, p. 29)

#### **3.4.2 Técnicas**

Son herramientas que aplicamos para recolectar información de campo para posteriormente analizarla.

"Instrumentos de medición y recolección de información primaria en ciencias sociales" tiene como objetivo ilustrar al estudiante en lo relativo a la construcción o elaboración y aplicación de las técnicas de recolección de información, particularmente el cuestionario" (Bernal, 2010, p.1).

#### **3.4.2.1 Entrevista**

La entrevista utilizada en la presente investigación se aplicó a 5 personas expertas en la materia de edificaciones de concreto, haciéndoles preguntas referentes a los temas de reforzamiento de estructuras de concreto reforzado en edificaciones, para ver la opinión de los entrevistados de

las preguntas a realizarse. La entrevista es una técnica cualitativa la cual se aplica a un reducido número de personas, las preguntas y respuestas de la entrevista son abiertas, ya que permite que la persona dé una respuesta amplia. Ver Entrevista en anexo 1.

Hemos de partir del hecho de que una entrevista, es un proceso de comunicación que se realiza normalmente entre dos personas; en este proceso el entrevistado obtiene información del entrevistado de forma directa. Si se generalizara una entrevista sería una conversación entre dos personas por el mero hecho de comunicarse, en cuya acción la una obtendría información de la otra y viceversa. En tal caso los roles de entrevistador / entrevistado irían cambiando a lo largo de la conversación. (Peláez, y otros, 2011, p,1)

Una buena entrevista es el resultado de haber conseguido un delicado equilibrio para acercarnos lo suficiente al sujeto, guardando, al mismo tiempo, las distancias. Cualquier persona a la que consultan sus opiniones procura normalmente causar una buena impresión y esbozar un discurso coherente, disimulando sus contraindicaciones. Por eso, como entrevistadores debemos cuidarnos de quedar atrapados en la telaraña de su discurso seductor. (Halperín, 2007, p.23)

Es una técnica para obtener datos que consisten en un diálogo entre dos personas: El entrevistador "investigador" y el entrevistado; se realiza con el fin de obtener información de parte de este, que es, por lo general, una persona entendida en la materia de la investigación. (RRPPnet, 2001)

La entrevista es una técnica antigua, pues ha sido utilizada desde hace mucho en psicología y, desde su notable desarrollo, en sociología y en educación. De hecho, en estas ciencias, la entrevista constituye una técnica indispensable porque permite obtener datos que de otro modo serían muy difícil conseguir. (RRPPnet, 2001)

#### **3.4.2.2 Encuesta**

La encuesta utilizada en la presente investigación se aplicó a 20 personas expertas en la materia de edificaciones de concreto. La encuesta es una técnica cuantitativa y se aplica a preguntas y respuestas cerradas. La encuesta utilizada se puede ver en el anexo 2.

Las encuestas son un método de investigación y recopilación de datos utilizadas para obtener información de personas sobre diversos temas. Las encuestas tienen una variedad de propósitos y se pueden llevar a cabo de muchas maneras dependiendo de la metodología elegida y los objetivos que se deseen alcanzar. (QuestionPro, 2018)

La encuesta es una técnica destinada a obtener datos de varias personas cuyas opiniones impersonales interesan al investigador. Para ello, a diferencia de la entrevista, se utiliza un listado de preguntas escritas que se entregan a los sujetos, a fin de que las contesten igualmente por escrito. Es impersonal porque el cuestionario no lleve el nombre ni otra identificación de la persona que lo responde, ya que no interesan esos datos. Es una técnica que se puede aplicar a sectores más amplios del universo, de manera mucho más económica que mediante entrevistas. (RRPPnet, 2001)

#### **3.4.2.3 SAP 2000**

El enfoque de la enseñanza del análisis estructural está cambiando en forma acelerada debido a la profusión del uso y disponibilidad de la computadora. Los costos cada vez más bajos y la capacidad de cálculo siempre creciente han tenido, como era de esperar, un efecto positivo en los programas para el análisis de estructuras. El número y variedad de programas para el análisis y diseño de estructuras ha crecido al mismo ritmo que se han desarrollado las computadoras. Es muy probable que alguno o incluso varios de los programas tales como SAP2000, ETABS (…). (Vásquez & Suárez, 2014)

#### **3.4.3 Procedimientos**

Para la aplicación de las técnicas se siguieron una serie de pasos a ejecutar de forma organizada para cumplir con los factores como ser de tiempo y espacio.

"Un procedimiento es la guía detallada que muestra secuencial y ordenadamente como dos o más personas realizan un trabajo" (Álvarez Tores, 2006, p.35).

#### $3.5$ **Fuentes de Información**

Dentro de las fuentes de información utilizadas en la presente investigación se recurrirán a las fuentes primarias y secundarias las cuales se describen a continuación.

#### **3.5.1 Fuentes primarias**

Las fuentes primarias consultadas en la investigación son las encuestas y entrevistas y otras fuentes directas o de primera mano cómo conferencias, charlas, clases entre otras.

#### **3.5.2 Fuentes secundarias**

Las fuentes secundarias consultadas en el presente trabajo de investigación serán bibliografías, repertorios, catálogos de bibliotecas, boletines de sumarios, índices entre otros.

#### **Limitantes del estudio**

Una de las mayores limitantes para este estudio es el poco tiempo con que se cuenta para realizar dicha investigación, por lo que dentro del estudio se tiene varias limitantes. La investigación se limita a utilizar el código ACI 350-06, CHOC 08, ACI 318-14 y el manual del PCA. La guía de diseño es utilizada para toda persona que tenga conocimientos básicos de análisis estructural y pueda hacer uso del Software SAP2000. No se considera análisis sísmico, se limita a tanques rectangulares subterráneos de concreto reforzado.

# **CAPÍTULO IV. RESULTADOS Y ANÁLISIS**

Este capítulo se presenta los resultados de los análisis obtenidos de la aplicación de los procedimientos, técnicas, metodologías o instrumentos utilizados.

#### $4.1$ **Resultados de la encuesta**

Con el objetivo de conocer si la población en estudio conoce los parámetros, o si existe una guía de diseño útil con la cual puedan diseñar un tanque subterráneo de concreto reforzado, se procedió a la aplicación de la encuesta a los ingenieros y arquitectos relacionados con el rubro de la construcción, se presenta el resumen de la información analizada.

1. ¿Género?

**Tabla 21. Personas encuestadas por género**

| Descripción  | <b>Frecuencia</b> | Porcentaje |
|--------------|-------------------|------------|
| Masculino    | 15                | 75%        |
| Femenino     |                   | 25%        |
| <b>Total</b> | 21                | 100%       |

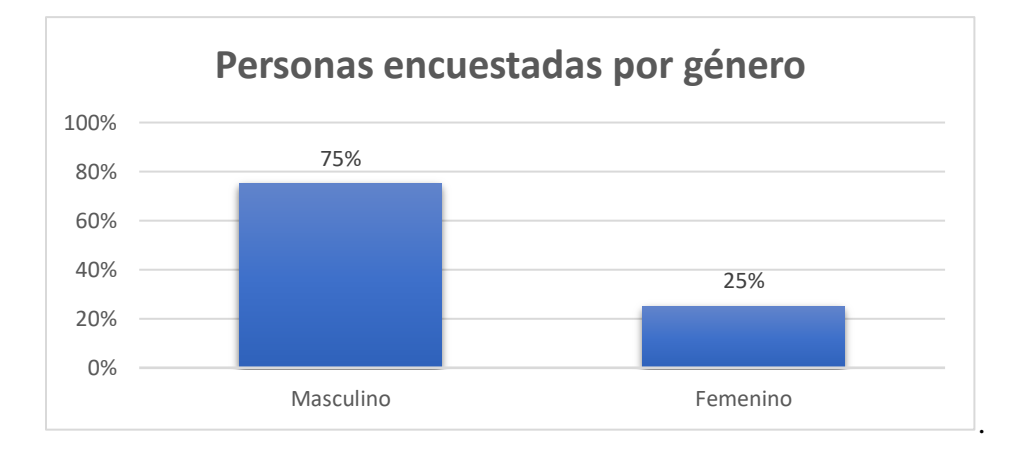

**Figura 33. Personas encuestadas por género**
Del 100% de las personas encuestadas, el 75% (es decir 15 de ellos) indican que fueron del género masculinos, y el 25% (es decir 5 de ellos) indican que fueron del género femenino.

- **Hallazgo**: De acuerdo a la información obtenida en cuanto al género de las personas encuestadas, se puede identificar que la mayoría fueron del género masculino lo cual se establece que en el rubro de la construcción y diseño de estructuras la mayor parte de profesionales es masculino.
- **Tendencia:** existe una parte de la población que es femenina pero no es significativa, por lo que se tiene una tendencia creciente del género masculino.
- **Conclusión:** Se concluye que existe un desbalance de género en la población en estudio, pero se puede terminar que la guía de diseño es factible

# 2. ¿Edad?

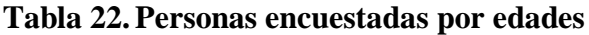

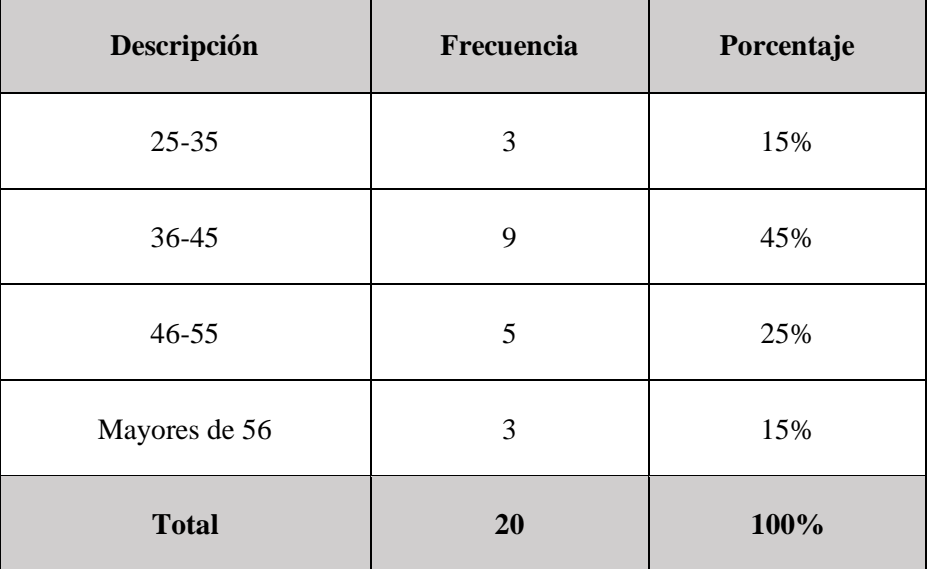

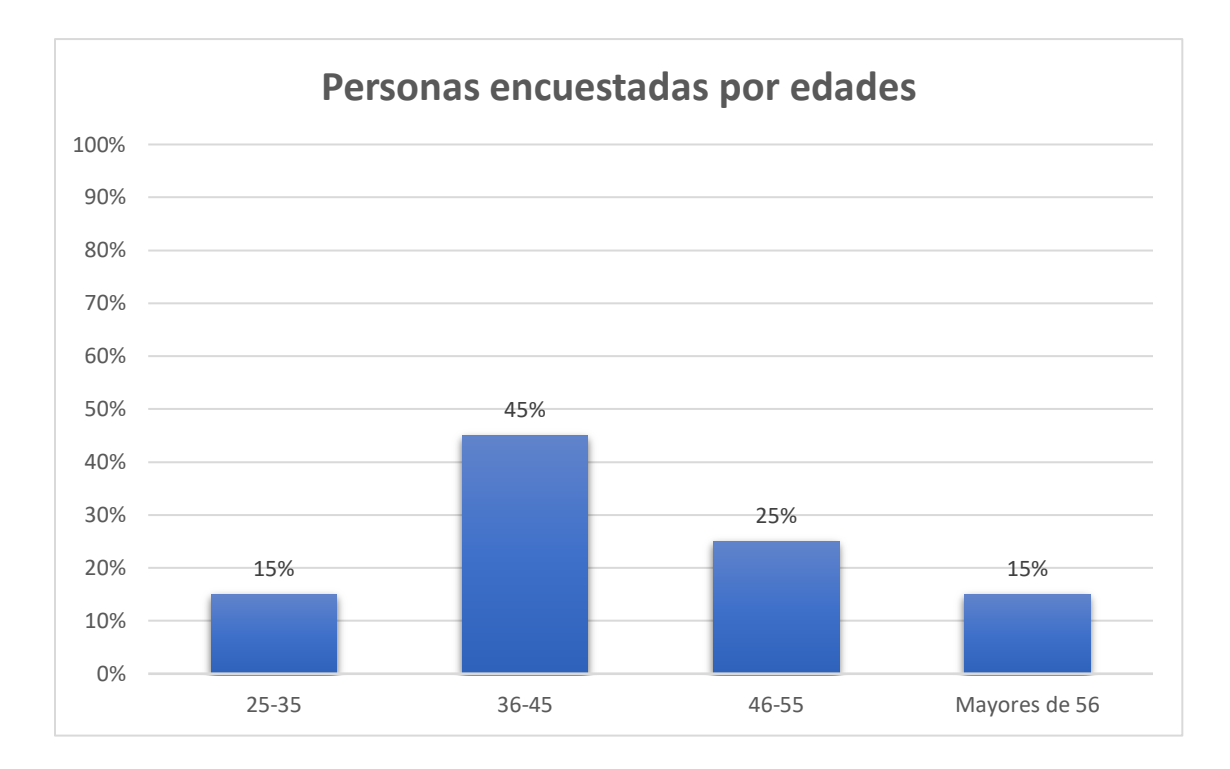

#### **Figura 34. Personas encuestadas por edades**

Del 100% de las personas encuestadas, el 45% (es decir 9 de ellos) indican que las personas encuestadas tienen edades entre 36 a 45 años, un 25% mantienen edades de 46 a 55 años, un 15 % mantienen edades de 25 a 35 años y por último un 15% mantienen edades mayores de 41 años.

- **Hallazgo**: De acuerdo a la información obtenida en cuanto a las edades de las personas encuestadas, se puede identificar que la mayoría fueron personas entre 36 a 45 años, lo cual nos muestra que los diseñadores de este tipo de estructuras son profesionales con más de 10 años de experiencia
- **Tendencia:** Se tiene una tendencia decreciente del 15% de las personas entre las edades 25-35 años debido a que estas personas tienen poca experiencia.
- **Conclusión:** Se concluye que la guía de diseño es viable ya que es una guía de consulta para personas recién egresadas de la universidad.

3. ¿De acuerdo a su percepción o experiencia en la construcción, qué tipos de tanques según su ubicación son los construidos en el país?

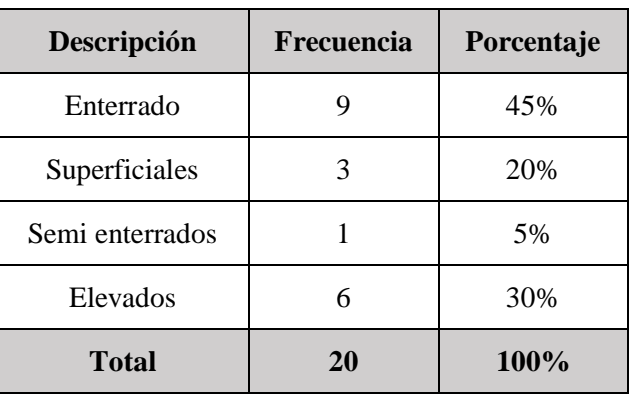

## **Tabla 23.Tipos de tanques**

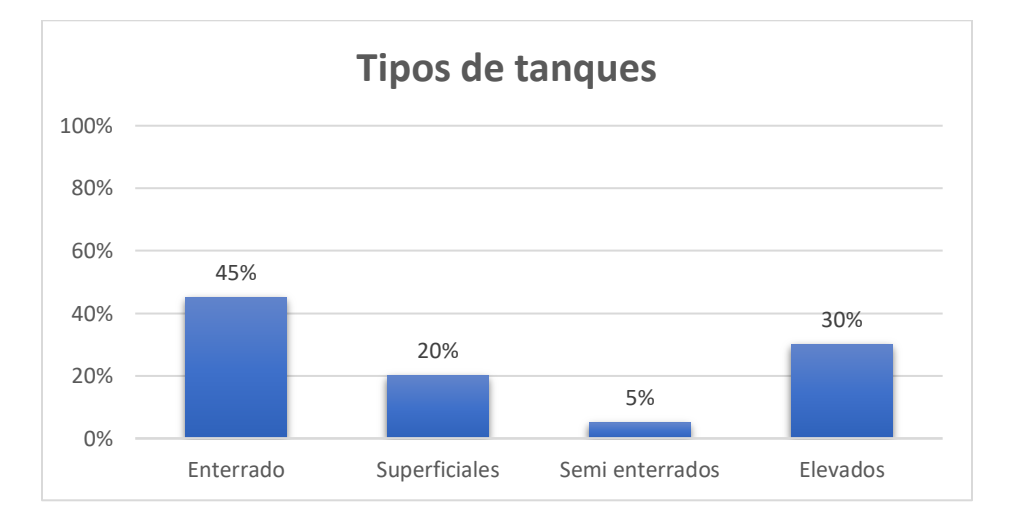

## **Figura 35. Tipos de tanques**

Del 100% de las personas encuestadas, el 45% (es decir 9 de ellos) indican los tanques enterados son los más construidos en la ciudad, el 30% (es decir 6 de ellos) indican que los tanques elevados son los más construidos en la ciudad, el 20% (es decir 4 de ellos) indican que los tanques superficiales son los más construidos en la ciudad y un 5% (es decir 1 de ellos) indican que los tanques semi enterrados son los más construidos en la ciudad.

- **Hallazgo**: De acuerdo a la información obtenida, se puede identificar que la mayoría de los ingenieros y arquitectos indican que los tanques enterrados son los que más se construyen en la ciudad.
- **Tendencia:** Que los tanques construidos son enterrados en un 45 %.
- **Conclusión:** Este indicador nos permite concluir que los tanques que más son construidos son los tanques enterrados, por lo cual es positivo en esta investigación, ya que se refuerza los conocimientos de diseño para estas estructuras.

4. ¿De acuerdo a su percepción o experiencia en la construcción, qué geometría de tanques es la más utilizada?

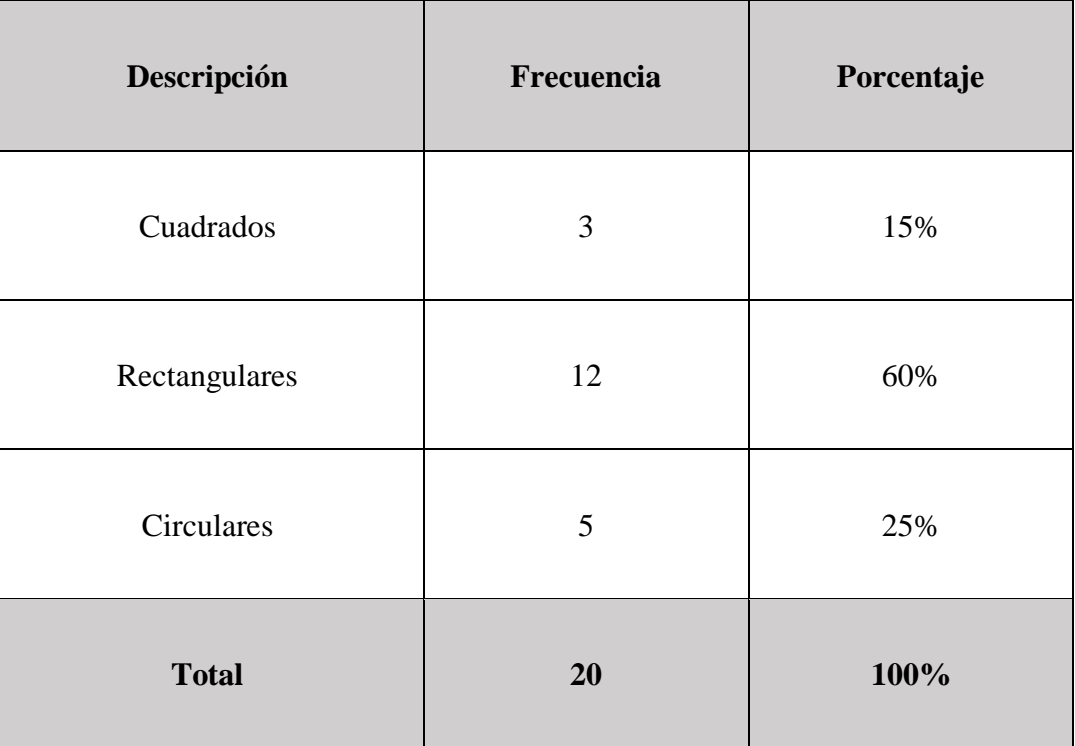

## **Tabla 24.Tipos de tanques según su geometría**

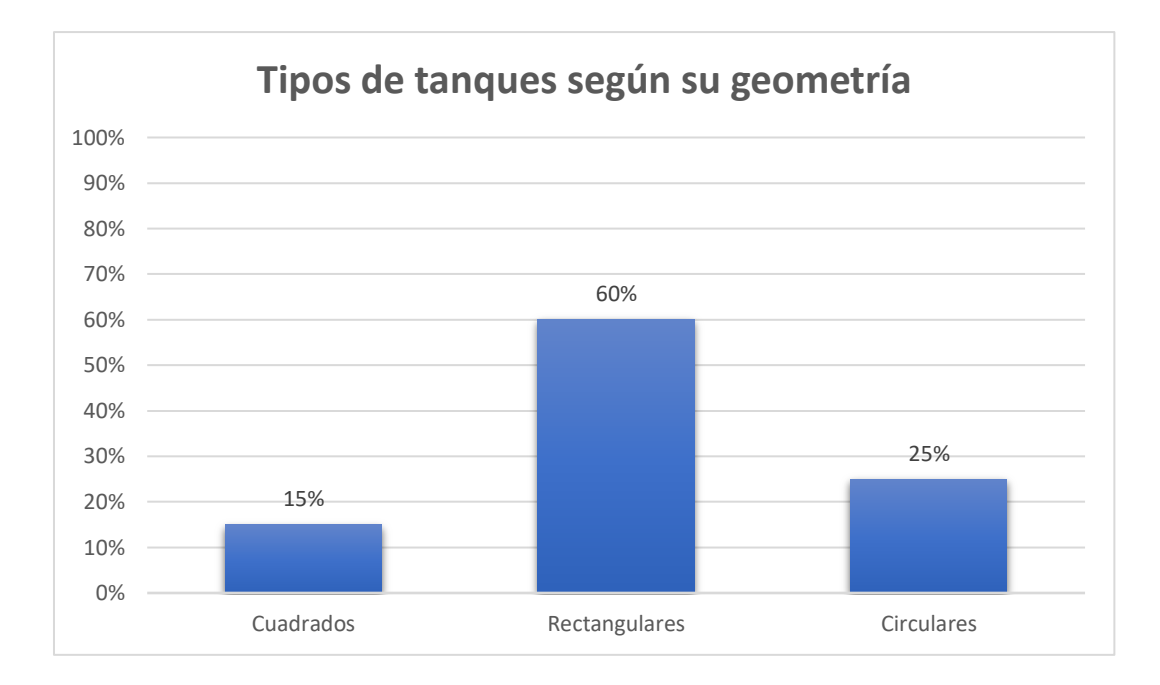

**Figura 36. Tipos de tanques según su geometría**

Del 100% de las personas encuestadas, el 60% (es decir 12 de ellos) indican que los tanques rectangulares son los más comunes en la ciudad, el 25% (es decir 5 de ellos) indican que los tanques cuadrados son los más comunes en la ciudad, el 15% (es decir 3 de ellos) indican que los tanques circulares son los más comunes en la ciudad.

- **Hallazgo**: De acuerdo a la información obtenida, se puede identificar que la mayoría de los ingenieros y arquitectos indican que los tanques rectangulares son los más comunes que se construyen en la ciudad.
- **Tendencia:** Se tiene una tendencia creciente del 60% se construye tanques rectangulares en comparación con los otros.
- **Conclusión:** Este indicador nos permite concluir que los tanques rectangulares son los más preferidos a construir en la ciudad

5. ¿De acuerdo a su percepción o experiencia en la construcción, cual es el líquido más común que se almacenan en los tanques?

| Descripción          | Frecuencia | Porcentaje |
|----------------------|------------|------------|
| Agua                 | 18         | 90%        |
| <b>Hidrocarburos</b> |            | 0%         |
| Aguas residuales     | 2          | 10%        |
| <b>Total</b>         | 20         | 100%       |

**Tabla 25.Tipos de líquidos que contienen los tanques**

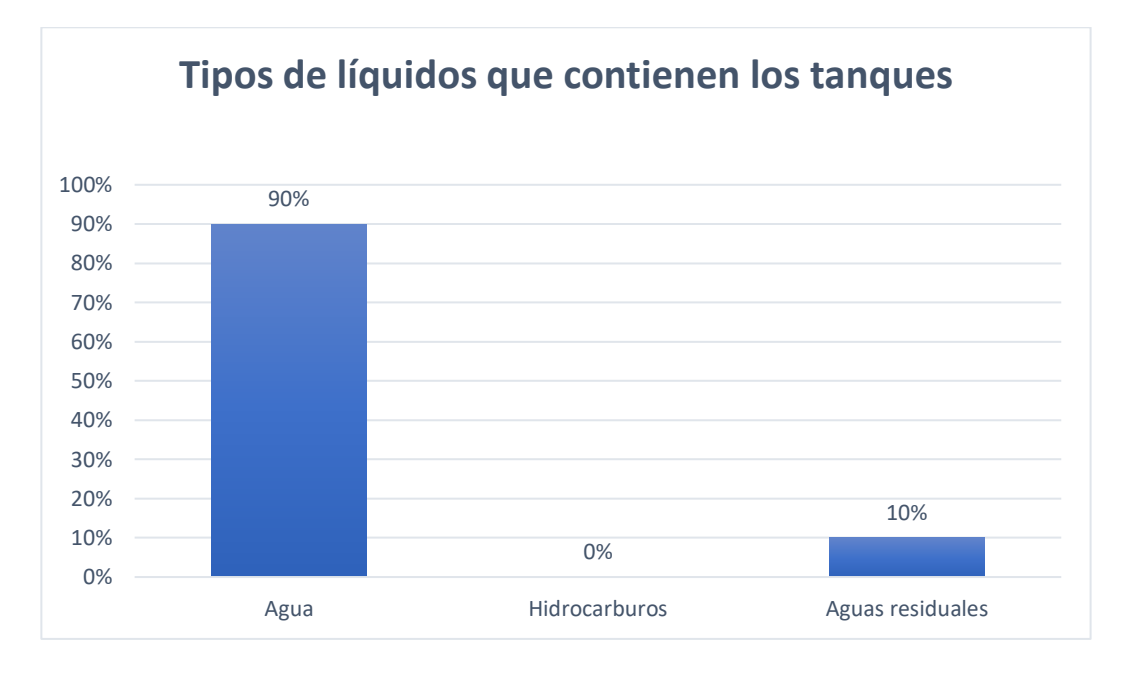

**Figura 37. Tipos de líquidos que contienen los tanques**

Del 100% de las personas encuestadas, el 90% (es decir 18 de ellos) indican que el líquido más común que almacenan los tanques es el agua, y solo un 10% (es decir 2 de ellos) indican que el líquido más común que almacenan los tanques son las aguas residuales.

- **Hallazgo**: De acuerdo a la información obtenida, se puede identificar que la mayoría de los ingenieros y arquitectos indican los tanques que se construyen están destinados para almacenamiento de agua.
- **Tendencia:** Se tiene una tendencia del 90% de que los tanques que se construyen están destinados para almacenamiento de agua potable.
- **Conclusión:** Este indicador es positivo lo cual nos indica que es factible para la investigación, ya que la mayoría de tanques se diseñan para almacenar agua.
- 6. ¿Qué métodos conoce para el diseño de un tanque subterráneo de concreto reforzado?

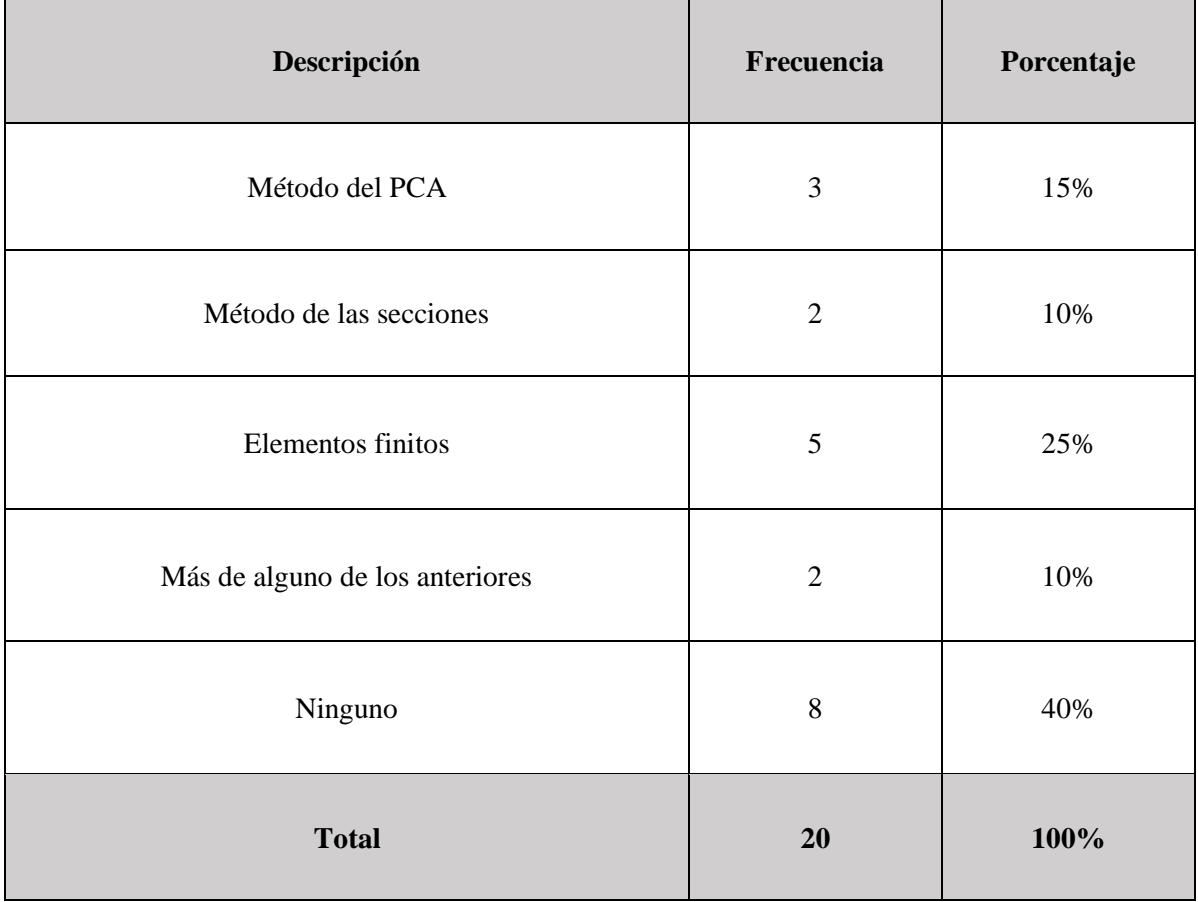

## **Tabla 26.Tipos de Métodos para el diseño**

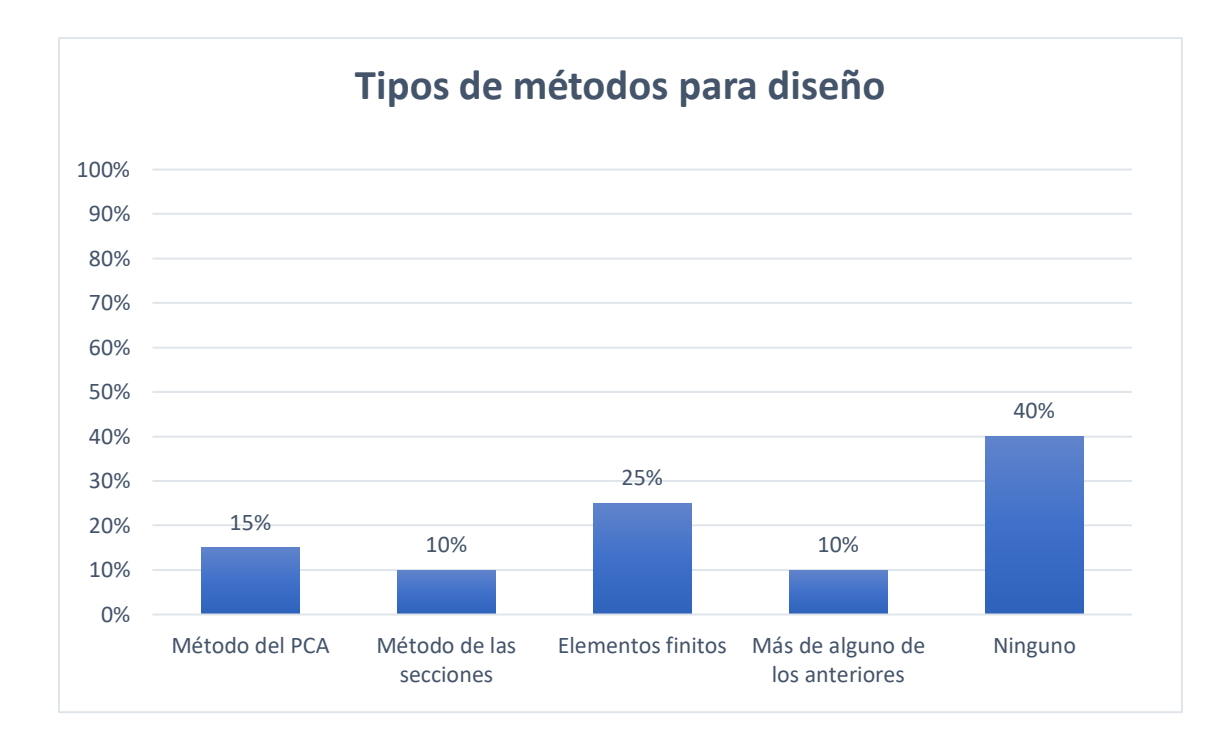

**Figura 38. Tipos de métodos para el diseño.**

Del 100% de las personas encuestadas, el 40% (es decir 8 de ellos) indican que no conoce ningún método para el diseño de tanques subterráneos, el 25% (es decir 5 de ellos) indican que conoce el método de elementos finitos para el diseño de tanques subterráneos, el 15% (es decir 3 de ellos) indican que conoce el método del PCA para el diseño de tanques subterráneos, el 10% (es decir 3 de ellos) indican que conoce el método de las secciones para el diseño de tanques subterráneos, y el 10% (es decir 3 de ellos) indican que conoce más de algún método para el diseño de tanques subterráneos.

- **Hallazgo**: De acuerdo a la información obtenida, se puede identificar que la mayoría de las personas encuestadas desconocen de los métodos de análisis para el diseño de tanques
- **Tendencia:** Se tiene una tendencia del 60% de los encuestados conocen algún método de análisis para de diseño de tanques

• **Conclusión:** Este indicador nos permite concluir que existe una gran parte de la población (40%) que no aplica ningún de método para diseñar tanques por lo cual el estudio será siendo factible.

7. ¿Qué códigos de diseño cree que se utilizan para el diseño de tanques subterráneos de concreto reforzado?

## **Tabla 27.Tipos de Códigos**

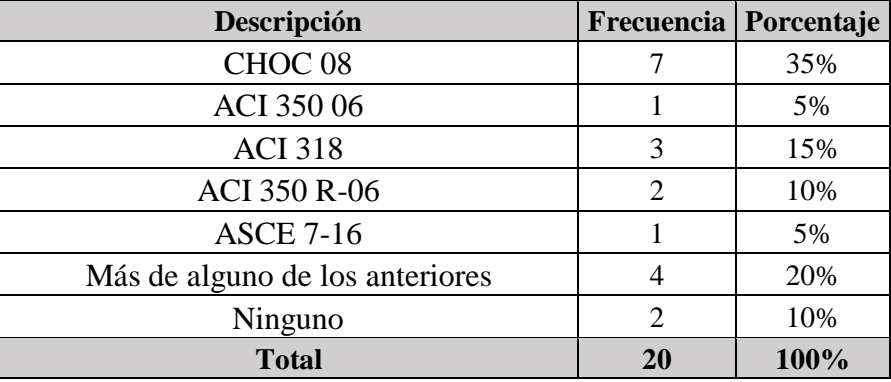

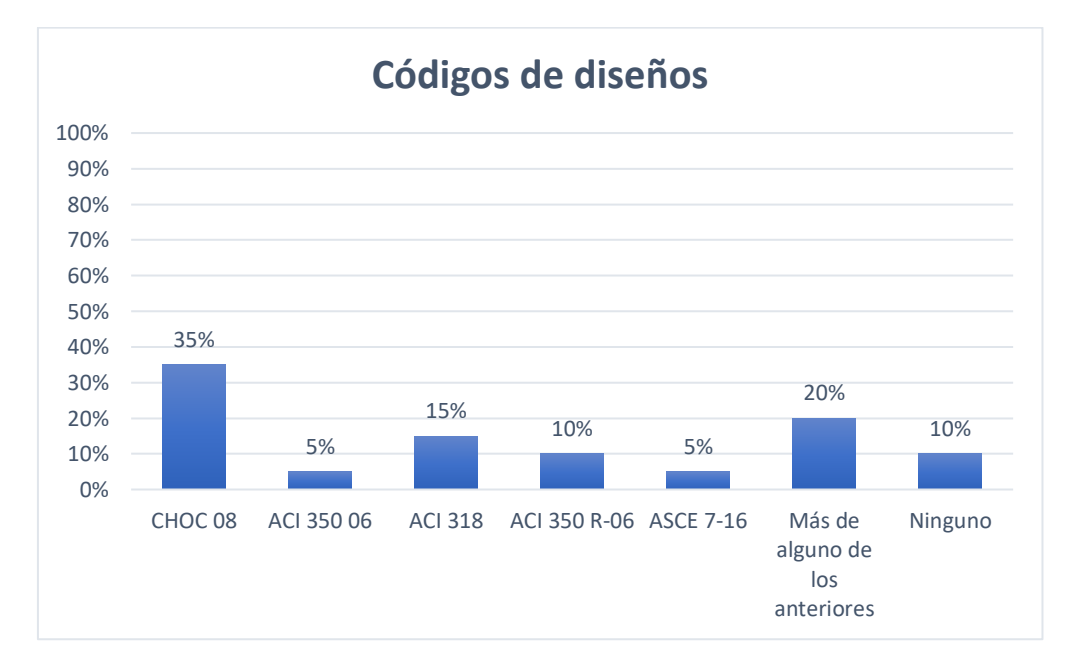

## **Figura 39. Códigos de diseño**

Del 100% de las personas encuestadas, el 35% (es decir 7 de ellos) indican que el CHOC 08 es el código que más utilizan para el diseño de tanques, el 20% (es decir 4 de ellos) indican que utilizan más de algún código de los anteriores para el diseño de tanques, el 20% (es decir 4 de ellos) indican que utilizan más de algún código de los anteriores para el diseño de tanques, el 15% (es decir 3 de ellos) indican que utilizan el Código ACI 318 para el diseño de tanques, el 15% (es decir 3 de ellos) indican que utilizan el Código ACI 318 para el diseño de tanques, el 10% (es decir 2 de ellos) indican que utilizan el Código ACI 350 R-06 para el diseño de tanques, el 10% (es decir 2 de ellos) indican que no han utilizado ningún código para el diseño de tanques, el 5% (es decir 1 de ellos) indican que utilizan el código ASCE 7-16 para el diseño de tanques, y el 5% (es decir 1 de ellos) indican que utilizan el código ACI 350 06 para el diseño de tanques.

- **Hallazgo**: De acuerdo a la información obtenida, se puede identificar que el código más utilizado para realizar los diseños es el CHOC-08.
- **Tendencia:** Se tiene una tendencia del 90% de la población utiliza algún tipo de código para realizar el diseño.
- **Conclusión:** se puede concluir que el código más utilizado es el CHOC-08 por lo cual la investigación es factible ya que se tratara de utilizar factores actuales de otros códigos y poder fortalecer lo ya estipulado del código nacional.

8. ¿Qué condición de caso de carga es el más crítico para realizar un diseño de tanque subterráneo de concreto reforzado?

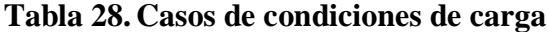

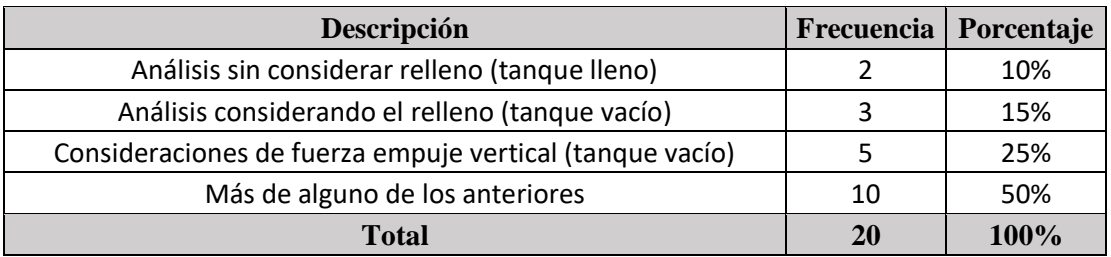

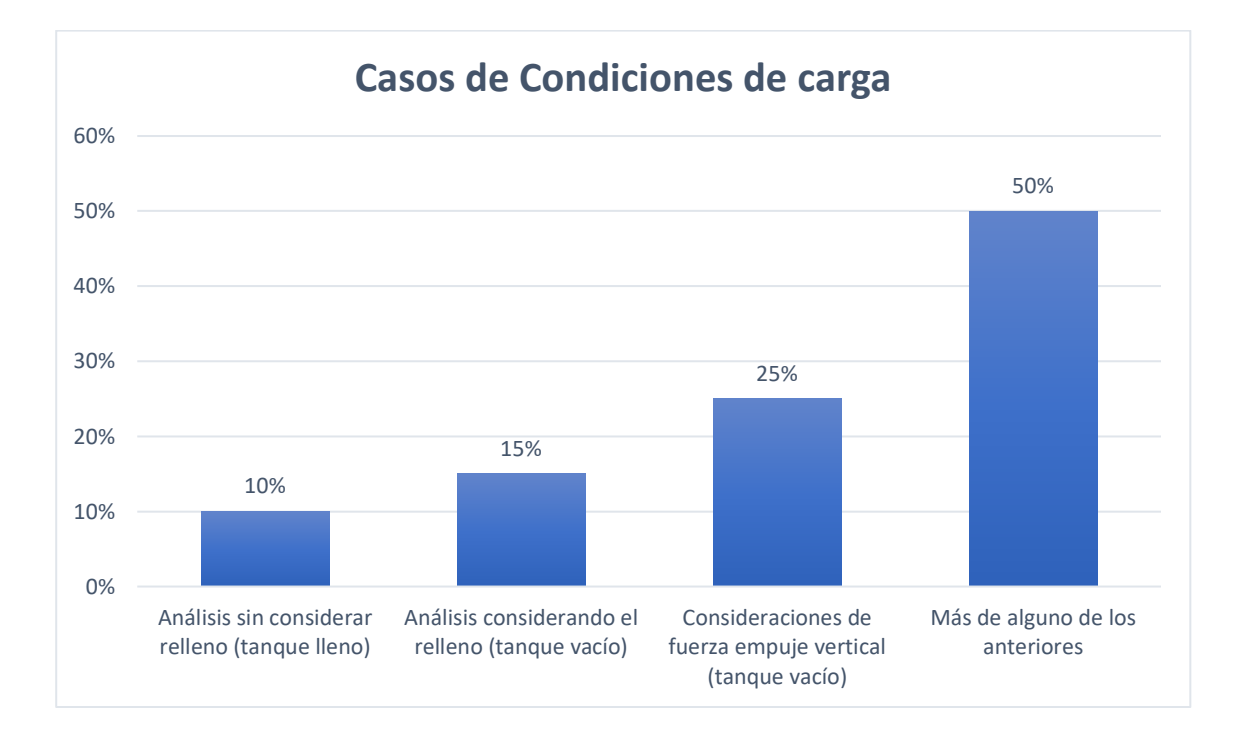

**Figura 40. Casos de condiciones de carga**

Del 100% de las personas encuestadas, el 50% (es decir 10 de ellos) indican que más de alguno de los anteriores casos de carga es el más crítico para realizar un diseño de un tanque subterráneo, el 25% indica que considera que la fuerza de empuje vertical (tanque vacío) es el caso más crítico para realizar un diseño de un tanque subterráneo, el 15% indica que considera que el relleno (tanque vacío) es el caso más crítico para realizar un diseño de un tanque subterráneo, y el 10% indica que considera que el relleno (tanque lleno) es el caso más crítico para realizar un diseño de un tanque subterráneo.

- **Hallazgo**: De acuerdo a la información obtenida, se puede identificar que la mayoría de los ingenieros y arquitectos indican que el 50% de la población utilizan algún tipo de caso de carga para realizar un diseño de un tanque subterráneo.
- **Tendencia:** Se tiene una tendencia de la población encuesta conoce algún tipo de caso crítico para el diseño de tanques subterráneos de concreto reforzado.
- **Conclusión:** Este indicador nos permite concluir que las personas conocen de algún tipo de caso de condiciones de carga por lo cual es factible para esta investigación.

9. ¿Conoce alguna guía de diseño estructural para realizar el diseño de un tanque subterráneo de concreto reforzado en Honduras?

| Descripción  | <b>Frecuencia</b> | Porcentaje |
|--------------|-------------------|------------|
| Sí           |                   | 0%         |
| No           | 20                | 100%       |
| <b>Total</b> | 20                | 100%       |

**Tabla 29. Conocimiento de alguna guía de diseño**

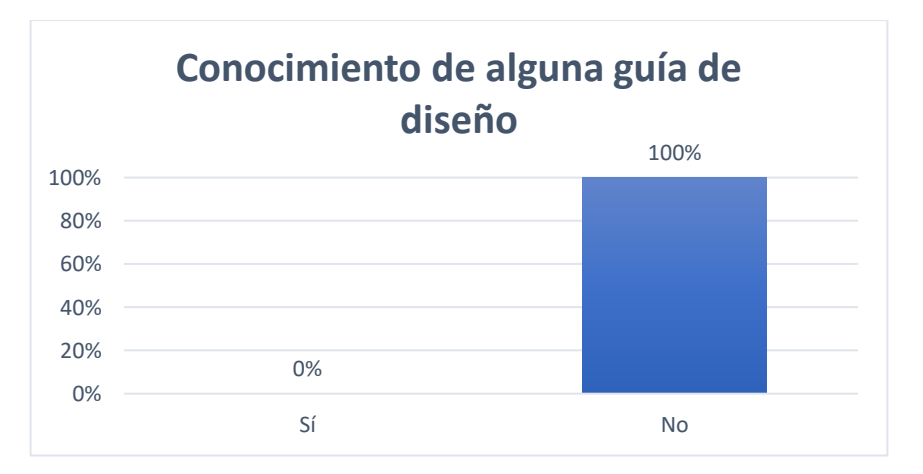

## **Figura 41. Conocimiento de alguna guía de diseño**

Del 100% de las personas encuestadas, el 100% (es decir 20 de ellos) indican que ninguno de ellos tiene conocimiento de que exista alguna guía de diseño estructural en Honduras.

- **Hallazgo**: De acuerdo a la información obtenida, se puede identificar que el 100% de la población no tiene conocimiento de que exista una guía de diseño.
- **Tendencia:** Se mantiene esta tendencia del 100%.
- **Conclusión:** Este indicador nos permite concluir que la guía de diseño estructural es factible al no existir una guía de diseño estructural en el país.

10. ¿Considera necesaria la creación de una guía de diseño estructural para el diseño de tanques subterráneos de concreto reforzad basados en los códigos actualizados?

**Tabla 30. Creación de una guía de diseño estructural para el diseño de tanques subterráneos**

| Descripción  | Frecuencia  | Porcentaje |
|--------------|-------------|------------|
| Sí           | 20          | 100%       |
| No           | $\mathbf 0$ | 0%         |
| <b>Total</b> | 20          | 100%       |

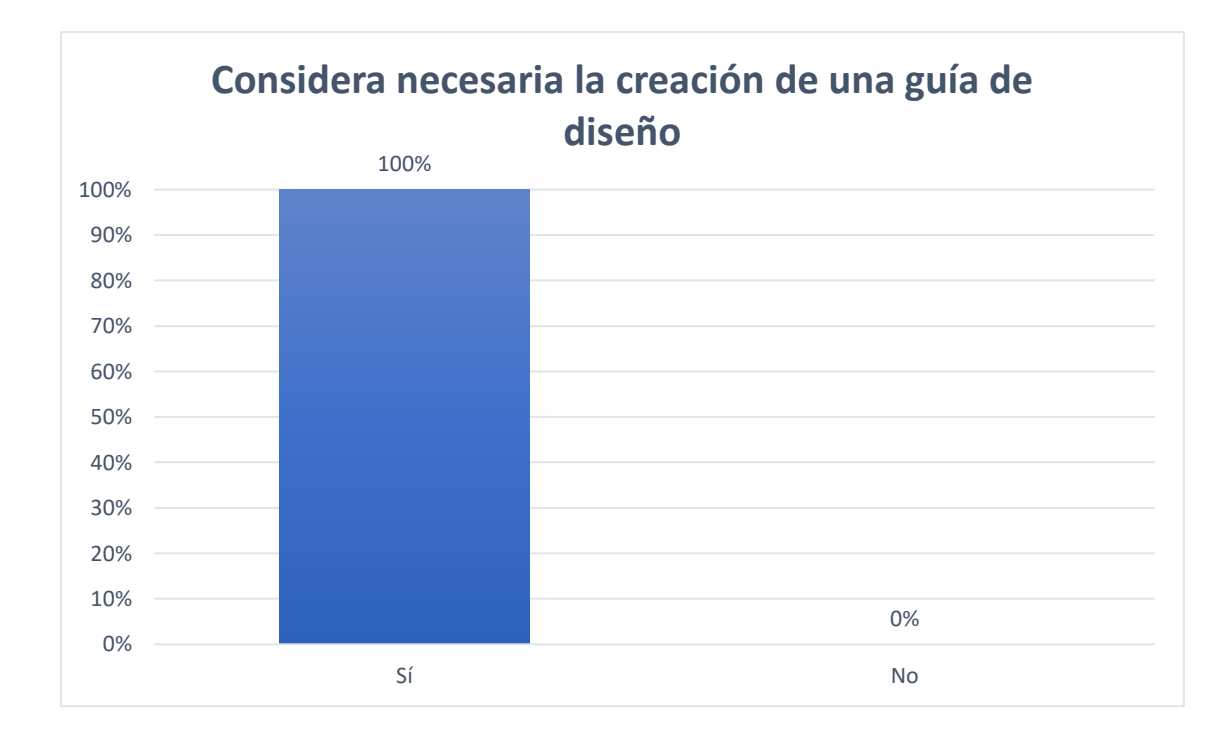

**Figura 42. Considera necesaria la creación de una guía de diseño**

Del 100% de las personas encuestadas, el 100% (es decir 20 de ellos) indican que consideran necesaria la creación de una guía de diseño estructural para el diseño de tanques subterráneos de concreto reforzad basados en los códigos actualizados.

- **Hallazgo**: De acuerdo a la información obtenida, se puede identificar que el 100% de la población considera necesaria la creación de una guía de diseño estructural para el diseño de tanques subterráneos de concreto reforzado basados en los códigos actualizados.
- **Tendencia:** Se mantiene esta tendencia del 100%.
- **Conclusión:** Este indicador nos permite concluir que la guía de diseño estructural es factible ya que los encuestados consideran necesaria la creación de una guía de diseño estructural para el diseño de tanques subterráneos de concreto reforzado basados en los códigos actualizados.

11. ¿De cuánta ayuda le sería contar con una guía para el diseño de tanques subterráneo de concreto reforzado?

| Descripción  | Frecuencia | Porcentaje |
|--------------|------------|------------|
| Mucho        | 18         | 90%        |
| Poco         | 2          | 10%        |
| Nada         | 0          | 0%         |
| <b>Total</b> | 20         | 100%       |

**Tabla 31. Contar con una guía de diseño para tanque subterráneos de concreto reforzado**

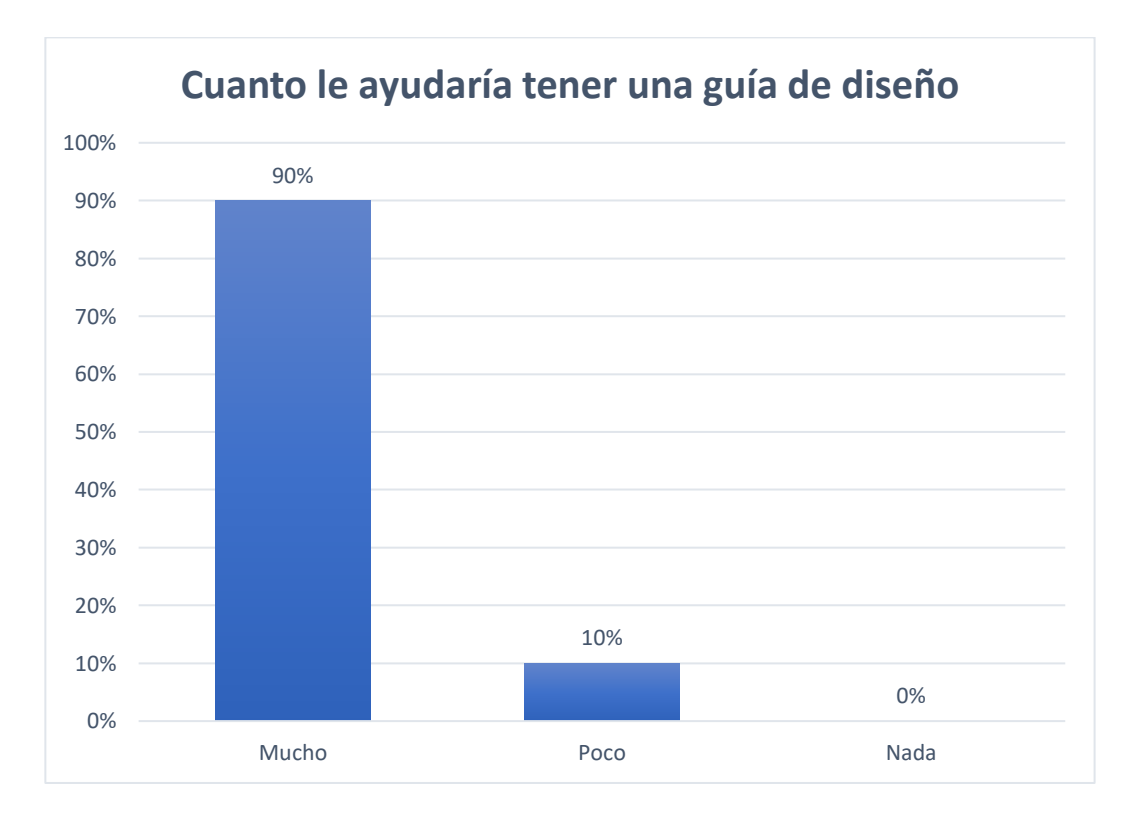

**Figura 43. Contar con una guía de diseño para tanques subterráneos de concreto reforzado**

Del 100% de las personas encuestadas, el 90% (es decir 18 de ellos) indican que les puede ayudar mucho contar con una guía para el diseño de tanques subterráneos de concreto reforzado, el 10% (es decir 2 de ellos) indican que les sería de poca ayuda contar con una guía para el diseño de tanques subterráneos de concreto reforzado.

- **Hallazgo**: De acuerdo a la información obtenida, se puede identificar que la mayoría de los ingenieros y arquitectos indican que le serviría contar con una guía de diseño para diseñar un tanque de concreto reforzado.
- **Tendencia:** Se tiene una tendencia del 90% de la población, de que le es de mucha ayuda contar con una guía de diseño de concreto reforzado.
- **Conclusión:** Este indicador nos permite concluir que es viable la investigación realizar una guía de diseño de tanques subterráneo de concreto reforzado.

#### **Resultados de la entrevista**

1. ¿Qué experiencia tiene usted en el diseño de tanques subterráneos de concreto reforzado?

Si he tenido algunas experiencias, se me han presentado un par de ocasiones en las cuales se requiera el diseño de estos tanques

2. ¿Cuál es la dificultad más grande que se tiene al momento de realizar el diseño de este tipo de tanques?

La estructuración de cargas, ya que es el inicio del análisis y de acuerdo a esto nosotros realizaremos las simulaciones y es lo que determinara diseño de esta estructura

3. ¿Cree que el CHOC-08 es el código ideal para realizar el diseño de tanques subterráneos de concreto?

No es ideal ya que existen códigos actuales, pero si es una base de la que podemos contar para realizar estos diseños.

4. ¿Qué condiciones de Carga para el diseño de tanques aplica?

Se toman en cuenta los casos cuando el tanque está vacío y lleno y se debe tomar encuentra el empuje que hace el suelo, también ver si donde estarán ubicada las estructuras si debajo de estacionamiento de carros para tener en cuenta las cargas vivas actuantes.

5. ¿En que se basa para determinar qué tipo de método utilizar para realizar el diseño de tanques?

Por lo general con el método de elementos finitos ya que en SAP o ETABS cualquier programa se pueden realizar discretizaciones y obtener resultados bastante reales.

6. ¿utiliza alguna guía de diseño en el país que explique paso a paso el procedimiento de análisis y diseño de un tanque rectangular subterráneo de concreto en el cual le explique qué parámetros y condiciones se deben tener en cuenta?

En el país no existe ninguna guía que indique parámetros ni condiciones, los diseños que eh realizado es por estudio propio, pero no existe una guía como tal.

7. ¿Le gustaría contar con una guía de diseño para tanques rectangulares de concreto reforzado que incluya parámetros actuales de códigos internacionales y nuestro código?

Si claro, sería una herramienta bastante útil ya que contaría con parámetros de diseño actuales.

8. ¿Utiliza algún tipo de software para realizar estos diseños o los hace de manera manual? Si, los que más utilizo son SAP 2000 y ETABS.

9. ¿Cree que sería útil que en una guía de diseño en el cual se utiliza el software estén colocadas imágenes de los pasos que se realizan para poder llevar acabo la modelación?

Si muy útil e importante para ingenieros y arquitectos que cuentan con poca experiencia en el diseño de este tipo de estructuras, ya que si cuentan con los lineamientos pertinentes puedan llevar a cabo un diseño a partir de una guía

10. ¿Qué tan importante sería el aporte de una guía de diseño basada en códigos actuales y procedimientos del uso del software para realizar diseño de tanques rectangulares subterráneos de concreto reforzado?

Sería un gran aporte ya que no existe una guía sintetizada que explique el proceso de diseño utilizando diferentes códigos.

#### 4.3 **Diagrama de Ishikawa**

### **Explicación**

### **Procedimientos:**

Analizar dos tipos de procedimiento a seguir uno se realizó mediante el análisis manual y otro mediante uso de software:

- a. Tablas de coeficientes: Se utilizan tablas ya establecidas para cálculo de momentos
- b. SAP 2000: Se realizó un modelado

### **Métodos de Diseño:**

- a. Método de elementos finitos: Permite realizar un modelo matemático de cálculo del sistema de manera más fácil
- b. Método del PCA para tanques cuadrados: Permite realizar un análisis matemático manual a través de tablas de coeficientes.

## **Condiciones de uso:**

Se deberán tomar en cuenta las siguientes condiciones o estados de empuje del suelo y el agua.

- a. Análisis sin considerar relleno (Tanque lleno).
- b. Análisis considerando el relleno (tanque vacío).
- c. Consideraciones de fuerza de empuje vertical (Tanque vacío)

## **Códigos de diseño**

Se utilizaron diversos códigos para poder utilizar los parámetros más apegados a la realidad para poder realizar diseños factibles.

- a. CHOC 08
- b. 2. ACI 350 06
- c. 3. ACI 318
- d. 4. ACI 350 R-06
- e. 5. ASCE 7-16

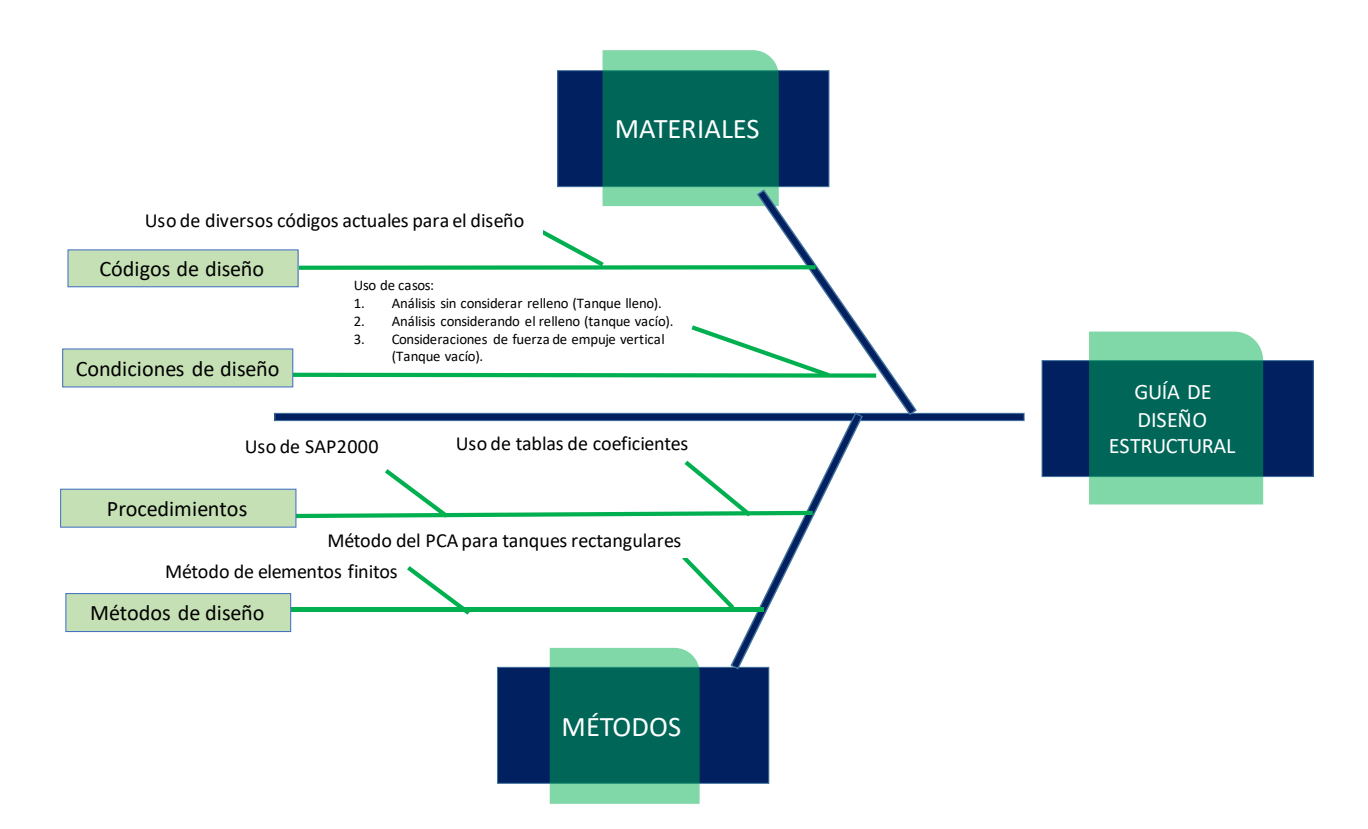

# **Figura 44. Diagrama de Ishikawa. Causa y efecto positivo**

#### $4.4$ **Análisis estadístico**

El siguiente análisis estadístico está basado en los datos de la encuesta y la entrevista aplicada por medio del cuestionario.

¿Qué métodos conoce para el diseño de un tanque subterráneo de concreto reforzado?

**Tabla 32. Datos estadísticos de tipos de métodos de diseño**

| Descripción              | <b>Valor</b> |
|--------------------------|--------------|
| Varianza                 | 6.50         |
| Desviación Estándar      | 2.55         |
| Mediana                  | 3.00         |
| Media                    | 4.00         |
| Moda                     | 2.00         |
| Coeficiente de variación | 63.74%       |

La media es mayor a la mediana lo que nos indica que la distribución es asimétrica con respecto a la izquierda. El conocimiento de los diferentes métodos presenta un coeficiente de variación del 63.74 %, lo que nos confirma que la mayoría desconoce los diferentes métodos de diseño para el diseño de tanques subterráneos de concreto reforzado.

#### **Comprobación de hipótesis**

H0: La realización de una guía de diseño estructural sobre el análisis y diseño de estructuras de almacenamiento de agua de concreto reforzado, no potenciará a todos los ingenieros dedicados al rubro de la construcción a obtener diseños más óptimos basados códigos establecidos.

H1: La realización de una guía de diseño estructural sobre el análisis y diseño de estructuras de almacenamiento de agua de concreto reforzado, potenciará a todos los ingenieros dedicados al rubro de la construcción a obtener diseños más óptimos basados códigos establecidos.

#### **Validación de la hipótesis nula (H0)**

El resultado del análisis estadístico anterior muestra que la realización de una guía de diseño estructural sobre el análisis y diseño de estructuras de almacenamiento de agua, potenciará a todos los ingenieros dedicados al rubro de la construcción a obtener diseños más óptimos basados códigos establecidos

### **Propuesta**

4.5.1 Guía de diseño estructural para tanques subterráneos de concreto reforzado

- 4.5.2 Introducción
- 4.5.3 Descripción de la propuesta

111

- 4.5.3.1 Predimensionamiento
- 4.5.3.1 Revisión de esfuerzos cortantes
- 4.5.3.1 Datos de entrada para el modelo
- 4.5.3.1 Modelación en SAP 2000

Crear nuevo modelo

Colocar dimensiones del tanque

Definir materiales

Definir secciones y propiedades de los elementos

Definir patrones de carga

Definir patrones de juntas

Definir combinaciones de carga

Asignación de secciones de cada elemento del tanque

Discretización de muros y losas

Asignación de patrones de juntas

Asignación de cargas

Asignar coeficiente de balasto a la losa inferior

Análisis de Resultados

Diseño por flexión

## 4.5.4 Recomendaciones

### **4.5.1 Guía de diseño estructural para tanques subterráneos de concreto reforzado**

## **4.5.2 Introducción**

La propuesta consiste en proporcionar una guía de para el análisis y diseño de estructuras de tanques de concreto reforzado, detallando paso a paso todo el proceso de análisis hidrostático, análisis estructural y la fase de diseño.

## **4.5.3 Descripción de la propuesta**

## **4.5.3.1 Predimensionamiento**

ACI 350-06 (2006) menciona que: "Las dimensiones mínimas que debe tener un muro se describen en la sección 14.5.3 y 14-6 ".

Para muros portantes:  $t = m\hat{a}x(hn25;20)$  [cm]

Para muros no portantes:  $t = m\hat{a}x(hn30;15)$  [cm]

El espesor mínimo de muros convencionales reforzados colados in-situ que están en contacto con líquidos y tienen una altura menor a 3mts debe ser de 30cm (ACI 350 – 06/14.6.2).

Los techos horizontales se dimensionarán de acuerdo con la Tabla 9.5(a) del ACI 350–06 que se muestra a continuación:

## **Tabla 33.Tabla de techos horizontales**

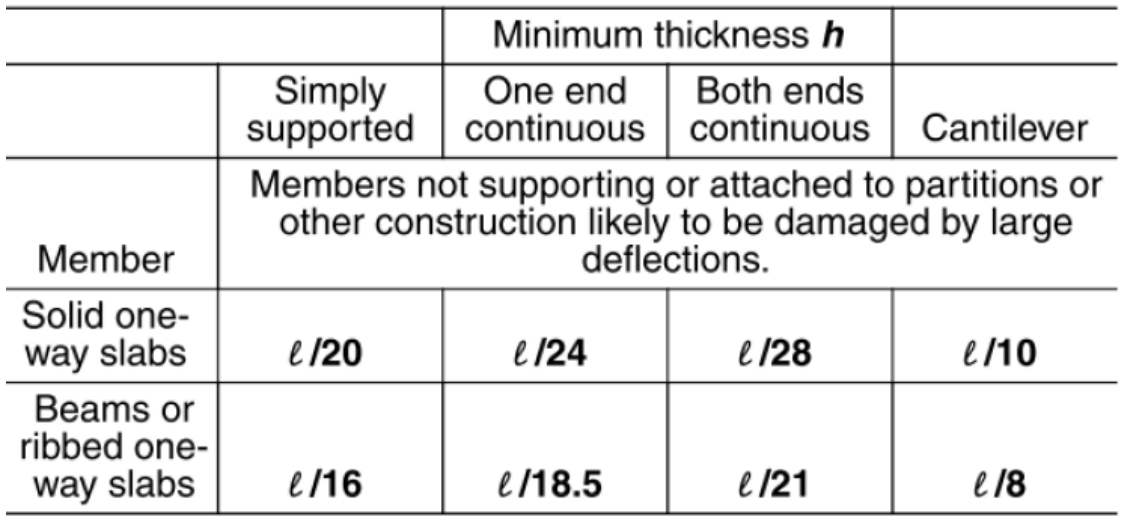

Notes:

1) Span length  $\ell$  is in inches.

2) Values given shall be used directly for members with normalweight concrete  $w_c$  = 145 lb/ft<sup>3</sup>) and Grade 60 reinforcement. For other conditions, the values shall be modified as follows:

a) For structural lightweight concrete having unit weight in the range of 90 to 120 lb/ft<sup>3</sup>, the values shall be multiplied by  $(1.65 - 0.005 w_c)$  but not less than 1.09, where  $w_c$  is the unit weight in lb/ft<sup>3</sup>;

b) For  $f_v$  other than 60,000 psi, the values shall be multiplied by (0.4 +  $f_{V}$ /100,000).

Fuente: (ACI 350-06, 2006)

De acuerdo con la sección 15.2.2 del ACI 350 – 06, las dimensiones de las zapatas deben

ser calculadas para cargas de servicio.

El espesor de la zapata es determinado en función del cortante o de la longitud de desarrollo

a compresión de las barras en espera (Dowels) para la transferencia de carga del muro a la zapata.

La longitud de desarrollo de las barras a compresión será igual al mayor de

$$
l_{dc} = max \left\{ \frac{\left(0.02 \frac{fy}{\sqrt{f'_{c}}}\right) a_{b}}{(0.0003 f y) a_{b}} \right\} [in]
$$

**Ecuación 48. longitud de desarrollo de las barras a compresión** Fuente: (ACI 350-06, 2006)

Teniendo en cuenta lo indicado en la sección 7.7.1 del ACI 350 – 06, el refuerzo debe estar

protegido a través de una capa de un espesor de 3in (7.5cm) para concreto expuesto constantemente

con el suelo. Entonces el espesor de la zapata sería igual a.

 $hz=ldc+3$  [in]

**Ecuación 49. Espesor de la zapata**

Fuente: (ACI 350-06, 2006)

#### **4.5.3.2 Revisión de esfuerzos cortantes**

Debe cumplirse que,  $\emptyset Vc \geq Vu$ , entonces:

 $Vu = \sigma UN(B-a-t-d)(1ft)$ 

**Ecuación 50. Cortante último** Fuente: (ACI 350-06, 2006)

 $\emptyset Vc = 2\emptyset\sqrt{fc'bwd}$ ,

**Ecuación 51. Contribución del concreto al cortante** Fuente: (ACI 350-06, 2006)

#### **4.5.3.3 Datos de entrada para el modelo**

Peso del agua<sup>, peso</sup> del suelo<sup>, peso</sup> del concreto reforzado Resistencia del concreto

Resistencia del acero Módulo de subgrado del suelo Carga viva de acuerdo a su funcionalidad.

## **4.5.3.4 Modelación en SAP 2000**

## **Crear nuevo modelo**

Se realiza un nuevo modelo en SAP 2000, por lo cual se abre el programa y se coloca en la ventana file, se da click en New model para poder realizar el diseño.

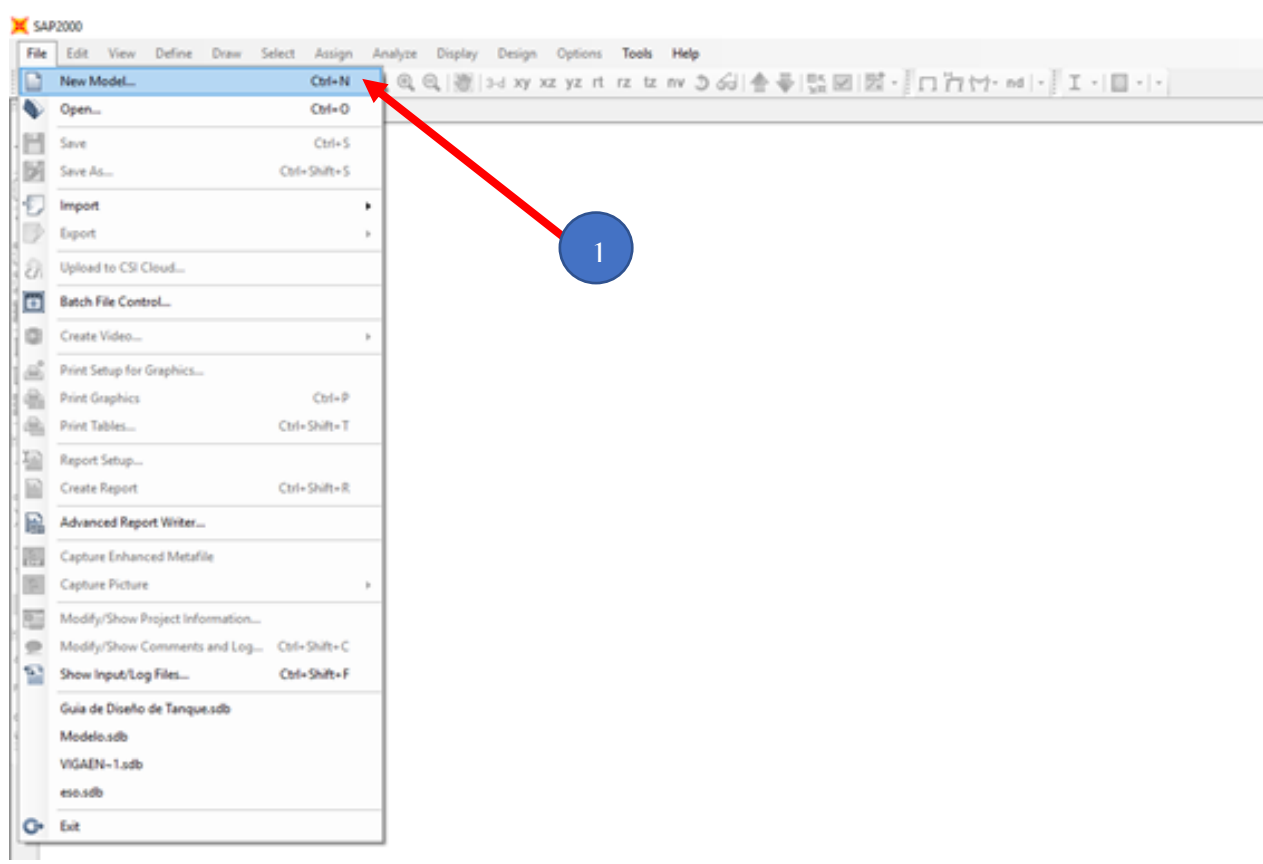

## **Figura 45. Crear nuevo modelo**

## **Colocar dimensiones del tanque**

De acuerdo a los dimensionamientos realizados se construye una cuadricula de ejes en la ventana "Grid Only "y se colocan dimensiones y unidades de medición requerida para realizar el modelo se ubican ejes X, Y y Z

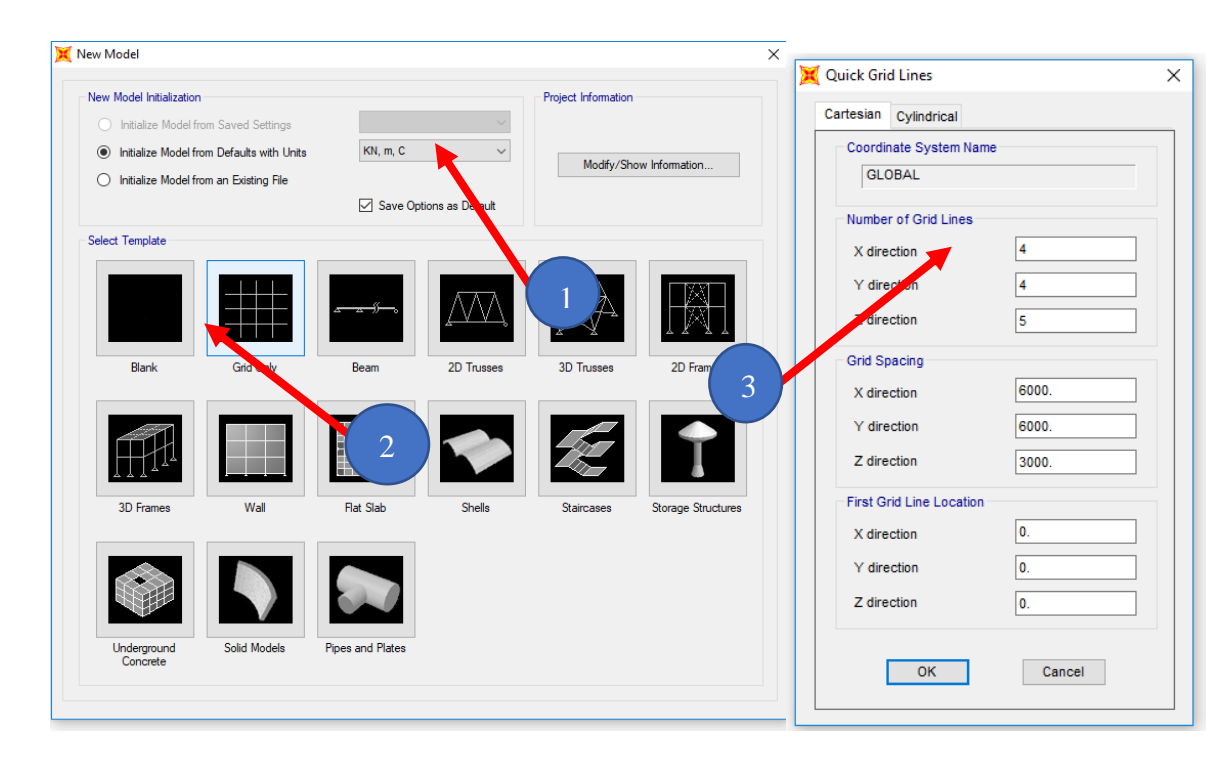

**Figura 46. Colocar dimensiones del tanque**

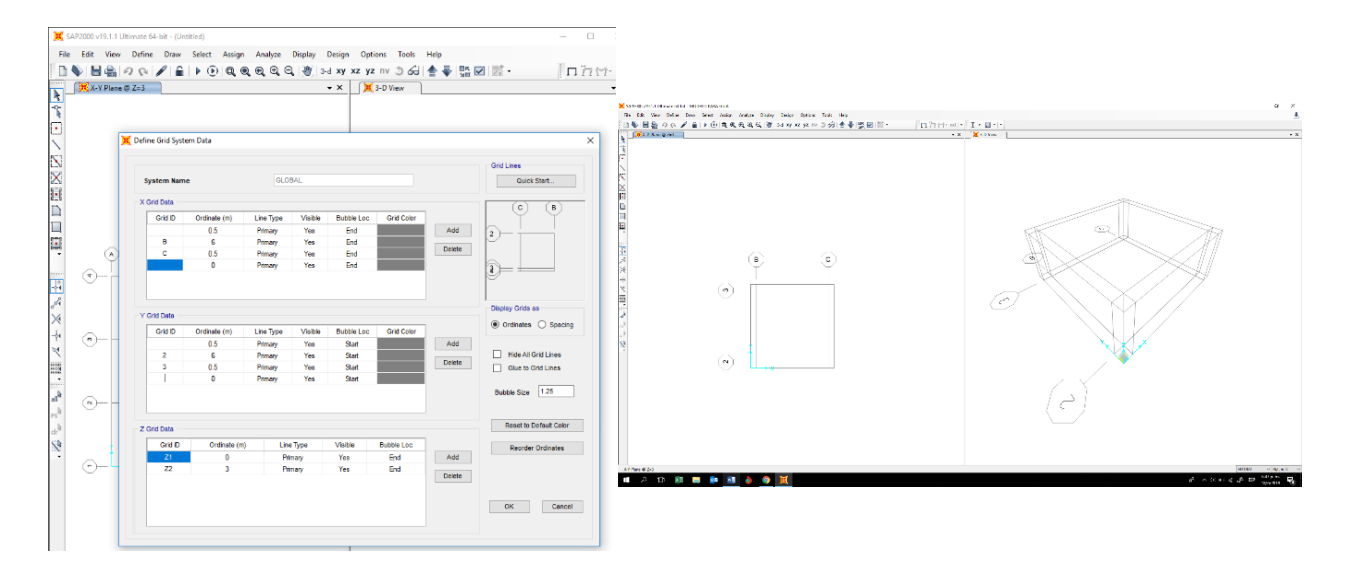

**Figura 47. Colocar dimensiones del tanque Definir materiales**

Se definen los materiales que se utilizan con sus respectivos parámetros como el concreto y su resistencia al igual que el acero incluyendo peso específico, módulos de elasticidad, modo de Poison entre otro, se tuvo que ir a la ventana "define posteriormente a material" y se escoge crear un nuevo material.

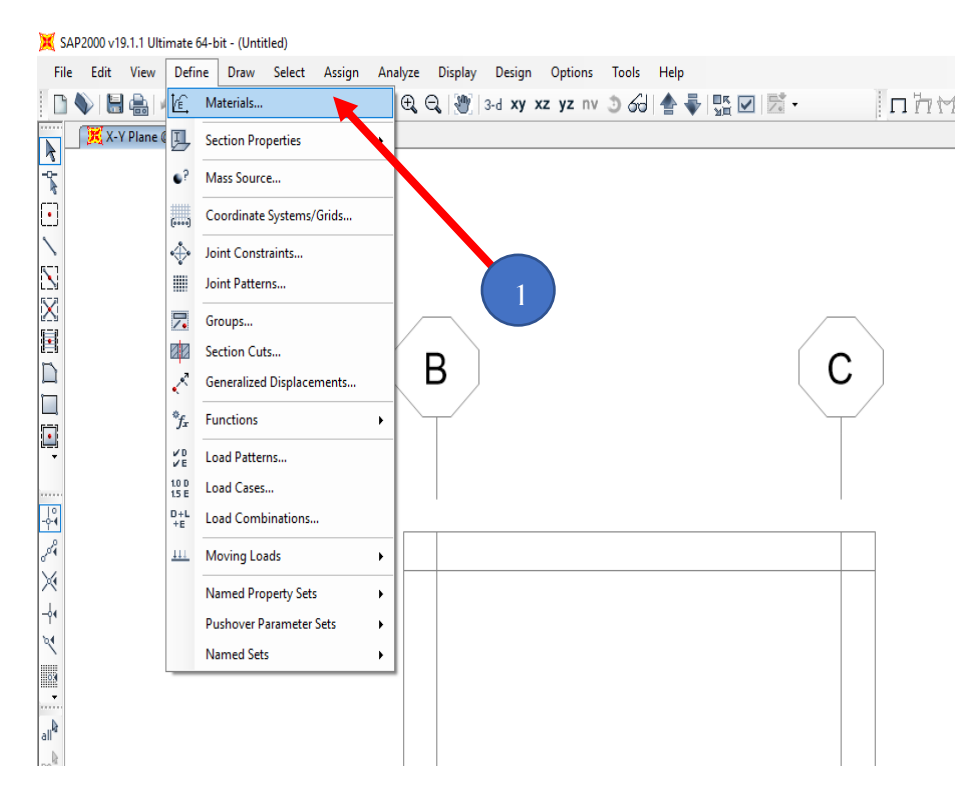

**Figura 48. Definir materiales**

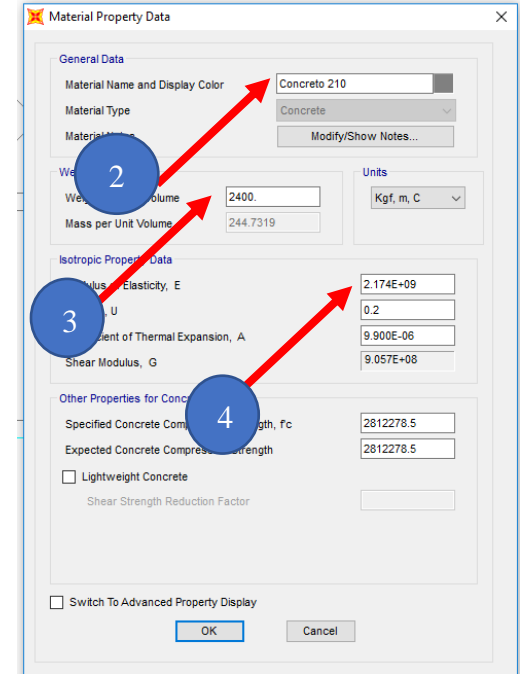

**Figura 49. Definir materiales**

## **Definir secciones y propiedades de los elementos**

Se define las secciones del tanque en la ventana "Define", "Section properties", "Área Sección", se define las tres secciones, la losa de fondo, la losa superior y los muros a cada uno se le asignara el material definido y el espesor calculado, pudiendo ser más específico se puede colocar el recubrimiento de acuerdo al código utilizado, en la ventana "ModifyShow Shell Design Parameters"

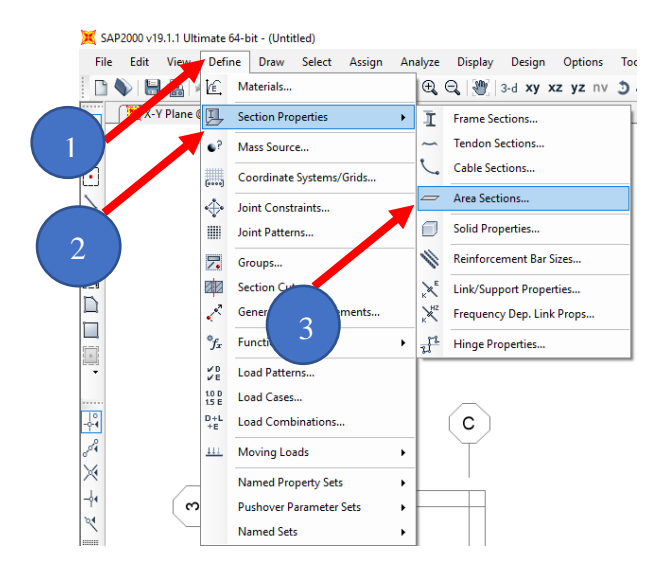

**Figura 50. Definir secciones y propiedades de elementos**

| Losa de Fondo<br><b>Section Name</b><br>Mode<br><b>Section Notes</b> | <b>Display Color</b><br>thow                                                                   | Losa de Fondo<br><b>Section Name</b> |
|----------------------------------------------------------------------|------------------------------------------------------------------------------------------------|--------------------------------------|
|                                                                      |                                                                                                | <b>Rebar Material</b>                |
| Type<br>Shell - Thin                                                 | Thickness<br> 0.3 <br>Membrane                                                                 | $+$ None<br>Material<br>$\checkmark$ |
| Shell - $\mathbf{r}$                                                 | 0.3 <br>Bending                                                                                | <b>Rebar Layout Options</b>          |
| $\bigcirc$ Plate - Thin                                              |                                                                                                | $\bigcirc$ Default                   |
|                                                                      | material                                                                                       | O One Layer                          |
| $\bigcirc$ Plate Thick                                               | Concreto 210<br><b>Material Name</b><br>$+$                                                    | <b>●</b> Two Layers                  |
| $\bigcirc$ Membrane                                                  | Material Angle<br>Ю.                                                                           | Cover to Centroid of Steel           |
| Shell - Layered/Nonlinear                                            | <b>Time Dependent Properties</b>                                                               | 0.05<br>Top Bar - Direction 1        |
| Modify/Show Layer Definition                                         | Set Time Dependent Properties                                                                  | 0.05<br>Top Bar - Direction 2        |
| Concrete Shell Section Design Parameters                             |                                                                                                | 0.075<br>Bottom Bar - Direction 1    |
| Modify/Show Shell Design Parameters                                  | <b>Stiffness Modifiers</b><br>Temp Dependent Properties<br>Thermal Properties<br>Set Modifiers | 0.075 <br>Bottom Bar - Direction 2   |
| <b>OK</b>                                                            | Cancel                                                                                         | Cancel                               |
|                                                                      |                                                                                                | 3                                    |

**Figura 51. Definir secciones y propiedades de elementos**

## **Definir patrones de carga**

Para realizar la definición de patrones de carga abrimos la ventana "Define" la ventana de patrones de carga "Load Patterns" y se asigna los tipos de carga, la carga muerta se asigna con multiplicador de peso "Sell Weight Multipler" 1 con el fin que SAP 2000 integre el peso propio del tanque, se coloca la carga viva tipo "Live" con multiplicador 0, la carga del agua, la presión agua y la presión del suelo es de tipo otra "other" y multiplicador 0 para agregar cada carga "Add New Load Pattern" ya agregada se le da clic en "ok".

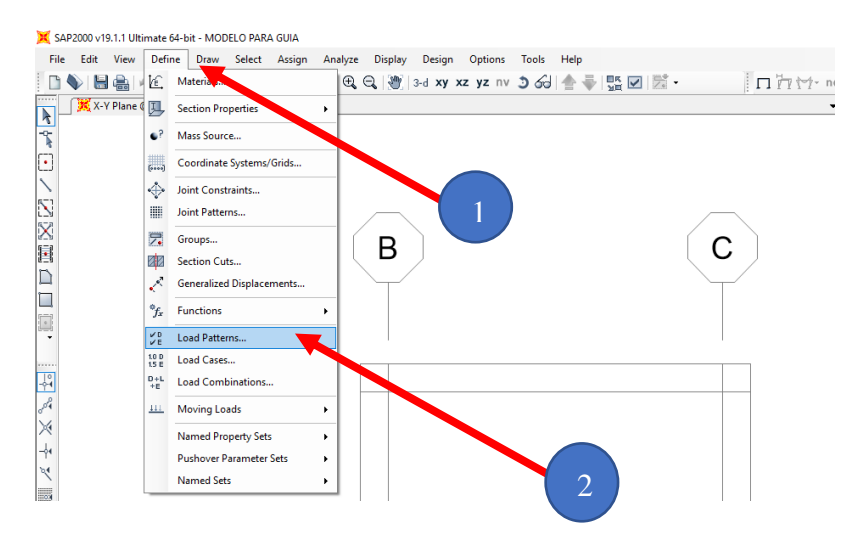

**Figura 52. Definir patrones de carga**

| <b>Load Patterns</b>                            |                                            |                           |                                     |                      | Click To:                                                      |
|-------------------------------------------------|--------------------------------------------|---------------------------|-------------------------------------|----------------------|----------------------------------------------------------------|
| <b>Load Pattern Name</b>                        | Type                                       | Self Weight<br>Multiplier | Auto Lateral<br><b>Load Pattern</b> |                      | Add New Load Pattern                                           |
| Presión del suelo                               | Other                                      | $\sim$ 0                  |                                     |                      | Modify Load Pattern                                            |
| <b>DEAD</b><br>Viva<br>Agua<br>Presión del agua | Read<br><b>Live</b><br>Other<br>3<br>Other | 0                         | 4                                   | $\bullet$            | Modify I<br>teral Load Pattern<br>۱.<br>π<br>lete Load Pattern |
| Presión del suelo                               | Other                                      | I۵                        |                                     | $\ddot{\phantom{0}}$ | sı<br>ow Load Pattern Notes                                    |

**Figura 53. Definir patrones de carga**

## **Definir patrones de juntas**

Se define en la ventana "Define" y se coloca los patrones de junta en "Join Patterns", se define uno como agua y el otro como suelo esto se realiza porque se tiene empuje de suelo pasivas y debido al agua se tiene presión hidrostática

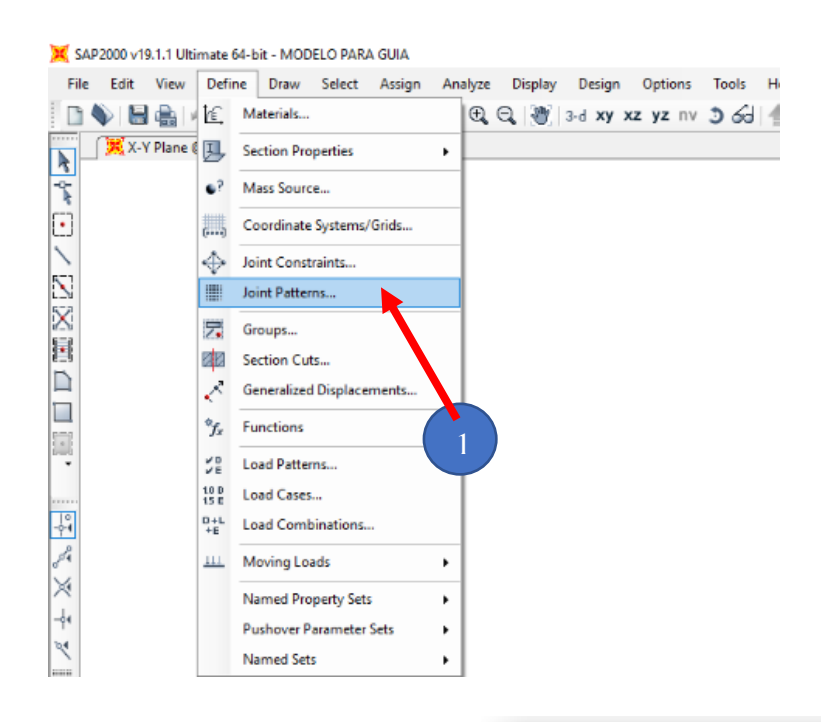

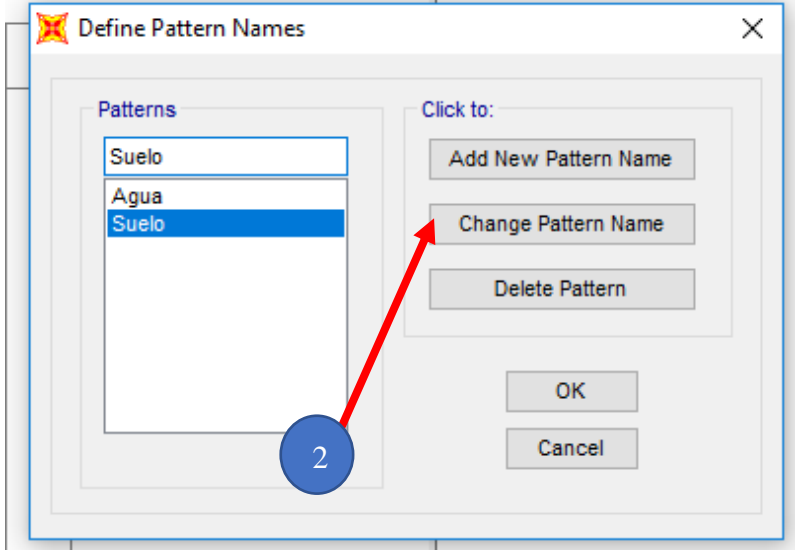

**Figura 54. Definir patrones de junta**

### **Definición de Combinaciones de cargas**

Se definirán las combinaciones de cargas de acuerdo al ACI 350-06 para la cual daremos click en definir "define" y Combinación de cargas "Load combinations".

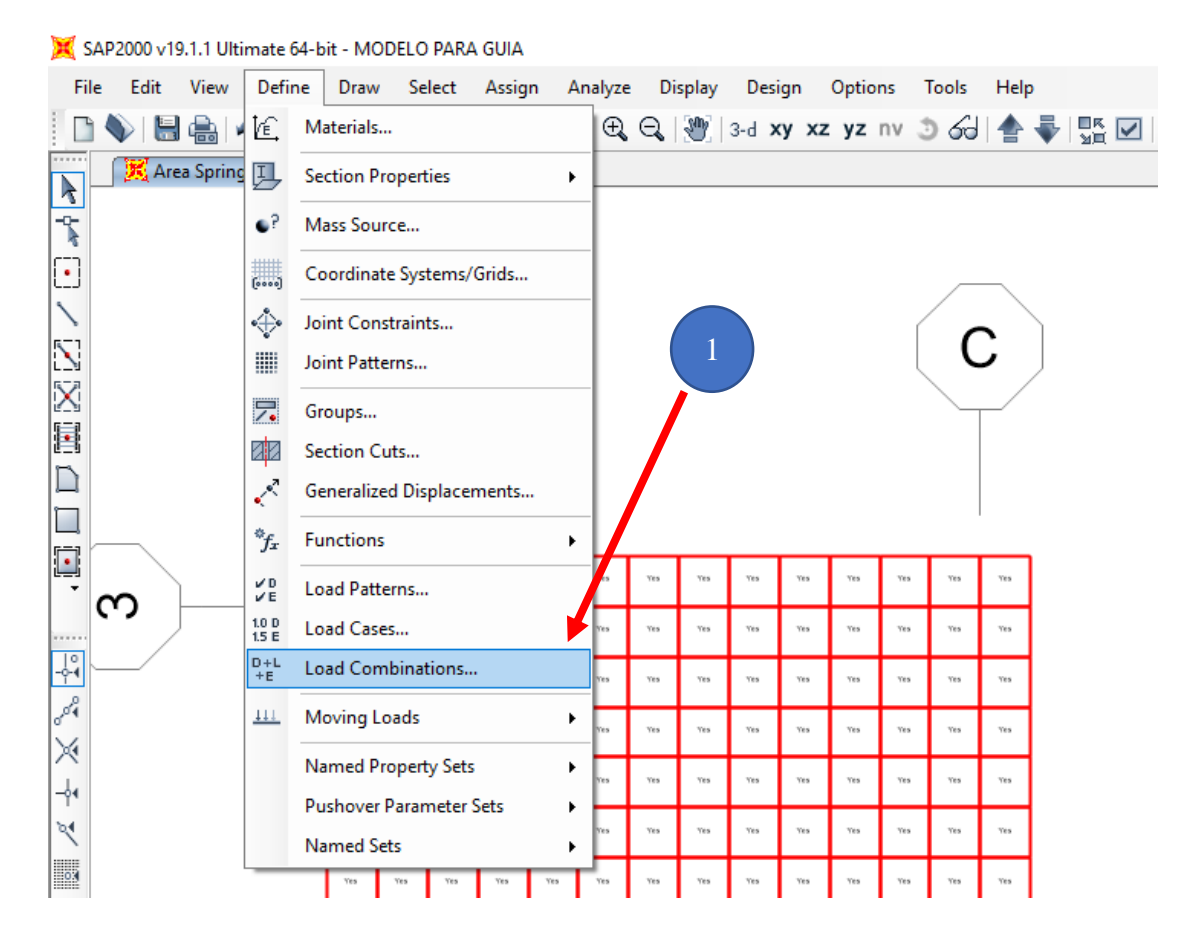

**Figura 55. Definición de combinación de cargas**

Luego, agregaremos una nueva combinación en "Add New Combo", a la cual le colocaremos el nombre de la combinación de carga que deseemos realizar, posterior seleccionamos la carga de la combinación en "Load case name" y seleccionamos su factor "Scale factor" correspondiente, se le aplicara en el comando "Add" cada carga de la combinación que se quiera agregar, una vez finalizada la combinación se realizara el mismo procedimiento para cada una de las combinaciones de cargas especificado para el caso de diseño de tanques rectangulares enterrados que nos indica el ACI 350-06.

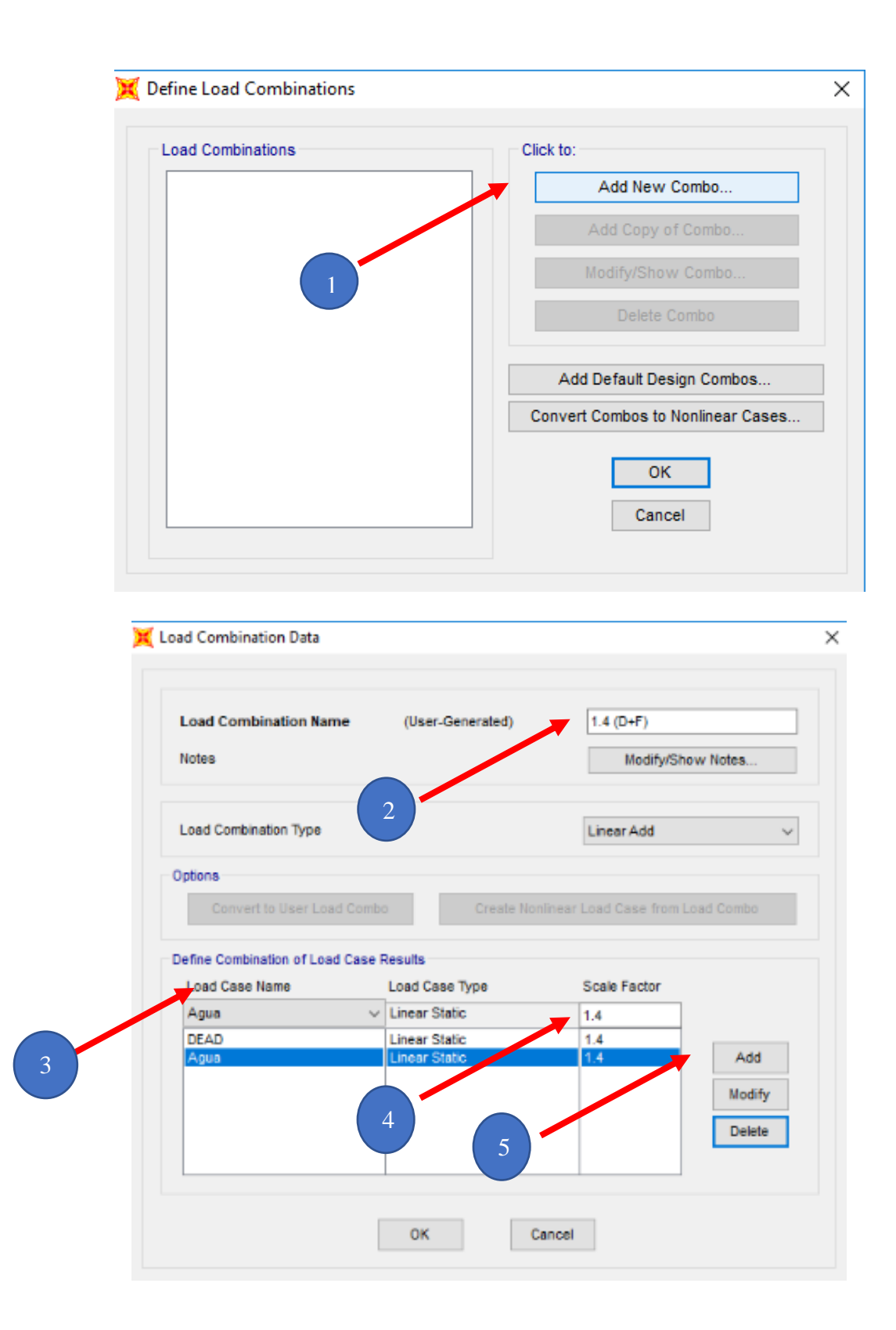

# **Figura 56. Pasos de asignación de para las combinaciones de carga**

Una vez finalizando las combinaciones solicitadas, realizaremos la última combinación que será la envolvente esta es la combinación de todas las combinaciones realizadas, esta envolvente nos ayudará ya que será la combinación más crítica de todas y será el patrón diseñador, ya que nos dará el momento más crítico para el que podremos diseñas, cambiaremos de carga lineal a envolvente "envelope" y asignaremos todas las combinaciones con factor 1.

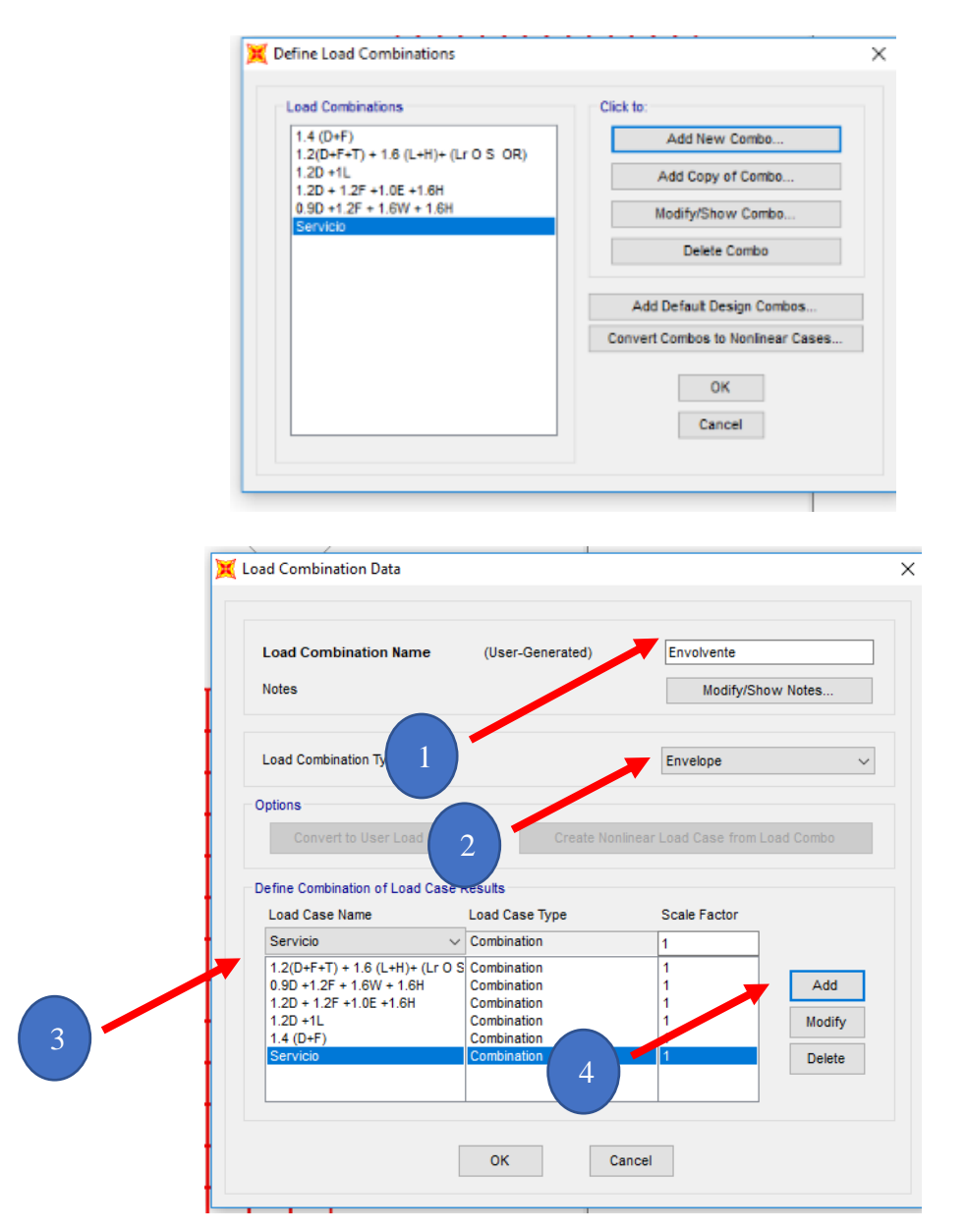

**Figura 57. Creación de envolvente**

## **Asignación de secciones de cada elemento del tanque**

Para realizar la asignación de cada sección se utiliza el comando "Draw Poly Area" en el cual se extiende una ventana de propiedades de los objetos "properties of object" en la que se selecciona la sección que se debe de asignar, para realizar la asignación se debe de tomar en cuenta los ejes en los cuales hay que trabajar, una vez definidos se coloca y se hace "click" en las esquinas teniendo un orden de acuerdo a las manecillas y se da un "ok", este proceso se realiza en todas las secciones losa inferior, losa superior y muros laterales

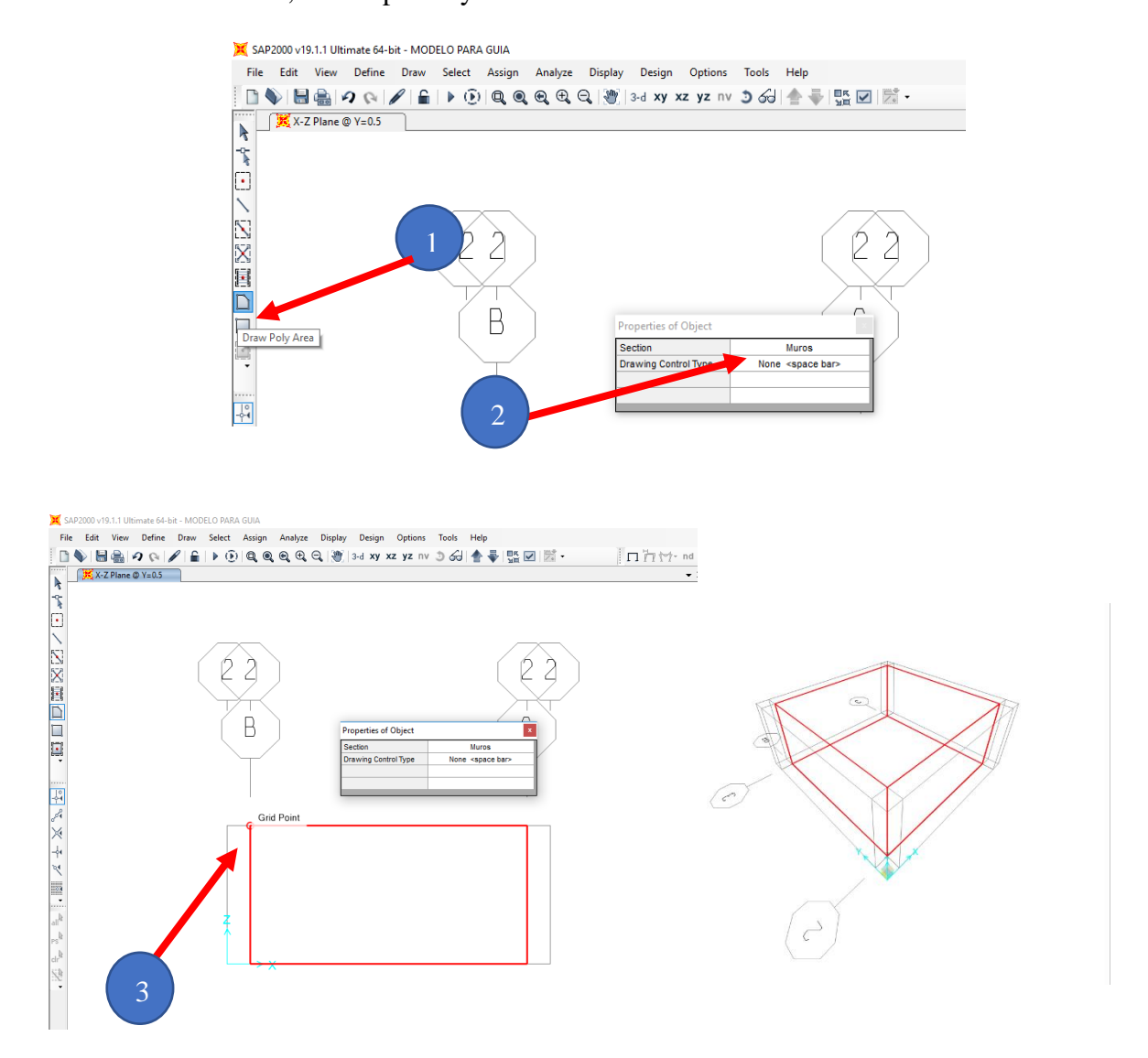

**Figura 58. Asignación de secciones de cada elemento del tanque**

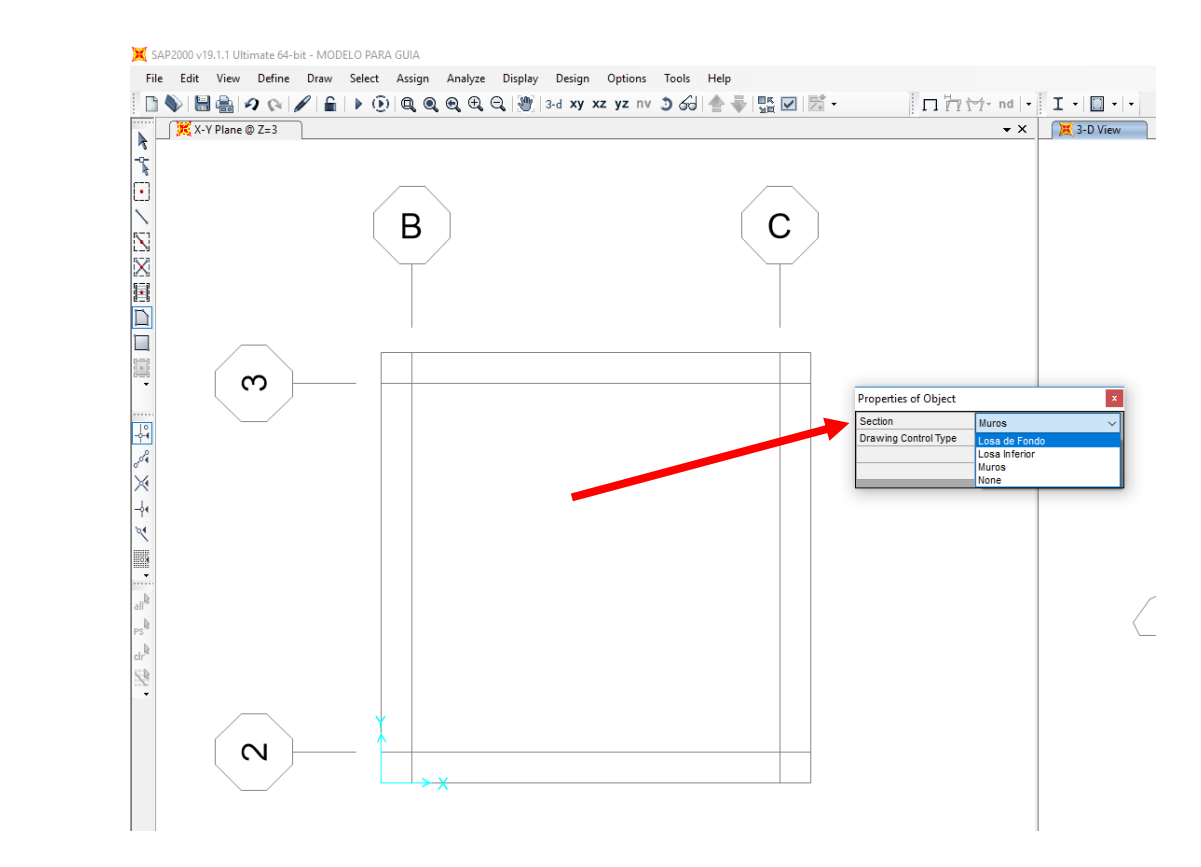

**Figura 59. Asignación de Losa de fondo**

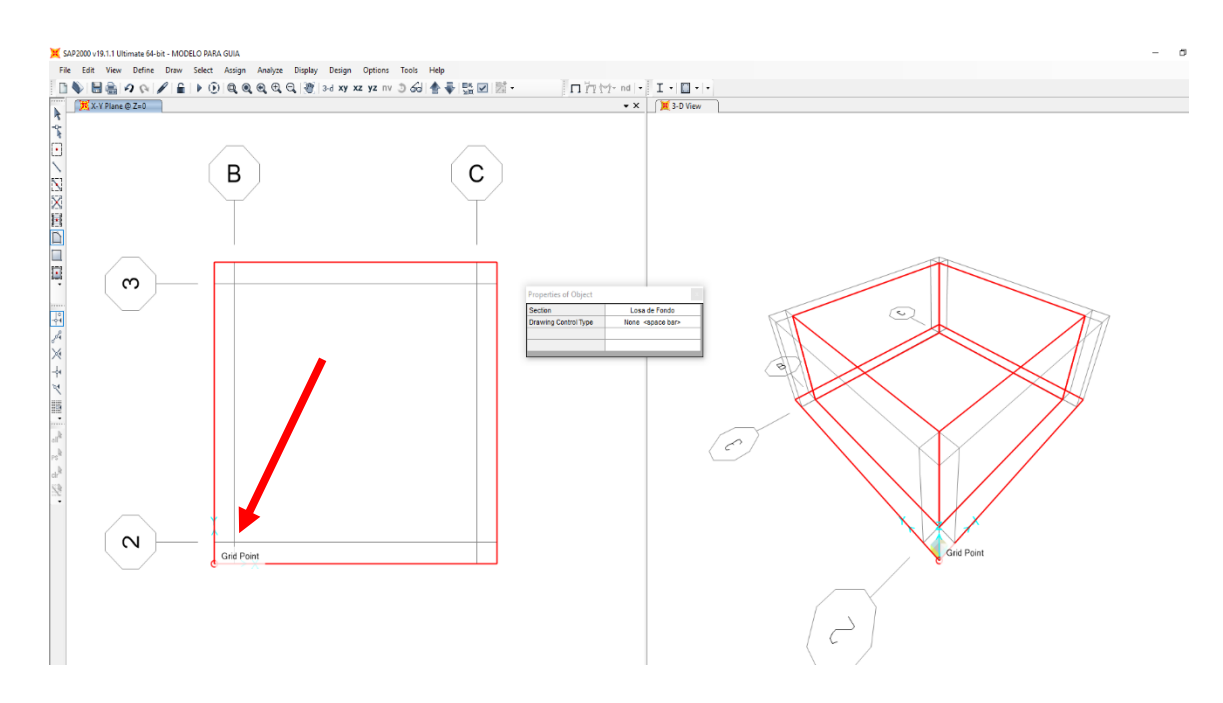

**Figura 60. Asignación de losa de fondo**
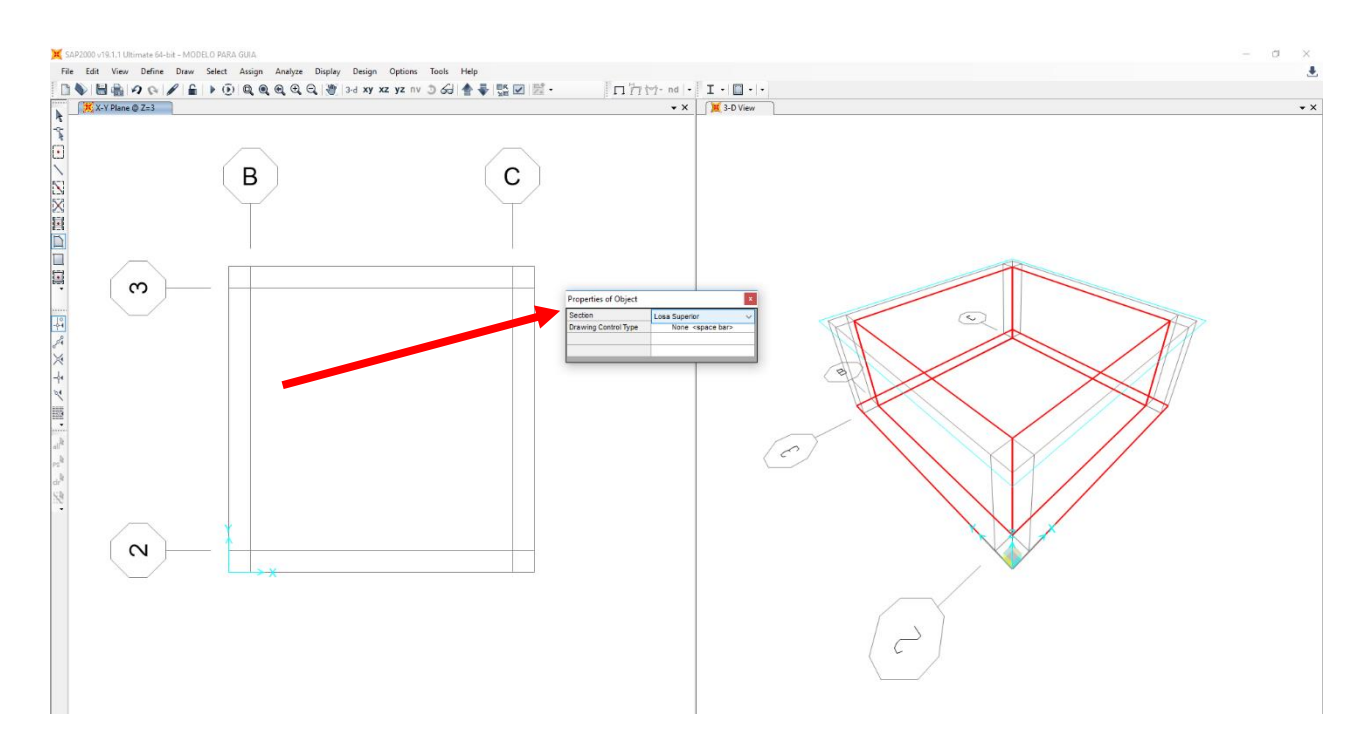

**Figura 61. Asignación de losa superior**

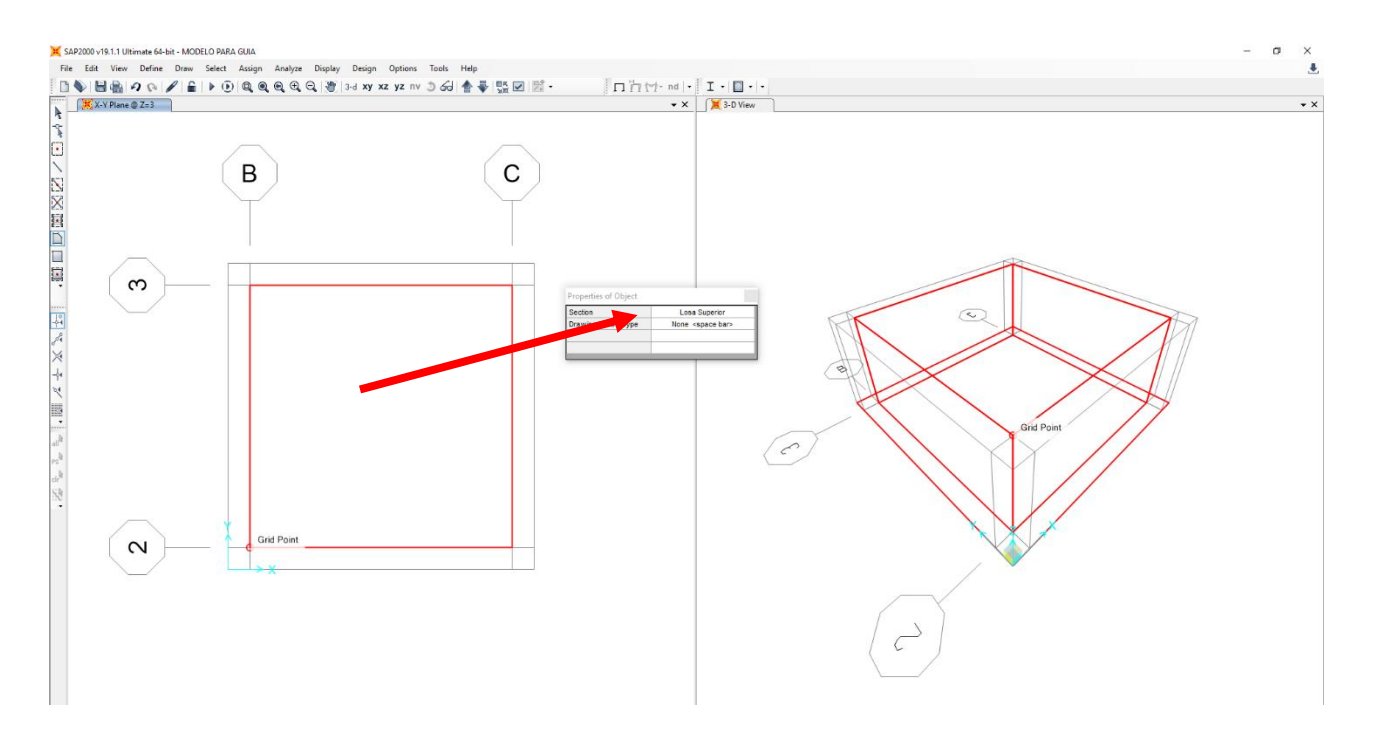

**Figura 62. Asignación de losa superior**

Para realizar una pequeña verificación de la correcta asignación de los muros y losas se le da "click" en "set display option" se coloca en opciones generales marcando, extrudir, todos los objetos y secciones, una vez aplicando "ok" se demuestra en el grafico tres dimensiones todas las secciones aplicadas.

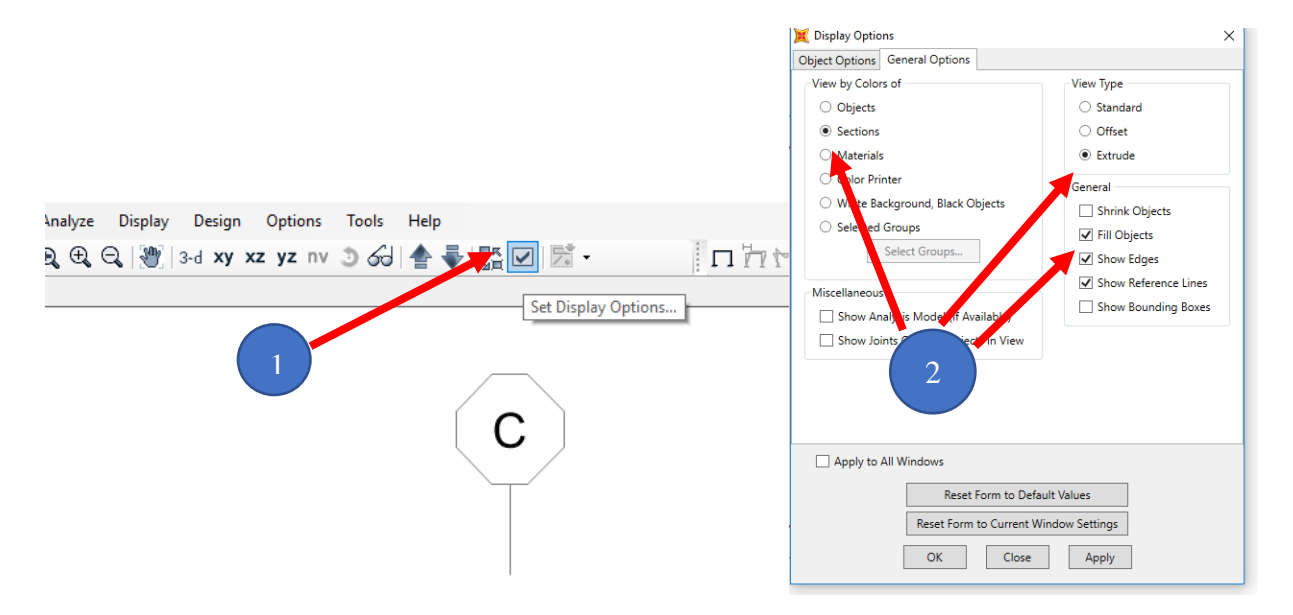

**Figura 63. Extruir elementos**

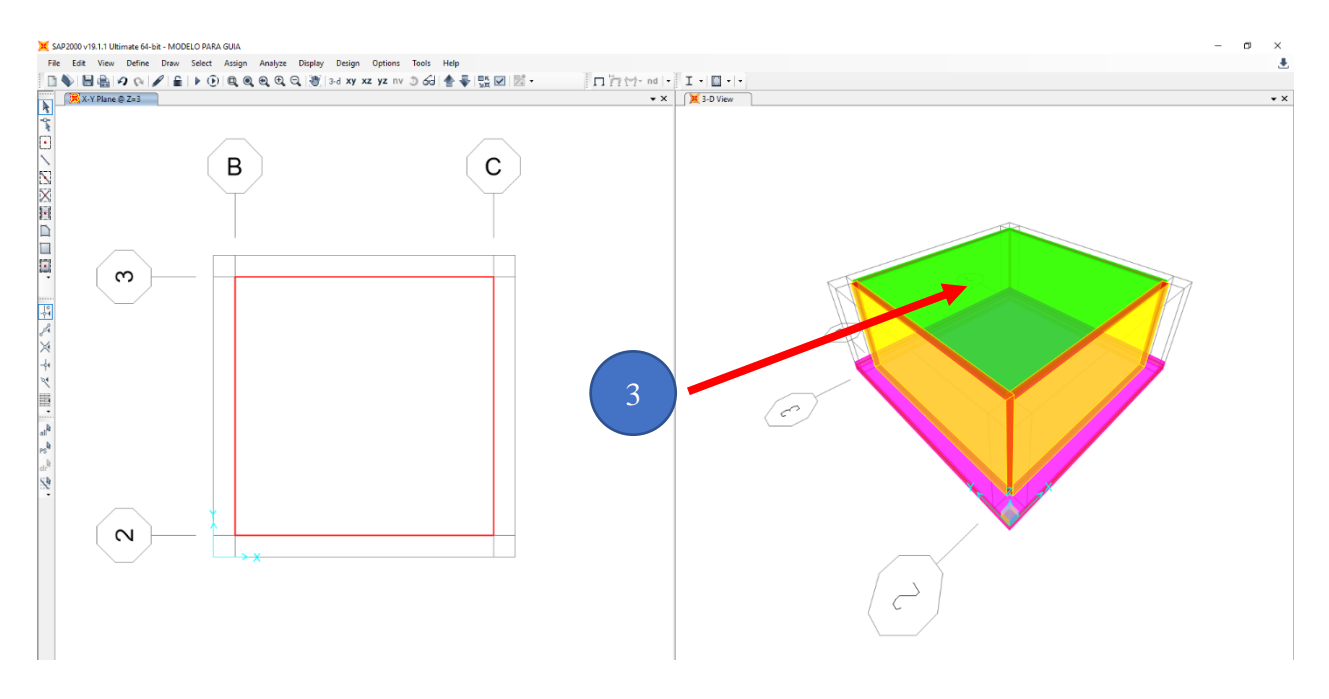

**Figura 64. Extruir elementos**

#### **Discretización de muros y losas**

Para realizar la discretización de los elementos, se selecciona la losa a discretizar, se abre la ventana editar "Edit" editar áreas "Edit Áreas" y dividir áreas "Divide Áreas".

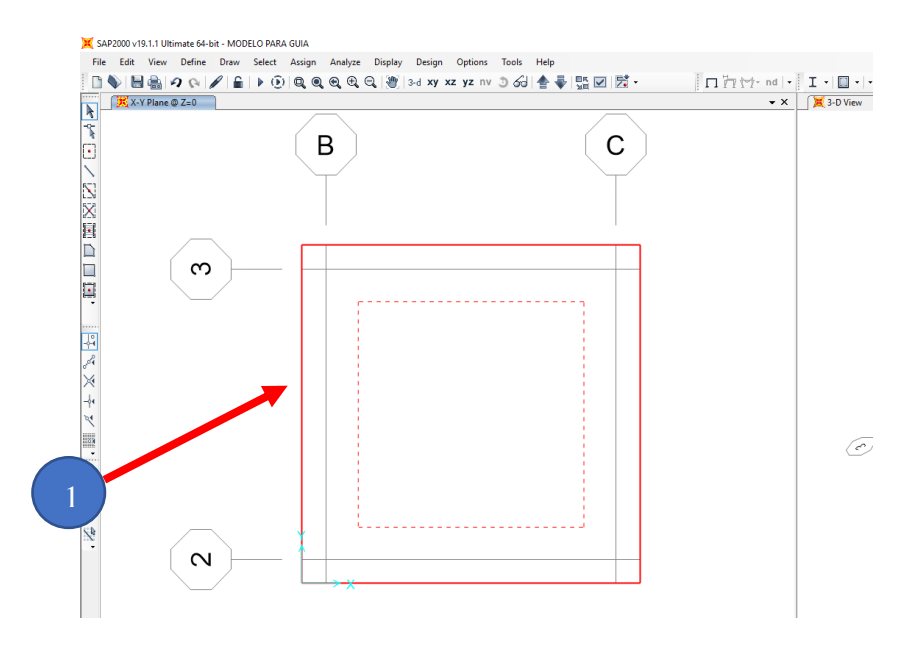

# **Figura 65. Discretización de muros y losas**

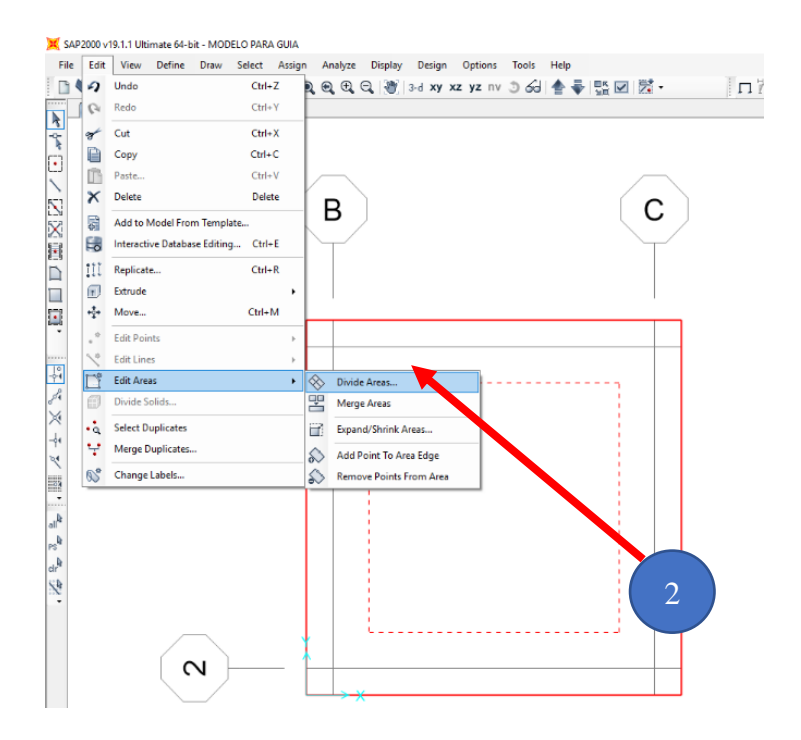

**Figura 66. Discretización de muros y losas**

Se divide los elementos en áreas pequeña, para que se comporte como un elemento finito, esto se hace en la opción dividir áreas en objetos pequeños y se colocan las dimensiones en las cuales se quiere dividir el elemento ya sea losa o muro.

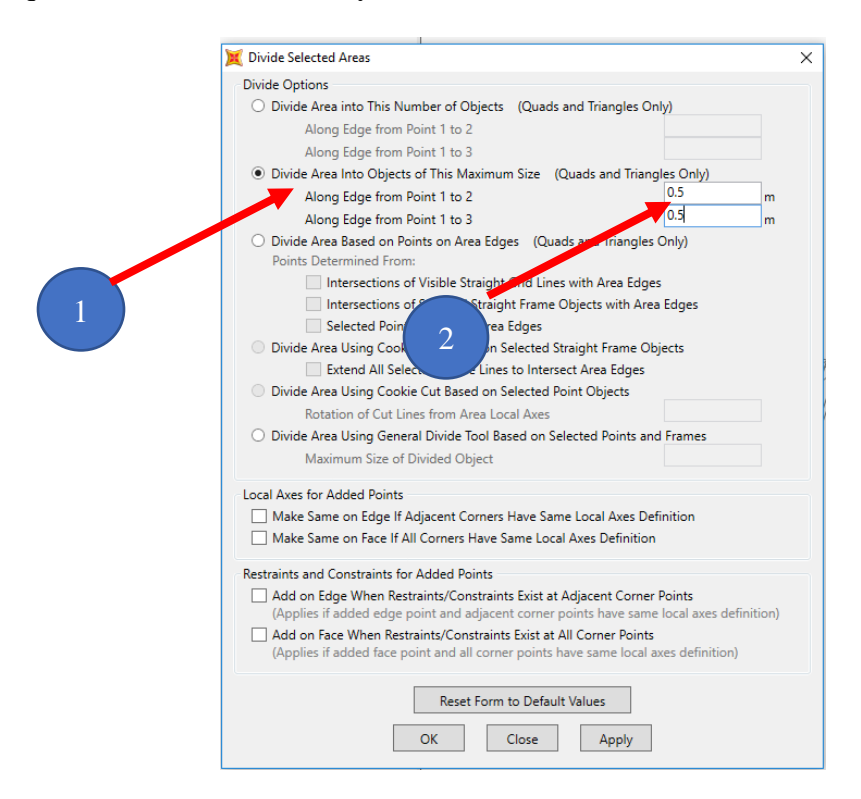

**Figura 67. Dividir áreas seleccionadas**

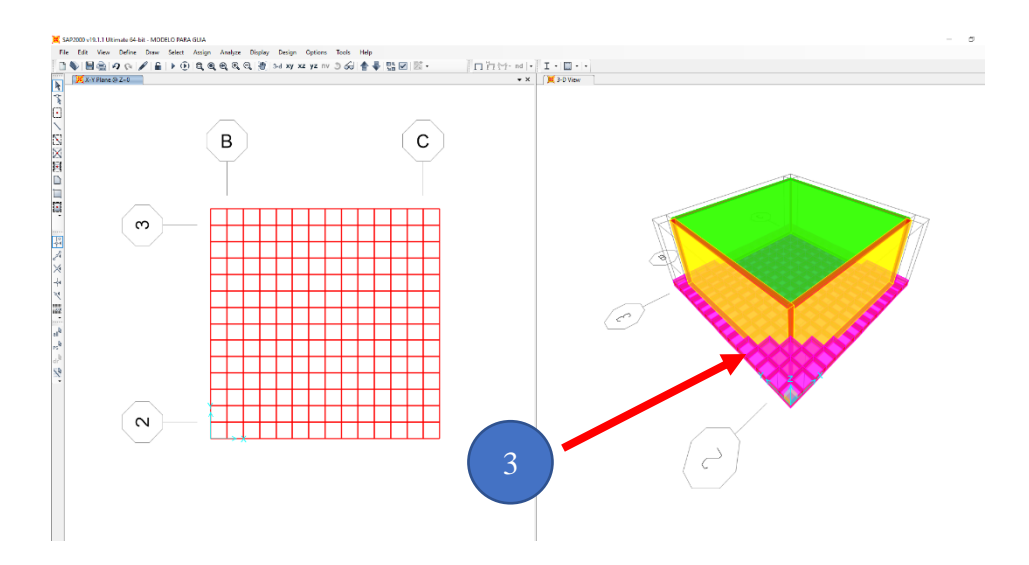

**Figura 68. Losa discretizada**

Se realiza el mismo procedimiento para los muros laterales y la losa superior.

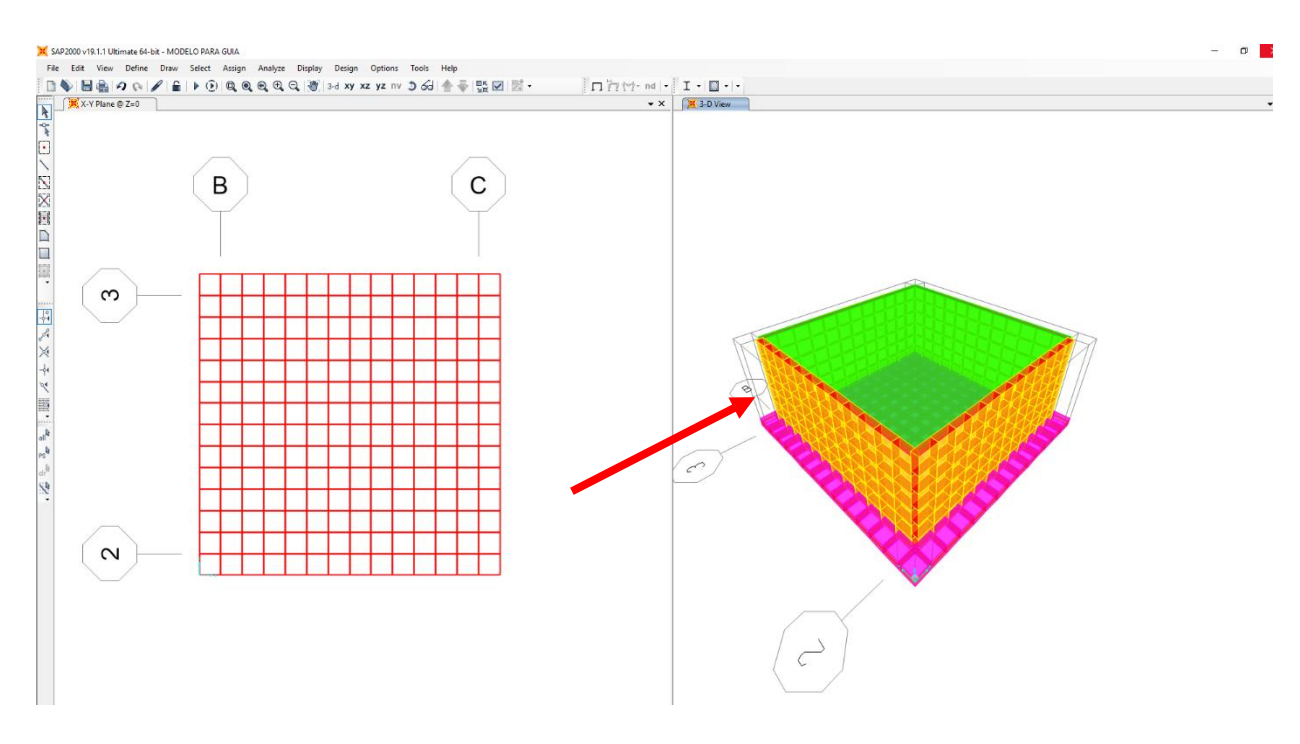

**Figura 69. Discretización de los muros**

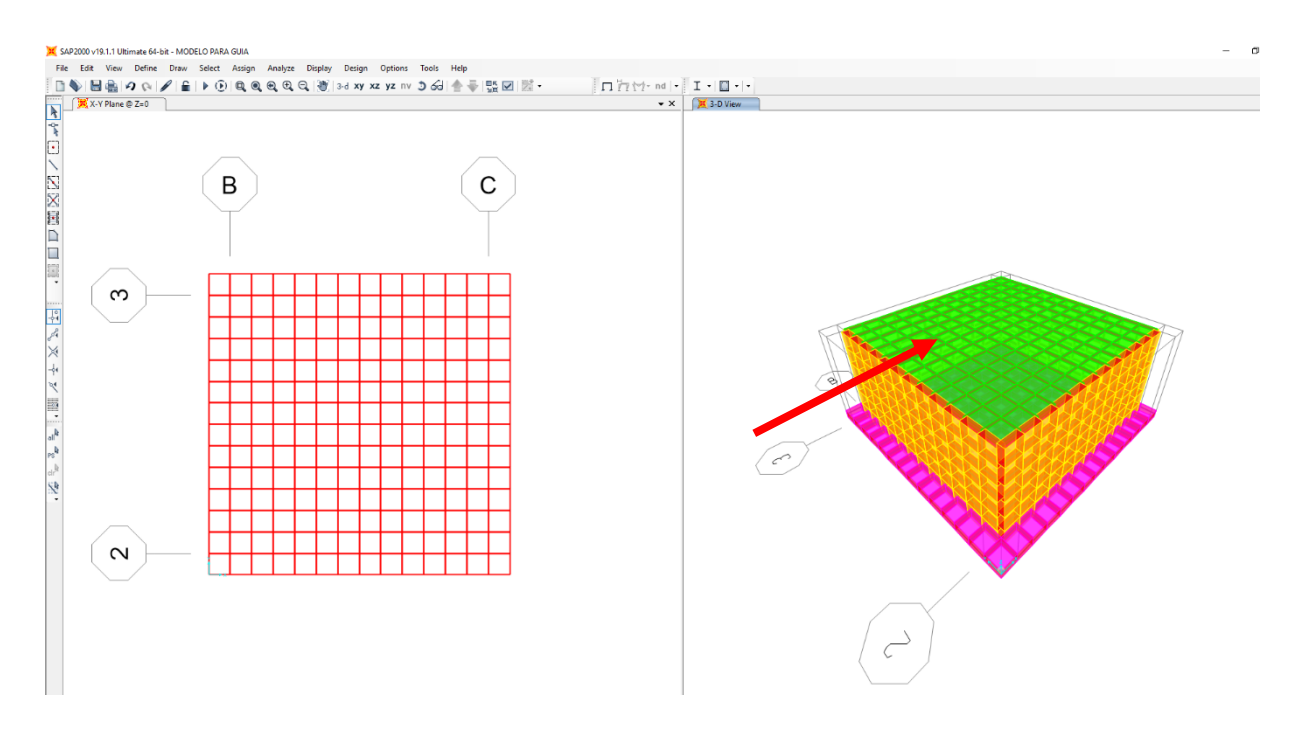

**Figura 70. Discretización de la losa superior**

### **Asignación de patrones de juntas**

Se selecciona todos los muros laterales, posterior se abre la opción asignar "Asign" y click en Patrones de juntas o de nodo "Joint Patterns"

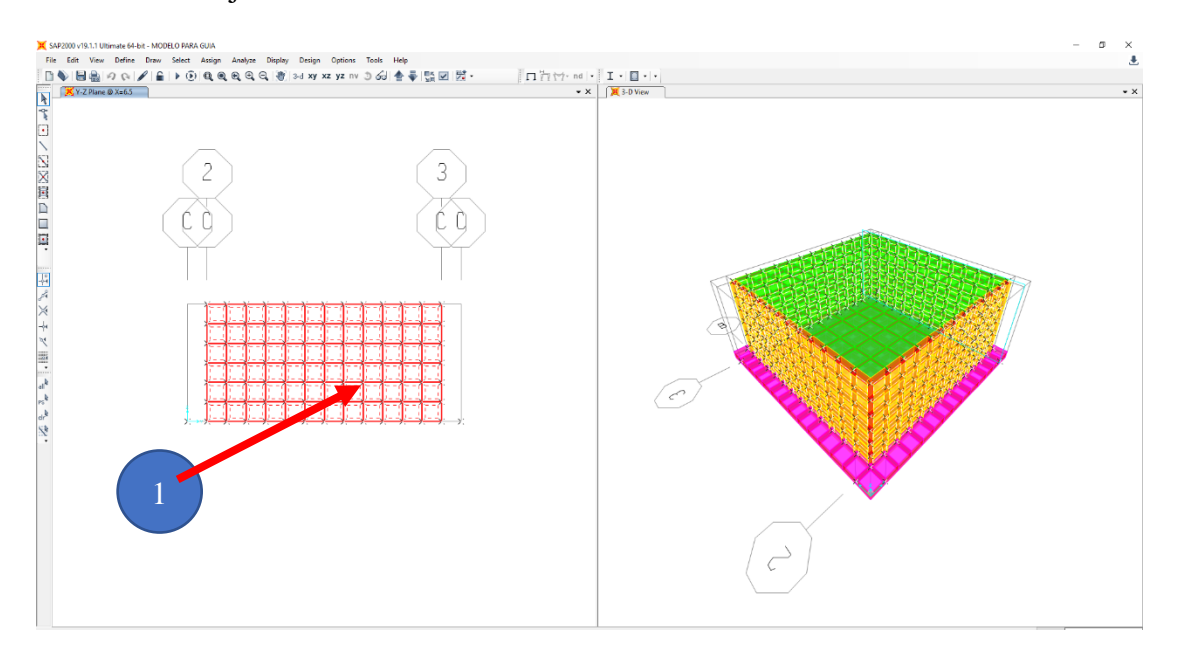

## **Figura 71. Asignación de patrones de juntas**

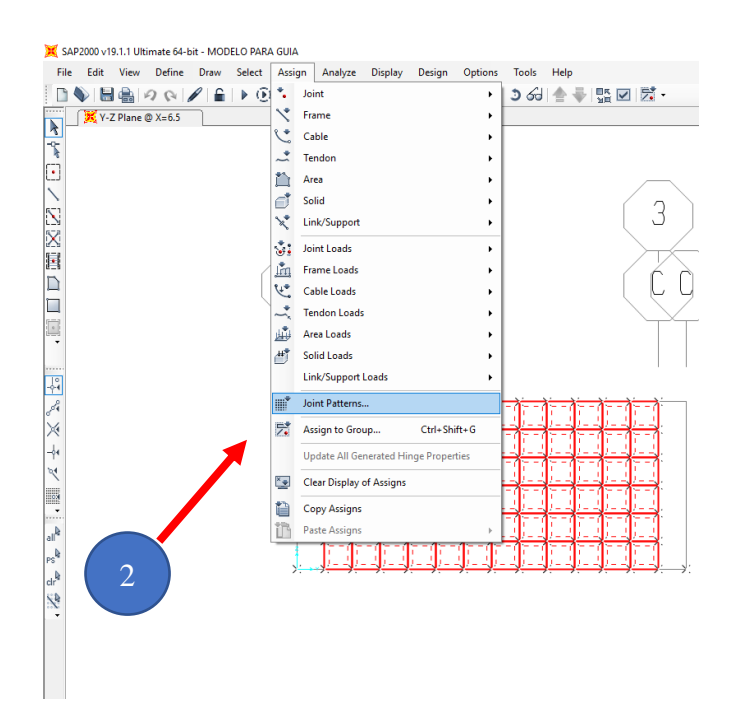

**Figura 72. Asignación de patrones de juntas**

Se selecciona la presión que actúa en los muros en este caso **agua** y se coloca la constante C y D que es la variación de las cargas a lo largo del eje global, se observa los valores desde 0 en la parte superior hasta el valor de la altura en el fondo del tanque. Esto debido al peso volumétrico del agua

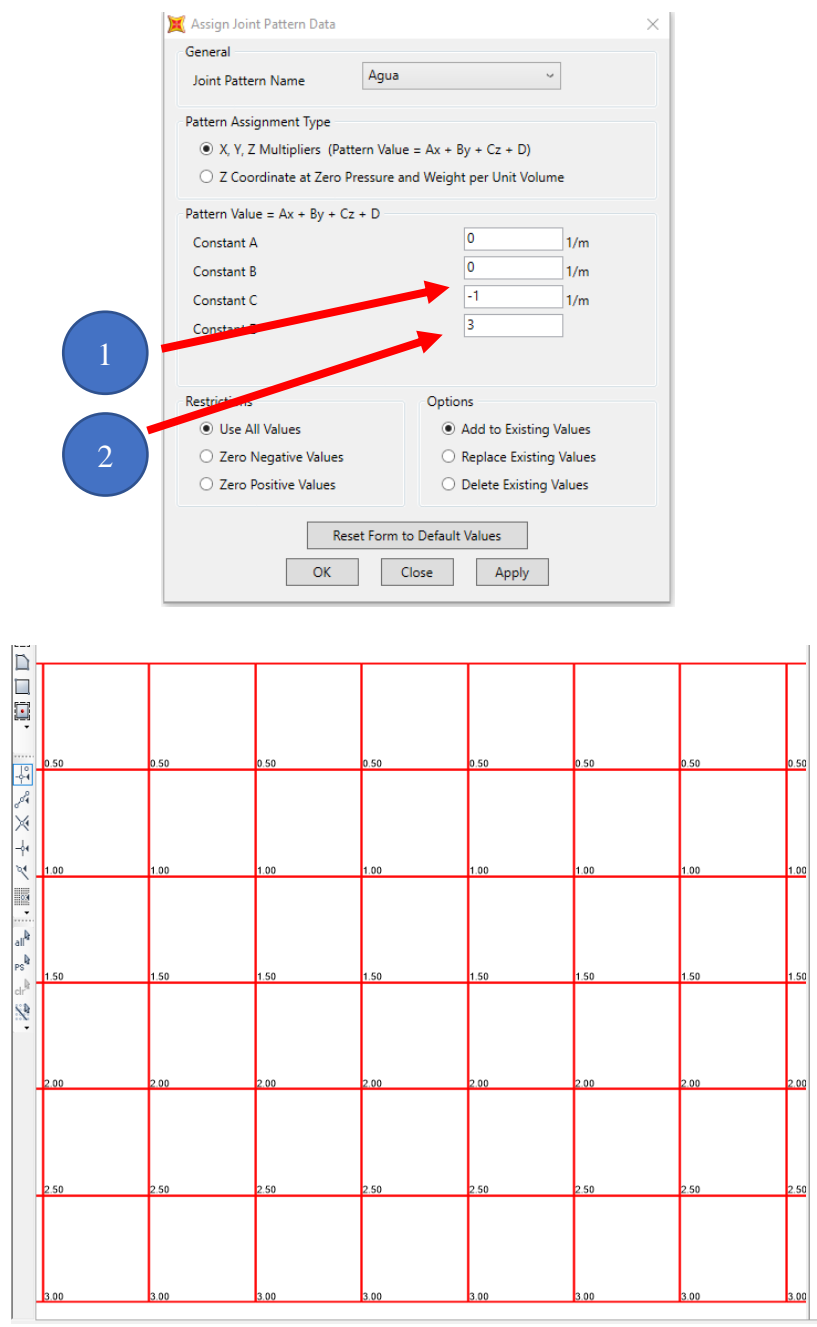

**Figura 73. Asignación de la carga de agua**

Se selecciona la presión que actuara en los muros en este caso **Suelo** y se coloca la constante C y D que es la variación de las cargas a lo largo del eje global, esto es debido al peso volumétrico del suelo

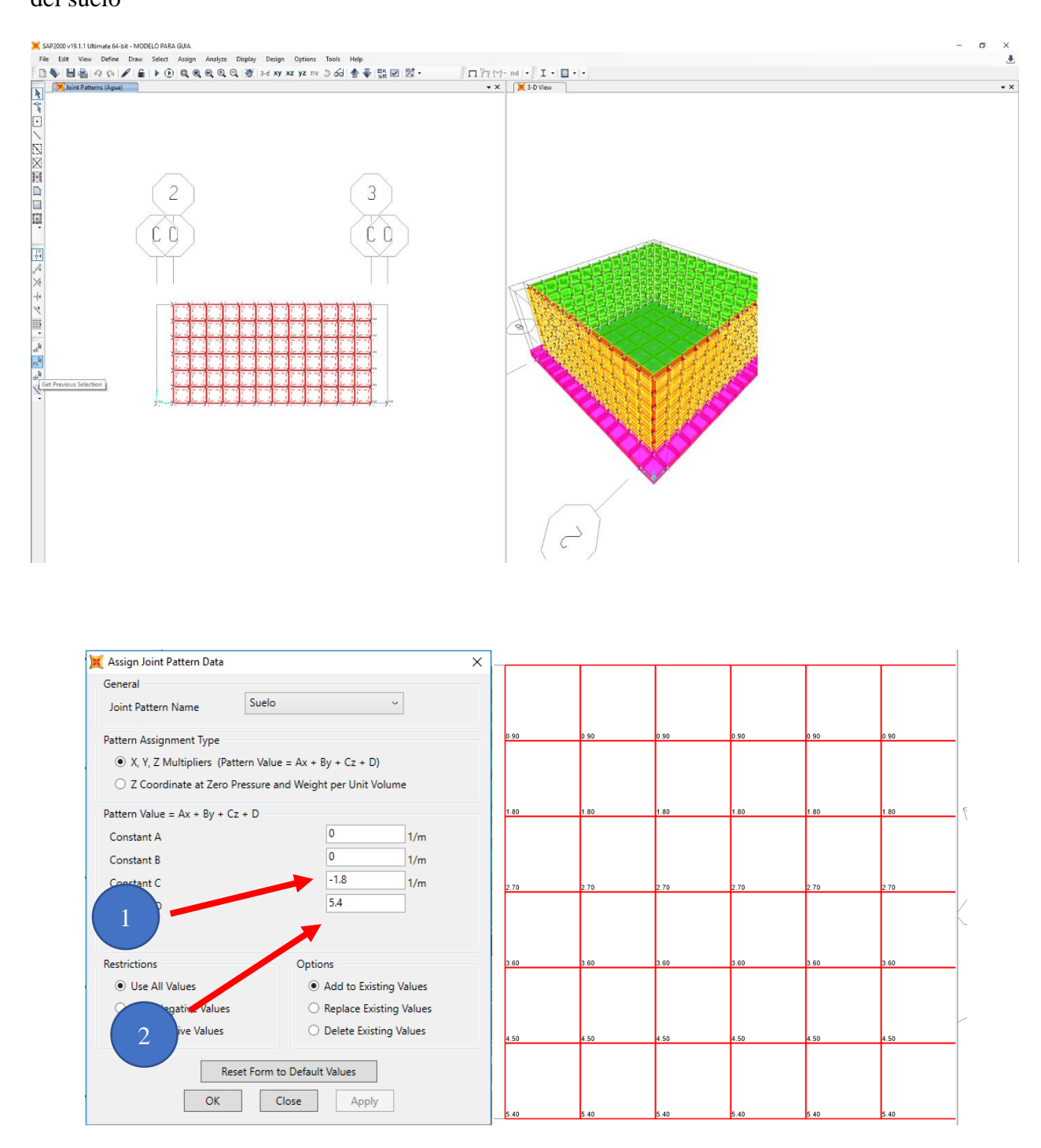

**Figura 74. Asignación de la carga de suelo**

### **Asignación de cargas**

Se realiza la selección de todos los muros, y se asigna "asign" Carga de áreas y se utiliza la opción presión en la superficie "Surface Pressure All"

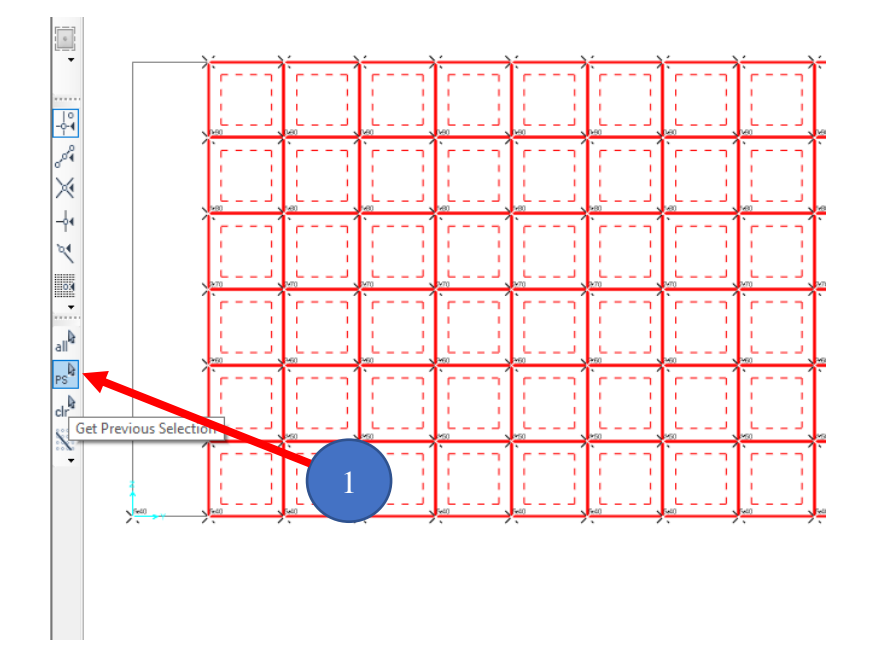

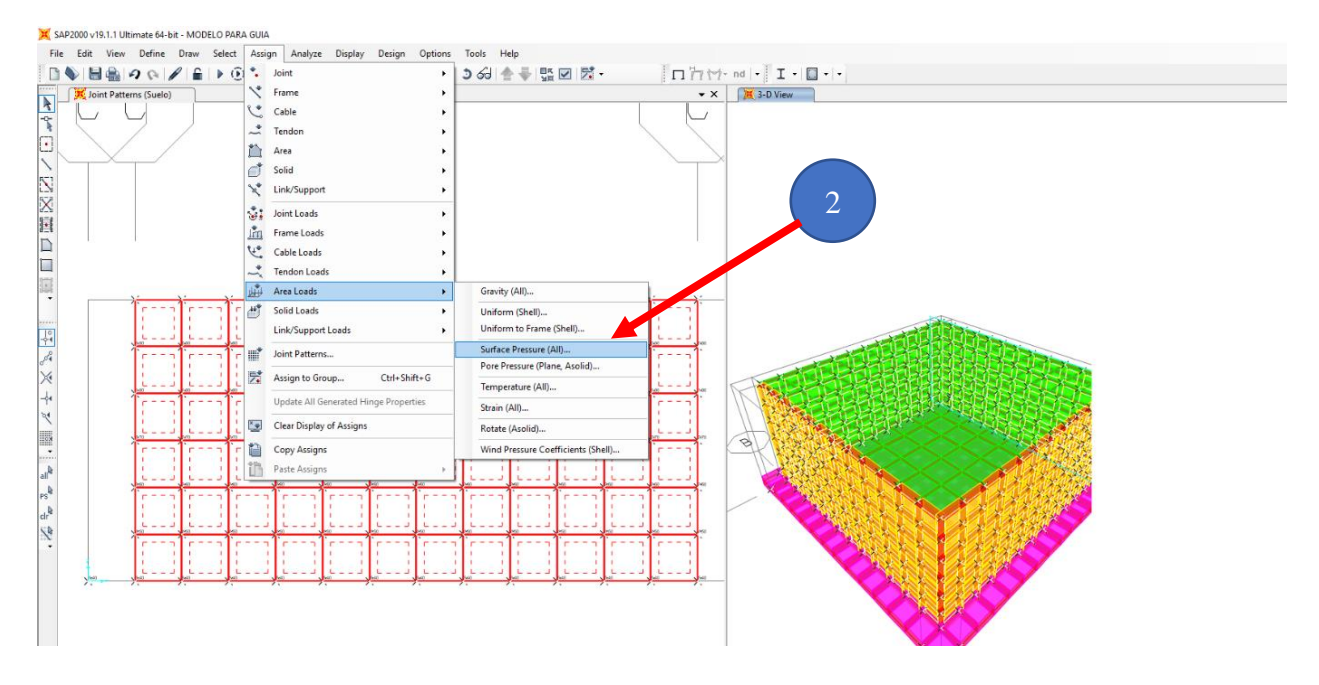

**Figura 75. Asignación de cargas**

Se coloca la presión de agua en el patrón de carga, se coloca esta carga sea ejercida en el fondo del tanque utilizando la opción "Bottom", esta presión de agua está acorde al patrón de junta antes definido colocándolo en "By Joint Patterns" seleccionando agua y en el multiplicador se coloca el peso específico del agua y se le da "ok".

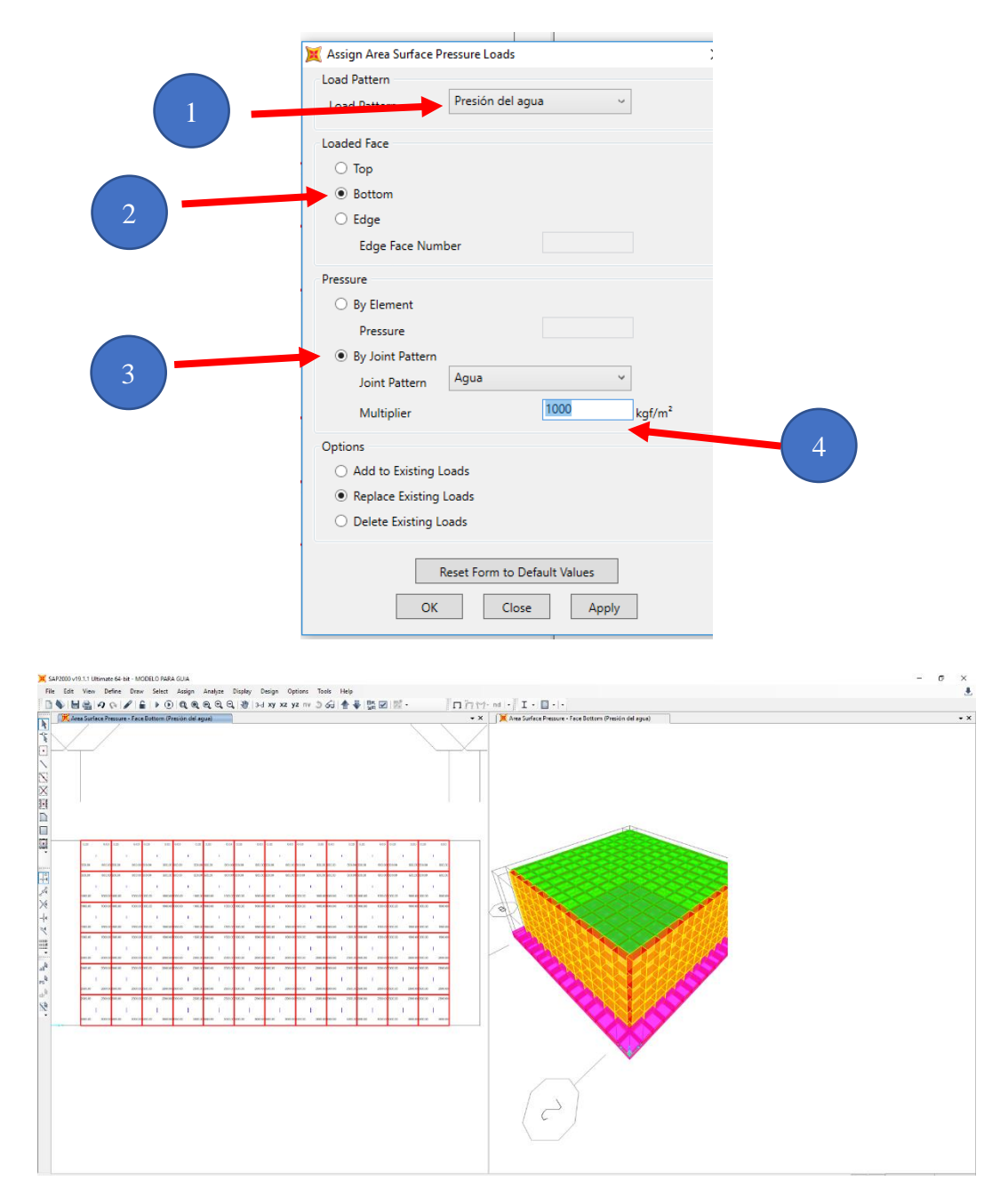

**Figura 76. Carga de presión del agua.**

Para observar mejor la dirección de la presión del agua aplicada se debe colocar en la opción "display" luego en "Show Element Load Assigns" y Area, corroborando que la carga sea la presión de agua que este aplicada en la base del tanque aplicamos "ok" y se observa la dirección de las presiones. Se observa que se encuentran dos ejes en las cuales las direcciones de las fuerzas son incorrectas.

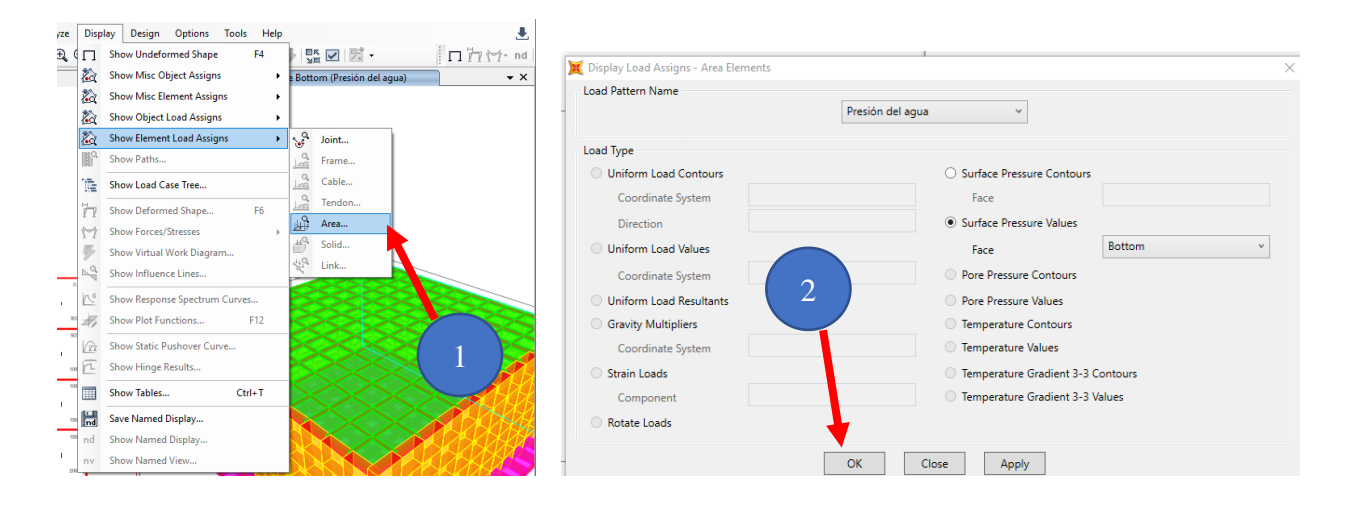

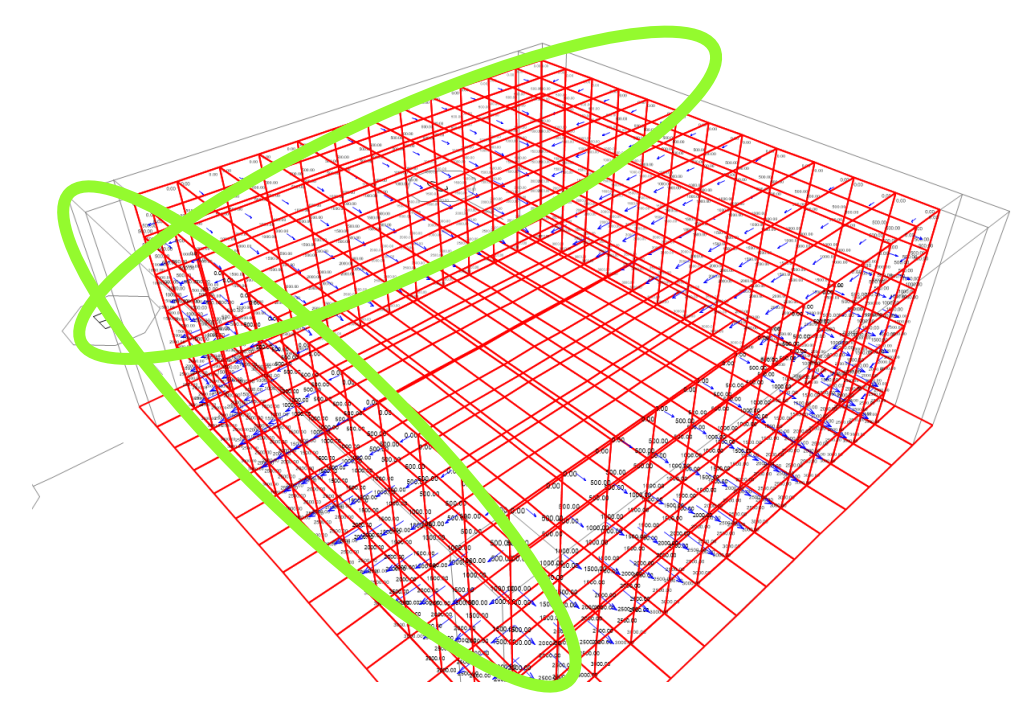

**Figura 77. Visualización de la dirección de la presión del agua**

Para realizar la corrección de la dirección de las cargas se debe de seleccionar los muros que están con la dirección de la presión en forma inversa, se abre la opción Asignar y Área y revertimos el eje 3, con la misma orientación local esto se realiza para los dos muros con el eje invertido.

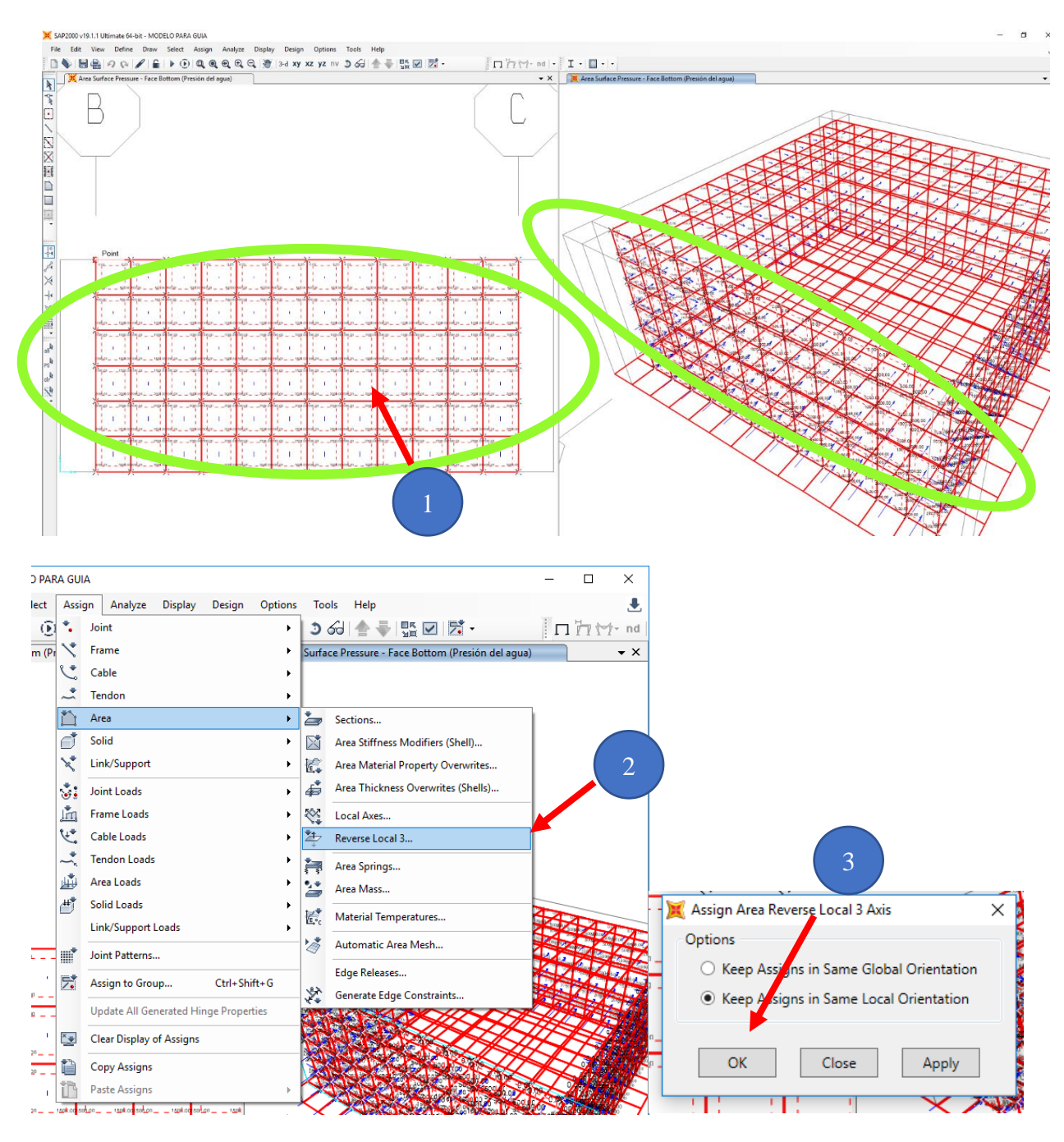

**Figura 78. Corrección de la dirección de las presiones de carga**

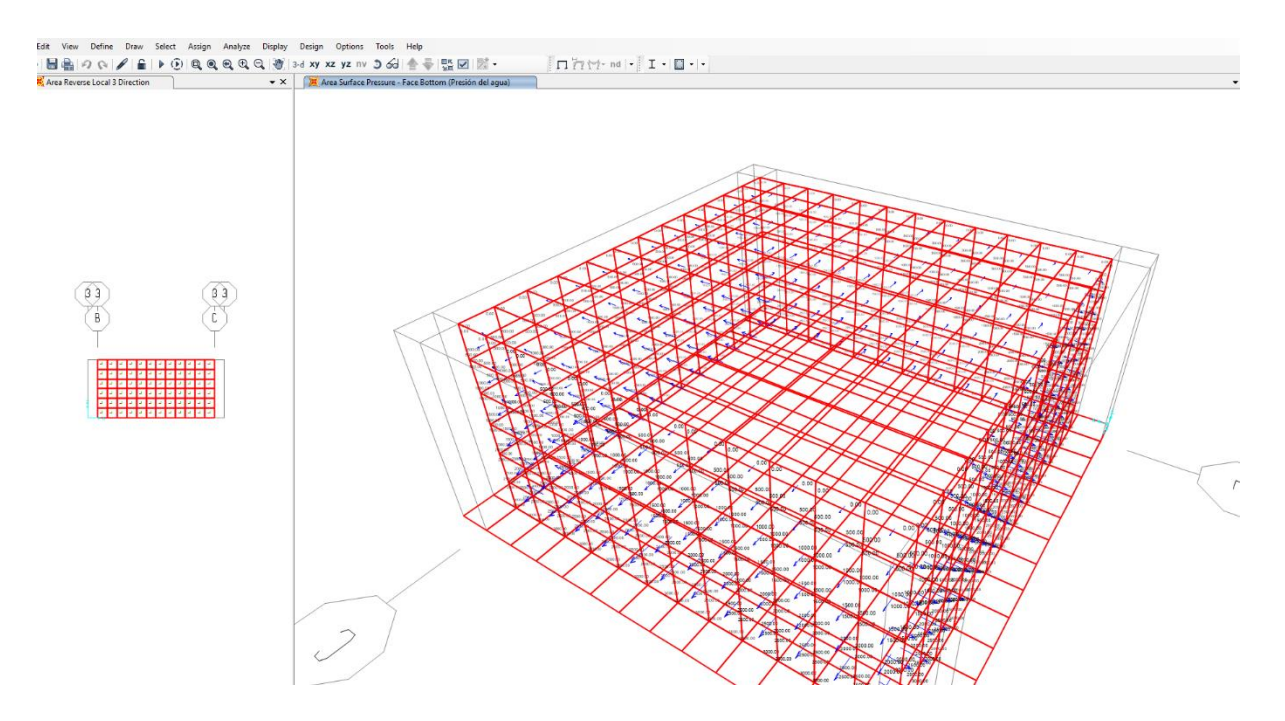

**Figura 79. Dirección correcta de la presión del agua**

# **Asignación de cargas de empuje en los muros laterales**

Se realiza la selección de todos los muros, y se asigna "Asign" Carga de áreas y se utiliza la opción presión en la superficie "Surface Pressure All"

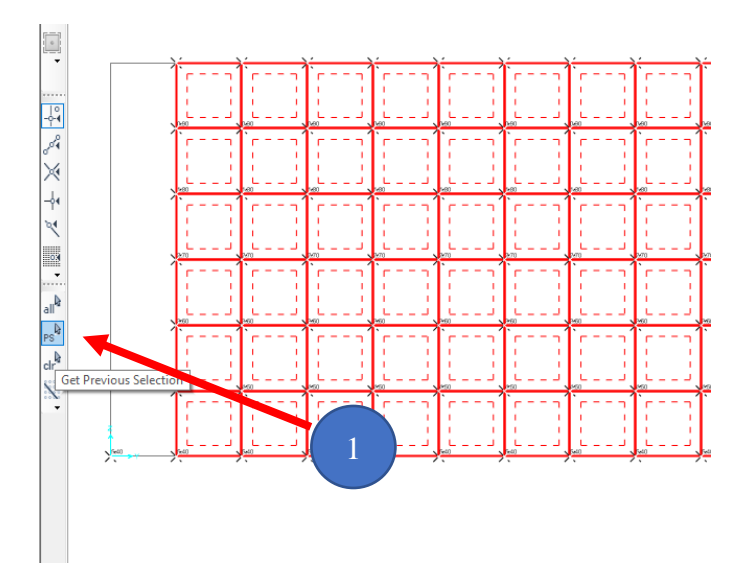

**Figura 80. Selección de muros.**

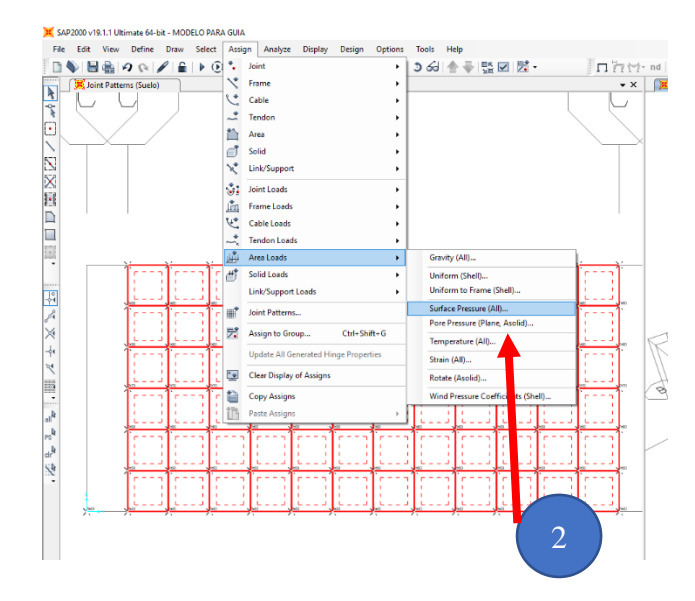

**Figura 81. Asigación de carga de areas.**

Colocamos la presión del suelo en el patrón de carga, colocamos que esta carga sea ejercida en La parte superior del tanque utilizando la opción "Top", esta presión de suelo está acorde al patrón de junta antes definido colocándolo en "By Joint Patterns" seleccionando suelo y en el multiplicador colocaremos el peso específico del suelo y damos "ok".

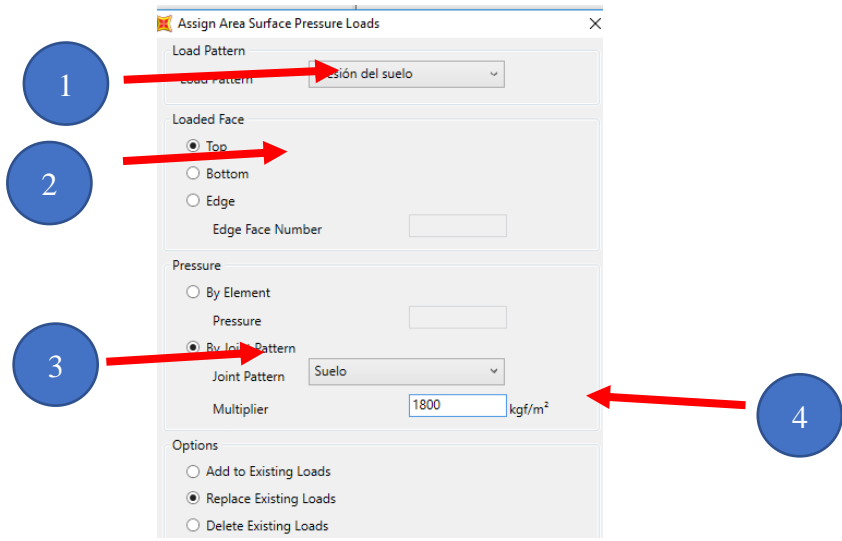

**Figura 82. Asignación de presión del suelo.**

Para observar mejor la dirección de la presión del suelo aplicada se debe colocar en la opción "displey" luego en "Show Element Load Assigns" y Area, corroborando que la carga sea la presión de agua que este aplicada en la base del tanque aplicamos "ok" encuentran dos ejes en las cuales las direcciones de las fuerzas son incorrectas.

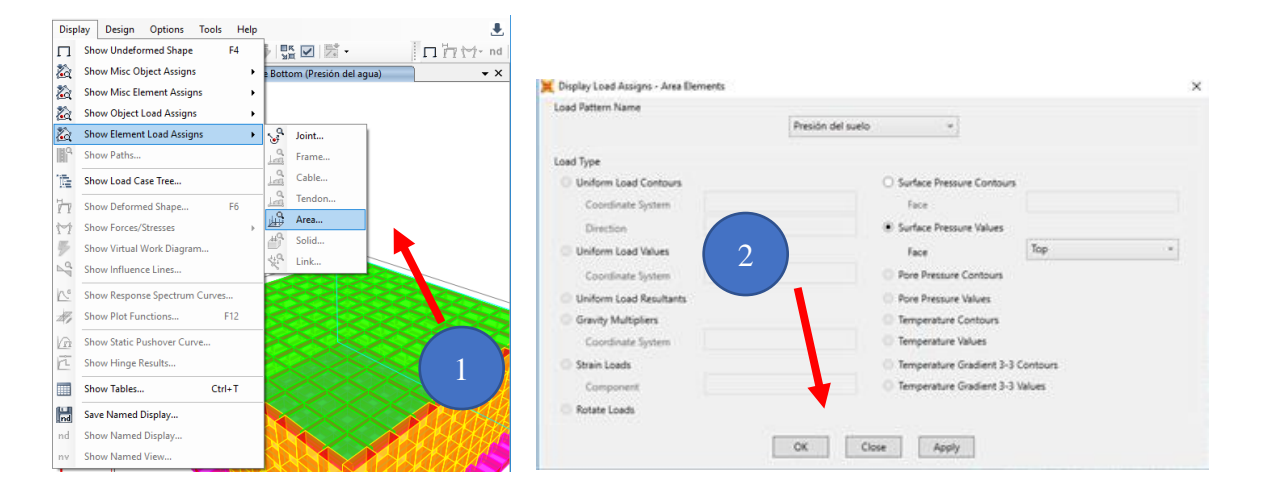

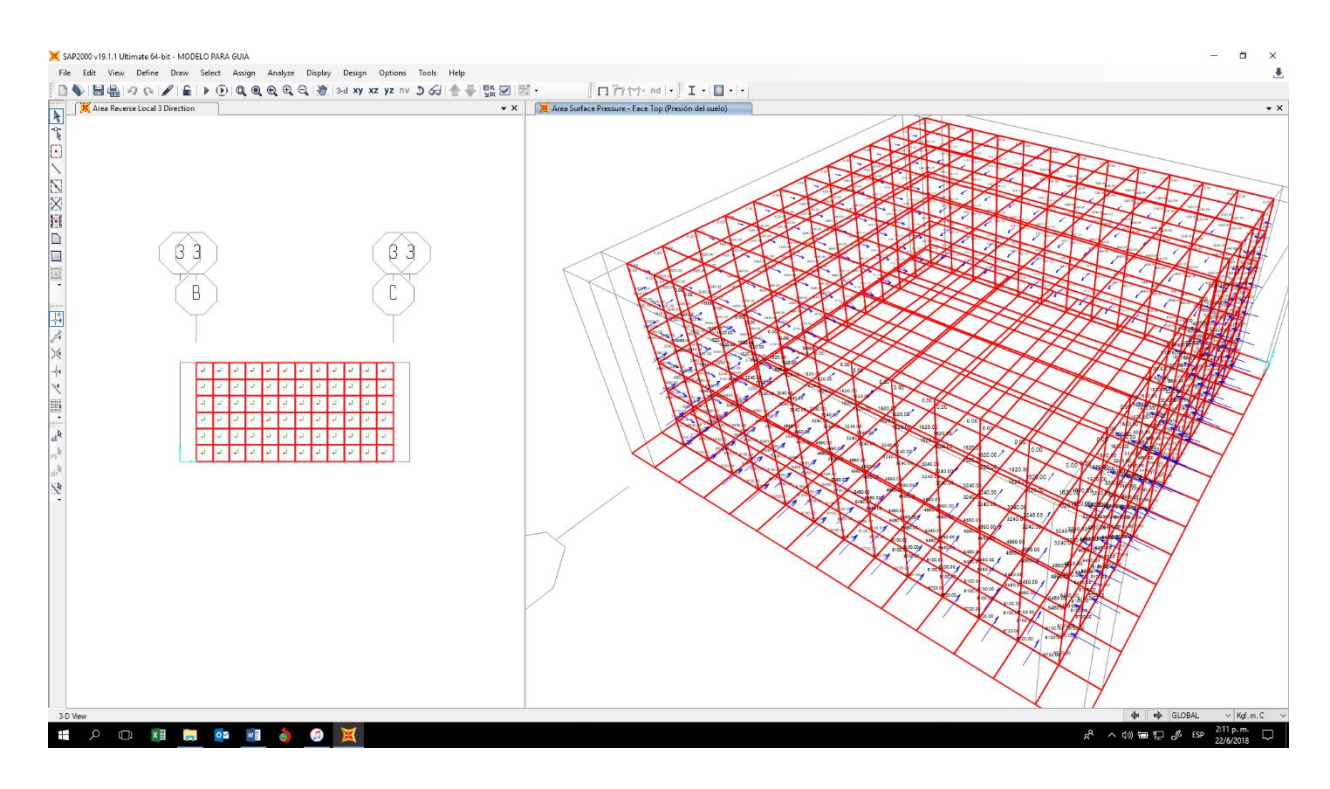

**Figura 83. Visualización de la presión de suelos en los muros**

#### **Asignación de cargas de carga del agua en el fondo de losa**

Para realizar la asignación de la carga del agua en el fondo, se debe de seleccionar toda la losa del fondo, posterior nos vamos a la ventana asignar "Assign", a carga de área "Area Loads" y "uniforms shell" para poder cargar la losa.

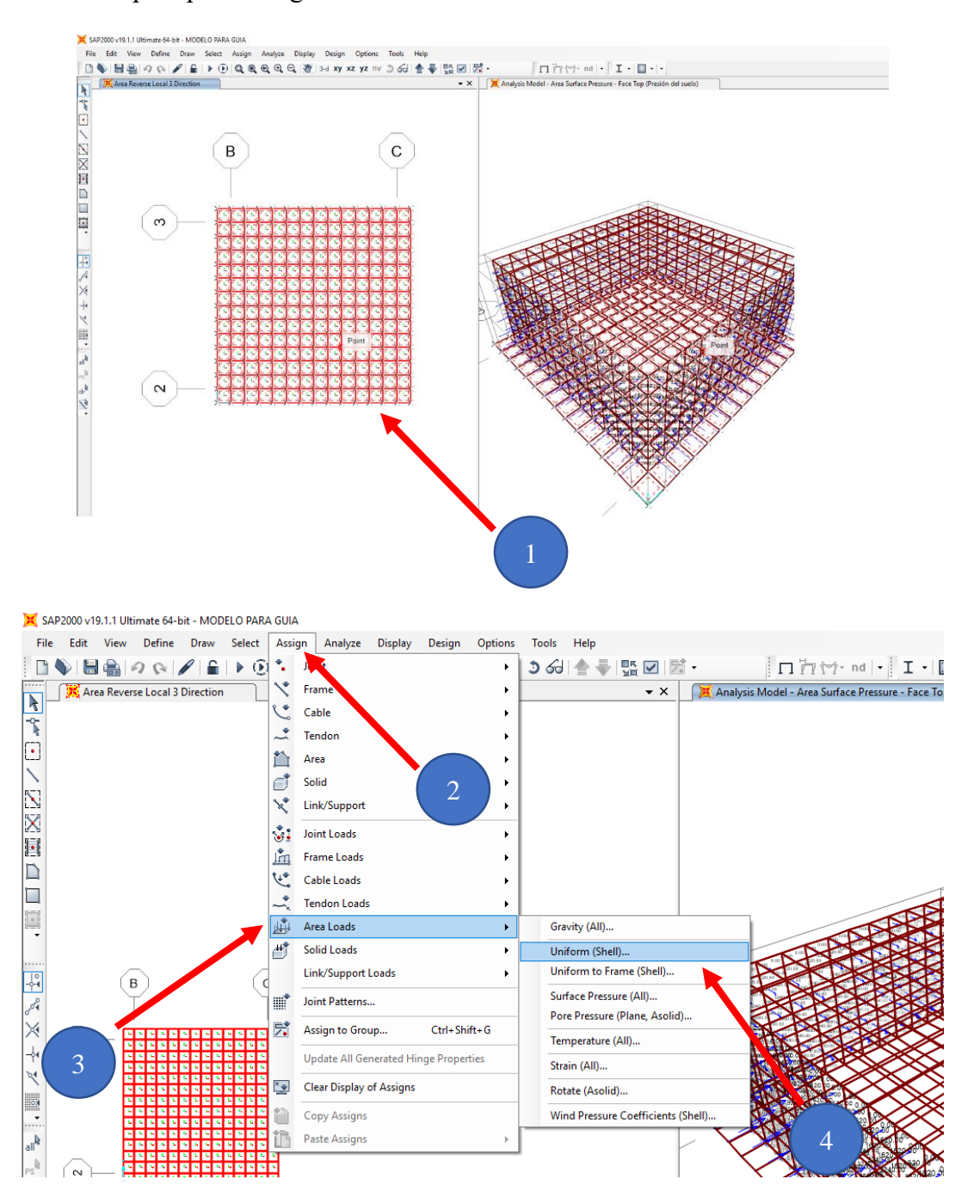

**Figura 84. Pasos para asignación de carga de agua en losa de fondo.**

Una vez realizado los pasos anteriores, colocamos como patron de carga "Load Pattern" el Agua y asignamos la carga debido al peso del agua multiplicado por su altura

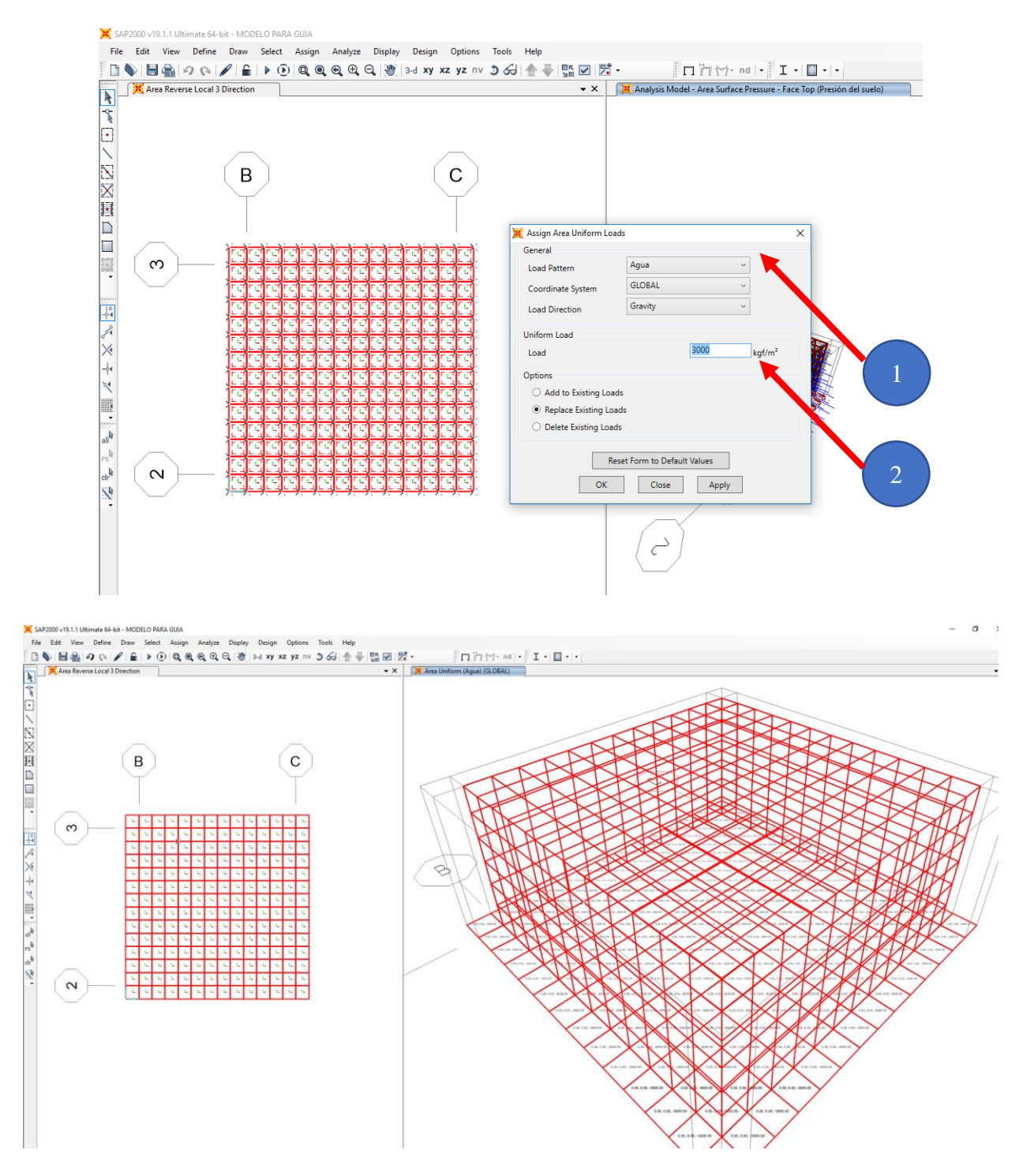

**Figura 85. Asignación de carga de agua y visualización respectiva**

#### **Asignación de cargas en la losa superior,**

Se realizará el mismo procedimiento con la losa superior realizando la selección de la tapa del tanque, con la diferencia de que en esta losa el patrón de carga será la carga viva antes definida, ya que es la única carga interactuante.

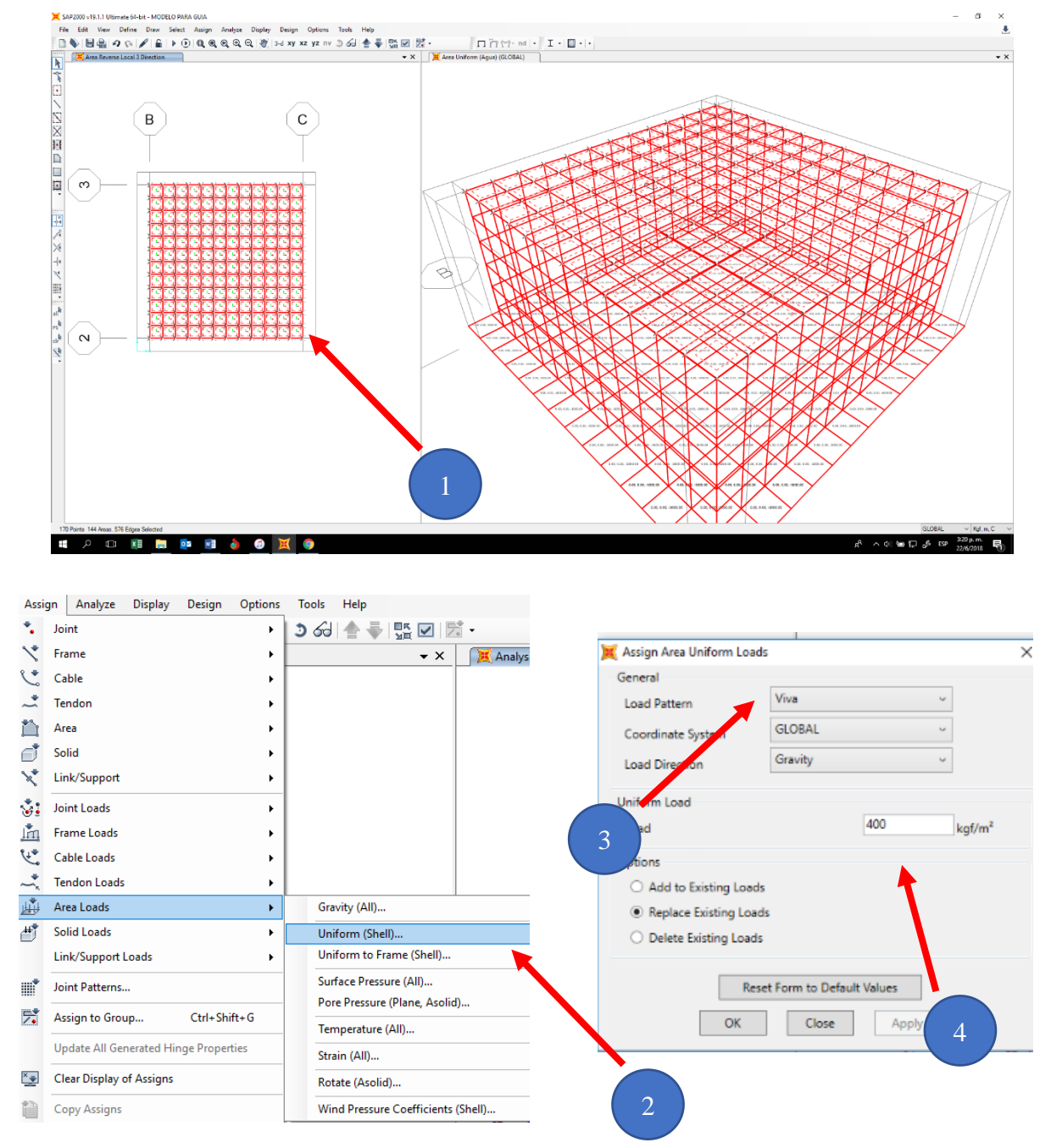

**Figura 86. Pasos para asignar la carga viva en la losa de tapa o superior.**

### **Coeficiente de Balasto**

Seleccionamos la losa inferior del tanque ya que será la que este en contacto con el suelo, damos en la ventana "Assign" asignar luego se ira a "área" y "Area springs" .

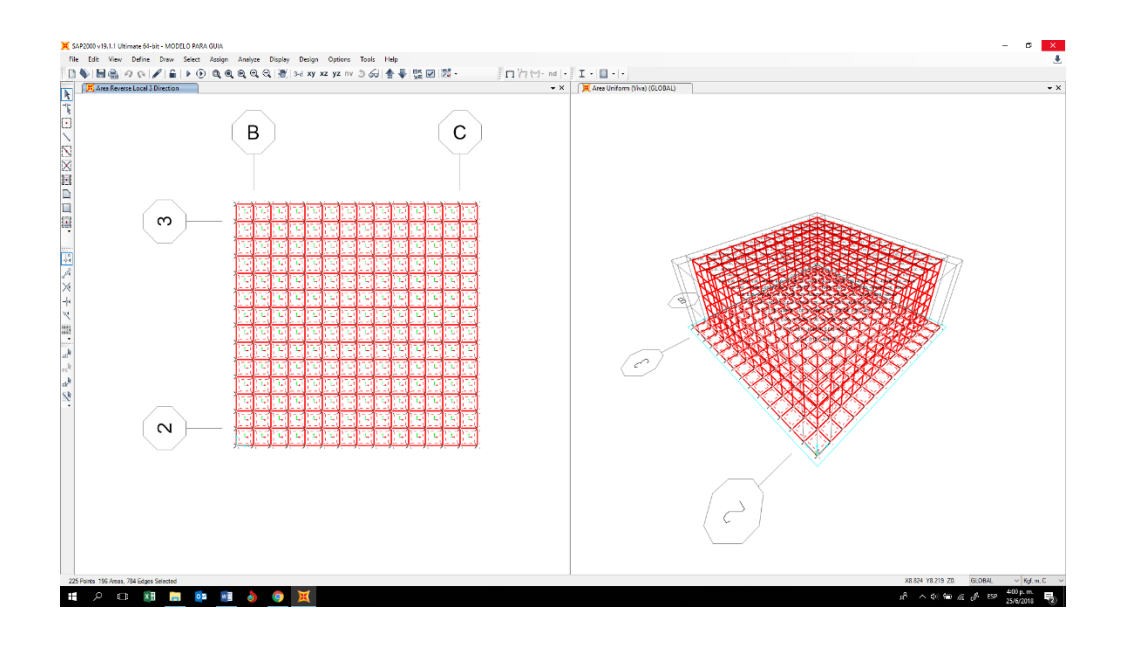

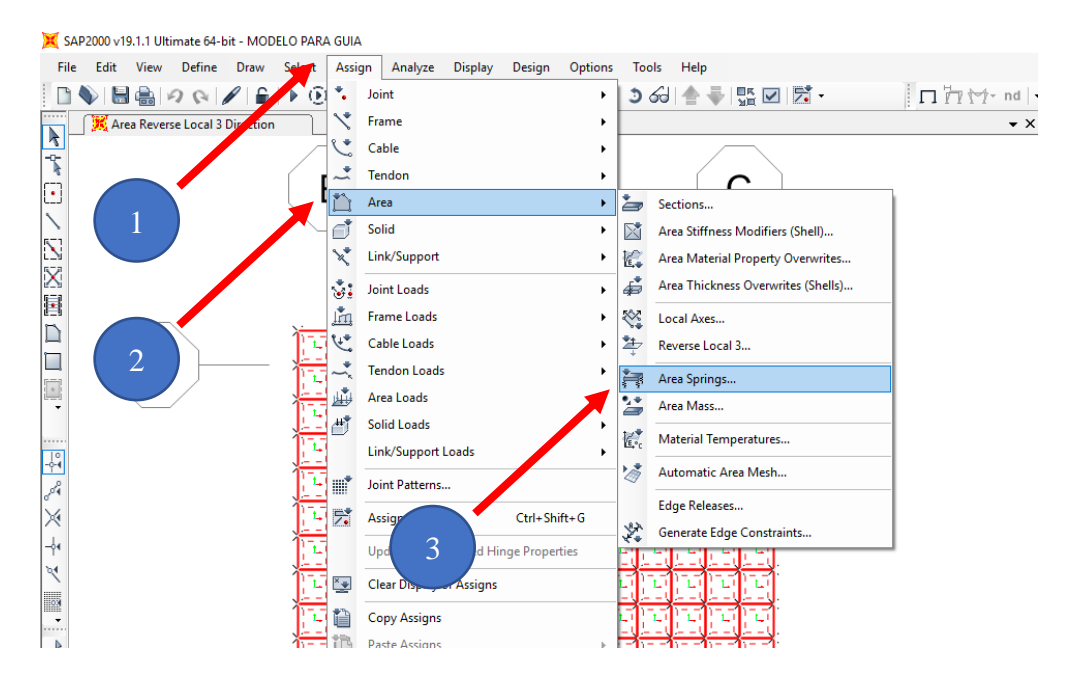

**Figura 87. Asignación de coeficiente de balasto**

Se selecciona el "spring stiffness per Unit Area" que es el coeficiente de balasto, el cual procede del estudio de suelos, se seleccionará la cara donde estará interactuando la cual será el fondo "Area Object Face" "Bottom" y especificar que será interior "Inward" y damos ok

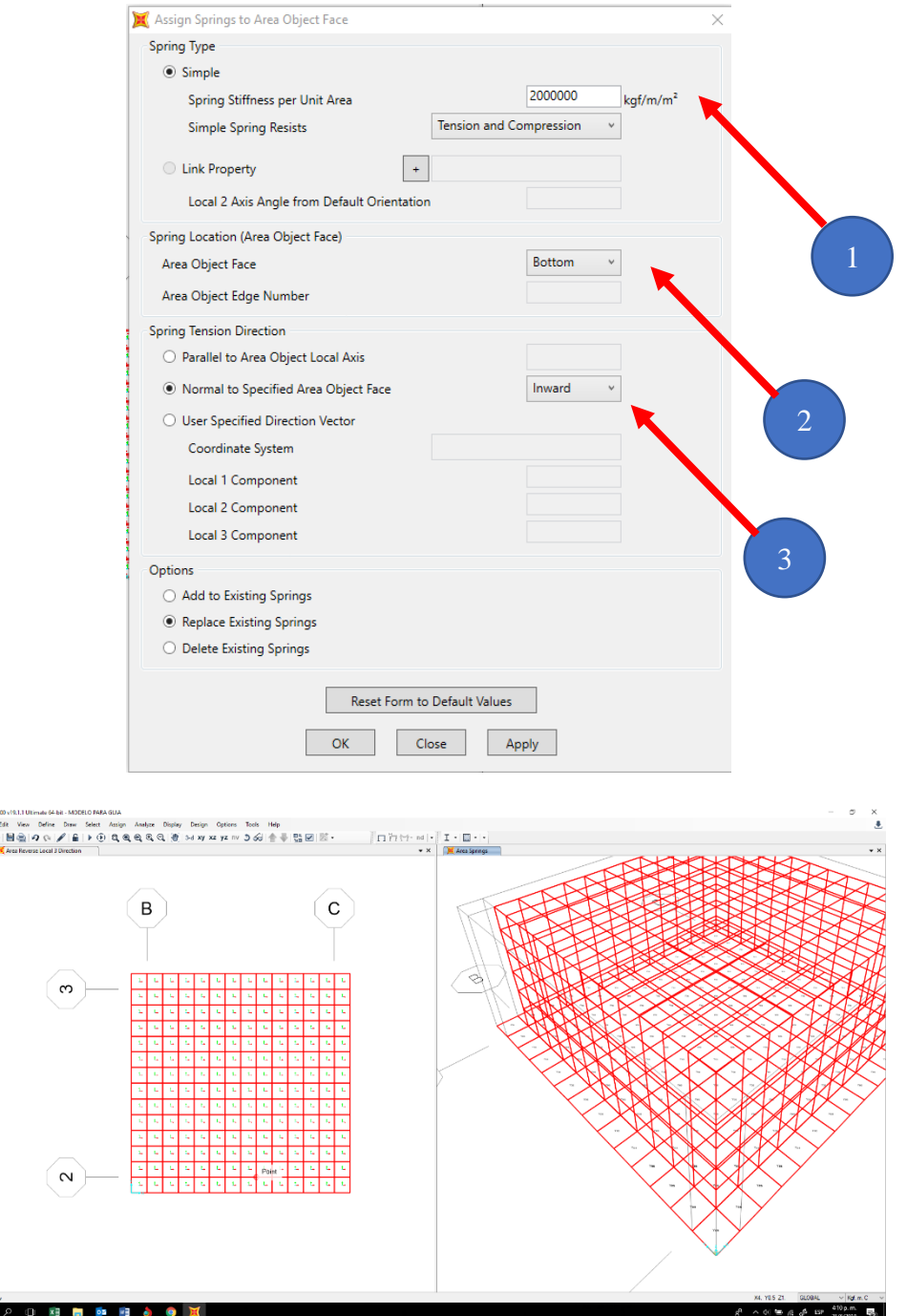

**Figura 88. Asignación de coeficiente de balasto**

s 『 『 『 『 『 『 『 『 又 又 又 日 日 三 』 『 『 『 『 スペットマ 章』 " イイッツ・W

Е

Seleccionamos la losa inferior del tanque ya que será la que este en contacto con el suelo, damos en la ventana "Assign" asignar luego se ira a "área" y "Area springs" , Se selecciona el "spring stiffness per Unit Area" que es el coeficiente de balasto horizontal, ahora este será el del eje 1 dicho coeficiente de balasto es calculado y se deberá determinar considerando el peso de la estructura del agua y el coeficiente de Poison y la resistencia del suelo estos parámetros deberán de ser del estudio de suelos , y se vuelve hacer a realizar el del eje 2. La diferencia para este coeficiente de balasto en los ejes es que se debe de seleccionar la opción "Parallel to área object Local axis" y colocar el eje que se desea, luego le aplicamos "Add to existing Spring" lo que significa que estamos agregando más coeficientes de balastos.

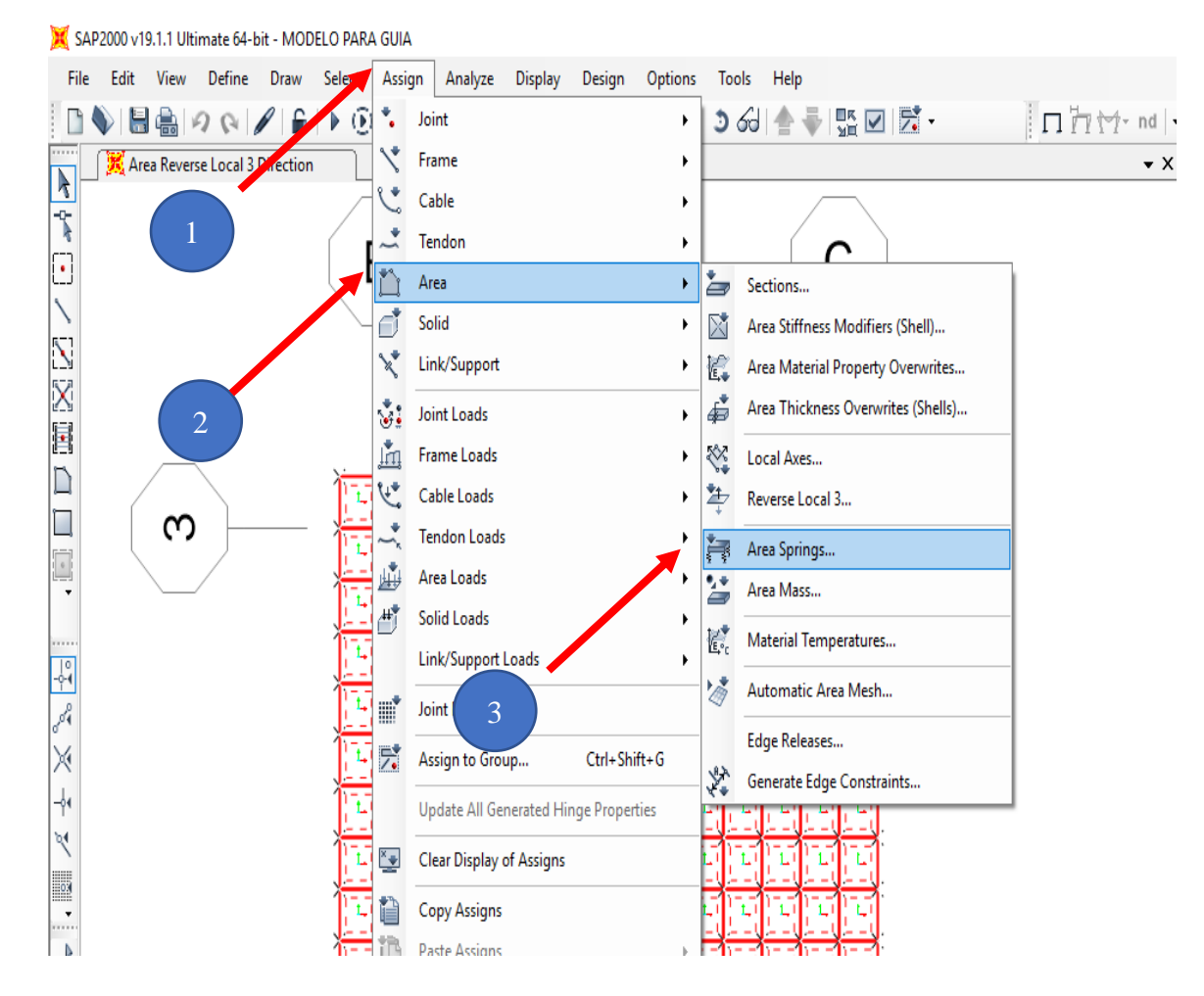

**Figura 89. Asignación de coeficiente de balasto**

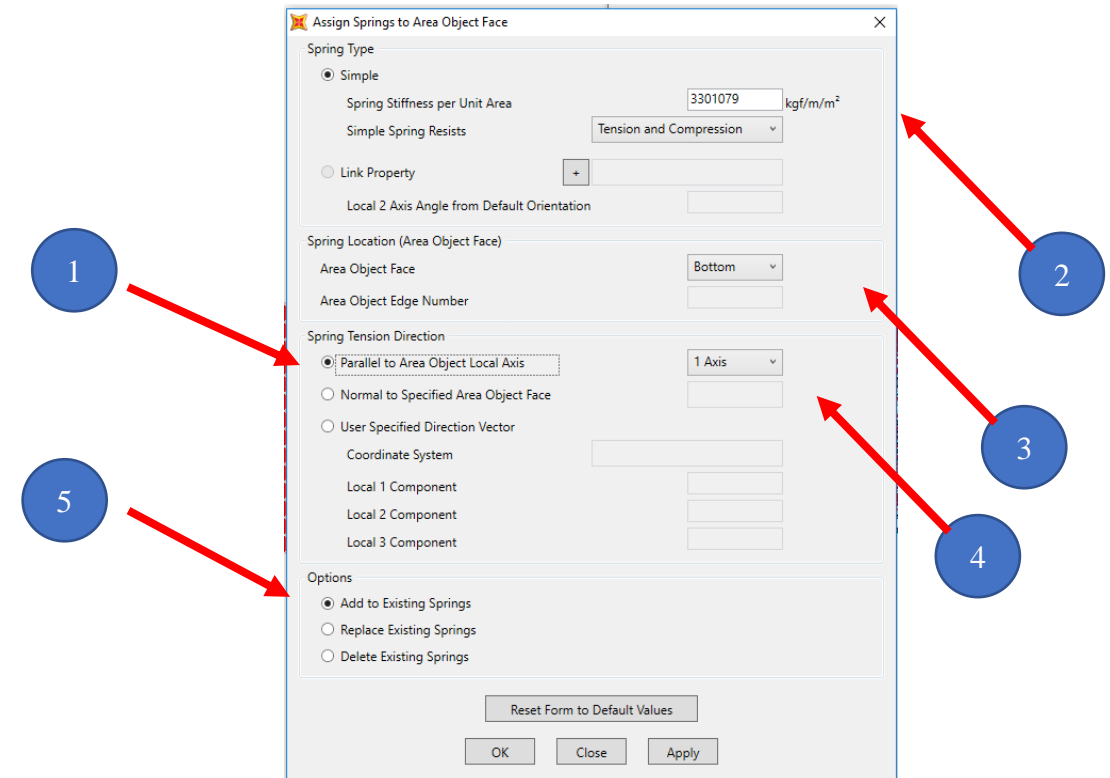

**Figura 90. Coeficiente de balasto eje 1.**

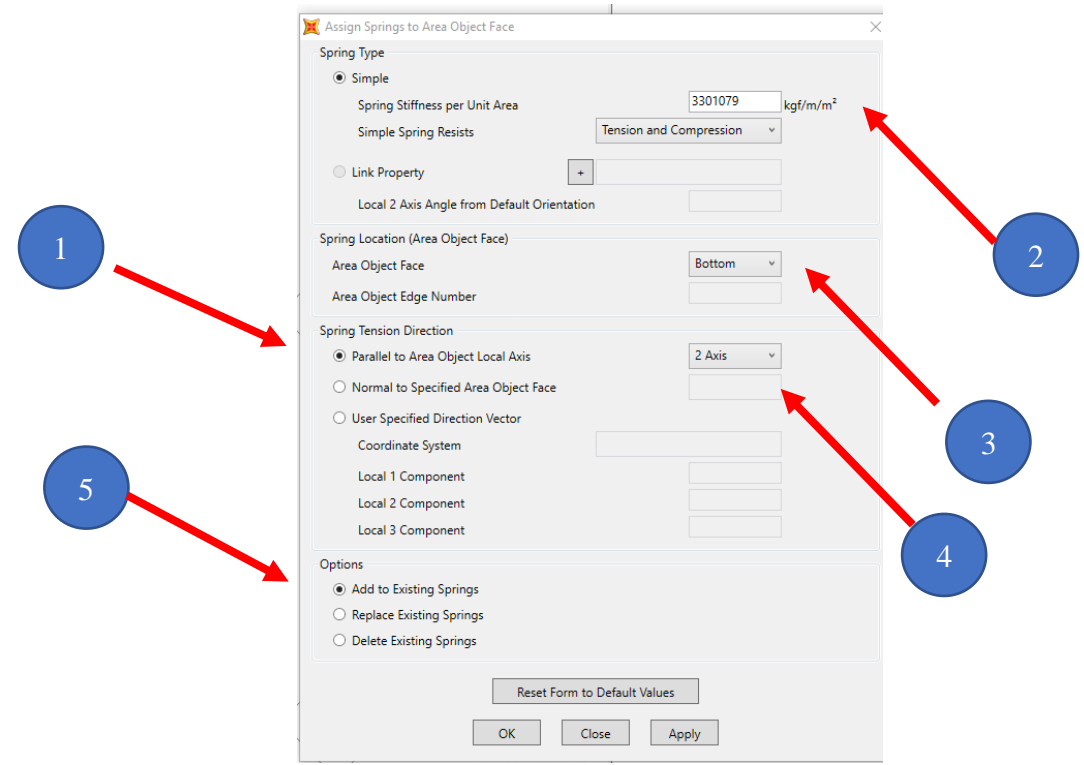

**Figura 91. Coeficiente de balasto eje 2.**

#### **Análisis y resultado del modelo.**

Una vez finalizado el modelo podemos correrlo en analizar "Analyze" y le damos en "Run Analysis" luego presionamos en correr ahora "Run Now" y "ok"

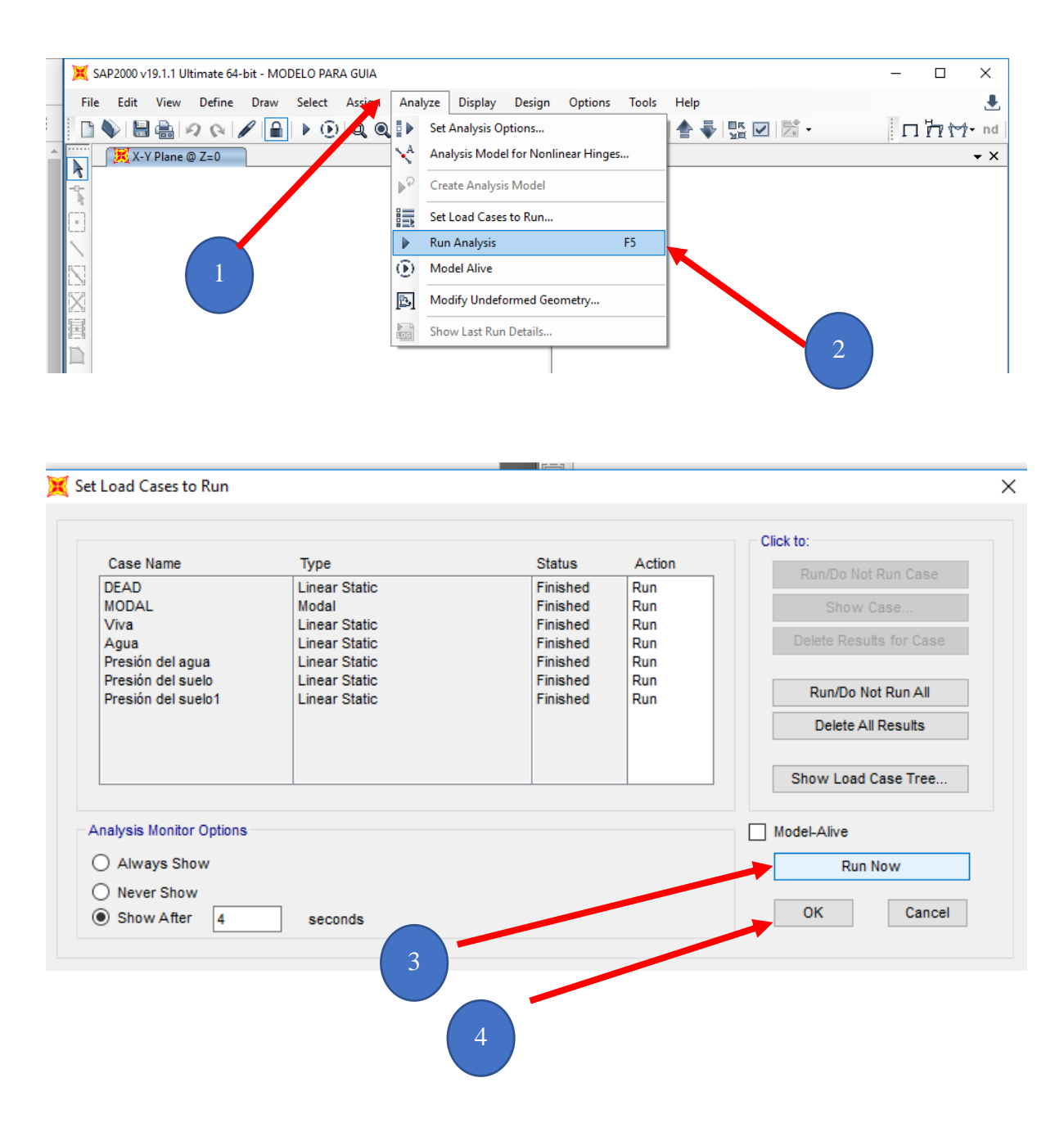

**Figura 92. Analisis y resultado para el modelo .**

El modelo se realizó para encontrar tanto momentos horizontales como momentos verticales en cada losa ya sean la losa inferior, la losa superior y los muros laterales, para poder ver los momentos nos ubicamos en Mostrar los esfuerzos "Show Forces /Streesses" y nos vamos al elemento tipo placas "Shells"

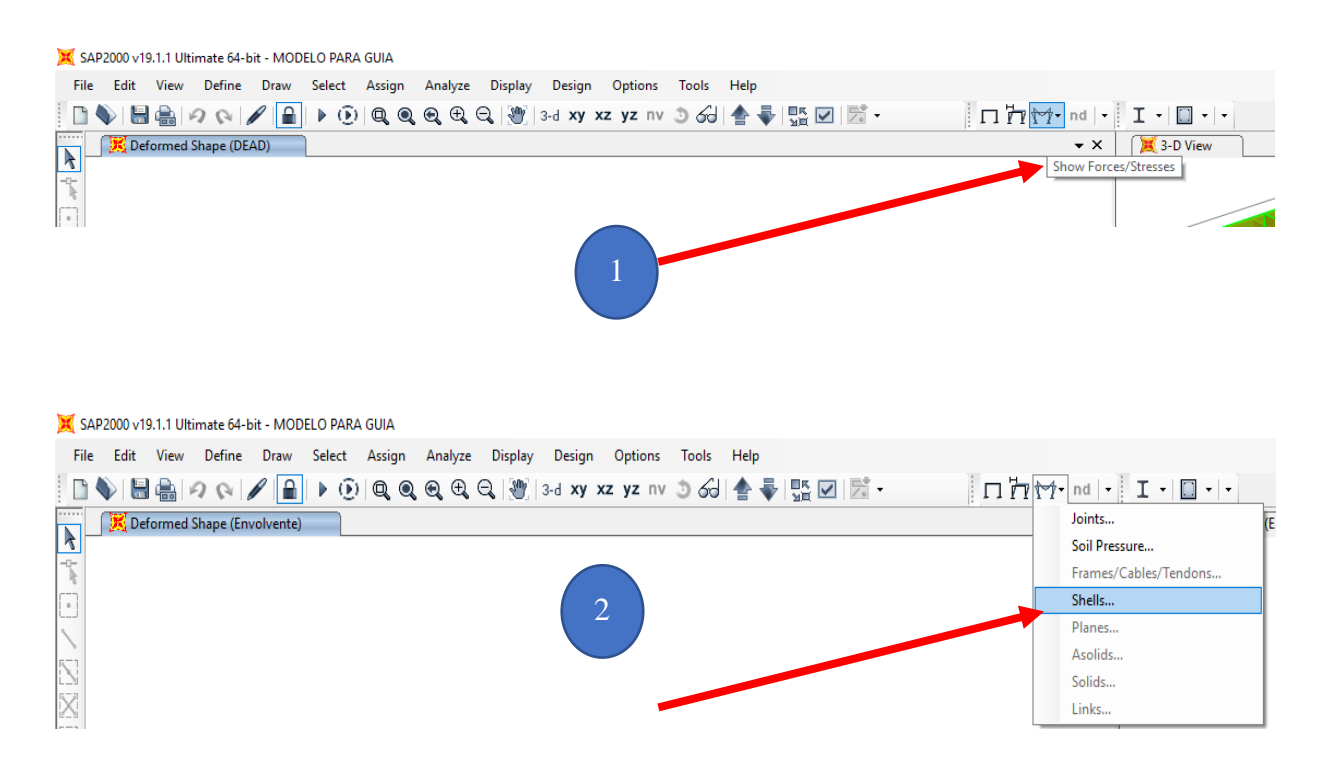

**Figura 93. Esfuerzos en los elementos tipo placa "Shell"**

En la cual se desplegara una ventana en la cual dice "Display Shell Stresses" , debido a que la combinación más crítica de las cargas es el caso de la envolvente la cual es la combinación de todos los combos que indica el ACI 350-06 seleccionamos ese combo y seleccionaremos el momento M1, que es el momento en el sentido del eje local 1 donde esta indicado por la flecha roja y el M22 que es el sentido del eje local 2 donde indica la dirección con la flecha verde de los ejes locales se deberá realizar la anotación de cada momento de cada losa por cada sentido ya que estos momentos encontrados son los momentos con los cuales se diseña cada losa por flexión

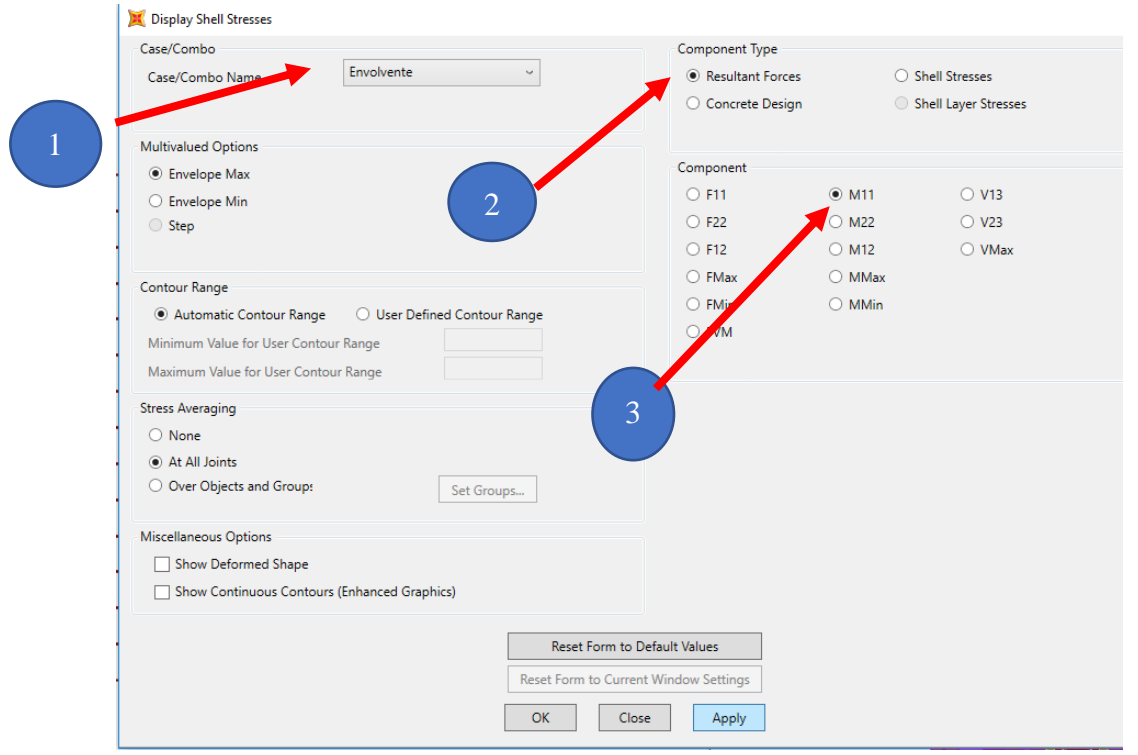

**Figura 94. Selección de momentos M11 debido a la envolvente**

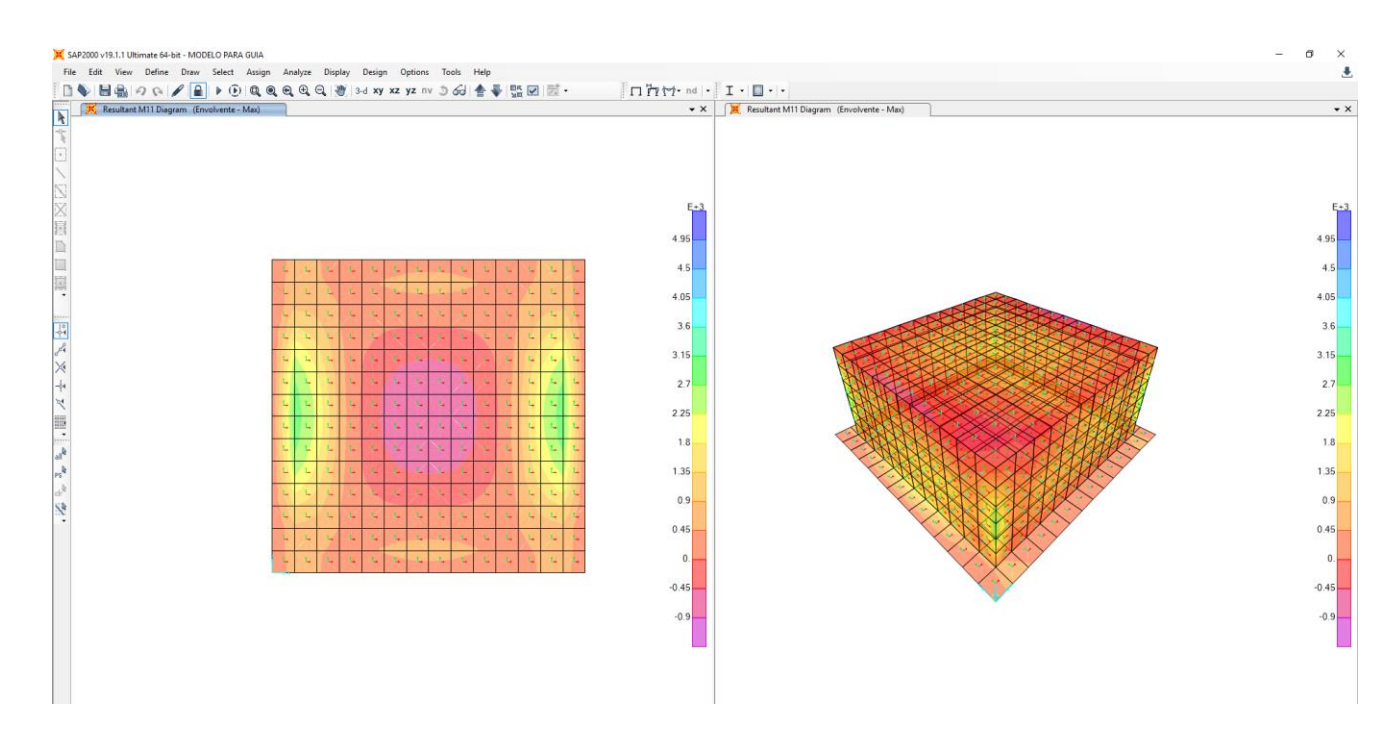

**Figura 95. Momentos M11 de la losa inferior eje XY**

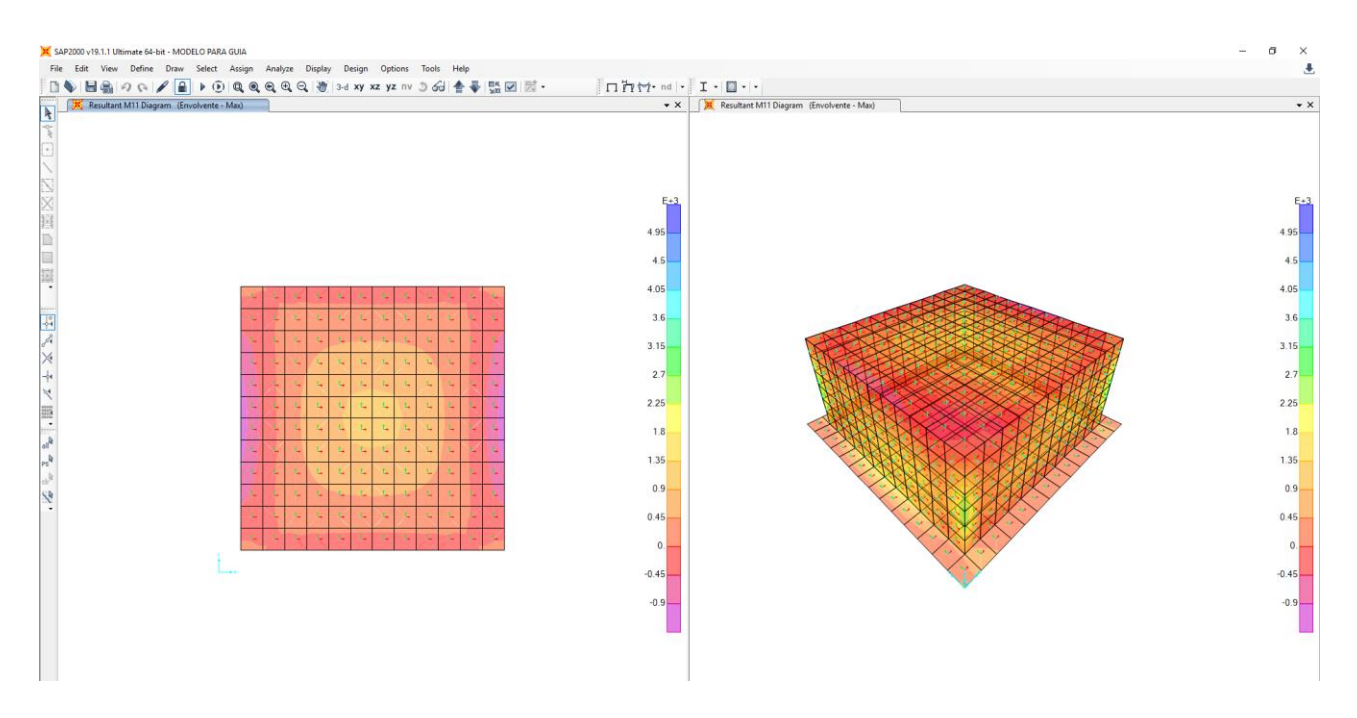

**Figura 96. Momentos M11 de la losa superior eje XY**

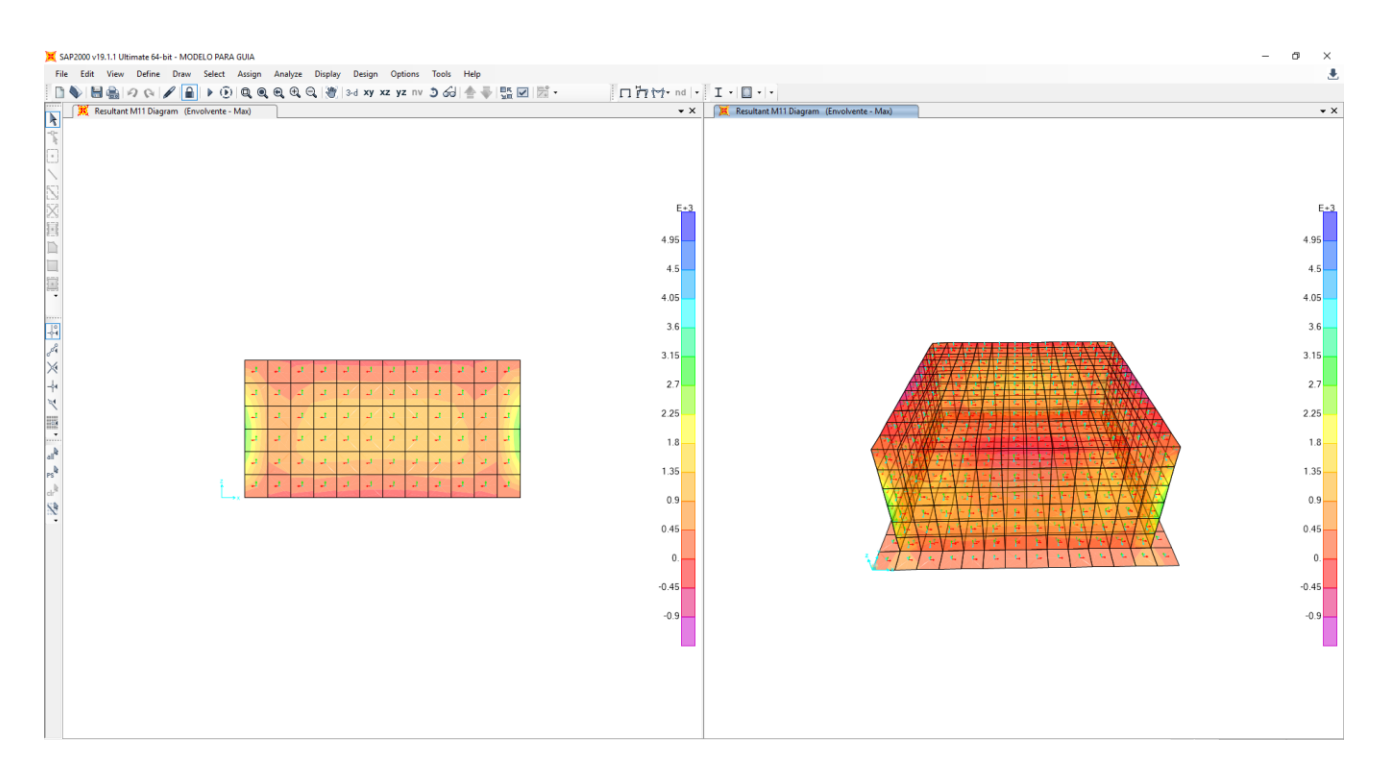

**Figura 97. Momentos M11 de muro lateral XZ**

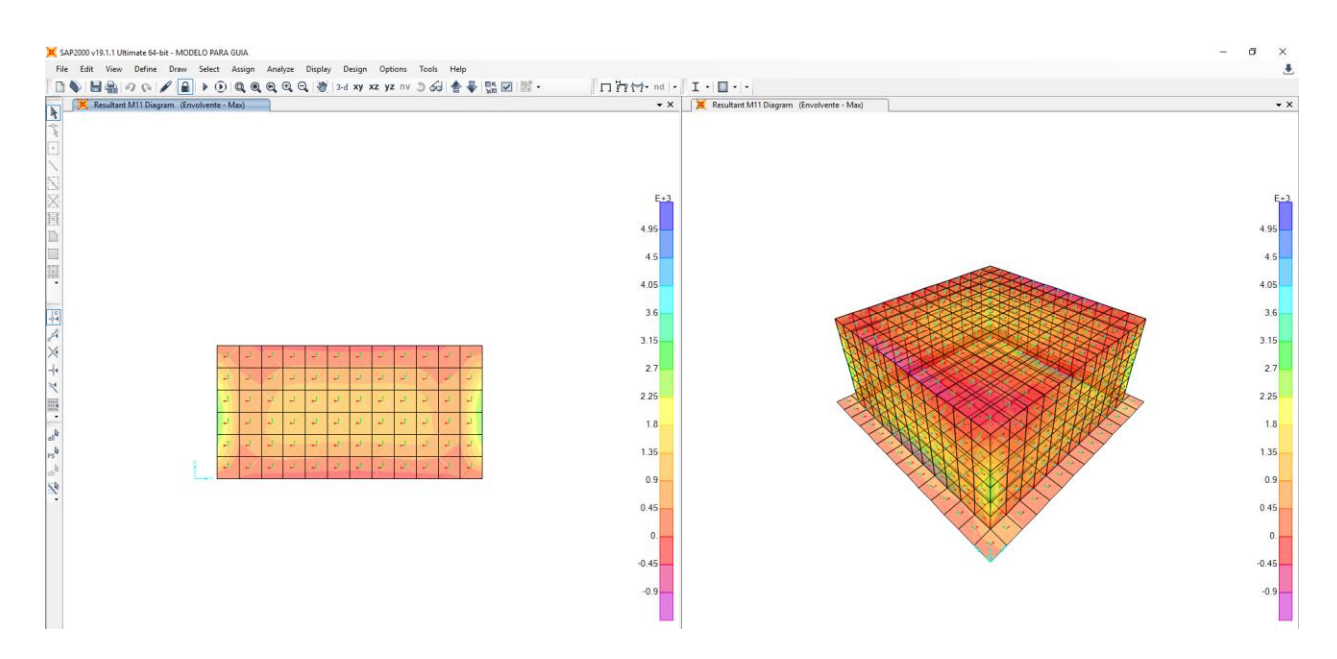

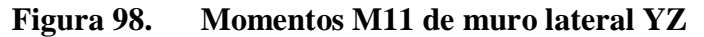

Se realizará el mismo procedimiento con la diferencia que se buscaran los momentos del otro sentido M22

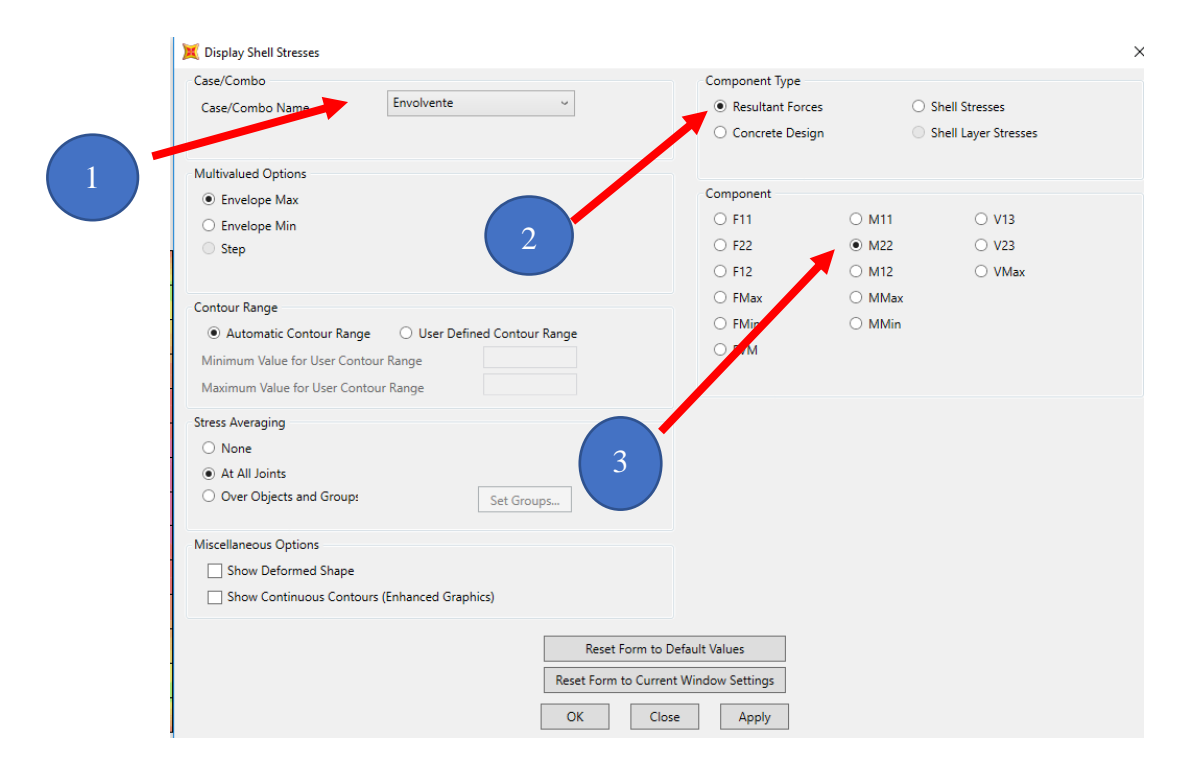

**Figura 99. Selección de momentos M22 debido a la envolvente**

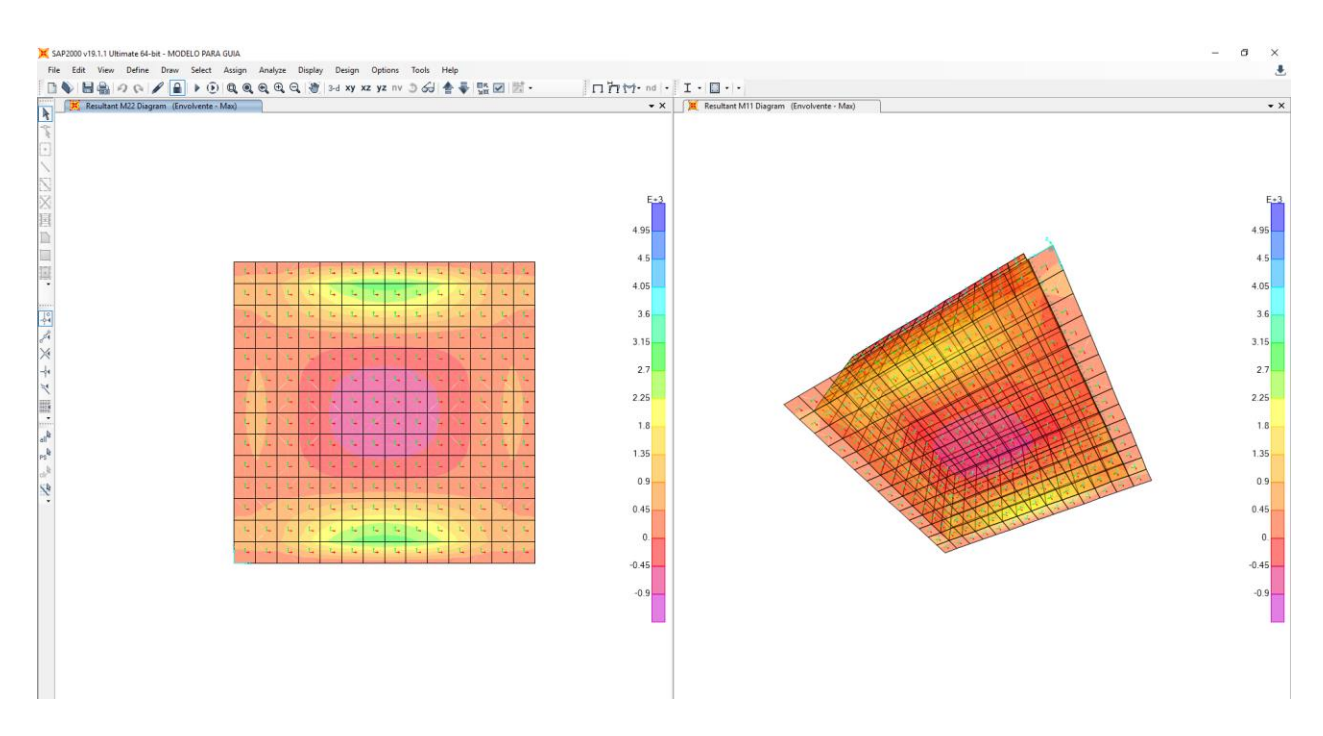

**Figura 100. Momentos M22 de la losa inferior eje XY**

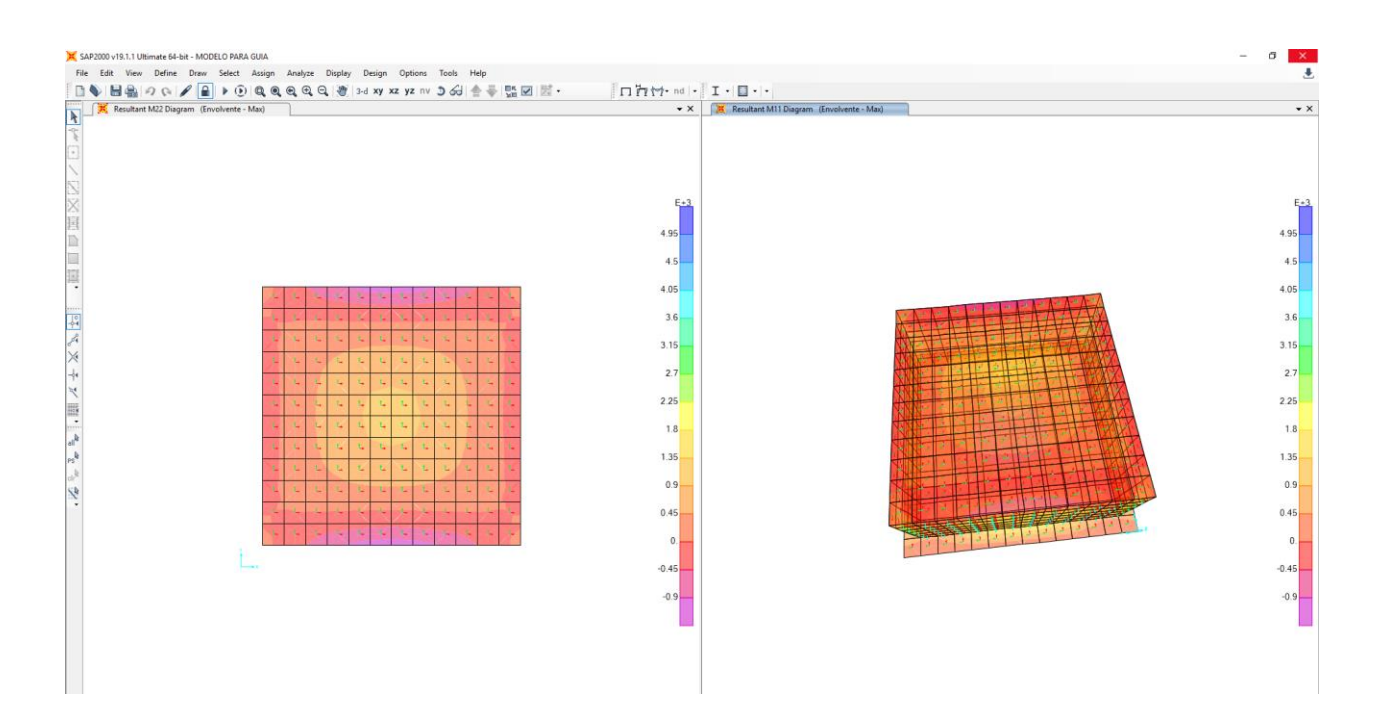

**Figura 101. Momentos M22 de la losa superior eje XY**

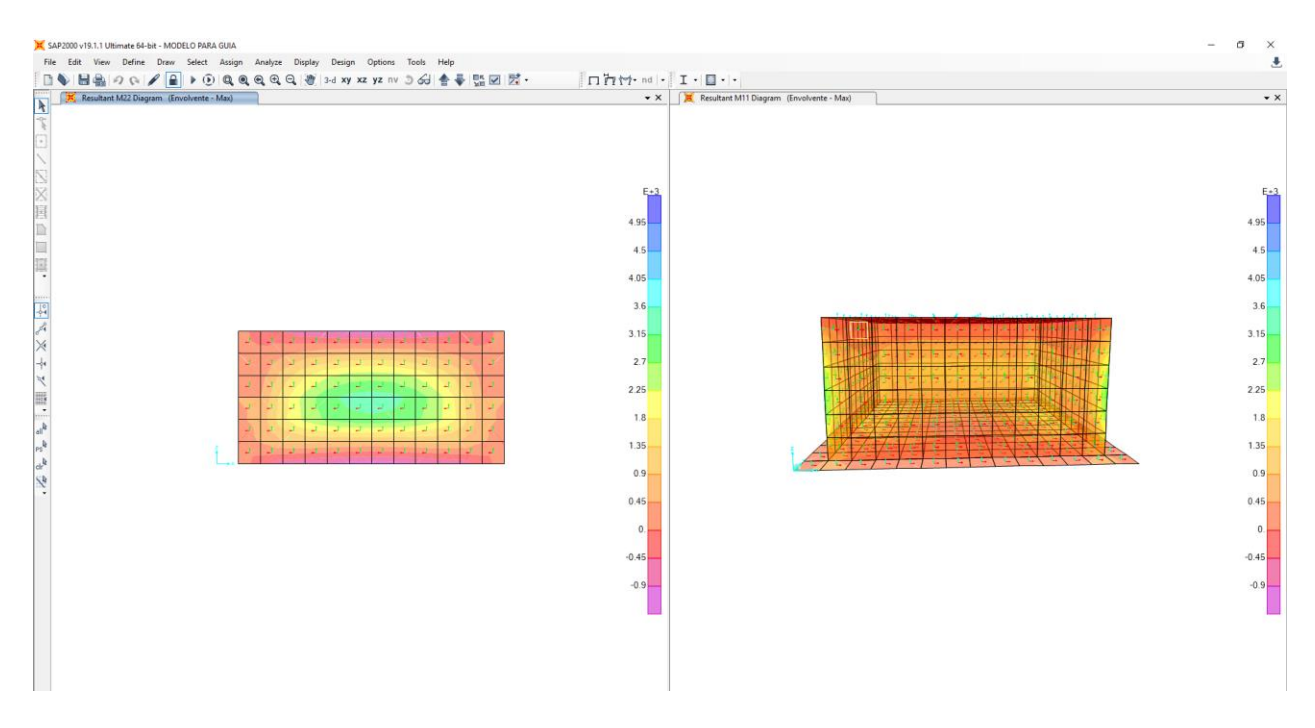

**Figura 102. Momentos M11 de muro lateral XZ**

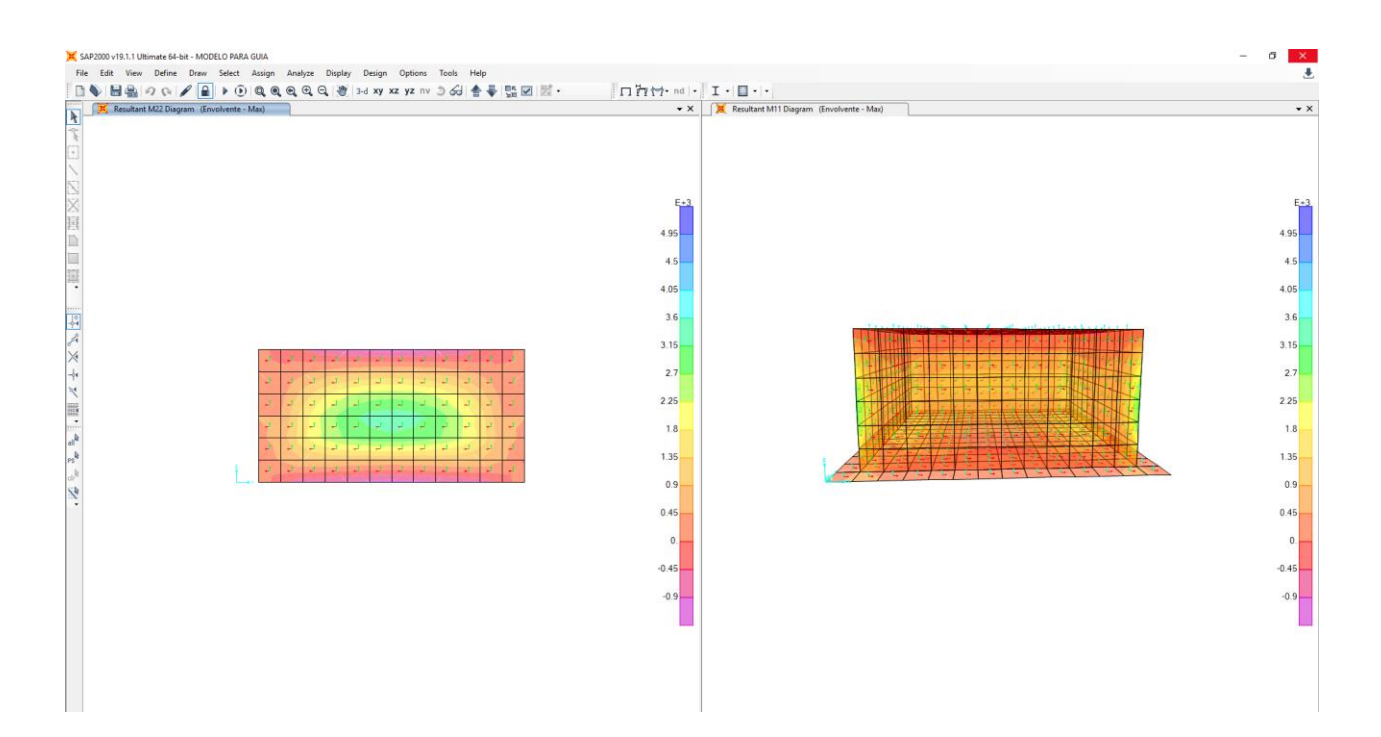

**Figura 103. Momentos M11 de muro lateral YZ**

## **Diseño a flexión de vigas simplemente reforzadas**

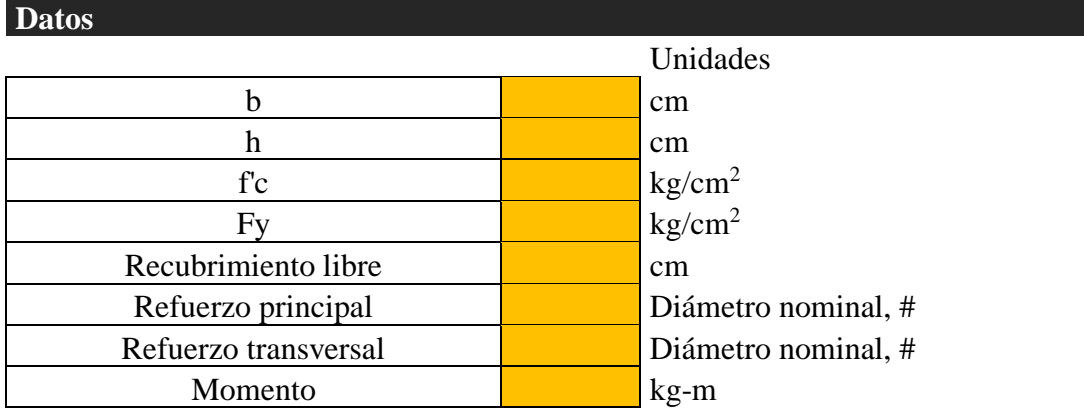

Asumiendo una sola fila para el refuerzo principal: d= 0.00 cm

Según el artículo **2.10.2.7.3** del CHOC-08, β<sup>1</sup> se calcula:

$$
\beta_1 = 0.85 - 0.05(f'_{c} - 280)/70
$$

pero no menor que  $0.65.$ 

$$
\beta_1 = \begin{array}{c|c} & 0.85 \end{array}
$$

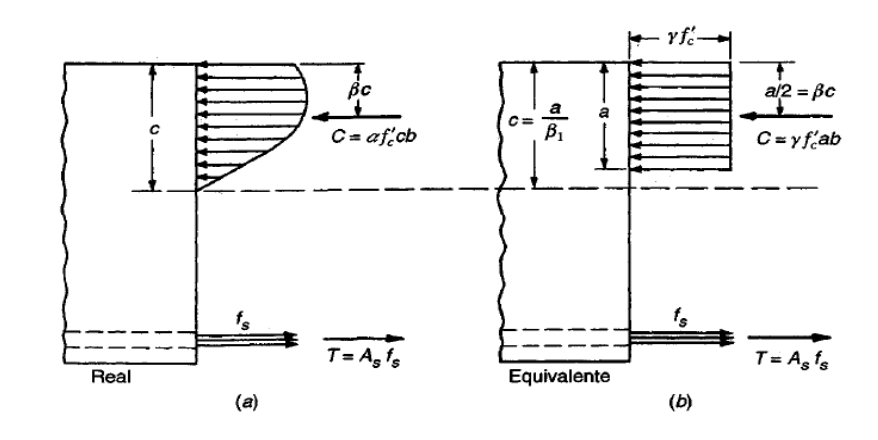

# **Desarrollo matemático de equilibrio**

Del equilibrio estático en x:

$$
C = T
$$
  
0.85\* $f'_{c} * a * b = A_s F_y$ 

Despejando para As,

Por otro lado, del equilibrio de momentos se obtiene:

$$
M_n = A_s F_y \left( d - \frac{a}{2} \right)
$$

Arreglando e igualando a 0:

$$
M_n - A_s F_y d + A_s F_y a/2 = 0
$$

Sustituyendo A<sup>s</sup> obtenido de la ecuación 1:

$$
\left(\frac{0.85}{2}\right) f'_{c} b a^{2} - 0.85 f'_{c} b da + M_{n} = 0
$$

De la ecuación cuadrática anterior se tienen los siguientes coeficientes:

$$
A = \left(\frac{0.85}{2}\right) f'_{c} b \qquad B = -0.85 f'_{c} bd \qquad C = M_{n}
$$

Para flexión el factor de reducción de resistencia phi, es:

0.90 **Artículo 2.9.3.2.2, CHOC-08**

 $\emptyset =$ 

Coeficientes de ecuación cuadrática

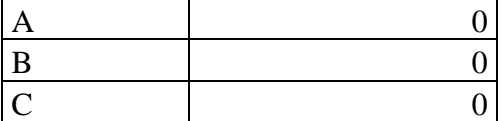

Soluciones

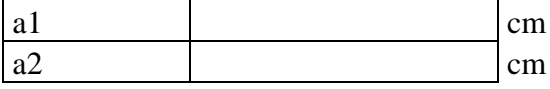

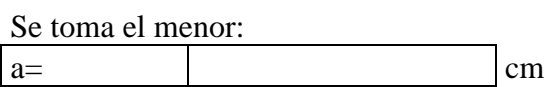

Una vez calculado "a", se puede determinar el acero necesario para resistir el momento:

$$
A_S = \frac{M_n}{\varphi F_y (d - \frac{a}{2})}
$$

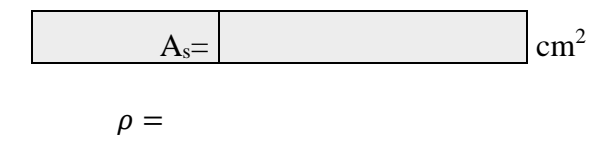

Según el artículo **2.8.4.3 del CHOC-08**, la cuantía balanceada es:

$$
\rho_b = \frac{0.85 \beta_1 f'_{c}}{F_y} \left( \frac{6130}{6130 + F_y} \right)
$$

$$
\rho_b =
$$

El refuerzo mínimo por flexión deberá ser tal que:

$$
A_{s,min}=\frac{0.8\sqrt{f'}_c}{F_y}>14/Fy
$$

**(Ecuación 2.10-3, CHOC-08)**

Y, por lo tanto:

 $\rho_{min} =$ 

Se debe cumplir que:

 $\rho_{min} < \rho < 0.75\rho_h$ 

**(Artículo 2.10.3.3, CHOC-08)**

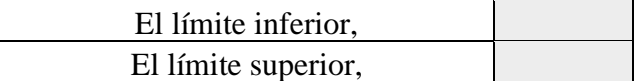

Según el **21.2.2 y la tabla 21.2.2 del ACI 318-14** se definen tres zonas de esfuerzo en el elemento. De tal forma que si la deformación unitaria es menor que la de deformación unitaria de fluencia se dice que controla la compresión. Si la deformación unitaria se encuentra entre la deformación de fluencia y 0.005 se dice que elemento se encuentra en la zona de transición. Si la deformación del acero es mayor a 0.005 se dice que controla la tensión.

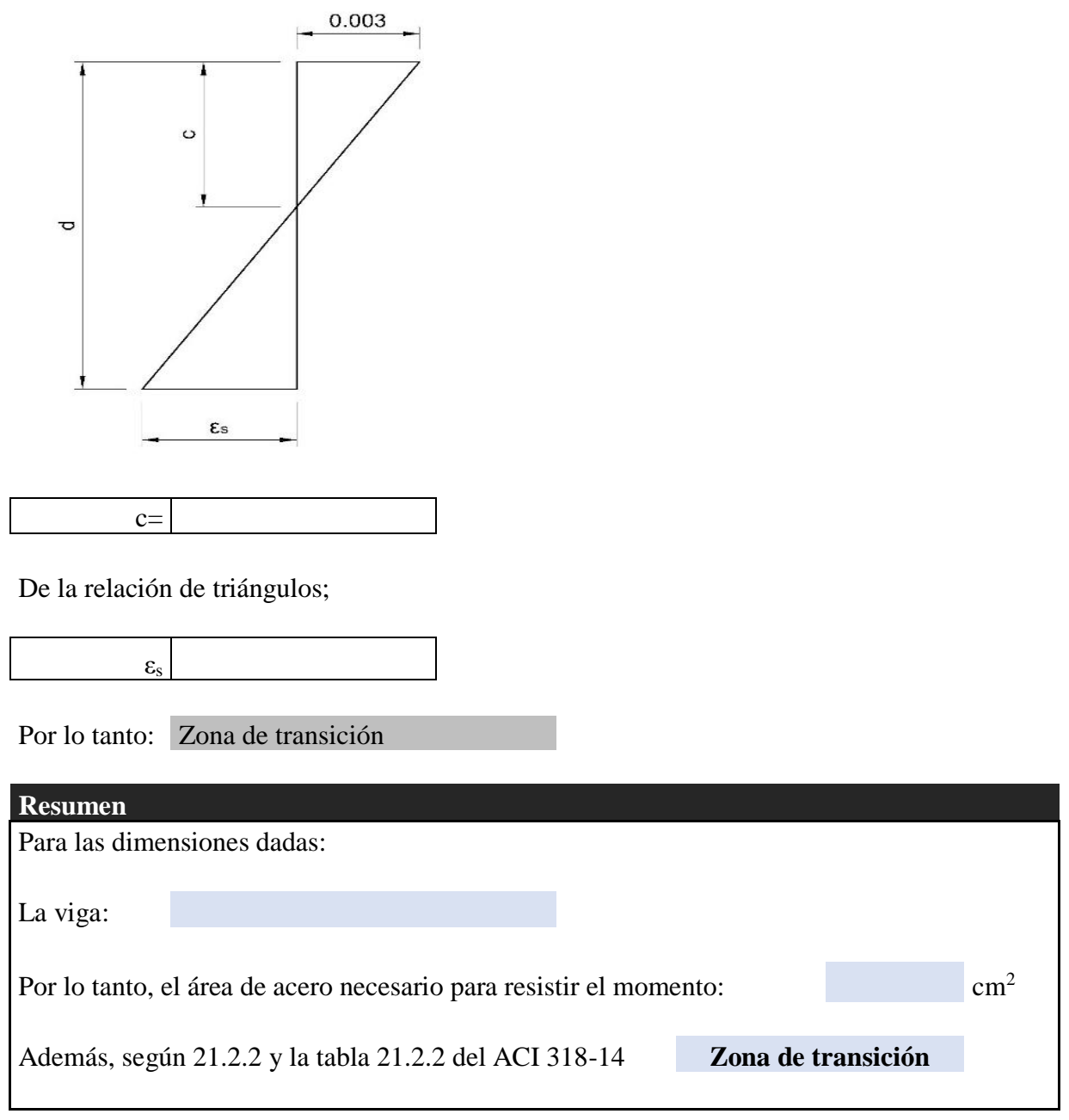

# **Revisión con refuerzo elegido**

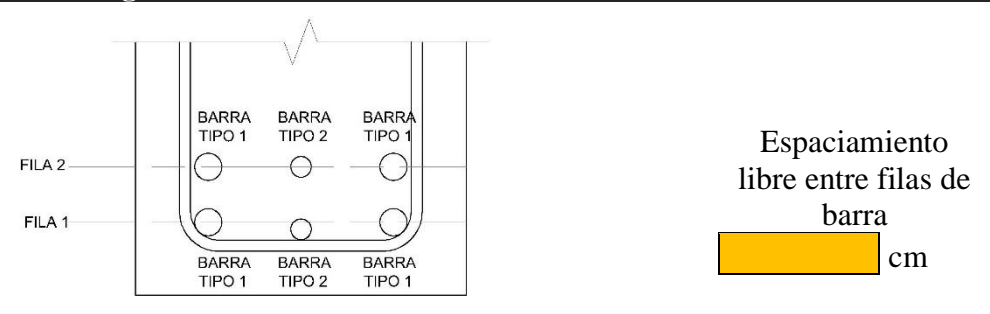

EJEMPLO DE CONFIGURACIÓN DE ACERO

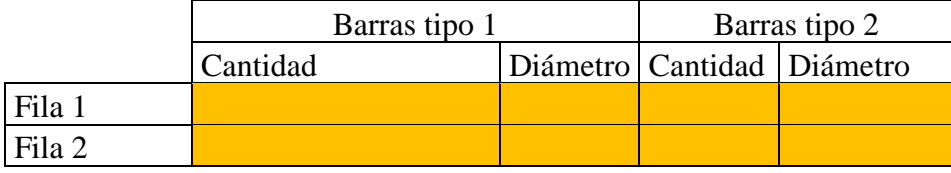

Espaciamiento mínimo entre barras en una capa es: 2.5 Artículo **2.7.6.1 del CHOC-08**

En este caso el espaciamiento entre barras es: -1.275 cm

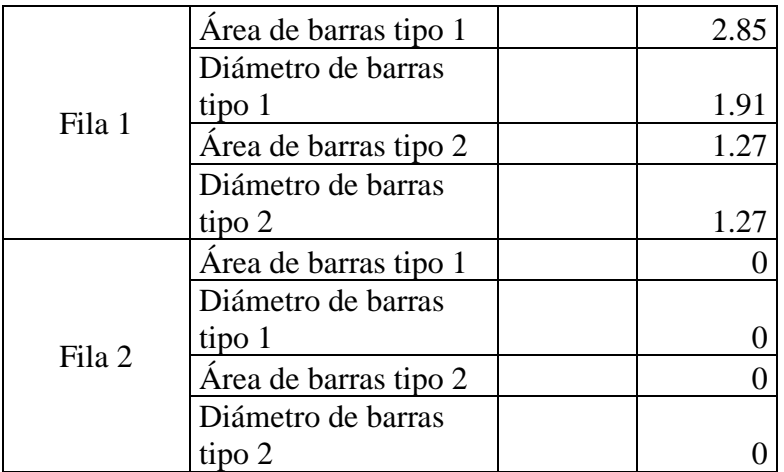

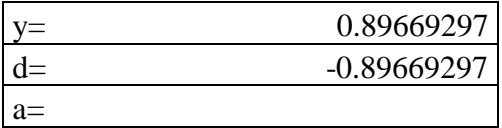

El momento nominal es:

$$
M_n = A_s F_y \left( d - \frac{a}{2} \right)
$$

$$
\begin{array}{c|c}\n\varphi M_n = < & 0 & \text{No resist el momento} \\
\hline\n\rho = & \varphi\n\end{array}
$$
\n
$$
\begin{array}{c|c}\n\varphi M_n = < & 0 & \text{No resist el momento} \\
\hline\n\text{c=} & \varphi\n\end{array}
$$
\n
$$
\begin{array}{c|c}\n\varphi M_n = & \text{Oonde: } & \text{pmin=} \\
\hline\n\text{c=} & \varphi\n\end{array}
$$

#### **Diseño a cortante de viga:**

# **Datos**  $b=$  0 cm  $h=$  0 cm  $f'c=$  0 kg/cm2 Fy=  $0 \vert \text{kg/cm2}$ Acero Corrido 0 cm2 #barra principal 0 recubrimiento  $0 \text{ cm}$ #barra estribo 0 Vu kg A una distancia "d" **Desarrollo matemático** El peralte efectivo es: d= 0.00 cm

El CHOC-08 establece que la resistencia al cortante proporcionada por el concreto se puede calcular mediante:

(Ecuación 2.11-3, CHOC-08) Por lo que  $Vc=$  kg  $V_c = 0.53 \sqrt{f'_c} b_w d$ 

Además, se tiene que cumplir que:

$$
V_U \leq \emptyset (V_c + V_s)
$$

(Ecuación 2.11-1, CHOC-08)

Despejando para el aporte a cortante proporcionada por el acero, Vs:

$$
V_s \ge \frac{Vu}{\phi} - V_c \qquad \qquad \text{V}_s = \qquad \qquad \text{kg}
$$

Además, el CHOC establece que la resistencia del acero al cortante es:

$$
V_S = \frac{A_v f_y d}{s}
$$
 (Ecuación 2.11-15, CHOC-08)

Combinando las ecuaciones;

$$
\frac{A_v f_y d}{s} \ge \frac{Vu}{\emptyset} - V_c
$$

Para el diámetro del anillo propuesto;  $Av=$ 

Despejando para el espaciamiento, s:

$$
s = \frac{\emptyset Avf_y d}{V_u - \emptyset V_c}
$$

Por lo tanto, el espaciamiento s;

 $s=$  cm

Que no debe ser mayor que:

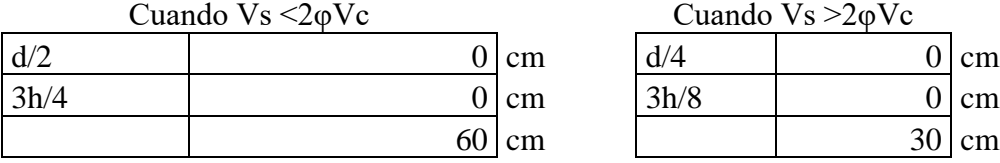

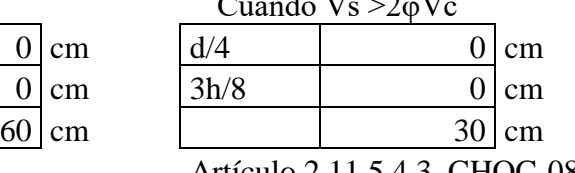

donde  $\varphi=$  0.75 (cortante)

Artículo 2.11.5.4.1, CHOC-08 Artículo 2.11.5.4.3, CHOC-08

Por lo que se proveerán anillos # **0 @** cm

### **Diseño a cortante y torsión de viga:**

Tu= kg-cm

**Desarrollo matemático**

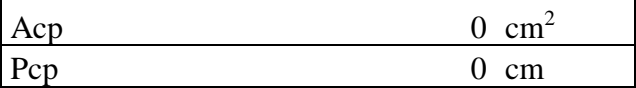

Se pueden despreciar efectos de torsión si:

$$
T_U < 0.265 \varnothing \sqrt{f'}_c \left(\frac{A_{cp}^2}{P_{cp}}\right)
$$
El segundo término es:

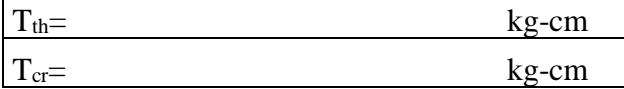

Por lo que:

Las dimensiones de la sección transversal del miembro deberán ser de manera que:

$$
\sqrt{(\frac{V_u}{b_w d})^2 + (\frac{T_u P_h}{1.7 A_{oh}^2})^2} \le \emptyset \left(\frac{V_c}{b_w d} + 2.12 \sqrt{f'}_c\right) \text{ (ecuación 2.11 - 18)}
$$

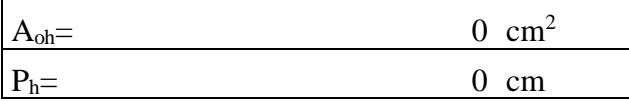

El primer término es:

 $kg/cm<sup>2</sup>$ 

El segundo término es:

 $kg/cm<sup>2</sup>$ 

Por lo que:

El refuerzo requerido por cortante se estima a partir de:

$$
\frac{A_v f_y d}{s} \ge \frac{Vu}{\emptyset} - V_c
$$

Arreglando,

$$
\frac{A_v}{s} \ge \frac{\frac{Vu}{\emptyset} - V_c}{f_y d}
$$

 $A_v/s=$ 

El refuerzo requerido por torsión se determina a partir de:

$$
T_n = \frac{2A_0 A_t f_{\mathcal{Y}\mathcal{V}}}{s} \cot \theta
$$

 $2A_t/s=$ 

$$
\frac{2A_t}{s} = \frac{T_n}{A_0 f_{\rm yr} \cot \theta}
$$

Donde refuerzo por torsión sea requerido,

$$
(A_v + 2A_t) = \frac{3.5b_w s}{f_{yv}}
$$

El refuerzo transversal mínimo por torsión y cortante es:  $\text{cm}^2/\text{cm}$ 

Por lo tanto, el refuerzo  $(A_v+2A_t)/s$  requerido es:

**(Av+2At)/s=**

Que con el refuerzo transversal planteado y considerando los límites de espaciamiento

planteados anteriormente en el acápite de cortante equivale a:

**@ cm**

### **4.5.4 Recomendaciones para uso de esta guía**

Esta guía de diseño estructural podrá ser utilizada para tanques rectangulares de concreto reforzado de grandes capacidades de almacenamiento de agua, teniendo un máximo de capacidad para  $150 \text{ m}^3$ .

Se deberán utilizar los siguientes parámetros como referencia para lograr un diseño optimo, utilizando las siguientes recomendaciones debido al código hondureño de la construcción CHOC-08:

La longitud de desarrollo Ld en términos del diámetro db de las barras corrugadas deberá de determinarse de cualquiera 2.12.2.2 o 2.12.2.3 pero ld **NO DEBERÁ TOMARSE MENOS** 

**DE 30 CM**

2.12.2.2 Para barras corrugas o alambre corrugado, Ld/ db deberá ser como sigue

### **Tabla 34.Longitud de desarrollo para barras corrugadas**

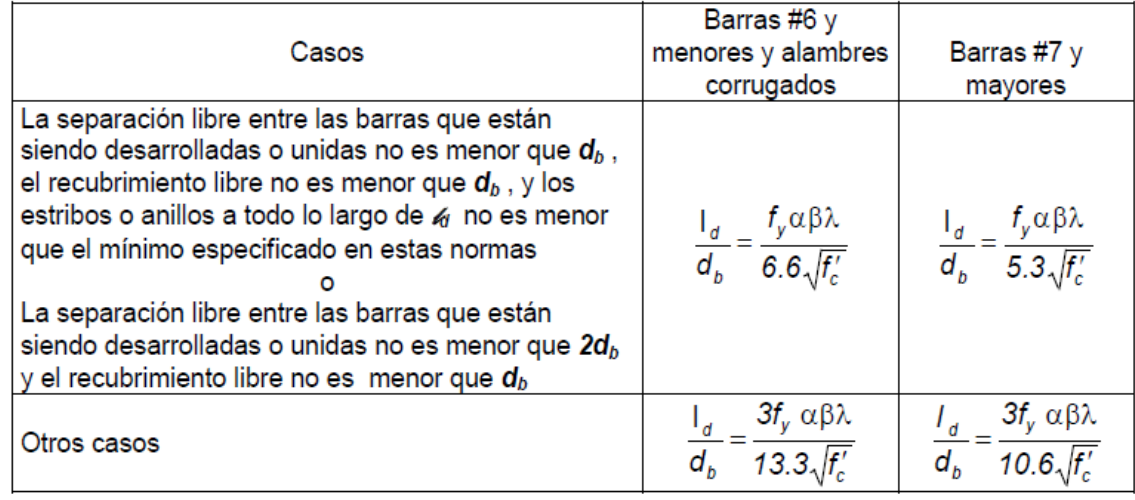

Fuente (CHOC-08)

2.12.2.3 Para barras corrugadas o alambre corrugado, Ld/db deberá ser como sigue:

$$
\frac{I_d}{d_b} = \frac{3}{10.6} \frac{f_y}{\sqrt{f_c'}} \frac{\alpha \beta \gamma \lambda}{\left[\frac{c + K_t}{d_b}\right]}
$$

## **Ecuación 52. Longitud de desarrollo**

donde el término (c + Ktr) /db no deberá tomarse mayor que 2.5.

Los factores a ser usados en las expresiones para el desarrollo de barras corrugadas y  $2.12.2.4$ alambres corrugados en tensión en esta Sección 12 son los que siguen:

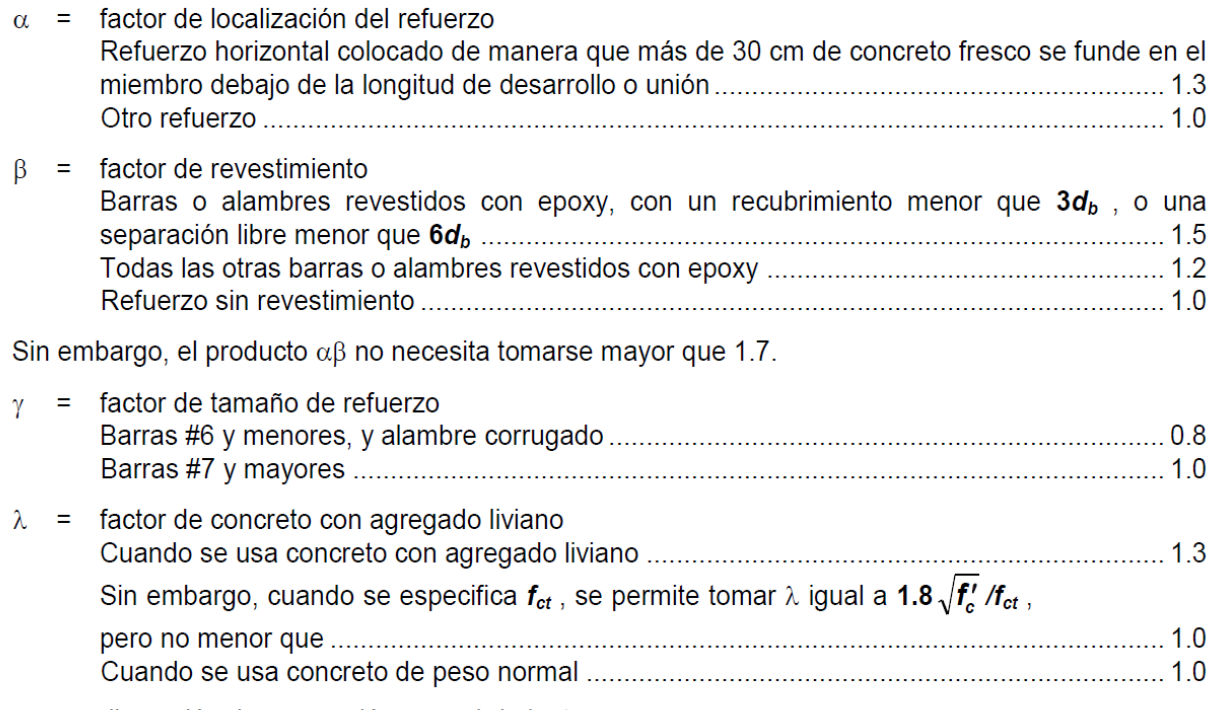

 $c =$  dimensión de separación o recubrimiento, cm.

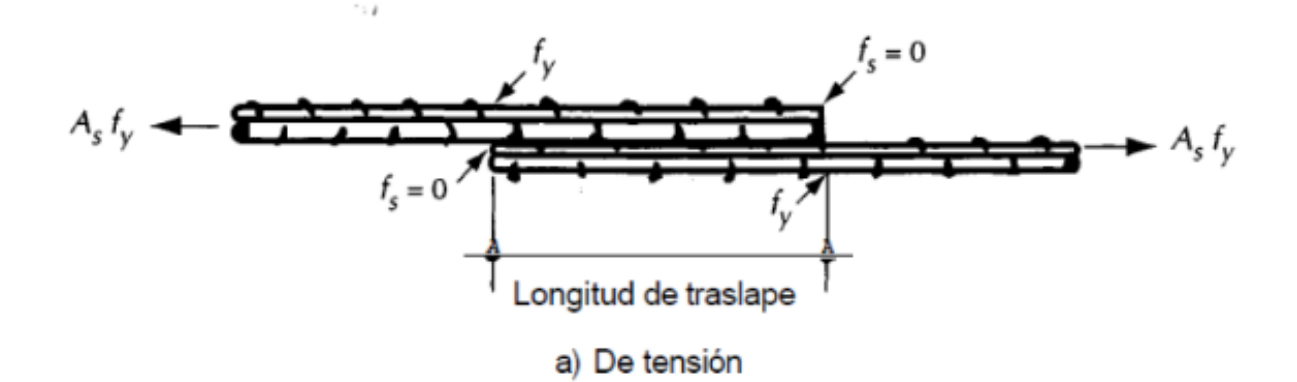

**Figura 104. Longitud de traslape de Tensión**

Según el artículo 2.12.3 CHOC 08 Desarrollo de barras corrugadas en compresión

2.12.3.1 La longitud de desarrollo ld en centímetros, para barras corrugadas en compresión, deberá calcularse como el producto de la longitud básica de desarrollo ldb de 2.12.3.2 y los factores aplicables de modificación de 2.12.3.3, pero ld **No deberá ser menor que 20 cm.**

Según el artículo 2.12.3.1 CHOC 08 menciona que:

La longitud básica de desarrollo Ldb será: 0.075 *db*  $f y / \sqrt{f'' c}$ 

Pero no menor que :  $0.043$  db fy

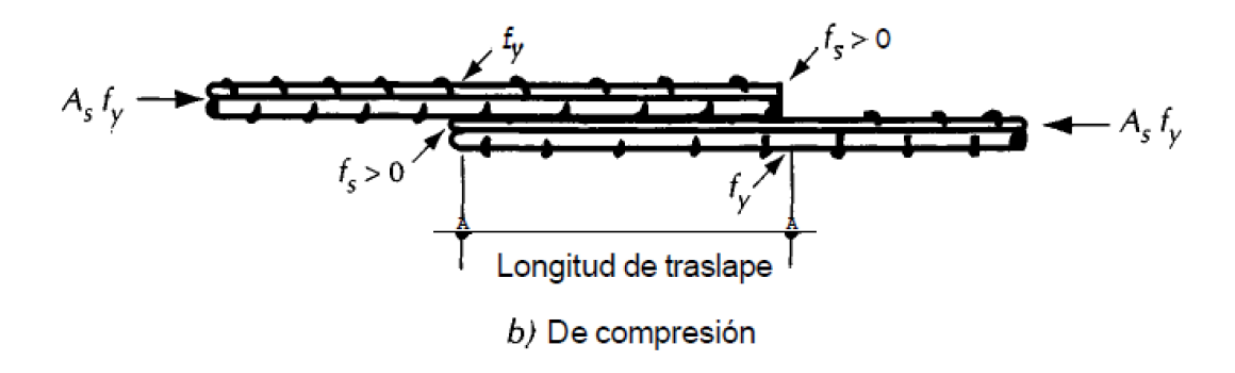

**Figura 105. Longitud de traslape de Compresión**

Según el artículo 2.12.5 CHOC 08 menciona que:

Desarrollo de ganchos estándar en tensión

2.12.5.1 La longitud de desarrollo ldh , en centímetros, para barras corrugadas en tensión que terminan en un gancho estándar (ver 7.1) deberá calcularse como el producto de la longitud básica de desarrollo lhb de 12.5.2 y los factores de modificación aplicables de 12.5.3, pero ldh no deberá ser menor que 8db ni menor que 15 cm. 2.12.5.2 Longitud básica de desarrollo ldh La longitud básica de desarrollo ldh para una barra con gancho y con fy igual a 4,200 Kg/cm2 deberá ser ............................................................................................................318db / √ 2.12.5.3 La longitud básica de desarrollo ldh deberá multiplicarse por los siguientes factores aplicables 2.12.5.3.1 Esfuerzo de fluencia del acero

Para barras con fy distinto a 4,200 Kg/cm2 ..................................................... fy / 4,200

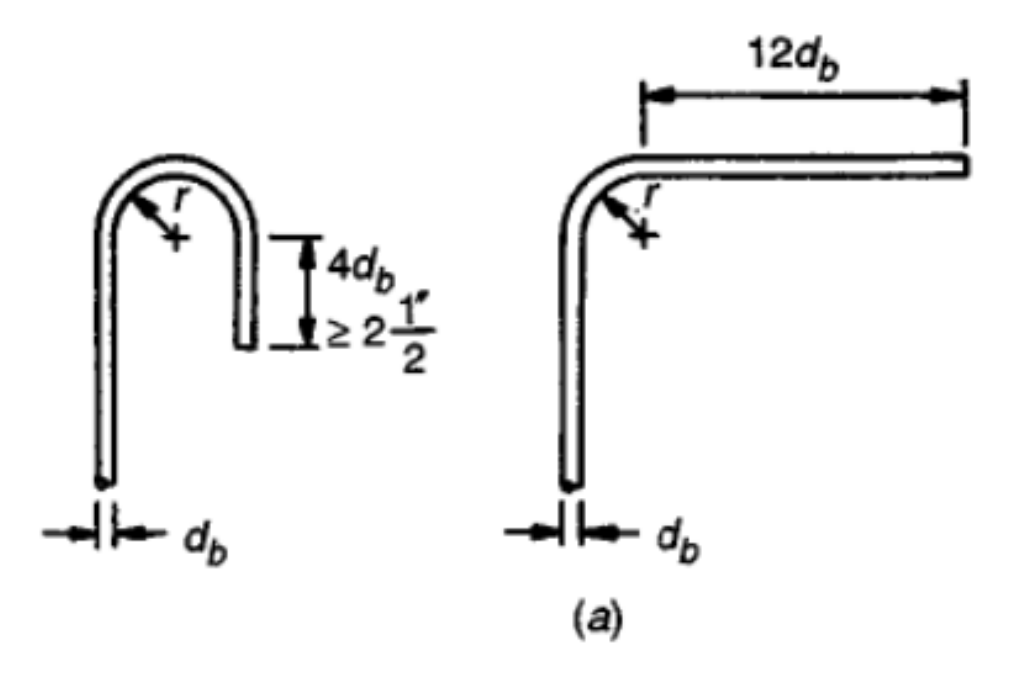

**Figura 106. Desarrollo de Ganchos estándar**

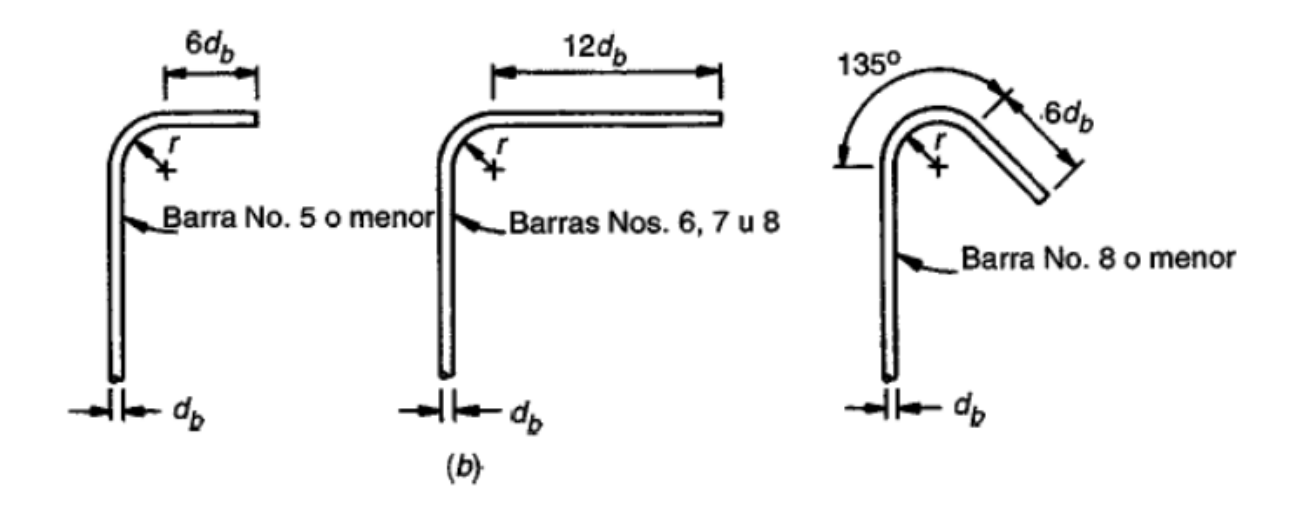

### **Figura 107. Desarrollo de Ganchos estándar**

2.12.5.3.2 Recubrimiento de concreto Para barras #11 y menores, con recubrimiento lateral (normal al plano del gancho) no menor que 6.5 cm, y para ganchos de 90° con recubrimiento en la extensión de la barra más allá del gancho no menor que 5 cm....................................... 0.7

2.12.5.3.3 Anillos o estribos Para barras #11 y menores, con el gancho confinado vertical u horizontalmente dentro de anillos o estribos a lo largo de toda la longitud de desarrollo ldh separados a no más que 3db , donde db es el diámetro de la barra con gancho ............. 0.8

Todas las barras de refuerzo, excepto el refuerzo en juntas, deberá incrustarse completamente en

mortero o lechada y tener un recubrimiento mínimo, incluyendo la pieza de mampostería, de por lo menos 2 cm; cuando la mampostería está expuesta a la intemperie el recubrimiento mínimo deberá ser **de 4 cm, y cuando está expuesta al suelo de 5 cm.**

# **4.5.5 Recomendaciones para la construcción de tanques rectangulares de concreto reforzado.**

La construcción de este tipo de depósito está definida por razones de topografía o cuando el costo de la excavación es alto, ya sea porque ésta no se justifica debido a su localización desventajosa o por razones de geotecnia.

Tienen la ventaja de conservar el agua a resguardo de las grandes variaciones de temperatura y no alteran o facilitan la edificación en su entorno.

Sus inconvenientes son el tener que efectuar excavaciones costosas, la dificultad de observar y mantener las instalaciones de conexión del abastecimiento, así como, la dificultad para descubrir las posibles filtraciones y fugas del líquido. De no observarse ambos factores, traerían aparejados el costo elevado de la construcción.

### **Corrosión del acero**

Durante el diseño y la construcción se tomarán las precauciones necesarias para evitar la posterior corrosión del acero en los tanques de hormigón. Debido a que gran parte de los tanques mantendrán ambientes marinos que propicia la evolución de la corrosión en el acero del armado, deberán tomarse las precauciones necesarias en la calidad y el recubrimiento del hormigón para evitar que ésta se presente. De cualquier modo, se sugiere el uso al menos de 40 mm de recubrimiento.

#### **Agrietamiento**

Para el control de la abertura de fisuración en el hormigón será preferible colocar un gran número de barras de pequeño diámetro, en vez de un área igual de refuerzo con barras de grandes

diámetros. El uso de hormigón y los morteros a base de fibras cortas es un medio efectivo para reducir la fisuración. Para evitar fisuraciones se deben cumplir con los siguientes requisitos: adecuada dosificación, baja relación agua cemento, buena colocación, enérgico vibrado, curado eficiente y prolongado y la adecuada localización y construcción de juntas

### **Pruebas**

Se hará una prueba en el tanque terminado para verificar que no existan filtraciones de agua por los muros y el fondo.

El procedimiento de prueba consistirá en llenar el depósito con agua y medir cualquier descenso en el nivel de la misma en un cierto periodo de tiempo.

Podrá esperarse algún descenso en el nivel en las etapas iniciales de la prueba, debido a la absorción del hormigón, grietas menores por contracción, etc. pero en un periodo máximo de siete días deberá llegarse a condiciones estables.

Si la estructura se encuentra sobre el nivel del terreno, cualquier filtración será visible desde el exterior

Si el tanque se encuentra bajo el nivel del terreno, se llenará con agua y se mantendrá lleno durante siete días, periodo durante el cual, se llevará un registro del nivel de agua y se efectuarán mediciones cada veinticuatro horas.

Si existiesen filtraciones o fugas de agua, la dirección de la obra determinará las medidas correctivas que considere necesarias

# **CAPÍTULO V. CONCLUSIONES Y RECOMENDACIONES**

En este capítulo se expone las conclusiones derivadas de los resultados obtenidos y se dan a conocer las recomendaciones que van dirigidas a sugerir respecto a la forma de mejorar los métodos de estudio.

#### $5.1$ **Conclusiones**

Se determinaron dos procedimientos para el diseño de tanques rectangulares enterrados de concreto reforzado el uso de tablas de coeficientes de momentos del PCA y el uso del software SAP 2000, según los resultados de la investigación ambos procedimientos son factibles para realizar este tipo de diseños.

Se analizaron tres tipos de casos para el diseño de estas estructuras, se realizó el análisis sin considerar el relleno (tanque vacío), análisis considerando el relleno (tanque vacío) y considerando fuerza de empuje vertical (tanque vacío), por lo cual para lograr un diseño óptimo se deben realizar estos tres tipos de casos y verificar el caso más crítico con el que se diseñará.

En la aplicación de la encuesta se concluyó que no se cuenta con suficientes conocimientos acerca de que códigos se deben utilizar al realizar diseño de tanques subterráneos de concreto reforzado.

Se propuso una guía de diseño para tanques rectangulares subterráneos de concreto reforzado que le ayudara a los ingenieros y arquitectos con poca experiencia a realizar diseños óptimos y seguros para este tipo de estructuras.

#### **Recomendaciones**

Para el uso de tablas de coeficientes de momentos por el método del PCA se debe de tener en cuenta el tipo de apoyos a los que estarán sometidos los muros, para poder utilizar las tablas correctas, al igual que en SAP 2000 para poder realizar el modelado se debe de estar claro de cómo debe estar apoyado el tanque.

Al momento de analizar los casos para el diseño del tanque, al asignar las presiones laterales en SAP 2000 se debe de tener en cuenta la dirección a las cuales están dirigidas las presiones, si éstas no están de manera correcta se debe revertir la dirección del eje que se desea corregir, sin cambiar su orientación local.

El CHOC-08 es el amparo legal de los ingenieros civiles de Honduras, el cual se encuentra desactualizado, pero el mismo da la apertura para utilizar otros códigos internacionales, por lo cual se recomienda utilizar para el diseño de este tipo de tanques los siguientes códigos: ACI 350-06, ASCE 7-16 ACI318S-14, para realizar las combinaciones de carga es recomendable utilizar en la tabla de combinaciones de carga del ACI 350-06 ya que considera las cargas ambientales a las que puede estar sometida la estructura dependiendo el caso de donde se encuentre ubicado.

Para poder hacer uso de esta guía se recomienda tener conocimientos básicos de diseño estructural, al igual de contar con el programa SAP 2000.

# **Tabla 35. Concordancia de los segmentos de la tesis con la propuesta**

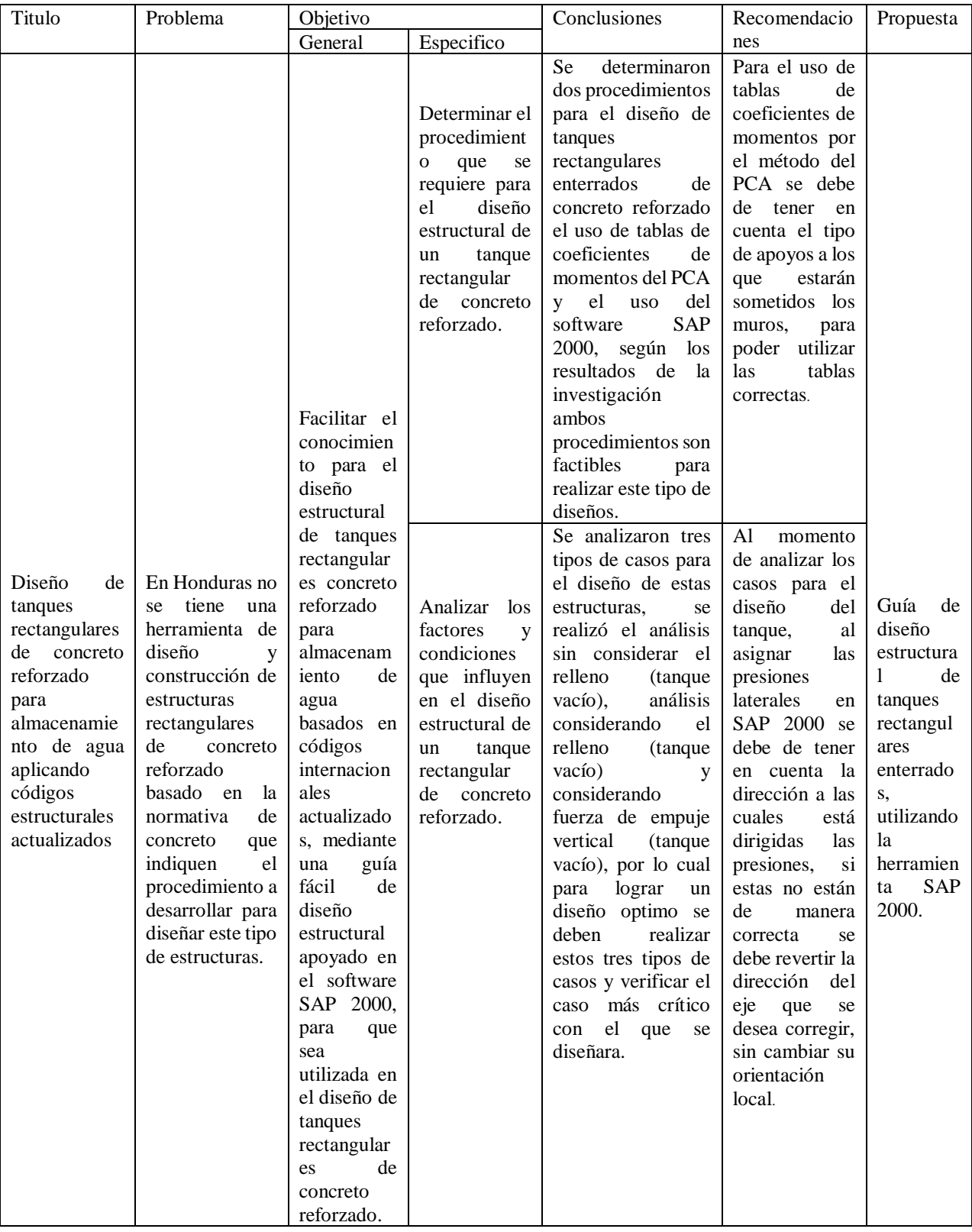

# **Continuación de Tabla 36. Concordancia de los segmentos de la tesis con la propuesta**

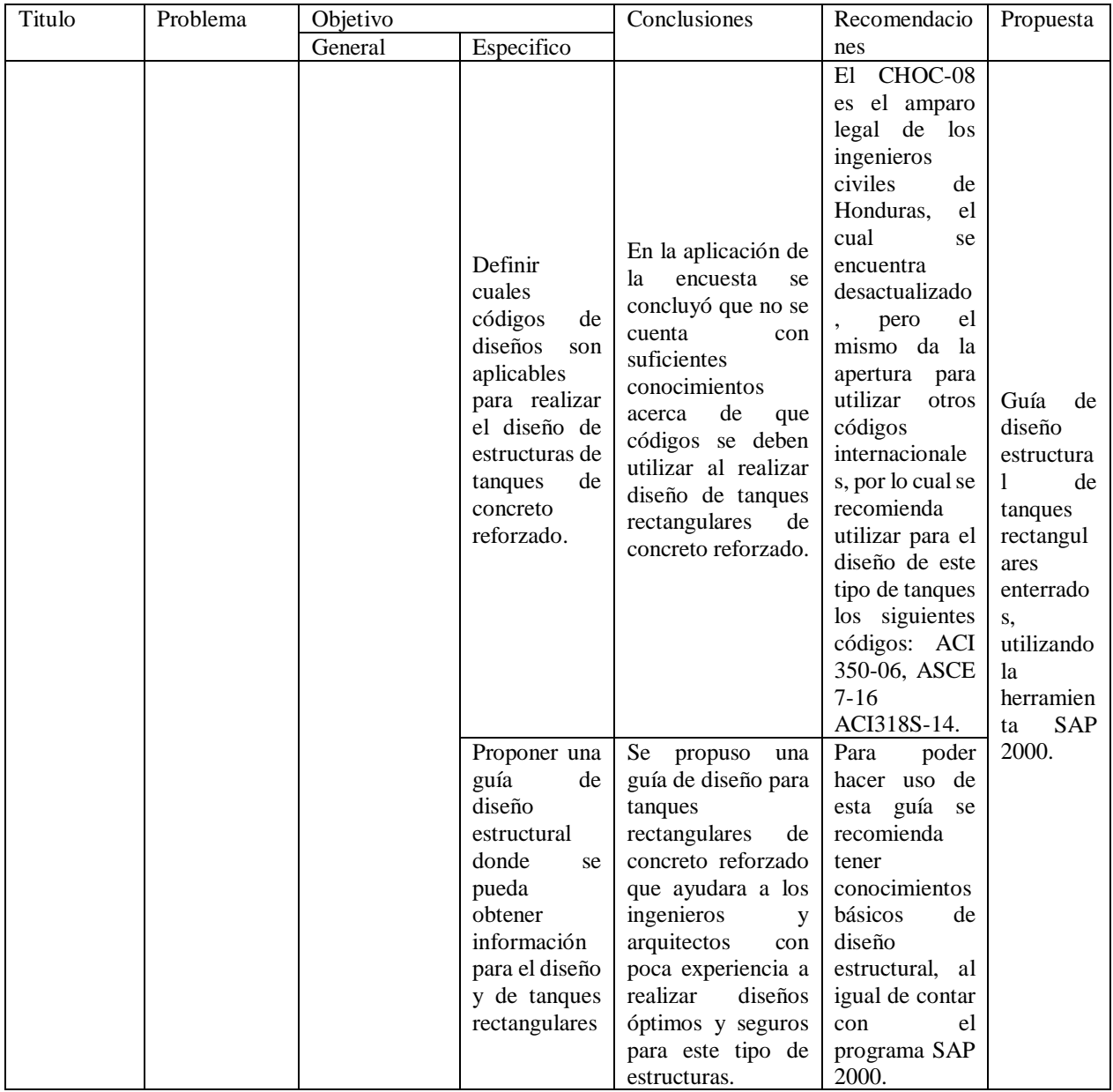

## **BIBLIOGRAFÍA**

08, C. T. (2008). Codigo Hodureño de Construcción, Normas Tecnicas, CHOC-08. Tegucigalpa, Honduras: XMEDIA Impresos.

ACI 318S-14. (2014). Requisitos de Reglamento para concreto estructural ACI 318S-14.

ACI 350-06. (2006). CODE REQUIREMENTS FOR ENVIRONMENTAL ENGINNERING CONCRETE STRUCTURES AND COMMENTARY (ACI 350-06).

Álvarez Tores, M. G. (2006). *Manual para elaborar Manuales de Políticas y Procedimientos.* México: Panorama Editorial.

- Arévalo , P., & Barahona, R. (agosto de 2013). Diseño comparativo de tanques para almacenamiento de agua de hormigón armado, enterrados hasta el nive de tapa. Ecuador.
- Avendaño, E. (2006). *Detección, tratamiento y prevención de patologías en sistemas de concreto estructural utilizados en infraestructura industrial.* Costa Rica.

Bernal, C. A. (2010). *Metodología de la investigación* (3 ed.).

- Biblioteca de modelos gráficos. (29 de octubre de 2017). Obtenido de http://bibliotecademodelos.blogspot.com/2017/10/diagrama-de-ishikawa.html
- Canchari, J. O., & Sánchez Arévalo, N. A. (2016). Diseño Estructural de Tanques Rectangulares y sus aplicaciones. *Revista Ingenium vol. 1 (2)*.
- Computers & Structures. (2018). *Computers and Structures, Inc*. Obtenido de http://www.csiespana.com/software/2/sap2000
- Crespo Villalaz, C. (2004). *Mecánica de suelos y cimentaciones* (5 ed.). México: Limusa Noeriga Editores.
- Das, B. (2013). *Fundamentos de ingeniería Geotécnica.*
- Diseño Estructural de Tanques Rectangulares y sus Aplicaciones ISSN. (2016). *Revista Ingenium Vol. 1*.
- E. R. (30 de junio de 2009). *Técnicas de Investigación de Campo*. Obtenido de Técnicas de Investigación de Campo: http://niveldostic.blogspot.com/2009/06/metodo-analiticosintetico.html
- EFCO. (2018). *Soluciones de Encofrado y Apuntalamiento Manual*. Obtenido de http://handsetformwork.com/projects/round-water-storage-concrete-tank/?lang=es
- El Heraldo. (27 de 07 de 2015). *Construirán nuevos tanques de almacenamiento de agua*. Obtenido de http://www.elheraldo.hn/regionales/863325-218/construir%C3%A1nnuevos-tanques-de-almacenamiento-de-agua
- Fernández Reynoso, D., Zamora Cruz, E., Barajas López, J. G., & Martínez Menes, M. R. (2013). *Tanques de Almacenamiento en Concreto Y Mampostería.* Secretaria de Agricultura, Ganadería, Desarrollo rural, Pesca y Alimentación, Montecillo.
- Gallo, G., Espino, L., & Olvera, A. (2011). *Diseño Estructural de Casas de Habitación.* Mexico: Mc Graw Hill.
- García Córdova, F. (2004). *El cuestionario.* México: Limusa Noriega.
- Glosario Geotecnia. (26 de marzo de 2016). *Glosario Geotecnia*. Obtenido de https://glosarios.servidor-alicante.com/geotecnia/modulo-de-elasticidad
- Gonzaléz, O., & Fernandez , F. (2005). *Aspectos Fundamentales del Concreto Reforzado .* Mexico: Limusa.

Halperín, J. (2007). *La entrevista perodística.* Obtenido de

https://books.google.hn/books?id=umjn9vPhnmUC&printsec=frontcover&dq=la+entrevis ta+periodistica&hl=es&sa=X&ved=0ahUKEwi33pnflc3bAhVSzlMKHeaUC14Q6AEIJj AA#v=onepage&q=la%20entrevista%20periodistica&f=false

Harmsen, T. E. (2002). *Diseño de estructuras de concreto armado* (Tercera ed.). Perú : Fondo Editorial.

Hernández Barrios, H. (2006). Analisis sismico de tanques rectangulares elevados.

Ishikawa, K. (1943). (r. d. Lu, & t. M. (1997)., Trads.) Obtenido de https://es.wikipedia.org/wiki/Diagrama\_de\_Ishikawa

Jaramillo Jiménez, J. O. (2004). *Análisis clásico de estructuras* (1 ed.). Bogotá, Colombia: Universidad Nacional de Colombia, Unibiblos. Obtenido de https://books.google.hn/books?id=mwohfYq9zC8C&pg=PA34&dq=carga+muerta&hl=es &sa=X&ved=0ahUKEwiPxo6O4NvbAhVwxFkKHYyICjkQ6AEIRjAG#v=onepage&q= carga%20muerta&f=false

- La Prensa. (15 de agosto de 2013). Piden reparación de tanque de agua en la Modesto Rodas. *La Prensa*.
- Marín, E. (4 de 11 de 2015). *Gizmodo*. Obtenido de https://es.gizmodo.com/este-es-el-tanque-deagua-subterraneo-mas-grande-del-mu-1697199361

Martín, F. A. (2011). *La encuesta: una perspectiva general metodológica* (2 ed.). Madrid: CIS. Obtenido de https://books.google.hn/books?id=GbZ5JO-IoDEC&printsec=frontcover&dq=cuadernos+metodologicos&hl=es&sa=X&ved=0ahUK EwjTotfcls3bAhURy1MKHQaJArcQ6AEIJjAA#v=onepage&q=cuadernos%20metodolo gicos&f=false

Mccormac, J., & Brown, R. (julio de 2011). Diseño de concreto reforzado. Alfaomega.

Ministerio de Salud. (05 de mayo de 2012). *Minsa.* Obtenido de http://www.minsa.gob.pe/calidad/observatorio/documentos/herramientas/DiagramaCausa Efecto.pdf

Molerio León, L. (octubre de 2017). *ResearchGate*. Obtenido de https://www.researchgate.net/publication/320962784\_SUBSIDENCIA\_INDUCIDA\_PO R\_RELLENO\_ARTIFICIAL\_DE\_CAVERNAS\_LA\_CUEVA\_DE\_LOS\_CAMARONE S\_HABANA\_DEL\_ESTE\_CUBA?\_sg=CNcOqQnHxib1tUa-

haUAbDvQr0LbZVrMveDSVM6EJxtb5uhWvdDMCqL64eB2At0ap7TPRNieow

- Muñoz Rocha, C. I. (2015). *Metodología de la investigación* (1 ed.). México: Progreso S.A de C.V.
- Orihuela, J., & Sánchez, A. (2016). Diseño Estructural de Tanques Rectangulares y sus Aplicaciones. *Revista Ingenium*, 12.
- Peláez, A., Rodríguez, J., Ramírez , S., Pérez, L., Vásquez, A., & González, L. (2011). *Entrevista.* Obtenido de

https://www.uam.es/personal\_pdi/stmaria/jmurillo/InvestigacionEE/Presentaciones/Curso

\_10/Entrevista\_trabajo.pdf

Portland Cement Association. (1998). *Rectangular concrete tanks.* Illinois.

QuestionPro. (2018). Obtenido de https://www.questionpro.com/blog/es/cuestionario-y-encuestadiferencias/

Rodríguez Lacayo, D. A. (2016). Cargas muertas mínimas a considerar para el diseño.

- Rodríguez, E. (2017). Con la Construcción de Mega Tanques se garantiza el abastecimiento de agua en la UNAH. *Presencia Universitaria*.
- RRPPnet. (2001). *Portal de relaciones públicas*. Obtenido de http://www.rrppnet.com.ar/tecnicasdeinvestigacion.htm
- SANAA. (2011). *Servicios de Ingeniería, Obras, Bienes y Servicios para un Programa de Gestión de Pérdidas de Agua.*

Sánchez, J. C. (2012). *Los métodos de investigación.* Madrid: Ediciones Díaz de Santos.

Sánchez, O. (2017). Clase de Comportamiento del Concreto UNITEC.

SPC. (2018). *SPC Consulting Group*. Obtenido de https://spcgroup.com.mx/diagrama-deishikawa/

Suárez, J. (2006). Seminario Iberoamericano sobre Sistemas de Abastecimiento Urbano de Agua João Pessoa. Brasil.

Tankeros. (2015). *Tankeros*.

Vásquez, D. E., & Suárez, L. E. (2014). *Análisis estructural con SAP2000: Estático y Dinámico.* Mayagüez: Demand Publishing.

Zienkiewicz, O. C. (2007). *El método de los elementos finitos.* Barcelona: Editorial Reverté S. A.

08, C. T. (2008). Codigo Hodureño de Construcción, Normas Tecnicas, CHOC-08. Tegucigalpa, Honduras: XMEDIA Impresos.

# **ANEXOS**

#### **Anexo. 1 Encuesta**

Somos estudiantes de postgrado de la Maestría en Ingeniería en Estructuras de la universidad de UNITEC. El objetivo de esta encuesta es conocer las opiniones de 20 personas relacionadas con la construcción arquitectos, ingenieros civiles e ingenieros estructurales, estudiantes de ingeniería estructural que se dediquen al diseño de este tipo de estructuras en la ciudad de Tegucigalpa y Comayagüela

Seleccione una respuesta para cada pregunta. Gracias por su tiempo.

1. Género:

- a. Femenino
- b. Masculino

## 2. Edad:

a. 25-35

b. 36-45

c. 46-55

d. Mayores de 56

3. ¿De acuerdo a su percepción o experiencia en la construcción, qué tipos de tanques son los construidos en el país?

- a. Enterrado
- b. Superficiales
- c. Semi enterrados

#### d. Elevados

4. ¿De acuerdo a su percepción o experiencia en la construcción, qué geometría de tanques según su ubicación es la más utilizada?

- a. Cuadrados
- b. Rectangulares.
- c. Circulares

5. ¿De acuerdo a su percepción o experiencia en la construcción, cual es el líquido más común que se almacenan en los tanques?

- a. Agua
- b. Hidrocarburos
- c. Aguas residuales

6. ¿Qué métodos conoce para el diseño de un tanque subterráneo de concreto reforzado?

- 1. Método del PCA
- 2. Método de las secciones
- 3. Elementos finitos
- 4. Más de alguno de los anteriores
- 5. Ninguno

7. ¿Qué códigos de diseño cree que se utilizan para el diseño de tanques subterráneos de concreto reforzado?

# 1. CHOC 08

2. ACI 350 06

3. ACI 318

- 4. ACI 350 R-06
- 5. ASCE 7-16
- 6. Más de alguno de los anteriores

7. Ninguno

8. ¿Qué condición de caso de carga es el más crítico para realizar un diseño de tanque subterráneo

de concreto reforzado?

- 1. Análisis sin considerar relleno (tanque lleno)
- 2. Análisis considerando el relleno (tanque vacío)
- 3. Consideraciones de fuerza empuje vertical (tanque vacío)
- 4. Más de alguno de los anteriores

9. ¿Conoce alguna guía de diseño estructural para realizar el diseño de un tanque subterráneo de concreto reforzado en Honduras?

- 1. Sí
- 2. No

10. ¿Considera necesaria la creación de una guía de diseño estructural para el diseño de tanques subterráneos de concreto reforzado basados en los códigos actualizados?

- 1. Sí
- 2. No

11. ¿De cuánta ayuda le sería contar con una guía para el diseño de tanques subterráneo de concreto reforzado?

- 1. Mucho
- 2. Poco
- 3. Nada

# **Anexo. 2 Entrevista**

Buen día, soy estudiantes de UNITEC, cursando el proyecto de graduación de la maestría de Ingeniería en estructuras, nos regala un momento de su tiempo para contestar la siguiente entrevista. El objetivo de la misma es para medir el conocimiento que se tiene acerca del diseño de tanques rectangulares subterráneos.

# **1. ¿Qué experiencia tiene usted en el diseño de tanques subterráneos de concreto reforzado?**

**\_\_\_\_\_\_\_\_\_\_\_\_\_\_\_\_\_\_\_\_\_\_\_\_\_\_\_\_\_\_\_\_\_\_\_\_\_\_\_\_\_\_\_\_\_\_\_\_\_\_\_\_\_\_\_\_\_\_\_\_\_\_\_\_\_\_\_\_\_\_\_\_\_** 

**\_\_\_\_\_\_\_\_\_\_\_\_\_\_\_\_\_\_\_\_\_\_\_\_\_\_\_\_\_\_\_\_\_\_\_\_\_\_\_\_\_\_\_\_\_\_\_\_\_\_\_\_\_\_\_\_\_\_\_\_\_\_\_\_\_\_\_\_\_\_\_\_\_**

**\_\_\_\_\_\_\_\_\_\_\_\_\_\_\_\_\_\_\_\_\_\_\_\_\_\_\_\_\_\_\_\_\_\_\_\_\_\_\_\_\_\_\_\_\_\_\_\_\_\_\_\_\_\_\_\_\_\_\_\_\_\_\_\_\_\_\_\_\_\_\_\_\_** 

**\_\_\_\_\_\_\_\_\_\_\_\_\_\_\_\_\_\_\_\_\_\_\_\_\_\_\_\_\_\_\_\_\_\_\_\_\_\_\_\_\_\_\_\_\_\_\_\_\_\_\_\_\_\_\_\_\_\_\_\_\_\_\_\_\_\_\_\_\_\_\_\_\_**

**\_\_\_\_\_\_\_\_\_\_\_\_\_\_\_\_\_\_\_\_\_\_\_\_\_\_\_\_\_\_\_\_\_\_\_\_\_\_\_\_\_\_\_\_\_\_\_\_\_\_\_\_\_\_\_\_\_\_\_\_\_\_\_\_\_\_\_\_\_\_\_\_\_** 

**2. ¿Cuál es la dificultad más grande que se tiene al momento de realizar el diseño de este tipo de tanques?** 

**3. ¿Cree que el CHOC-08 es el código ideal para realizar el diseño de tanques subterráneos de concreto?** 

**4. ¿Qué condiciones de Carga para el diseño de tanques aplica?** 

**5. ¿En que se basa para determinar qué tipo de método utilizar para realizar el diseño de tanques?** 

**\_\_\_\_\_\_\_\_\_\_\_\_\_\_\_\_\_\_\_\_\_\_\_\_\_\_\_\_\_\_\_\_\_\_\_\_\_\_\_\_\_\_\_\_\_\_\_\_\_\_\_\_\_\_\_\_\_\_\_\_\_\_\_\_\_\_\_\_\_\_\_\_\_** 

**\_\_\_\_\_\_\_\_\_\_\_\_\_\_\_\_\_\_\_\_\_\_\_\_\_\_\_\_\_\_\_\_\_\_\_\_\_\_\_\_\_\_\_\_\_\_\_\_\_\_\_\_\_\_\_\_\_\_\_\_\_\_\_\_\_\_\_\_\_\_\_\_\_**

**\_\_\_\_\_\_\_\_\_\_\_\_\_\_\_\_\_\_\_\_\_\_\_\_\_\_\_\_\_\_\_\_\_\_\_\_\_\_\_\_\_\_\_\_\_\_\_\_\_\_\_\_\_\_\_\_\_\_\_\_\_\_\_\_\_\_\_\_\_\_\_\_\_** 

**\_\_\_\_\_\_\_\_\_\_\_\_\_\_\_\_\_\_\_\_\_\_\_\_\_\_\_\_\_\_\_\_\_\_\_\_\_\_\_\_\_\_\_\_\_\_\_\_\_\_\_\_\_\_\_\_\_\_\_\_\_\_\_\_\_\_\_\_\_\_\_\_\_**

**\_\_\_\_\_\_\_\_\_\_\_\_\_\_\_\_\_\_\_\_\_\_\_\_\_\_\_\_\_\_\_\_\_\_\_\_\_\_\_\_\_\_\_\_\_\_\_\_\_\_\_\_\_\_\_\_\_\_\_\_\_\_\_\_\_\_\_\_\_\_\_\_\_** 

**\_\_\_\_\_\_\_\_\_\_\_\_\_\_\_\_\_\_\_\_\_\_\_\_\_\_\_\_\_\_\_\_\_\_\_\_\_\_\_\_\_\_\_\_\_\_\_\_\_\_\_\_\_\_\_\_\_\_\_\_\_\_\_\_\_\_\_\_\_\_\_\_\_**

**\_\_\_\_\_\_\_\_\_\_\_\_\_\_\_\_\_\_\_\_\_\_\_\_\_\_\_\_\_\_\_\_\_\_\_\_\_\_\_\_\_\_\_\_\_\_\_\_\_\_\_\_\_\_\_\_\_\_\_\_\_\_\_\_\_\_\_\_\_\_\_\_\_** 

**\_\_\_\_\_\_\_\_\_\_\_\_\_\_\_\_\_\_\_\_\_\_\_\_\_\_\_\_\_\_\_\_\_\_\_\_\_\_\_\_\_\_\_\_\_\_\_\_\_\_\_\_\_\_\_\_\_\_\_\_\_\_\_\_\_\_\_\_\_\_\_\_\_**

**6. ¿utiliza alguna guía de diseño en el país que explique paso a paso el procedimiento de análisis y diseño de un tanque rectangular subterráneo de concreto en el cual le explique qué parámetros y condiciones se deben tener en cuenta?** 

**7. ¿Le gustaría contar con una guía de diseño para tanques rectangulares de concreto reforzado que incluya parámetros actuales de códigos internacionales y nuestro código?** 

**8. ¿Utiliza algún tipo de software para realizar estos diseños o los hace de manera manual?** 

**9. ¿Cree que sería útil que en una guía de diseño en el cual se utiliza el software estén colocadas imágenes de los pasos que se realizan para poder llevar acabo la modelación?** 

**\_\_\_\_\_\_\_\_\_\_\_\_\_\_\_\_\_\_\_\_\_\_\_\_\_\_\_\_\_\_\_\_\_\_\_\_\_\_\_\_\_\_\_\_\_\_\_\_\_\_\_\_\_\_\_\_\_\_\_\_\_\_\_\_\_\_\_\_\_\_\_\_\_** 

**\_\_\_\_\_\_\_\_\_\_\_\_\_\_\_\_\_\_\_\_\_\_\_\_\_\_\_\_\_\_\_\_\_\_\_\_\_\_\_\_\_\_\_\_\_\_\_\_\_\_\_\_\_\_\_\_\_\_\_\_\_\_\_\_\_\_\_\_\_\_\_\_\_**

**\_\_\_\_\_\_\_\_\_\_\_\_\_\_\_\_\_\_\_\_\_\_\_\_\_\_\_\_\_\_\_\_\_\_\_\_\_\_\_\_\_\_\_\_\_\_\_\_\_\_\_\_\_\_\_\_\_\_\_\_\_\_\_\_\_\_\_\_\_\_\_\_\_** 

**\_\_\_\_\_\_\_\_\_\_\_\_\_\_\_\_\_\_\_\_\_\_\_\_\_\_\_\_\_\_\_\_\_\_\_\_\_\_\_\_\_\_\_\_\_\_\_\_\_\_\_\_\_\_\_\_\_\_\_\_\_\_\_\_\_\_\_\_\_\_\_\_\_**

**\_\_\_\_\_\_\_\_\_\_\_\_\_\_\_\_\_\_\_\_\_\_\_\_\_\_\_\_\_\_\_\_\_\_\_\_\_\_\_\_\_\_\_\_\_\_\_\_\_\_\_\_\_\_\_\_\_\_\_\_\_\_\_\_\_\_\_\_\_\_\_\_\_** 

**\_\_\_\_\_\_\_\_\_\_\_\_\_\_\_\_\_\_\_\_\_\_\_\_\_\_\_\_\_\_\_\_\_\_\_\_\_\_\_\_\_\_\_\_\_\_\_\_\_\_\_\_\_\_\_\_\_\_\_\_\_\_\_\_\_\_\_\_\_\_\_\_\_**

**10. ¿Qué tan importante sería el aporte de una guía de diseño basada en códigos actuales y procedimientos del uso del software para realizar diseño de tanques rectangulares subterráneos de concreto reforzado?** 

# **CONSTANCIA DE LECTURA**

Yo, ORALIA NUÑEZ FLORES, Licenciada en periodismo, Asistente de Relaciones públicas y protocolo en el INSTITUTO NACIONAL DE FORMACIÓN PROFESIÓNAL (INFOP), mayor de edad, hondureña, con numero de identidad 0816-1965-00488, con número de teléfono 9972-68-69, con domicilio en Residencial La Fuente, por este medio HAGO CONSTAR: Que he leído la tesis de INICIATIVA PARA EL DISEÑO DE ESTRUCTURAS SUBTERRÁNEAS DE CONCRETO REFORZADO APLICANDO CODIGOS ESTRUCTURALES ACTUALIZADOS sustentado por los ingenieros ERICK GEORVANNY FIALLOS WILLIAMS Y NAHUN ERNESTO FUNEZ NUÑEZ previa investidura al título de máster en Ingeniería de Estructuras.

Y para los fines que el (la) interesado (a) estime conveniente, se le extiende la presente en la ciudad de Tegucigalpa, a los veintisiete del mes de junio del dos mil dieciocho.

**ORALIA** ŃUÑ

2/7/2018

Correo - erick\_Fiallos@hotmail.com

# **Re: REVISIÓN DE TESIS**

CARLOS<cverdial@unitec.edu>

mié 27/6/2018 15:47

Para:Erick Geovanny Fiallos williams <erick\_Fiallos@hotmail.com>; Nahun Funez <nahunfunez\_@outlook.com>;

Ing Fiallos:

Una vez revisado el tercer documento con las correcciones y recomendaciones hechas, les doy el visto bueno a su reporte.

sin más, les deseo mucha suerte en su defensa de este trabajo.

Carlos Verdial.

De: Erick Geovanny Fiallos williams <erick\_Fiallos@hotmail.com> Enviado: lunes 25 de junio de 2018 20:47:20 Para: CARLOS; Nahun Funez **Asunto: REVISIÓN DE TESIS** 

Buenas noches ingeniero Carlos Verdial

Queremos consultarle como tiene su agenda mañana para poder reunirnos para revisar el avance de la tesis Saludos

Atentamente,

**Ing. Erick Fiallos Williams CICH 6415** Valuador Junior CNBS 477 10/7/2018

Correo - erick\_Fiallos@hotmail.com

# RV: Vo Bo Tesis

#### ERICK GEOVANNY FIALLOS WILLIAMS<erick fiallos@unitec.edu>

jue 5/7/2018 21:10

Para:erick fiallos@hotmail.com <erick fiallos@hotmail.com>;

<sup>0</sup> 2 archivos adjuntos (247 KB)

Erick y Nahun - Síntesis.docx; Erick -Nahun-Tesis Final(1).docx;

**De: ZELAYA OVIEDO CARLOS AUGUSTO** Enviados: jueves 05 de julio de 2018 21:10:16 (UTC-06:00) América Central Para: ERICK GEOVANNY FIALLOS WILLIAMS; NAHUN ERNESTO FUNEZ NUNEZ Cc: PG Postgrado **Asunto: Vo Bo Tesis** 

Estimados Maestrantes Fiallos Williams y Funez Núñez.

Después de haber finalizado su tesis de postgrado "INICIATIVA PARA EL DISEÑO DE

#### ESTRUCTURAS SUBTERRÁNEAS DE CONCRETO REFORZADO APLICANDO CÓDIGOS ESTRUCTURALES

ACTUALIZADOS", cumplir con los requerimientos y haber realizado la pre defensa, les doy el Vo Bo correspondiente que los autoriza para continuar con los trámites en la facultad de postgrado. Deben proceder a imprimir el documento revisado y que de nuevo les adjunto, a doble cara incluyendo (después de los anexos) el VoBo del asesor temático, constancia de lectura y este VoBo del asesor metodológico. Deben entregar en postgrado los tres ejemplares entre el 2 y el 11 de julio. Recomiendo que la síntesis la entreguen al momento de la defensa a cada miembro de la terna.

Saludos y les deseo muchos éxitos en su defensa.

Carlos A. Zelaya Oviedo Asesor metodológico PG